**République Algérienne Démocratique Et Populaire Ministère De L'enseignement Supérieure De La Recherche Scientifique Université Mouloud Mammeri De Tizi-Ouzou Faculté Du Génie De Construction Département De Génie Civil.**

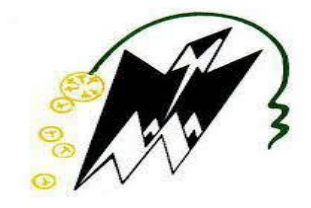

## **Mémoire de fin d'étude**

**En vue d'obtention du diplôme de Master professionnel en Génie civil OPTION : Charpente métallique**

> *Thème : Etude d'un Bâtiment (R+1) en construction métallique à usage d'habitation*

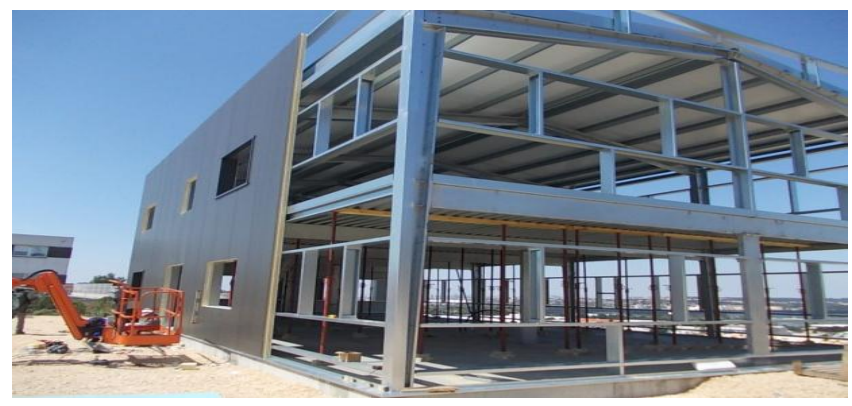

**Réaliser par: HAMLAT Assia** FALI Mounia Suivi par :

**M<sup>r</sup>BENYAHI. K** 

**Année universitaire 2019/2020** 

#### *Remerciements*

 *On remercie DIEU le tout puissant de nous avoir donné la santé et la volonté d'entamer et de terminer ce travail qui présente le fruit de plusieurs années de sacrifice.*

 *Nous tenons à remercier notre promoteur M<sup>r</sup> BENYAHI. K pour la qualité de son encadrement exceptionnel, pour sa patience, sa rigueur et sa disponibilité durant notre préparation de ce mémoire.*

 *Nous remercions chaleureusement M<sup>r</sup> DAHMANI. L pour son aide précieux, sa disponibilité et les conseils qu'il nous a apportés.*

 *Nos remerciements s'adressent aussi aux membres du jury qui nous feront l'honneur d'assister a notre soutenance.*

 *Sans oublier tous ceux et celles qui ont contribué de prés ou de loin pour l'accomplissement de ce modeste travail.* 

### *Dédicace*

*C'est avec une profonde gratitude que j'adresse ce modeste travail :*

*A ma chère Maman,*

*mon exemple éternelle, celle qui s'est toujours sacrifiée pour me voir réussir, celle à qui je dois tout et qui je ne rendrais jamais assez.*

 *Quoi que je fasse ou je dise je ne saurai point te remercier comme il se doit pour l'amour et le soutien que tu m'as donnée et surtout pour les sacrifices que tu as consenti pour mon instruction et mon bien être. Que Dieu t'accorde santé, bonheur et longue vie.*

 *A mon cher père, En signe d'amour et de reconnaissance pour le soutien, encouragement et aide durant toute ma période d'étude.*

 *A la mémoire de mon grand père, Qui a été un second père pour moi, un homme plein de tendresse J'aurais souhaité sa présence en ce moment pour partager ma joie, que dieu le garde dans son vaste paradis.*

 *A ma chère binôme Mounia et à toute sa famille* 

 *A mon soutien moral et source de joie et de bonheur Oussama pour l'encouragement qui m'a toujours accordé.*

 *A mes chers amis, au nom de l'amitié qui nous réunit et au nom de notre souvenir inoubliable.* 

 *A tous ce qui me sont chers* 

*HAMLAT Assia*

#### *Dédicace*

*C'est avec une profonde gratitude que j'adresse ce modeste travail :*

*A ma chère Maman, mon exemple éternelle, celle qui s'est toujours sacrifiée pour me voir réussir, celle pour qui je dois tout et qui je ne rendrais jamais assez.*

*A mon cher père, En signe d'amour et de reconnaissance pour le soutien, encouragement, conseils, sacrificeset aide durant toute ma période d'étude.*

*A mes chers sœurs, Kenza ; Imene ; Melissa ; Amel ; Ryma et a mon cher frère Youcefet beau frère Omar pour leurs soutien moral et encouragement.*

*A mes chers nièces, Racha ; Melina et neveu hichem que j'adore*

*A ma cher grand mère et ma tante (nanakheloudja)*

*A ma chère binôme Assia et à toute sa famille*

*A mes chers amis, Kenza A , Chahira H , Khoukha A , Lisa I ,Djihad B, Houcine H ,Mounir I , Lyes B ,Anis K , Amine ch ,Ghani G, Hacene M, pour leurs aide, patience, compréhensionet encouragements.*

*A la mémoire de mon ami Saadi Lekhel*

*FALI Mounia*

### Sommaire

Introduction générale

#### **Chapitre I : présentation de l'ouvrage**

I/ Introduction II/ Situation du projet III/ Caractéristique 1 / Géométrique de l'ouvrage 2/ Données concernant le site 3/ Etude de sol 4/Règlements techniques utilisés 5/Matériaux utilisé IV/ Conception de l'ouvrage IV-1/ Conception architecturale IV-2/ Conception structurale IV-2-1/ Structure horizontale IV-2-2/ Structure verticale

#### **Chapitre II : Evaluation des actions**

I/ Introduction II/ Etude au vent II-1/ Données relatif au site II-2/ Principe de calcul II-3/ Procédure de calcul II-4/ Détermination de la pression statique due au vent II-4-1/ Pression dynamique de pointe à la hauteur h II-4-2/ Détermination des coefficients de pressions extérieures Ce II-4-3/ Détermination du coefficient de pression intérieure Ci III / Etude de la neige : III-1 / Calcul des charges de neige : III-1-1 / Charge de neige sur les toitures ou autre surface  $\bullet$ Détermination de la charge  $S_k$  $\bullet$ Détermination du coefficient de forme des toitures( $\mu$ )

#### **Chapitre III : EVALUTION DES CHARGES ET SURCHARGES**

I / Introduction : II / Charges permanentes II-1 / Plancher terrasse inaccessible

 II-2/ Plancher étage courant II-3 / Murs extérieurs II-4 / Murs intérieur II-5 / L'acrotère II-6 / Les escaliers III / Charges variables III-1 / Surcharges d'exploitations III-2 / Surcharges climatiques III-3 / Effet de la température

#### **Chapitre IV : Pré-dimensionnement des éléments**

I / Introduction

II / Pré dimensionnement des Solives

II-1 / Définition des Solives

II-2 / pré dimensionnement des solives plancher terrasse

II-3 / Pré dimensionnement des solives plancher étage courant

III / Pré dimensionnement des poutres

III-1/ poutre principale (plancher terrasse)

III-2 / poutre principale (plancher étage courant)

III-3 / poutre secondaire (plancher terrasse )

#### IV / Pré dimensionnement des poteaux

IV-1 / Vérification du poteau

V / Conclusion

#### **Chapitre V : Etude du plancher mixte**

- I / Introduction
- II / Caractéristique de la tôle profilée
- III/ Etude des solives
- III-1/ Avant la prise du béton
	- III-2 / Après la prise du béton
		- 1/ Plancher étage courant
		- 2/ Plancher terrasse

IV / Calcul de la connexion Acier-béton

- IV-1 / Choix des dimensions des connecteurs suivant Eurocode4
- V/ Etude des poutres principales IPE360
- V-1 / Vérification au stade de montage
- V-2 / Vérification au stade final

#### **Chapitre VI : étude des éléments secondaires**

- I / Introduction
- II / Etude des escaliers
	- II-1/ Introduction :
- II-2 / -Pré-dimensionnement des marches
- II-3 / Dimensionnement des éléments porteurs
- II-4 / Dimensionnement de limon
- II-5 / Pré dimensionnement des limons
- II-6 / Etude de la poutre palière des limons
- III / Etude de l'acrotère
- III-1 / Introduction
- III-2 /Calcul à L'ELU
- III-2-1 : Evaluation des sollicitations
- III-2-2 : Combinaison de charge
- III-3 / Ferraillage
- III-3-1 : Position du centre de pression
- III-3-1-1Calcul en flexion simple
- III-3-1-2 : Vérification a L'ELU
- VI / Conclusion

#### **Chapitre VII : Pré dimensionnement des contreventements**

I/ Calcul des forces exercées par le vent

- I-1 / Calcul des forces a l'aide des coefficients de force
- I-2 / Calcul du coefficient de force  $c_f$
- I-3 / L'aire de référence revenant au système de contreventement Aref

#### II / Détermination de  $N_{sd}$

- Caractéristiques géométriques de la section
- Classe de la section
- Vérification de l'élément comprimé à la sécurité
- Vérification à la sécurité des éléments tendus

#### **Chapitre VIII : Etudes sismique**

I / Introduction

II / Notions de sismologie

III / Classification de notre ouvrage selon l'RPA99 version 2003

- Classification de la zone sismique
- Classification de notre ouvrage selon son importance (Art3.2 RPA99 version2003)
- Classification du site (Art3.3 RPA99 version2003)

#### IV / Méthodes de calcul

- IV-1 / Principe de la méthode
- IV-2 /Modélisation
- IV-3 : Nombre des modes considérer (RPA99/2003)
- IV -4 : Spectre de réponse de calcul
- V / Analyse dynamique
	- Définition de la charge sismique
	- Définition de combinaison de charges
- VI /Vérifications des résultats
	- Introduction aux vérifications
	- Vérification de la force sismique à la base
	- Vérification des déplacements
- VII / Comparaison entre l'effort sismique et la force due au vent
	- Distribution le l'effort sismique
	- Distribution de la force du vent

VIII / Conclusion

#### **Chapitre IX : Vérification des éléments**

I / Introduction

II / Méthode de travail

III/ Etapes de modélisation

- III -1 /Modélisation géométrique
- III-2 / Chargements
- III-3 /Combinaison d'action

III-4 / Résultat des vérifications a l'aide du logiciel ROBOT

- III-4-1 : Vérification a L'ELS
- III-4-1-1 : Vérification des poutres principale
- III-4-1-2 : Vérification des poteaux
- III-4-1-3 : Vérification des poutres secondaires
- III-4-1-4 : Vérification des contreventements
- III-4-1-5 : Vérification des poutres pallières
- III-4-2 : Vérification a L'ELU
- III-4-2-1 : Vérification des poutres principale
- III-4-2-2: Verification des poteaux
- III-4-2-3 : Verifications des pouters secondaire III-4-2-4 : Verification des contreventements III-4-2-5 : Verification des pouters pallière
- IV / Conclusion

#### **Chapitre X : Calcul des assemblages :**

I / Introduction

- II/ Assemblage poteau-poutre principale
- III / Assemblage poteau-poutre secondaire
- IV / Assemblage poutre principale solive
- V/ Assemblage au niveau du pied de poteau
- VI / Assemblage poteau poutre palière

#### **Chapitre XI : Dimensionnement des fondations**

I/ Introduction II/ caractéristique des matériaux III / Dimensionnement des fondations IV / Etude des semelles IV-1 : Charge a prendre en considération IV-2 : Dimensionnement de la semelle V / Calcul du ferraillage VI / Condition de non fragilité VII / Etude des longrines VII-1 : Dimensionnement de la longrine VII-2 : Calcul du ferraillage VII-3: Calcul d'espacement des cadres

#### **Conclusion Général**

# **Liste des figures**

- **FigureI-1** : Diagramme effort /déformation de l'acier.
- **Figure-I-2** Diagramme contrainte-déformation du béton a L'ELU
- **Figure-I-3** Vue en perspective de la construction
- **Figure I-4** : les composants d'une dalle mixte
- **FigureII-1** : Hauteur de référence pour  $h \leq b$
- **Figure II-2** : Légende pour les parois verticales
- **FigureII-3** : Direction du vent V1

**Figure II-4:** Valeurs des coefficients de pressions extérieures Ce sur les parois verticales.

- **Figure II-5** : Légende pour les toitures plates
- **Figure II-6 :** Valeurs des coefficients de pressions extérieures **Ce** sur la toiture terrasse
- **Figure II-7** : Direction du vent V2
- **Figure II-8:** Valeurs des coefficients de pressions extérieures Ce sur les parois verticales.
- **Figure II-9 :** Valeurs de coefficient de pressions extérieures Ce sur la toiture terrasse
- **Figure V-1** : Eléments constructifs d'un planché mixte
- **Figure V-2 :** Dimensions de la TN40
- **Figure V-3 :** La largeur participante de la dalle en béton (beff)

**Figure V-4 :**Distribution plastique des contraintes normales : cas de l'axe neutre plastique dans la dalle (flexion positive).

**Figure V-5 :** Distribution plastique des contraintes normales : cas de l'axe neutre plastique dans la dalle (flexion positive).

- **Figure VI-1:** vue en plan de l'escalier
- **Figure VI -2:** Disposition des cornières
- **Figure VI-3:** charges repris par la cornière
- **Figure VI-5 :** Distribution des charges sur un limon
- **Figure VII -1:** coupe verticale
- **Figure VI-7 :** Diagramme des moments et effort
- **Figure VIII-1 :** période donné par etabs
- **Figure IX -1 :** Etape de modélisation à l'aide de logiciel ROBOT
- **Figure IX -2 :** Vue en 3D de la structure
- **Figure IX -3 :** Vue en Vue en plan du plancher
- **Figure IX-4 :** Vue en élévation de la face long pan
- **Figure IX-5 :** Vue en élévation de la face pignon
- **Figure IX-6 :** Diagrammes des moments
- **Figure XI -1 :** Diagramme des contraintes agissant sur les fondations.
- **FigureXI-2 :** Dimensionnement de la semelle
- **FigureXI -3 :** Ferraillage des semellesisolées

# **Liste des tableaux**

- **Tableau II-1** : Etapes de calcul des actions due au vent [03]
- **Tableau II-2** : coefficients de pressions extérieures pour parois verticales (RNV 2013)[03]
- **Tableau II-3** : coefficients de pressions extérieures pour les toitures plates (RNV 2013)[03]
- **Tableau II-4 :**valeur de la pression statique du vent phsur les parois verticales
- **Tableau II-5**  $:$  valeur de la pression statique du vent  $p_h$ sur la toiture
- **Tableau II-6 :**Force extérieur sur le bâtiment
- **Tableau II-7 :**valeur de la pression statique du vent **ph**sur les parois verticales
- **Tableau II-8 :** valeur de la pression statique du vent p<sub>h</sub>sur la toiture
- **Tableau II-9 :**Force extérieur sur le bâtiment
- **Tableau III-1 :** charges permanentes du plancher terrasse inaccessible.
- **Tableau III-2 :** Charge permanente d'un plancher d'étage courant.
- **Tableau III-3** : charges permanentes des murs extérieures.
- **Tableau IV-1 :** Caractéristique du profilé IPE220
- **Tableau IV-2 :** chargement poutre principale (plancher terrasse).
- **Tableau IV-3 :** Caractéristique du profilé IPE360
- **Tableau IV-4 :** chargement poutre principale (plancher étage courant).
- **Tableau IV-5 :** résultats du pré-dimensionnement
- **Tableau V-1** : Caractéristiques du bac d'acier TN 40
- **Tableau V-2 :**évaluation des charges.

**Tableau V-3 :** évaluation des charges.

- **Tableau V- 4 :**évaluation des charges. **Tableau V -5 :**Evaluation des charges.
- **Tableau V-6 :** évaluation des charges.
- **Tableau VI-1 :** Caractéristique et dimension de L 50 x 50 x 5
- **Tableau VI-2 :** Dimension et caractéristique de l'UPN 200
- **Tableau VI-3 :** Dimension et caractéristique de l'UPN 260
- **Tableau VI-4**: Dimension et caractéristique de l'IPN180
- **Tableau VI-5**: Dimension et caractéristique de l'IPN240
- **Tableau VIII -1** : valeurs de l'amortissement
- **Tableau XI-1 :** effort normal

## **Notations**

#### **Sollicitation /Contrainte /Déformation :**

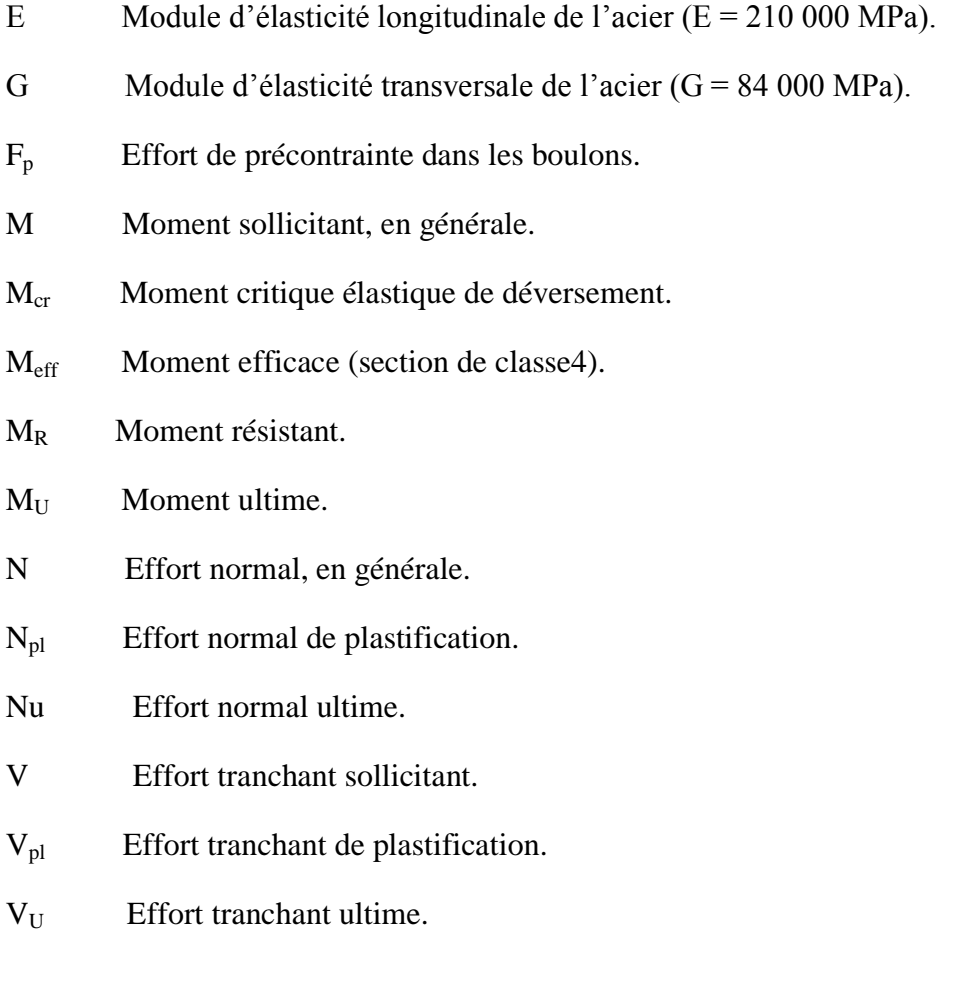

- fu Contrainte de rupture d'une pièce.
- fub Contrainte de rupture d'un boulon.
- fy Limite d'élasticité d'une pièce.
- ɛ Déformation linéaire unitaire.
- ɛ<sup>y</sup> Déformation correspondante à la limite d'élasticité.
	- σ Contrainte normale.

#### **Coefficients et grandeurs sans dimensions :**

- K Coefficient d'encastrement ou de rigidité poteau/ poutre.
- ks Coefficient de dimension des trous de perçage pour boulon.

m Nombre de plans de cisaillement ou de frottement.

n Nombre de boulons.

β<sup>M</sup> Facteur de moment uniforme équivalent (flambement).

 $β<sub>w</sub>$  Facteur de corrélation (soudure).

ɛCoefficient de réduction élastique de l'acier.

ηFacteur de distribution de rigidité (flambement).

Elancement.

Elancement réduit.

 $\lambda_{LT}$ Elancement de déversement.

uCoefficient de frottement.

Coefficient de réduction de flambement.

 $\chi_{LT}$  Coefficient de réduction de déversement.

#### **Caractéristiques géométriques** :

A Section brute d'une pièce.

AeffSection efficace d'une pièce (classe 4).

Anet Section nette d'une pièce.

As Section résistant de la tige d'un boulon en fond de filet.

It Moment d'inertie de torsion.

- Iw Facteur de gauchissement d'une section.
- Iy Moment d'inertie de flexion maximale.
- Iz Moment d'inertie de flexion minimale.

W<sub>eff</sub> Module de résistance efficace.

- W<sub>el</sub> Module de résistance élastique.
- W<sub>pl</sub> Module de résistance plastique.

b Largeur d'une semelle de poutre.

d Diamètre nominale des tiges des boulons ou hauteur de la partie droite d'une âme de poutre.

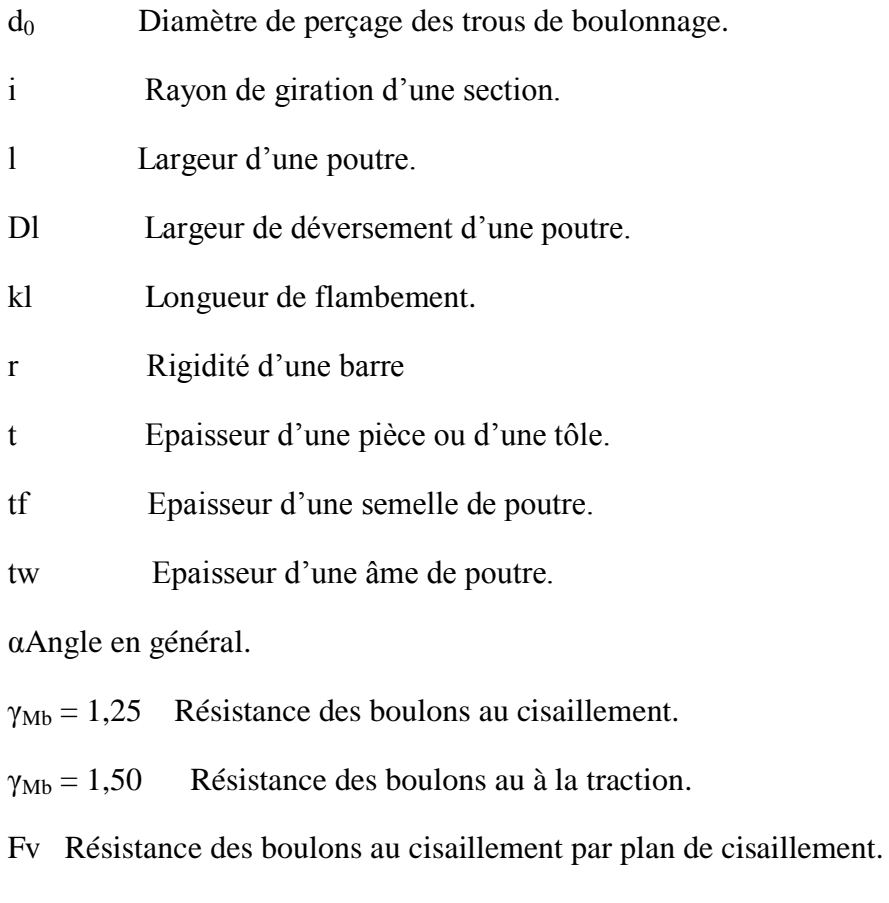

FB Résistance à la pression diamétrale des pièces assemblées.

FTRésistance des boulons en traction.

α Facteur d'imperfection (flambement).

#### **Les termes lues dans la note de calcul de ROBOT:**

fy résistance du matériau.

gM0 coefficient de sécurité partiel.

g<sub>M1</sub> coefficient de sécurité partiel.

#### **Paramètres de l'analyse de flambement :**

Lflongueur de flambement de la barre.

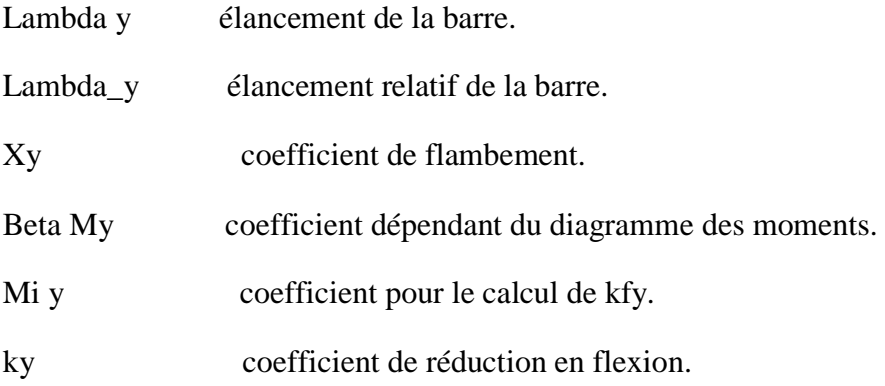

#### **Paramètres de l'analyse de déversement**

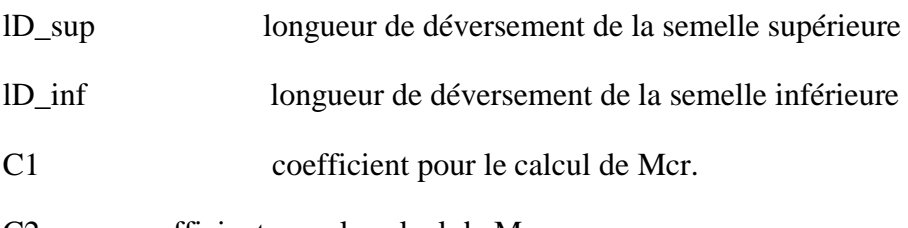

C2 coefficient pour le calcul de Mcr.

Mcr moment critique pour le déversement.

Lambda\_LT élancement fictif de la barre pour le déversement.

XLT coefficient de déversement.

Beta\_MLT coefficient dépendant du diagramme des moments.

Mi LT coefficient pour le calcul de kLT.

kLT coefficient de réduction pour le déversement.

#### **Efforts internes dans les points caractéristiques de la section**

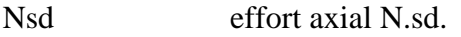

My.sd moment fléchissant My.sd .

Vz.sd effort de cisaillement Vz.sd.

#### **Efforts limites**

 $N_{t \cdot rd}$ résistance ultime plastique en traction.

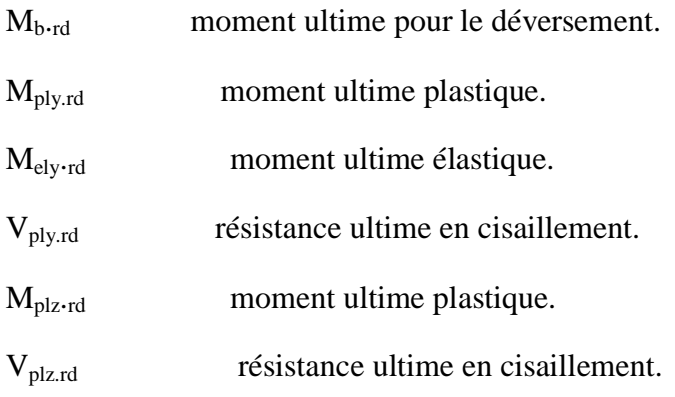

#### **Flèches (REPERE LOCAL) :**

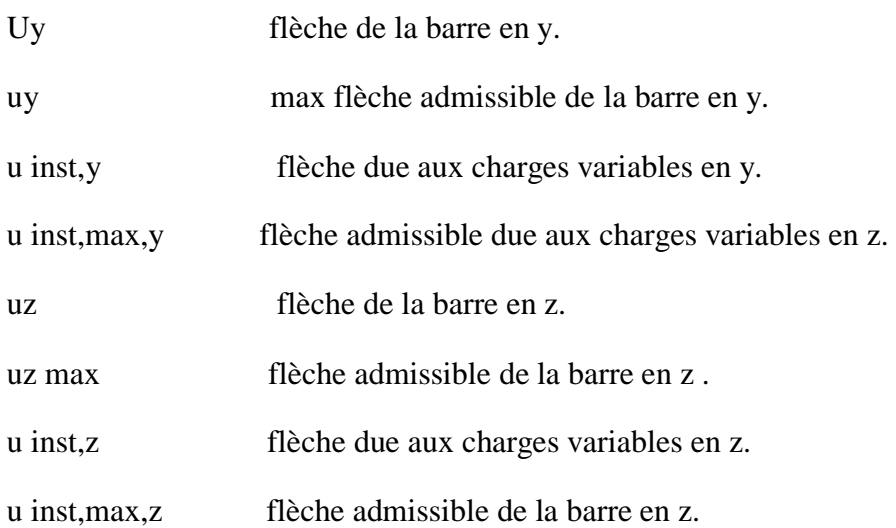

#### **Déplacements (REPERE GLOBAL) :**

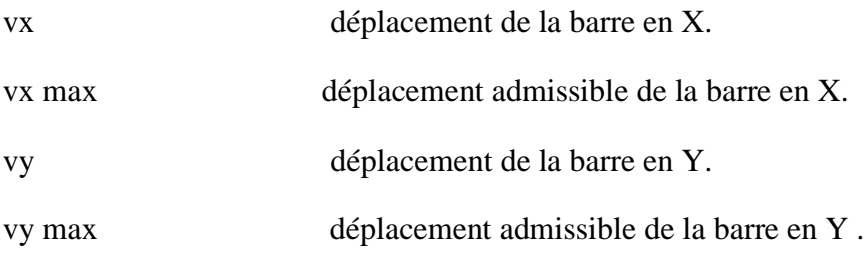

#### **Introduction général :**

La construction métallique présente le type le plus récent des constructions, elle donne au concepteur la liberté dans les dimensions, la forme, le temps, et la sécurité. Avec ces avantages la construction métallique a pris sa place, et on remarque que toutes les infrastructures industrielles sont construites avec ce type de construction.

Unetelle construction est maintenue par une ossature métallique, résultante de l'assemblage de différents composants, cet assemblage doit être conçues globalement de manière à assuré de la structure réalisé répond a l'usage prévu pour l'ouvrage, c'est-à-dire de toute les actions qui lui sont appliquées ; assurer la cohérence des déformations relatives des systèmes structuraux.

Les avantages et les inconvénients de l'acier sont :

#### **Avantage :**

- Préfabrication intégrale du bâtiment en atelier avec une haute précision et la rapidité du montage sur chantier.

- En raison de la légèreté, les éléments du bâtiment peuvent être transportés aisément voir même exportés.

- La grande résistance de l'acier à la traction offre la possibilité de franchir de grandes portées.

- Grace à sa ductilité, l'acier possède une bonne résistance aux forces sismiques.

- Transformations, adaptations, surélévations ultérieurs d'un ouvrage sont facilement réalisables.

- Possibilités architecturales plus étendues qu'en béton.

#### **Inconvénients** :

L'acier présente deux inconvénients majeurs :

- sa corrodabilité et sa faible résistance au feu du fait qu'il perd sa résistance et s'écroule rapidement sous une température relativement élevée.

Le principe de ce présent travail est l'étude et la conception d'un bâtiment R+1 a usage d'habitation

## **Chapitre I : présentation de l'ouvrage**

#### **Chapitre I : présentation de l'ouvrage**

#### **I/ Introduction :**

Notre projet consiste à étudier et dimensionner un bâtiment en R+1 en charpente métallique à usage d'habitation, d'une façon a assuré la stabilité de l'ouvrage et la sécurité des usages durant et après la réalisation avec un cout estimable.

#### **II/ Situation du projet :**

L'ouvrage étudié est un bâtiment (R+1) implanté a la commune d'**Akkbou**la wilaya de **Béjaia** qui est une ville située à 400m d'altitude, elle est classée selon le RPA comme zone de moyenne sismicité **(zone II-a) RPA2003 [01]**

#### **III/ Caractéristique :**

#### **1 / Géométrique de l'ouvrage :**

Suivant la vue en plan, les dimensions de la structure sont :

- $\checkmark$ Hauteur total : 6,00m
- Largeur total : 9.85m
- $\checkmark$ Hauteur du RDC : 3 m
- Hauteur de l'étage : 3 m
- $\checkmark$ Longueur total : 25.86 m

#### **2/ Données concernant le site :**

- $\checkmark$ Altitude : 400m
- $\checkmark$ Zone de neige : A
- Zone du vent : I
- Catégorie du terrain : III
- $\checkmark$  Site plat

#### **3/ Etude de sol :**

Les études faites sur le sol (rapport préliminaire de sol) ou le projet sera implanté nous renseignent sur : la contrainte admissible du sol qui est de :**σadm= 2 bar**

#### **4/Règlements techniques utilisés :**

Les règlements techniques utilisés dans cette étude sont :

- **DTR.BC.2.2** : Charges permanentes et charges d'exploitations.
- **CCM97** : Règles de conception des Structures en aciers.
- **(RPA 99 \_ version 2003)** : Règles Parasismiques ALGERIENNE version 2003.
- **RNV 2013 :** Règlement Neige et Vent.
- **(BAEL91\_modifié99)** : Calcul des Structures en béton.
- **EUROCODE 3** : (calcul des structures métalliques).
- **EUROCODE 4** :(calcul des structures mixtes)

#### **5/Matériaux utilisé :**

Les matériaux utilisés sont essentiellement :

 $\checkmark$ Acier

 $\checkmark$ Béton

- $\sqrt{\text{Brique} \text{creuses}}$
- Carrelage, sable et mortier pour le revêtement du sol
- Mortier, plâtre pour le revêtement des murs

On présente les caractéristiques des principaux matériaux :

#### **Acier :**

L'acier est un matériau constitué essentiellement de fer et d'un peu de carbone, qui sont extraits de matières premières naturelles tirées du sous-sol (mines de fer et de charbon), l'acier peut comporter d'autres éléments qui lui sont associés

#### **Résistance**

Les nuances d'acier courantes et leurs résistances limites sont données par le régalement **(Euro code 02).**

La nuance choisie pour la réalisation de cet ouvrage est l'acier **S 275**

#### **Ductilité**

L'acier de construction choisi doit satisfaire les conditions suivantes :

- Le rapport  $f_\text{u}/f_\text{v} > 1.2$
- La déformation ultime doit être supérieure à 20 fois la déformation élastique **(εu≥20 εy)**
- A la rupture l'allongement relatif ultime doit être supérieure ou égal à **15%.**

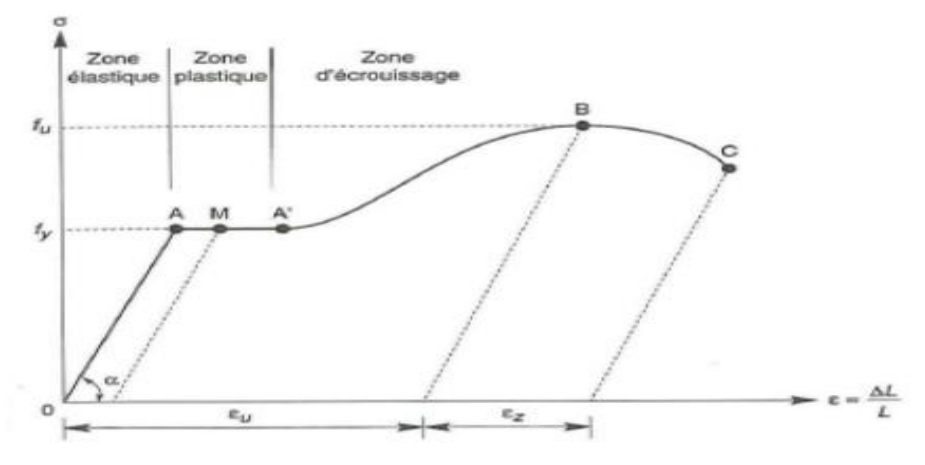

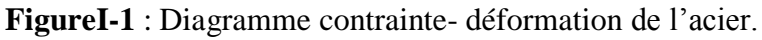

- εu : Allongement a rupture
- εz : Allongement de striction

#### **Propriétés mécaniques :**

- Masse volumique : **7850Kg/m<sup>3</sup>**
- Module d'élasticité longitudinal : **E = 210000 MPa.**
- Module d'élasticité transversale  $G = \frac{E}{2(1 E)}$  $2(1+v)$
- Coefficient de Poisson :  $v = 0,3$
- Coefficient de dilatation thermique :  $12 \times 10^{-6}$  [K<sup>-1</sup>]

#### **Béton :**

Le béton est un matériau de construction composé d'un mélange de granulats, de sables, et d'eau aggloméré par un liant hydraulique (le plus souvent du ciment) qui sert de « colle » on y ajoute éventuellement des adjuvants et d'autres ingrédients pour modifier ses caractéristiques.

#### **Propriétés du béton**

Le béton utilisé sera de classe C25 avec :

- Une résistance à la compression à 28jours : **fc28=25 MPa.**
- La résistance à la traction à 28 jours : $f_{t28} = 0.6 + 0.06 f_{c28}$

$$
f_{t28}=2.1 \text{ MPA}.
$$

- Poids volumique :**2500 Kg/m<sup>3</sup>**
- Module d'élasticité :**E** = 11000 x  $\sqrt[3]{f_{c28}}$ 
	- **E = 32164,2 MPa**

#### **Contraintes limites ultime :**

La contrainte admissible de compression à l'état limite ultime (ELU) est donnée Par :  $fbu = 0.85.fcj/\gamma b$  (BAEL 99 :Art A.4.3,41)

#### **Contraintes de cisaillement :**

La contrainte limite de cisaillements selon le (BAEL 99 :Art A.5.1,211) prend les valeurs suivantes :

- Fissuration peu nuisible  $\overline{E}$  = min (0.13 $\overline{f}$ c28; 4 MPa) = 3.25 MPaf
- Fissuration préjudiciable ou très préjudiciable  $: \bar{\tau}$  = min (0.10fc28; 3MPa) = 2.5MPA

#### **Coefficient de Poisson:**

Selon le (BAEL 99 :Art A.2.1,3), les valeurs sont les suivantes:

- $\bullet \quad v = 0$  à l'ELU
- $\bullet$   $v = 0.2$  à l'ELS

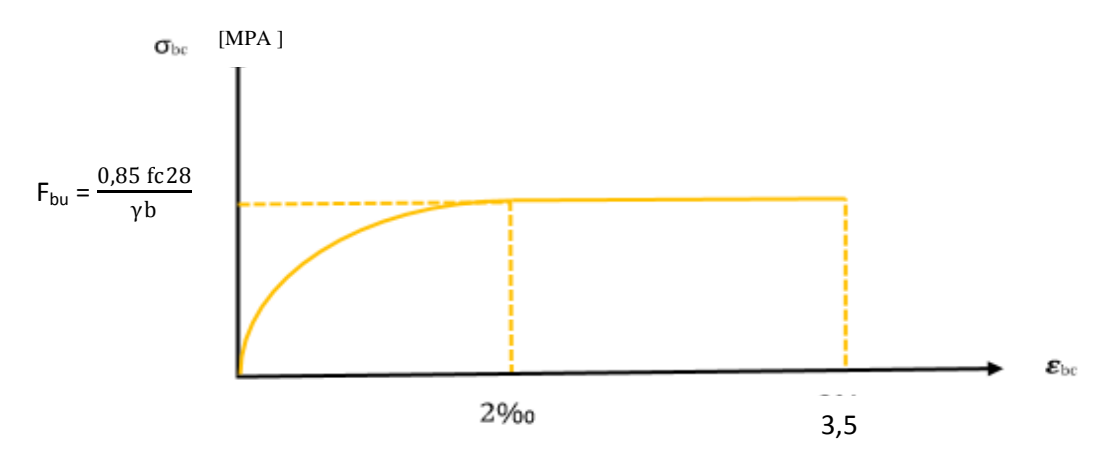

**Figure-I-2**- Diagramme contrainte-déformation du béton a L'ELU

#### **IV/ Conception de l'ouvrage :**

#### **IV-1/ Conception architecturale :**

Notre bâtiment est rectangulaire composé d'un RDC et un étage à usage d'habitation

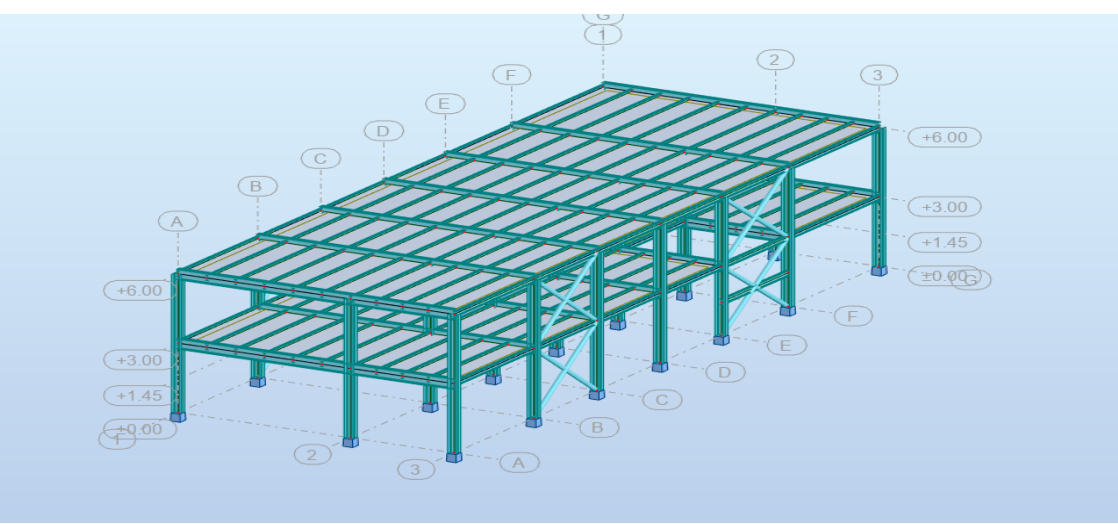

**Figure-I-3**- Vue en perspective de la construction

#### **IV-2/ Conception structurale : IV-2-1/ Structure horizontale:**

Dans ce projet, la structure horizontale est désignée par un plancher courants mixte et une terrasse

#### **Définition d'une dalle mixte :**

Une dalle mixte est un élément de construction des bâtiments métalliques à ossature mixte. Elle est composée d'une tôle nervurée sur laquelle en coule une dalle en béton comportant, un treillis d'armature destiné à limiter la fissuration du béton due au retrait et aux effets de la température

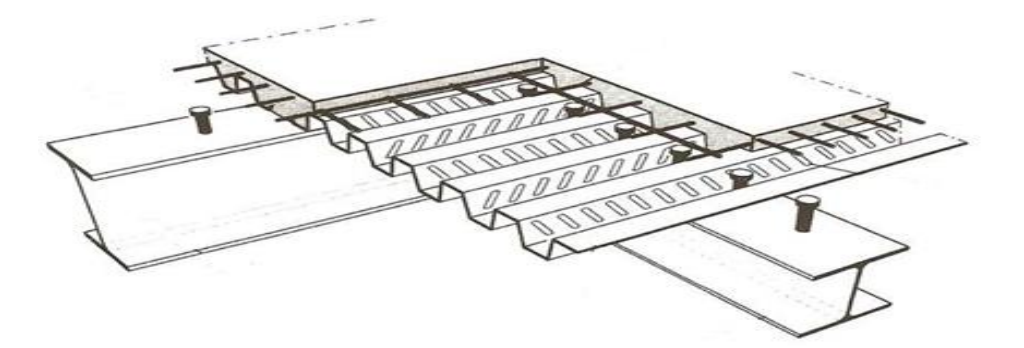

**Figure I-4** : les composants d'une dalle mixte

#### **IV-2-2/ Structure verticale:**

#### **a) La stabilité :**

La stabilité de la structure est assurée par deux types de contreventement, palée triangulé en Xdans le sens longitudinale, et des portiquesauto stable ductile dans le sens transversale

#### **b) Les escaliers :**

Un escalier est un élément de circulation verticale composé d'une série de marches. Il peut être de différentes formes**: droit, demi-tournant, 1/4 tournant**... avec ou sans palier intermédiaire.

il existe avec ou sans contremarche.

Dans notre structure l'escalier est constitué par une série de marches et contremarches (volée) et d'un palier permettant de relier les étages de la construction.

#### **c)Les murs :**

Les murs de façade sont réalisés en double paroi avec brique creuses d'épaisseur 10 a 15cm, qui seront séparés par une lame d'air de 5cm d'épaisseur

Les murs intérieurs sont réalisés en BA13.

#### **d) L'acrotère :**

C'est un élément en béton armé dont la hauteur est de : 55cm

#### **e) les fondations** :

 La fondation est l'élément qui est situé à la base de la structure, elle assure la transmission des charges et surcharges au sol par sa liaison directe avec ce dernier. Le choix du type de fondation dépend des caractéristiques mécaniques du sol d'implantation et de l'importance de l'ouvrage.

## **Chapitre II : Evaluation des actions**

#### **Chapitre II : Evaluation des actions**

#### **I/ Introduction :**

Dans ce chapitre on opte pour l'étude et le calcul des actions climatiques « neige et vent » sur notre structure et ces différente partie.

#### **II/ Etude au vent :**

L'effet du vent sur une construction métallique est généralement prépondérant, une étude approfondie doit être élaborée pour la détermination des différentes actions dues au vent et ce, dans toutes les directions possibles. Les calculs seront menés conformément au règlement neige et vent RNVA2013[03]

Les valeurs de pression du vent dépendent d'un certain nombre de facteurs :

- De la région.
- $\checkmark$  Du site d'implantation.
- $\checkmark$ De la hauteur de la construction.
- $\checkmark$  De la forme géométrique de la construction.
- $\checkmark$  De la rigidité de la construction.
- $\checkmark$  Des ouvertures (ou de la perméabilité à l'air) de la construction

#### **II-1/ Données relatif au site :**

- Catégorie du terrain III
- $\checkmark$  Site plat : CT =1 (Tableau 2.5. RNV2013) [03]
- $\checkmark$  Zone du vent I (ANNEXE.1. RNV2013) [03]
- $\sqrt{\text{qr\'ef}} = 37.5 \text{ daN/m²}$ : Pression dynamique de référence (Tableau 2.2. RNV2013) [03]
- $\checkmark$  KT = 0,215(facteur de terrain)
- $\checkmark Z_0 = 0.3$  m(paramètre de rugosité) (Tableau 2.4. RNV2013) [03]
- $\checkmark$  Z<sub>min</sub> =5 m (hauteur minimale)
- $\checkmark$  ξ=0.61 coefficient utilisé pour le calcul de Cd

#### **II-2/ Principe de calcul :**

Le calcul doit être effectué séparément pour chacune des directions perpendiculaires Aux différentes parois de la construction.

Il s'agit de déterminer les actions du vent s'exerçant sur le bâtiment présenté à la figure II-1- Pour un vent perpendiculaire :

- $\checkmark$  Au pignon (sens V1du vent).
- $\checkmark$ Au long-pan (sens V2 du vent).

#### **II-3/ Procédure de calcul :**

Le tableau 2.1 présente un résumé des étapes de calcul des actions du vent. La colonne 3, correspond au paragraphe relatif à chaque paramètre dans le RNV 2013[03]

| Paramètre                                                                                                    | Symbole                                                                                     | Renvoi                                                                           |  |
|----------------------------------------------------------------------------------------------------|---------------------------------------------------------------------------------------------|----------------------------------------------------------------------------------|--|
| Pression dynamique de référence<br>Hauteur de référence<br>Catégorie de terrain et facteurs de site<br>Intensité de turbulence Iv<br>Coefficient de topographie<br>Coefficient de rugosité<br>Coefficient d'exposition<br>Pression dynamique de pointe                                                                                       | $q_{\text{ref}}$<br>$z_c$<br>Iv<br>$C_i(z)$<br>$C_r(z)$<br>$C_e(z)$<br>$q_p$                | § 2.3.1<br>\$2.3.2<br>8 2.4.3<br>$§$ 2.4.6<br>2.4.5.<br>§ 2.4.4<br>§ 2.4<br>§2.3 |  |
| Pression exercée par le vent (par exemple sur<br>fixations<br>revêtements,<br>bardages,<br>les<br>et<br>éléments de construction)<br>Coefficient de pression intérieur<br>Coefficient de pression extérieur<br>Coefficient de pression net<br>Coefficient de force<br>Pression aérodynamique extérieure<br>Pression aérodynamique intérieure | $C_{pi}$<br>$C_{pe}$<br>$C_{pnet}$<br>$C_f$<br>$W_e = q_p.C_{pe}$<br>$W_i = q_p$ . $C_{pi}$ | § 5.1<br>§ 5.2<br>§ 5.3<br>Chap. 4<br>§ 2.6.2<br>82.6.2                          |  |
| Forces exercées par le vent (effets globaux par<br>exemple)<br>Coefficient dynamique<br>Force exercée par le vent (à partir des<br>coefficients de force)<br>Force exercée par le vent (à partir des<br>coefficients de pression).                                                                                                    | $C_d$<br>Fw<br>Fw                                                                           | Chap. 3<br>2.6.1<br>2.6.2                                                        |  |

**Tableau II-1** : Etapes de calcul des actions due au vent [03]

#### **II-4/ Détermination de la pression statique due au vent :**

 $P_h = q_h x (Ce - Ci)[d\frac{aN}{m^2}]$ 

#### **II-4-1/ Pression dynamique de pointe à la hauteur h :**

 $q_h = q_{ref}$  **x** Ce Avec :  $q_{ref} = 37,5d \frac{a}{m2}$ 

#### **Coefficient d'exposition au vent à la hauteur h :**

Le coefficient d'exposition au vent **Ce(z)** tient compte des effets de la rugosité du terrain, de la topographie du site et de la hauteur au-dessus du sol. En outre, il tient compte de la nature turbulente du vent, il est donné par la formule suivante :

 $C_{\text{ex}} = \text{Ct}^2 \textbf{x} \text{Cr}^2 [1+7 \text{Iv}]$ 

#### **Intensité de la turbulence :**

L'intensité de la turbulence est définie comme étant l'écart type de la turbulence divisé par la vitesse moyenne du vent et est donnée par les deux formules suivantes :

$$
Iz = \frac{1}{\text{Ct}(z)x \ln[\underbrace{\overline{r_1^2}^2}_{\text{zo}})} \quad \text{Pour : } z \ge z_{\text{min}}
$$
\n
$$
Iz = \frac{1}{\text{Ct}(z)x \ln[\underbrace{\overline{r_1^2}^{\text{zmin}}}_{\text{zo}})} \text{Pour : } z \le z_{\text{min}}
$$

Où:

 $\checkmark$  C(z) : est le coefficient de topographie (Cf.§.2.4.5).  $\checkmark$  Z0 (en m) : est le paramètre de rugosité (Cf. tableau 2.4).

 $\checkmark$  Zmin : est la hauteur minimale (Cf. tableau 2.4).

#### **Coefficient de rugosité :**

Le coefficient de rugosité Cr(Z) traduit l'influence de la rugosité et de la hauteur sur la vitesse moyenne du vent. Il est défini par la loi logarithmique (logarithme népérien).

$$
\begin{cases}\nCr = K_T x \ln(Z / Z0) & \text{Pour Zmin} \le Z \le 200 \text{ m} \\
Cr = K_T x \ln(Zmin / Z0) & \text{Pour } Z < Zmin\n\end{cases}
$$

Z : hauteur considéré

 **Telle que :**

 $Z_0=0.3m$ 

 $\checkmark$  Z<sub>min</sub>=5m

#### **Hauteur de référence :**

La hauteur de référence Ze et le profil correspondant de la pression dynamique de pointe qh(h) dépendent des dimensions h et b de la construction.

On a :

 $h = 6.0$ m hauteur total de la construction

b = 9,85m largeur total de la construction

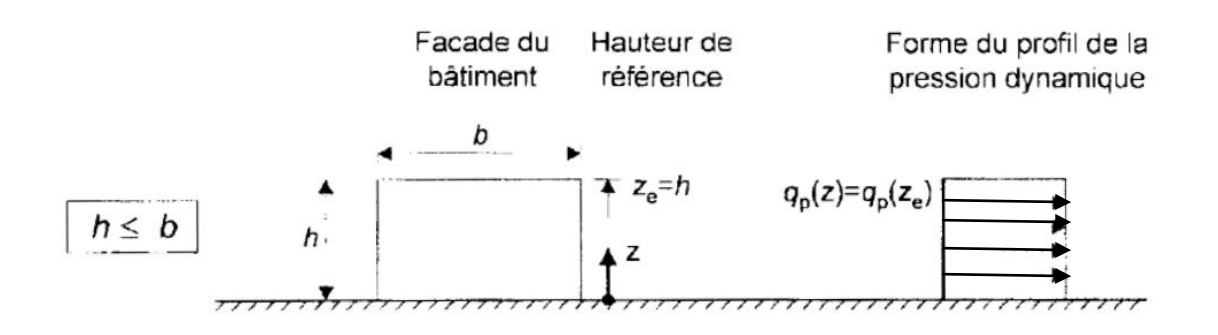

**FigureII-1** : Hauteur de référence pour  $h \leq b$ 

On considère une bande de hauteur entre **0 et Ze = h = 6,0m**

D'où :

•  $z_{\text{min}}$  = 5m  $\leq$  Z= 6,0m  $\leq$  200 m

•  $Z = 6.0m > Z_{min} = 5$ Donc :

 $C_r(h = 6,0m) = K_T * ln(Z / Z0) = 0,215 * ln(6,0 / 0,3) = 0,644$  $C_r(h=6 \text{ m}) = 0.644$ 

 $\bullet$  Iv(h = 6 m) =  $\frac{1}{\sqrt{1 - \frac{1}{2}}}$  $Ct(z)x \ln \mathbb{R}^{\text{Zmin}}$  $\frac{\sinh}{\cosh} = \frac{1}{1x \ln}$  $1x \ln \sqrt[3]{\frac{5}{n}}$  $\frac{1}{(0,3)} = 0,355$  $Iv(h=6 \text{ m}) = 0,355$ 

 $\text{C}_{\text{ex}} = \text{C}t^2 \text{x} \text{C}r^2 [1+7 \text{I} \text{v}] = 1^2 \text{x} (0.644)^2 (1+7(0.355)) = 1,446$  $C_{ex} = 1,446$ 

 $\bullet$ q<sub>h</sub>(h = 6 m) = q<sub>ref</sub> x C<sub>ex</sub> = 37,5 x 1,446 = 54,248  $q_h(h = 6 \text{ m}) = 54,248 \text{ dan} / \text{ m}^2$ 

#### **II-4-2/ Détermination des coefficients de pressions extérieures Ce :**

 Les coefficients de pression extérieure **Cpe** applicables aux bâtiments et aux parties de bâtiments dépendent de la dimension de la surface chargée A, qui est la surface de la construction produisant l'action du vent dans la section à calculer. Les coefficients de pression extérieure sont donnés pour des surfaces chargées A de **1 m²**et **10 m²** dans les tableaux relatifs aux configurations de bâtiment appropriées ; ils sont notés Cpe1 pour les coefficients locaux, et Cpe10 pour les coefficients globaux, respectivement**.(chapitre 5:coefficient dépression page 80 RNVA2013 ) [03].** 

 $\checkmark$  Cpe = Cpe1 si S  $\leq 1 \text{ m}^2$  $\check{C}$ pe = Cpe1 + (Cpe10 –Cpe1) log 10 (s) si  $1 \text{ m}^2 < S < 10 \text{ m}^2 \checkmark$ Cpe=Cpe10 si  $S > 10 \text{ m}^2$ 

Avec : S est la surface chargée de la paroi considérer

**Tableau II-2** : coefficients de pressions extérieures pour parois verticales (RNV 2013) [03]

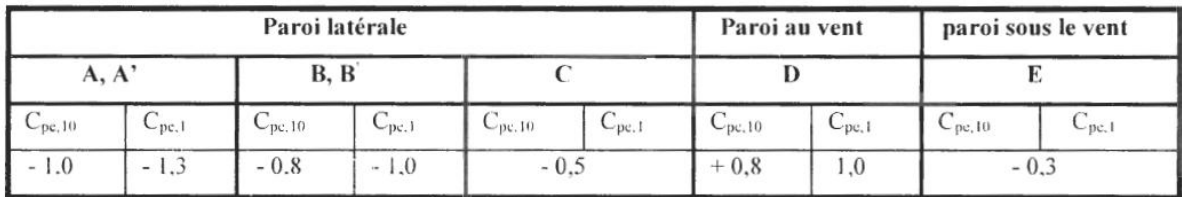

Nous avons un bâtiment avec acrotère de 0.55m de hauteur

hp / h =  $0.55 / 6.0 = 0.09$ 

|                               |                       | Zones       |           |             |                   |                    |                   |             |                |  |  |
|-------------------------------|-----------------------|-------------|-----------|-------------|-------------------|--------------------|-------------------|-------------|----------------|--|--|
|                               |                       | F           |           | G           |                   | н                  |                   |             |                |  |  |
|                               |                       | $C_{pe,10}$ | $C_{pet}$ | $C_{pe,10}$ | $C_{\text{pe},1}$ | $C_{\text{pr.}10}$ | $C_{\text{pc},1}$ | $C_{pe,10}$ | $C_{\rm pe,1}$ |  |  |
| arêtes vives (sans acrotères) |                       | $-1.8$      | $-2.5$    | $-1.2$      | $-2.0$            | $-0.7$             | $-1.2$            | ± 0.2       |                |  |  |
| avec<br>acrotères             | $h_p/h = 0.025$       | $-1.6$      | $-2,2$    | $-1,1$      | $-1.8$            | $-0.7$             | $-1,2$            | ± 0.2       |                |  |  |
|                               | $h_a/h = 0.05$        | $-1.4$      | $-2.0$    | $-0.9$      | $-1.6$            | $-0.7$             | $-1,2$            | ± 0,2       |                |  |  |
|                               | $h_p/h = 0.10$        | $-1.2$      | $-1.8$    | $-0.8$      | $-1.4$            | $-0.7$             | $-1.2$            |             | $\pm$ 0.2      |  |  |
| rives<br>arrondies            | $r/h = 0.05$          | $-1.0$      | $-1.5$    | $-1.2$      | $-1.8$            | $-0.4$             |                   | ± 0.2       |                |  |  |
|                               | $r/h = 0,10$          | $-0.7$      | $-1,2$    | $-0,8$      | $-1.4$            | $-0.3$             |                   |             | ± 0.2          |  |  |
|                               | $r/h = 0.20$          | $-0.5$      | $-0.8$    | $-0.5$      | $-0.8$            | $-0.3$             |                   | ± 0.2       |                |  |  |
| <b>brisis</b><br>mansardés    | $\alpha = 30^\circ$   | $-1.0$      | $-1.5$    | $-1.0$      | $-1,5$            | $-0.3$             |                   | ± 0.2       |                |  |  |
|                               | $\alpha = 45^\circ$   | $-1.2$      | $-1.8$    | $-1.3$      | $-1,9$            | $-0.4$             |                   | ± 0.2       |                |  |  |
|                               | $\alpha = 60^{\circ}$ | $-1.3$      | $-1.9$    | $-1.3$      | $-1.9$            | $-0.5$             |                   | ± 0.2       |                |  |  |

**Tableau II-3** : coefficients de pressions extérieures pour les toitures plates (RNV 2013) [03]

#### **Sens du vent V1 :**

 **Parois verticales :** 

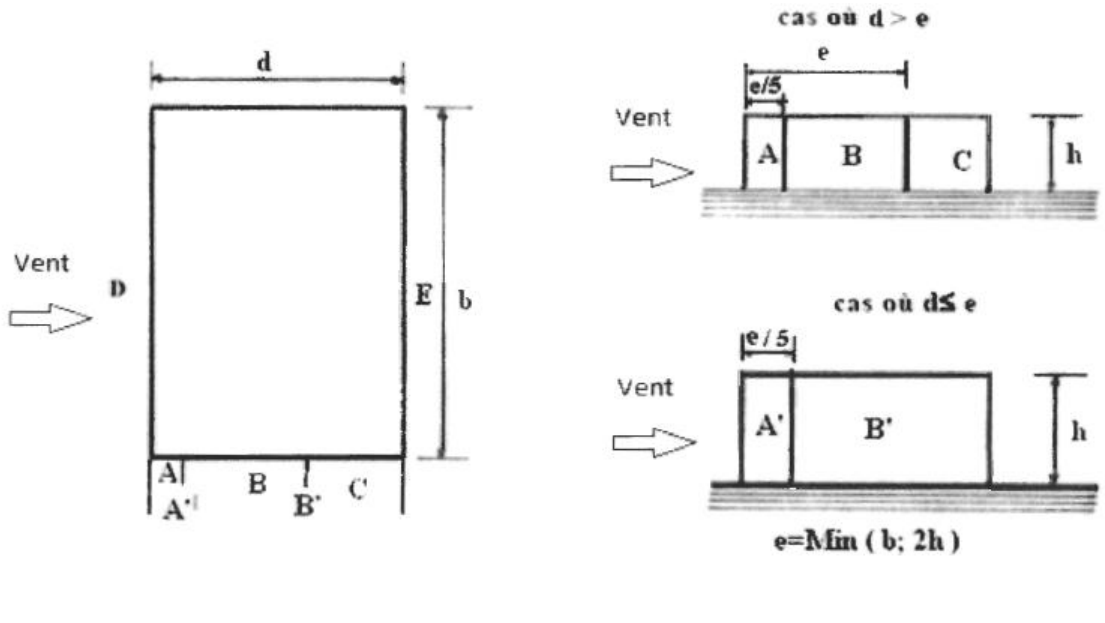

**VUE EN PLAN** 

**ELEVATION** 

**Figure II-2** : Légende pour la paroi verticale

Dans notre cas :

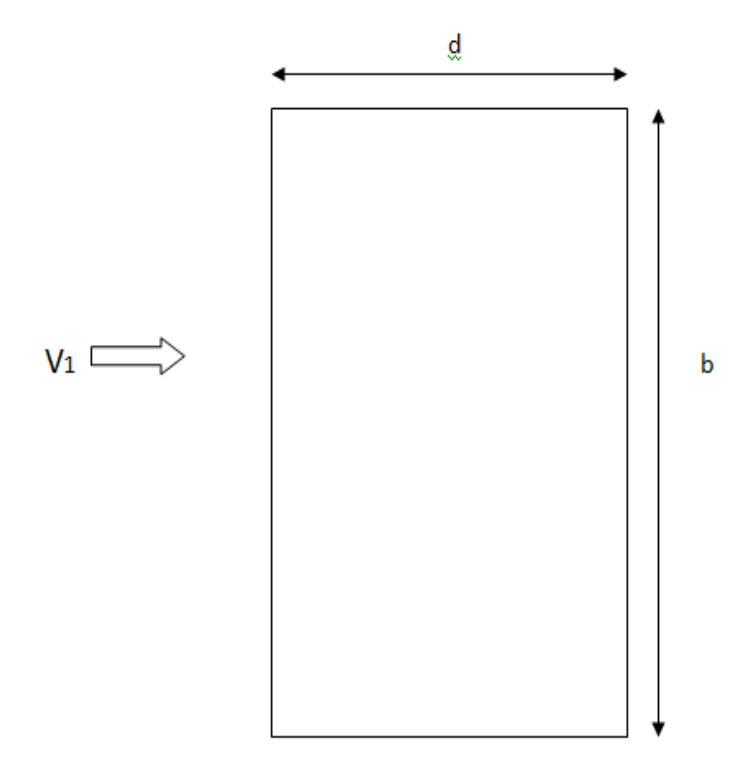

**FigureII-3** : Direction du vent V1

 $\checkmark$  b = 25.86 m (dimension du coté perpendiculaire au vent) V<sub>1</sub>  $\checkmark$  d = 9.85m (dimension du coté parallèle au vent) V<sub>1</sub>  $\checkmark$ h = 6,0 m (hauteur du bâtiment)  $e = Min [b ; 2h] = Min [25.86; 2x 6, 0] = 12 m$  d=9.85m  $b \le e = 12 m$  d'où : A=  $e/5 = 12/5 = 2.4$  m  $B = d-(e/5) = 7.45m$ 

Les zones de pression et les valeurs respectives des coefficients correspondant à ces zones sont portées sur la figure II-4.

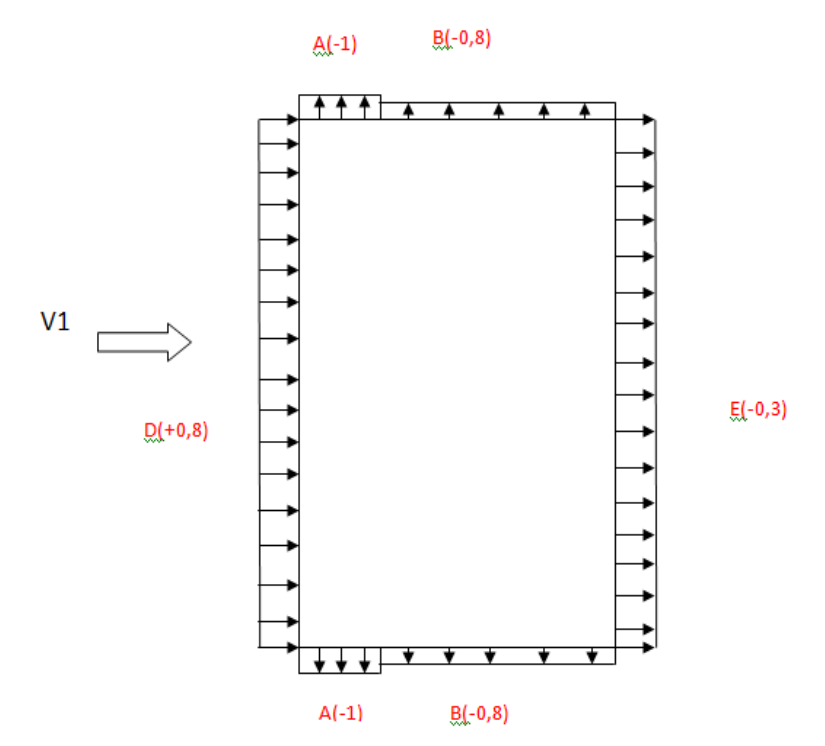

**Figure II-4:** Valeurs des coefficients de pressions extérieures Ce sur les parois verticales.

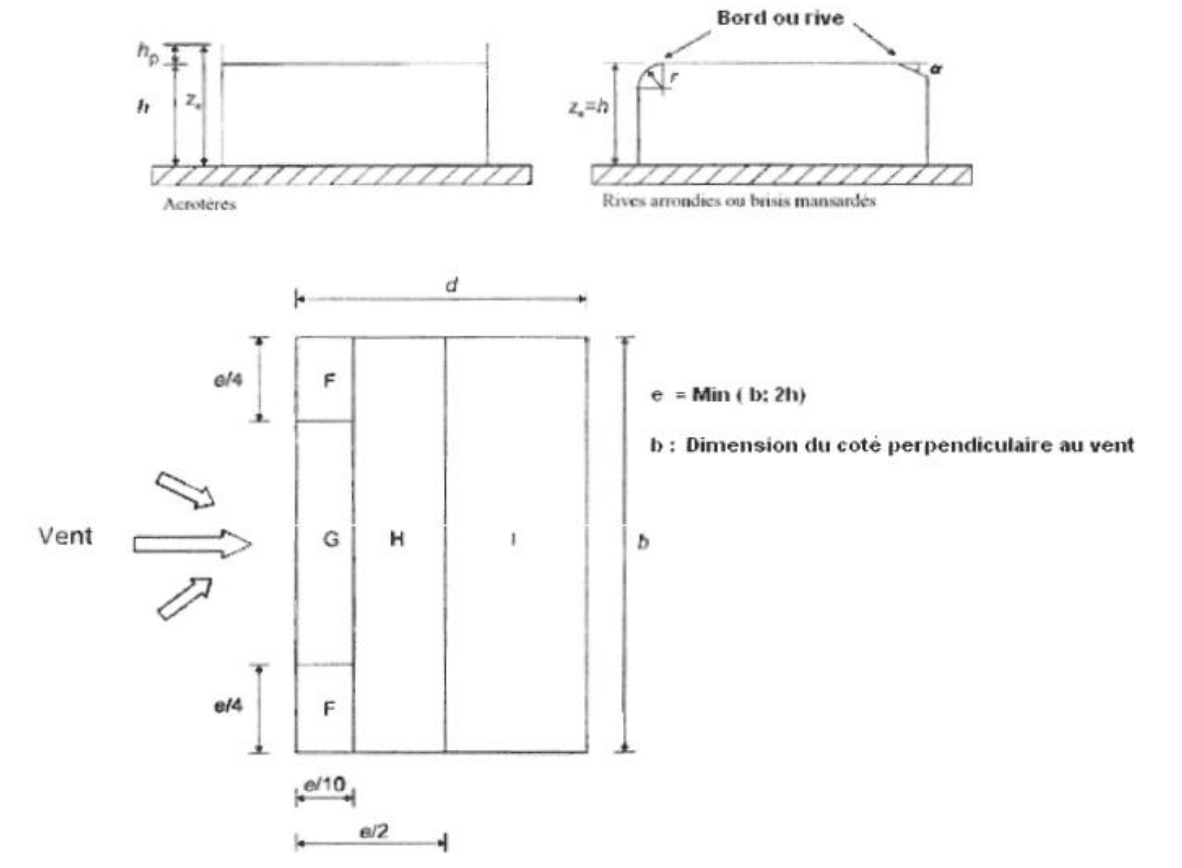

**Versants de toiture :**

**Figure II-5** : Légende pour les toitures plates

Dans notre cas :
- $\checkmark$  b = 25.86 m
- $\checkmark$  d = 9.85m
- $\checkmark$  h = 6.0 m
- $\checkmark$  e =min(b; 2h) = 12m **d'où :** 
	- La largeur de la zone  $F= e/10 = 12/10 = 1,2m$
	- La longueur de la zone  $F = e/4 = 3.0$ m
	- La largeur de la zone G=  $e/10 = 12/10 = 1,2m$
	- La longueur de la zone G=25.86  $-(2e/4) = 19,86m$
	- La largeur de la zone H =  $(e/2)$ - $(e/10) = 4,8$ m
	- La longueur de la zone  $H = b = 25.86$ m
	- La largeur de la zone I=  $d-(e/2) = 3,85m$
	- La longueur de la zone  $I = b = 25,86$ m

Les zones de pression et les valeurs respectives des coefficients correspondant à ces zones sont portées sur la figure II-6

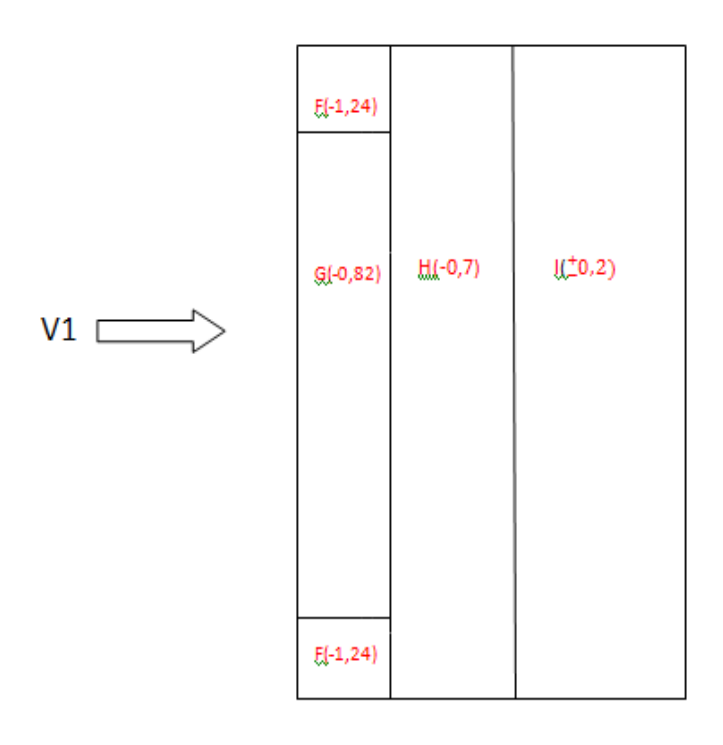

**Figure II-6 :** Valeurs des coefficients de pressions extérieures **Ce** sur la toiture terrasse

#### **II-4-3/ Détermination du coefficient de pression intérieure Ci :**

On utilisera les valeurs extrêmes : **Ci = -0,3** et **Ci = +0,2 .**

## **Valeur de la pression statique du vent :**

 $Ph = q_hx(Ce - Ci)$ 

**Sur les parois verticales :**

| Zone         | Cpe    | Cpi    | $Cr = Cpe - Cpi$ | $q_h$ (dan/m <sup>2</sup> ) | $p_h(dan/m^2)$ |
|--------------|--------|--------|------------------|-----------------------------|----------------|
|              |        |        |                  |                             |                |
| $\mathbf D$  | $+0,8$ | $+0,3$ | 0,5              | 54.248                      | 27,124         |
|              |        | $-0,2$ | $\mathbf{1}$     |                             | 54,248         |
| E            | $-0,3$ | $+0,3$ | $\boldsymbol{0}$ | 54.248                      | $\bf{0}$       |
|              |        | $-0,2$ | $-0,1$           |                             | $-5,424$       |
| $\mathbf{A}$ | $-1$   | $+0,3$ | $-1,3$           | 54.248                      | $-70,522$      |
|              |        | $-0,2$ | $-0,8$           |                             | $-43,398$      |
| B            | $-0,8$ | $+0,3$ | $-1,1$           | 54,248                      | $-59,672$      |
|              |        | $-0,2$ | $-0,6$           |                             | $-32,548$      |

**Tableau II-4 :**valeur de la pression statique du vent ph sur les parois verticales

# **Versant de toiture :**

**Tableau II-5 :** valeur de la pression statique du vent p<sub>h</sub>sur la toiture

| Zone        | Cpe     | Cpi     | Cr= Cpe - Cpi    | $q_h$ (dan/m <sup>2</sup> ) | $p_h$ (dan/m <sup>2</sup> ) |
|-------------|---------|---------|------------------|-----------------------------|-----------------------------|
| ${\bf F}$   | $-1,24$ | $+0,3$  | $-1,54$          | 54.248                      | $-83,5419$                  |
|             |         | $-0, 2$ | $-1,04$          |                             | $-56,417$                   |
| $\mathbf G$ | $-0,82$ | $+0,3$  | $-1,12$          | 54.248                      | $-60,757$                   |
|             |         | $-0,2$  | $-0,62$          |                             | $-33,633$                   |
| H           | $-0,7$  | $+0,3$  | $-1$             | 54.248                      | $-54,248$                   |
|             |         | $-0,2$  | $-0,5$           |                             | $-27,124$                   |
| I           | $+0,2$  | $+0,3$  | $-0,1$           | 54.248                      | $-5,4248$                   |
|             | $-0,2$  |         | $-0,5$           |                             | $-27,124$                   |
|             | $+0,2$  | $-0,2$  | 0,4              |                             | 21,699                      |
|             | $-0,2$  |         | $\boldsymbol{0}$ |                             | $\boldsymbol{0}$            |

|            | Zone         | $\mathbf{Ze}(\mathbf{m})$ | <b>Surface</b><br>(m2) | Ph<br>(daN/m2) | <b>Force totale</b><br>(kN) |
|------------|--------------|---------------------------|------------------------|----------------|-----------------------------|
| Paroi      | $\mathbf D$  | 6,0                       | 155.16                 | 27,124         | 42,085                      |
| vertical   |              |                           |                        | 54,248         | 84,171                      |
|            | E            | 6,0                       | 155.16                 | o              | $\boldsymbol{0}$            |
|            |              |                           |                        | $-5,424$       | $-8,415$                    |
|            | $\mathbf{A}$ | 6,0                       | 14,4                   | $-70,522$      | $-10,115$                   |
|            |              |                           |                        | -43,398        | $-6,249$                    |
|            | $\bf{B}$     | 6,0                       | 44.7                   | $-59,672$      | $-26,673$                   |
|            |              |                           |                        | $-32,548$      | $-14,548$                   |
|            |              |                           |                        |                |                             |
| Versant de | F            | 6,0                       | 3.6                    | $-83,542$      | $-3,007$                    |
| toiture    |              |                           |                        | $-59,417$      | $-2,031$                    |
|            | G            | 6,0                       | 23.832                 | $-60,757$      | $-14,479$                   |
|            |              |                           |                        | $-33,633$      | $-8,015$                    |
|            | H            | 6,0                       | 142.128                | $-54,248$      | $-67,336$                   |
|            |              |                           |                        | $-27,124$      | $-38,550$                   |
|            | $\mathbf I$  | 6,0                       | 99.561                 | $-5,425$       | $-5,401$                    |
|            |              |                           |                        | $-27,124$      | $-27,005$                   |
|            |              |                           |                        | 21,699         | 21,603                      |
|            |              |                           |                        | $\bf{0}$       | $\boldsymbol{0}$            |

**Tableau II-6 :**Force extérieur sur le bâtiment

**Sens du vent V2 :**

 **Parois verticales**

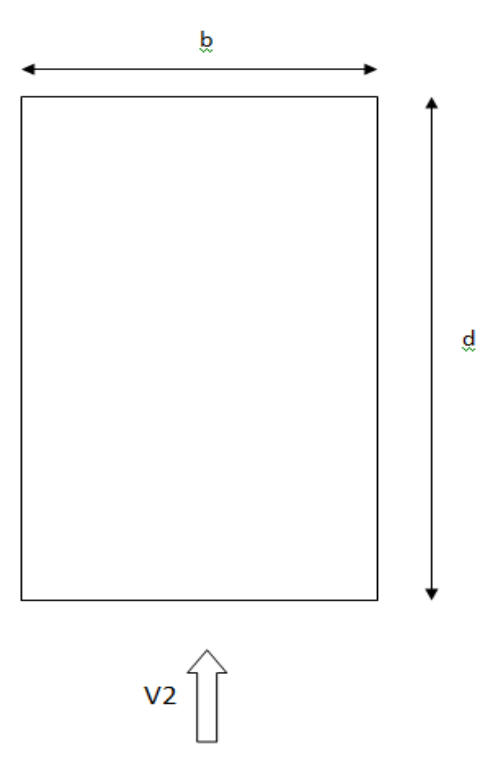

**Figure II-7** : Direction du vent V2

 $\checkmark$  b = 9,85 m (dimension du coté perpendiculaire au vent)  $\checkmark$  d = 25,86(dimension du coté parallèle au vent)  $\mathbf{r}$ h = 6,0 m (hauteur du bâtiment)  $\sqrt{e}$  = Min [b; 2h]=Min [9,85; 2x 6,0] = 9,85 m d=25,86m > e=9,85 d'où :  $A= e/5 = 12/5 = 1.97$  m  $B= e-(e/5) = 7.88m$ C=d-e =  $25,86 - 9,85 = 16.01$  m

Les zones de pression et les valeurs respectives des coefficients correspondant à ces zones sont portées sur la figure II-8.

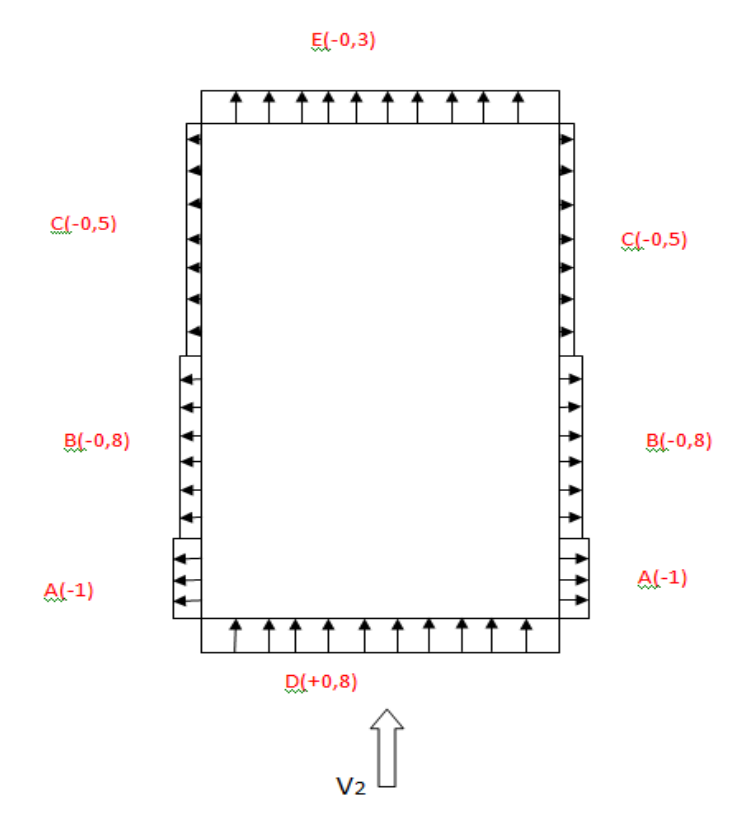

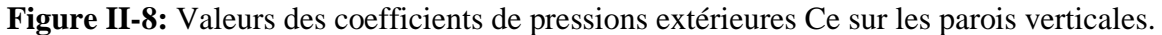

#### **Versants de toiture :**

Dans notre cas :

 $\checkmark$  b = 9,85m

- $\checkmark$  d = 25,86m
- $\checkmark$  h = 6,0 m
- $\checkmark$  e =min(b; 2h) = 9,85m **d'où :** 
	- La largeur de la zone  $F = e/10 = 9,85/10 = 0,985m$
	- La longueur de la zone  $F = e/4 = 2,462m$
	- La largeur de la zone G=  $e/10 = 9,85/10 = 0,985$ m
	- La longueur de la zone  $G=9,85-(2e/4)=4,926m$
- La largeur de la zone H =  $(e/2)$ - $(e/10)$  = 3,94m
- La longueur de la zone  $H = b = 9,85$ m
- La largeur de la zone I=  $d-(e/2) = 20,935$ m
- La longueur de la zone I=  $b = 9,85$ m

Les zones de pression et les valeurs respectives des coefficients correspondant à ces zonessont portées sur la figure II-9.

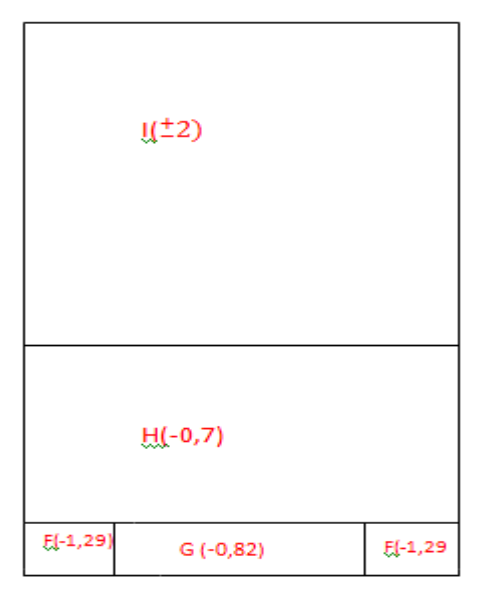

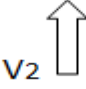

**Figure II-9 :** Valeurs de coefficient de pressions extérieures Ce sur la toiture terrasse

# **Valeur de la pression statique du vent :**

 $Ph = q_hx(Ce - Ci)$ 

#### **Sur les parois verticales :**

**Tableau II-7 :**valeur de la pression statique du vent **ph**sur les parois verticales

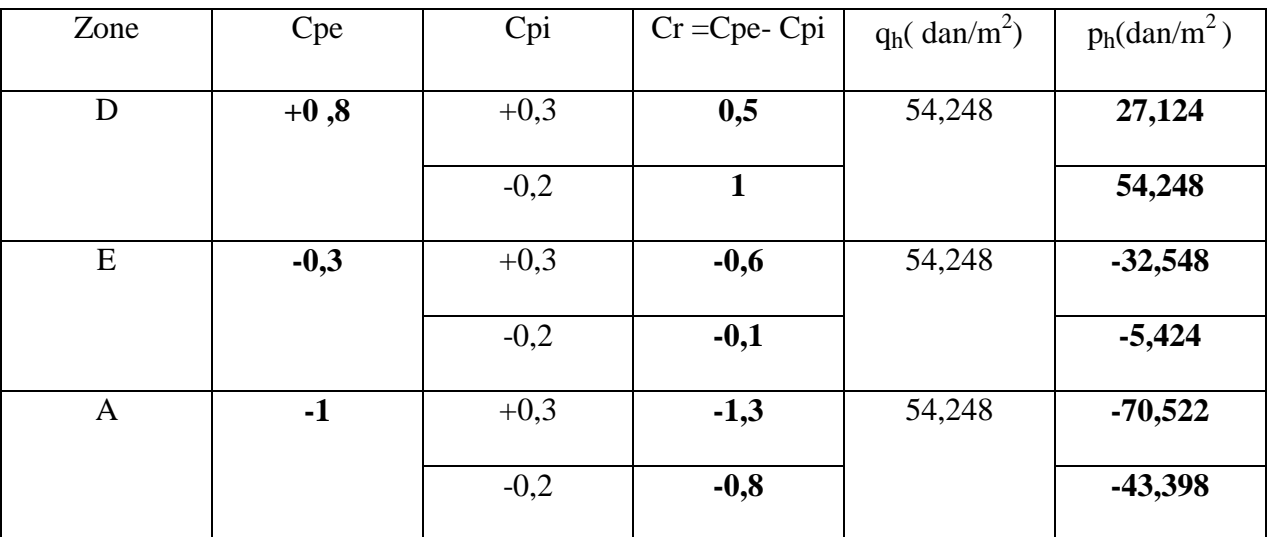

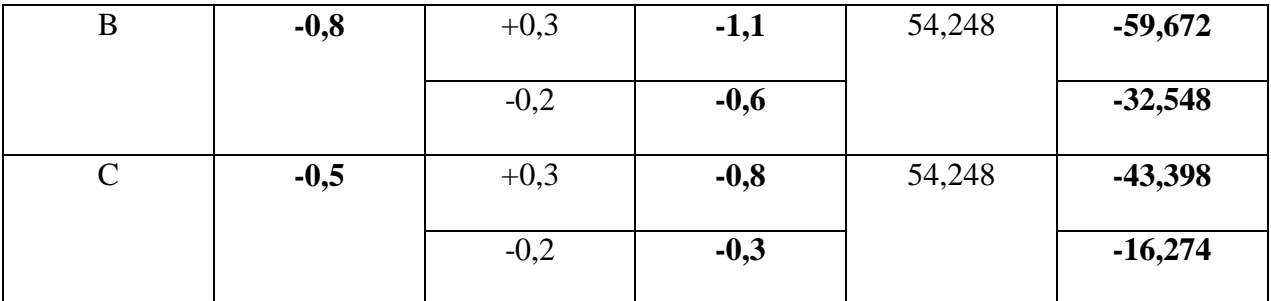

**Versant de toiture :**

**Tableau II-8 :** valeur de la pression statique du vent p<sub>h</sub> sur la toiture

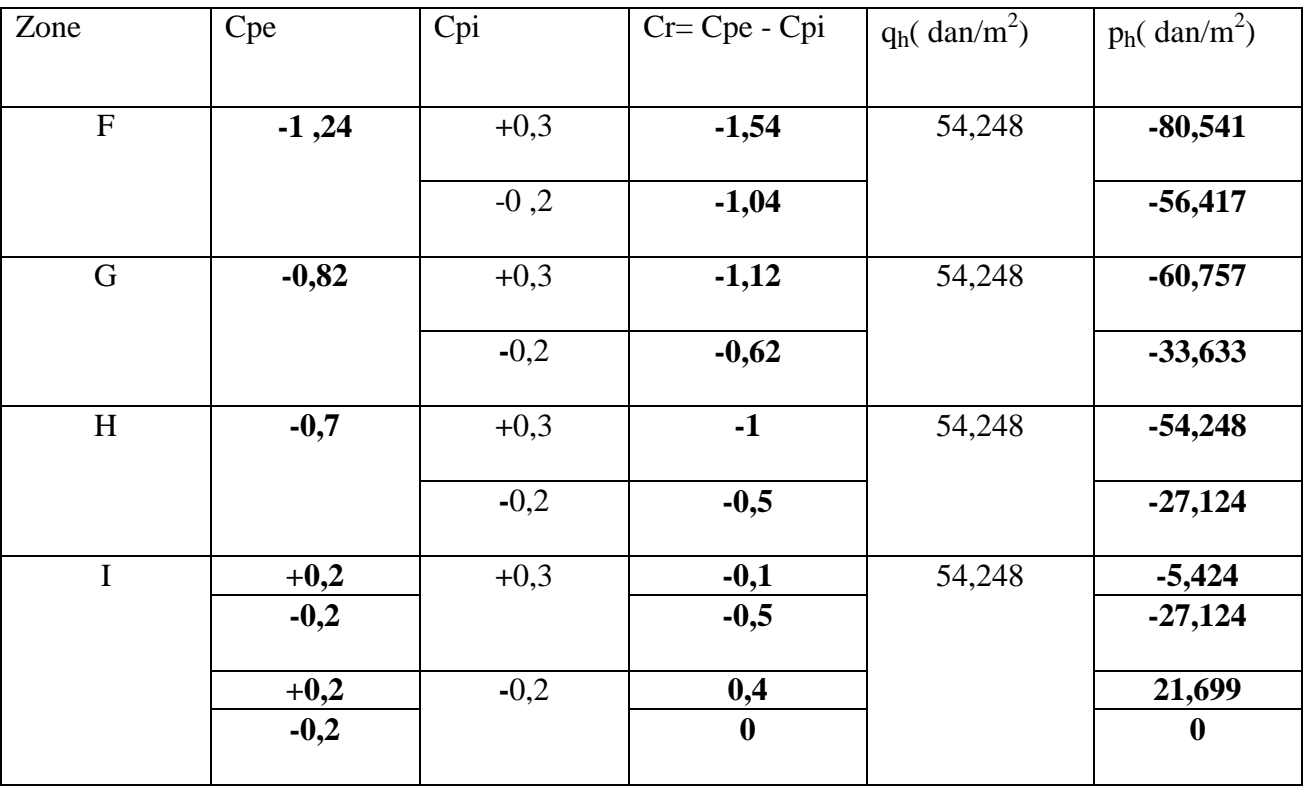

**Tableau II-9 :**Force extérieur sur le bâtiment

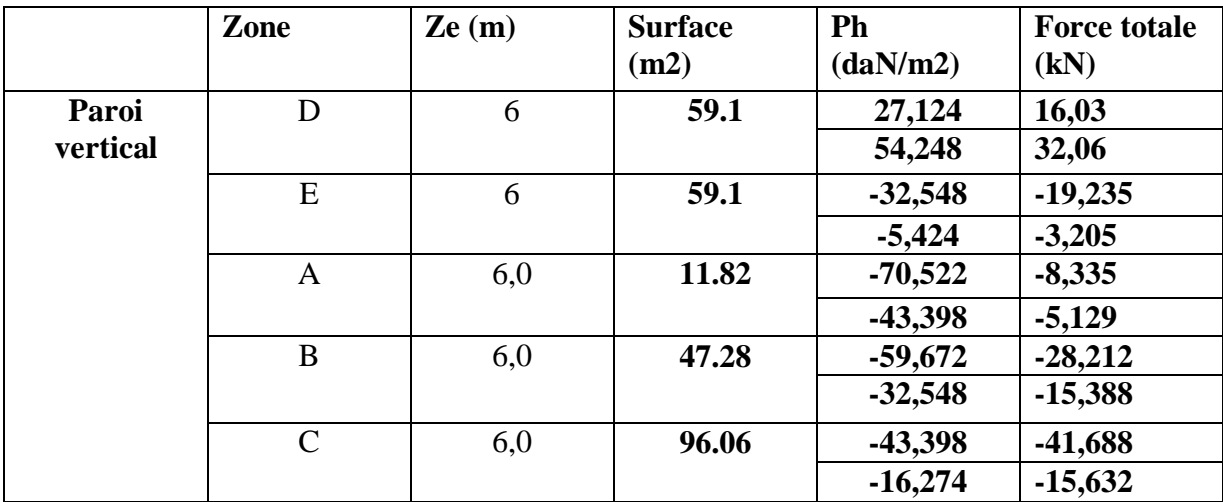

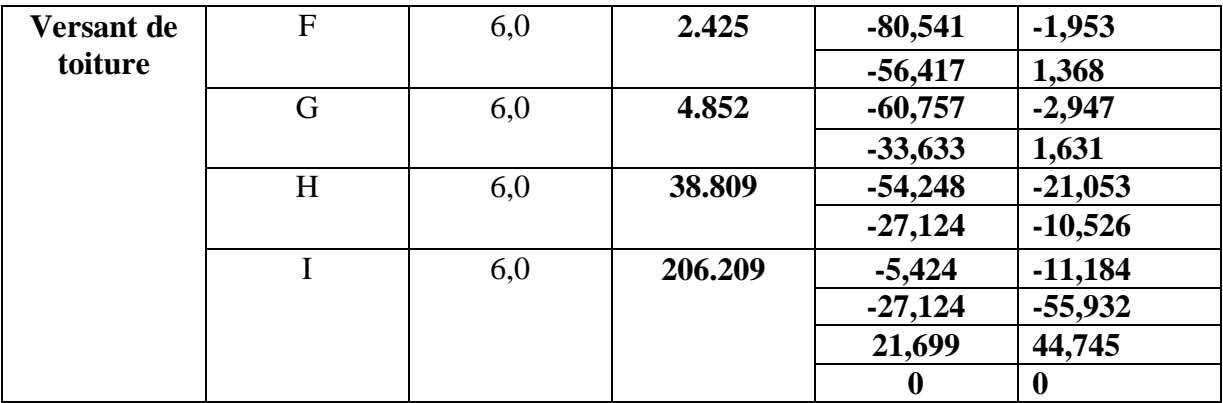

# **III / Etude de la neige :**

 Le RNV 2013 [03] définit les valeurs représentatives de la charge statique de neige sur toute surface située au-dessus du sol et soumise à l'accumulation de la neige et notamment sur les toitures. Il s'applique sur l'ensemble de construction en Algérie situées à une altitude inférieure à 2000 mètre, notre projet est implanté dans une zone de 400m d'altitude.

# **III-1 / Calcul des charges de neige :**

#### **Données du site :**

 $\checkmark$  Zone : A  $\checkmark$ Altitude : 400m

#### **III-1-1 / Charge de neige sur les toitures ou autre surface :**

La charge caractéristique de neige S par unité de surface en projection horizontal de toiture ou de toute autre surfaces soumis a l'accumulation de la neige s'obtient par la formule suivante :

# **S = µ.Sk [kN/m2]**

Sk (en kN/m²) est la charge de neige sur le sol, en fonction de l'altitude et de la zone de neige.

 µ est un coefficient d'ajustement des charges, fonction de la forme de la toiture, appelé coefficient de forme.

# **Détermination de la charge Sk :**

La valeur de Sk en KN/m2 est déterminée par les lois de variation suivante en fonction de l'altitude H (par rapport au niveau de la mer) en m du site considéré.

• Zone A : 
$$
Sk = \frac{0.07H + 15}{100}
$$

• Zone B : 
$$
Sk = \frac{0.04H + 10}{100}
$$

• **Zone C**: 
$$
Sk = \frac{0.0325H}{100}
$$

• Zone D : pas de charge de neige

Notre projet est implanté dans la région d'**Akkbou** wilaya de **Béjaia** . selon RNV 2013 [03] la zone de neige de cette région est la **zone A.**

On aura :  $Sk = \frac{0.07H + 15}{100}$  $\frac{7H+15}{100} = \frac{0.07*400+15}{100}$  $\frac{100+15}{100} = 0,43kN/m^2$ 

# **Détermination du coefficient de forme des toitures(µ) :**

Les valeurs des coefficients de forme **μ** données ci-après concernant les toitures de forme courantes. Pour des formes particulières de toiture, le cahier des charges doit préciser la valeur à prendre en compte.

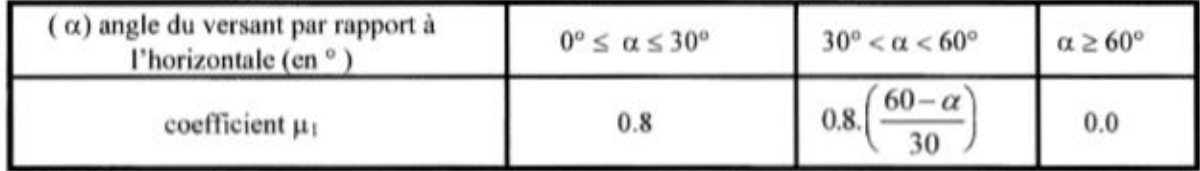

Dans notre projet on a une toiture plate  $(\alpha=0^{\circ})$  donc : $\mu$  = 0,8. (RNV 2013 [03] page 25 )

On aura :

 $\overline{S} = 0.8 \times 0.43 = 0.344 \text{ KN/m2}$  $S = 34,4$  daN / m<sup>2</sup>

# **Chapitre III : EVALUTION DES CHARGES ET SURCHARGES**

# **Chapitre III : EVALUTION DES CHARGES ET SURCHARGES**

# **I / Introduction :**

Dans ce chapitre, nous allons définir les différentes charges agissantes sur notre structure, qui se résument dans l'action des charges permanentes et d'exploitation, des effets thermique et climatique. . Ces derniers ont une grande influence sur la stabilité de l'ouvrage. Pour cela, il y a des normes qui fixent les valeurs des charges qui sont inscrits dans le règlement technique DTRB.C2.2 « Charges permanentes et charges d'exploitations » [ 04 ] .

# **II / Charges permanentes :**

# **II-1 / Plancher terrasse inaccessible :**

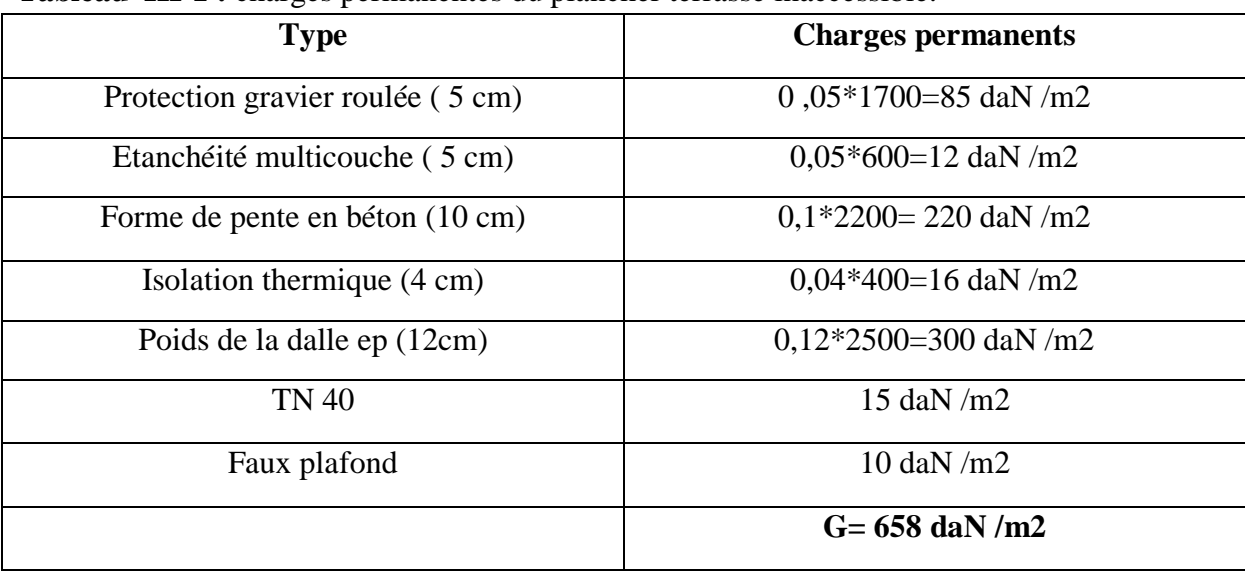

#### **Tableau III-1 :** charges permanentes du plancher terrasse inaccessible.

# **II-2/ Plancher étage courant :**

**Tableau III-2 :** Charge permanente d'un plancher d'étage courant.

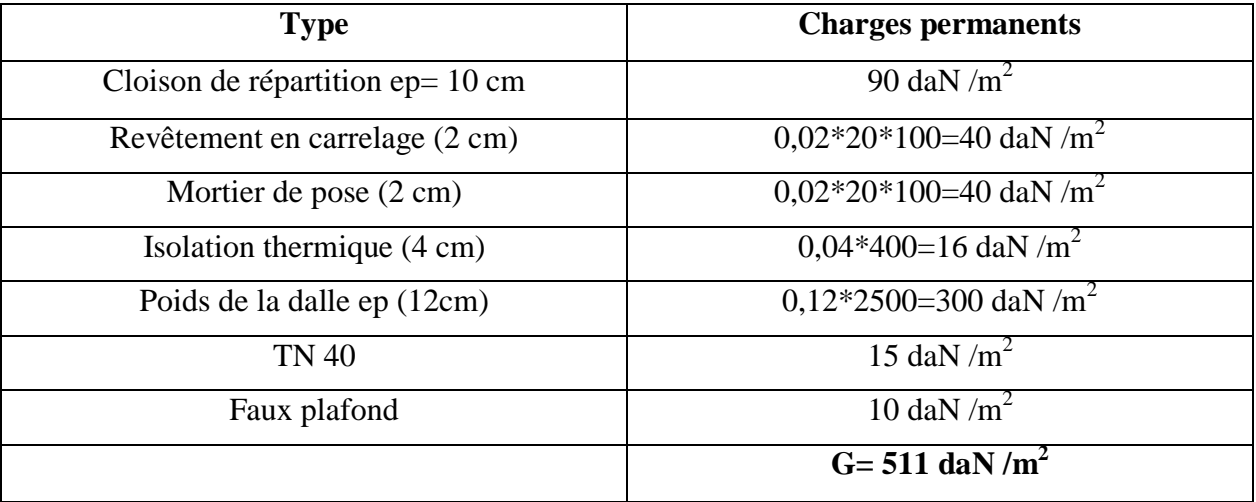

# **II-3 / Murs extérieurs :**

| L'élément         | Epaisseur (cm) | La charge $(dan/m^2)$          |
|-------------------|----------------|--------------------------------|
| Mortier de ciment |                | 36                             |
| Brique creuse     | 10             | 90                             |
| Brique creuse     | 15             | 130                            |
| Enduit plâtre     |                | 20                             |
|                   |                | $G = 276$ dan / m <sup>2</sup> |

**Tableau III-3** : charges permanentes des murs extérieures.

● La charge qui revient au mur extérieur est répartie par **m 2** de la surface vertical , alors pour la rendre par **ml ,** on la multiple par la hauteur .

- Pour le plancher étage courant :  $G = 2.76$  x (3,06 h)
- $\blacksquare$  Avec : h= hauteur de la solive

# **II-4 / Murs intérieur :**

Panneau sandwich **LL35**  $\longrightarrow$  **G** = 10,9 daN / m<sup>2</sup>

# **II-5 / L'acrotère:**

 $\bullet$ La charge de l'acrotère est donnée par : G = $\gamma$ b x S

Avec :  $Vb$  : poids volumique du béton =2500daN/ m3 S: surface de l'acrotère

D'où: G= 2500 x [ 0,1 x 0,55 + 0,1 x 0,1 –  $\left(\frac{0.1 \times 0.02}{2}\right)$  $\frac{10,02}{2}$ )]  $G = 160$  daN

#### **II-6 / Les escaliers :**

Volée :

- Tôle striée
- Mortier de pose
- Revêtement (carrelage )
- Garde corps

Palier :

- Tôle TN40
- Dalle en Béton
- Mortier de pose
- Revêtement ( carrelage )

#### **III / Charges variables :**

Elles ont une intensité qui varie fréquemment et d'une façon importante dans le temps.

# **III-1 / Surcharges d'exploitations :**

Elles Correspondent aux mobiliers et aux personnes qui habitent ou fréquente l'immeuble. Pour cela, il y a des normes qui fixent les valeurs des charges en fonction de la destination de l'ouvrage et qui sont inscrits dans le règlement technique DTR.C2.2 (« Charges permanentes et charges d'exploitations » [04] .

- Plancher terrasse inaccessible…………………………..100 daN/m<sup>2</sup>
- Plancher étage courant………………………………………………………………150 daN/m<sup>2</sup>
- Acrotère……………………………………………………………………………100 daN/m<sup>2</sup>

#### **III-2 / Surcharges climatiques :**

Ce sont les charges de la neige et du vent calculées au chapitre précédent.

# **III-3 / Effet de la température :**

La longueur de notre construction est inférieure à 50m, donc ce n'est pas nécessaire de tenir compte de l'effet de la température.

# **Chapitre IV : Prédimensionnement des éléments**

# **Chapitre IV : Pré-dimensionnement des éléments**

# **I / Introduction :**

Après avoir fait le choix de la structure porteuse du bâtiment (poutres principales, secondaire et solives), onpré-dimensionne chaque élément à partir des conditions suivantes :

- a) Condition de flèche pour déterminer le type de profilé adéquat.
- b) Vérification faite selon la condition de résistance.

# **II / Pré dimensionnement des Solives :**

# **II-1 :Définition des Solives :**

Les solives sont des poutrelles en **IPE** qui travaillent à la flexion simple leur écartement est pratiquement déterminé par l'équation suivante :

# $0.7m \le L \le 1.50m$

Pour le cas le plus défavorable, On opte pour une distance de L= **6m** ( la poutre la plus longue)

Et un écartement de **e=1m**

# **II-2 : pré dimensionnement des solives plancher terrasse :**

La solive est sollicitée par les charges et surcharges suivantes : Charge permanente du plancher :  $G=6,58$  KN/m<sup>2</sup> Surcharges d'exploitations :  $Q = 1$ KN/m<sup>2</sup>

Charge de neige :  $s = 34.4$  daN/ m<sup>2</sup>

# **A / Condition de flèche :**

La flèche doit satisfaire la condition suivante fmax  $\leq f$ . Pour une poutre bi articulée :  $f$ max =  $\frac{5q14}{394}$ 384 **Pour :** ̅≤ / 250 **Pour planchers en général**

# **Avec :**

 $\checkmark$ q : la charge non pondéré

 $q = (G+Q) = (6,58+1) = 7,58$  kN /m<sup>2</sup>

 $\checkmark$ Le calcul se fait à ELS pour cela on prend les charges non pondérées, la charge sur la solive

 $q = 7,58 \text{ x } 1 = 7,58 \text{ KN } / \text{ml}$ 

Le module d'élasticité E=2.1x10<sup>6</sup> kg/cm<sup>2</sup>

$$
\sqrt{L}=5,5 \text{ m} = 550 \text{cm}
$$
  

$$
\sqrt{I} = \frac{5q^{3} \times 250}{384 \text{ Hz}} = \frac{5 \times 7,58 \times 550^{3} \times 250}{384 \times 2,1 \times 10^{6}} = 1954,864 \text{ cm}^{4} \text{On prend IPE } 220
$$

Avec: **Iy = 2772 Cm<sup>4</sup>**

#### **Caractéristique du profilé IPE 220 :**

#### **Tableau IV-1 :** Caractéristique du profilé IPE220

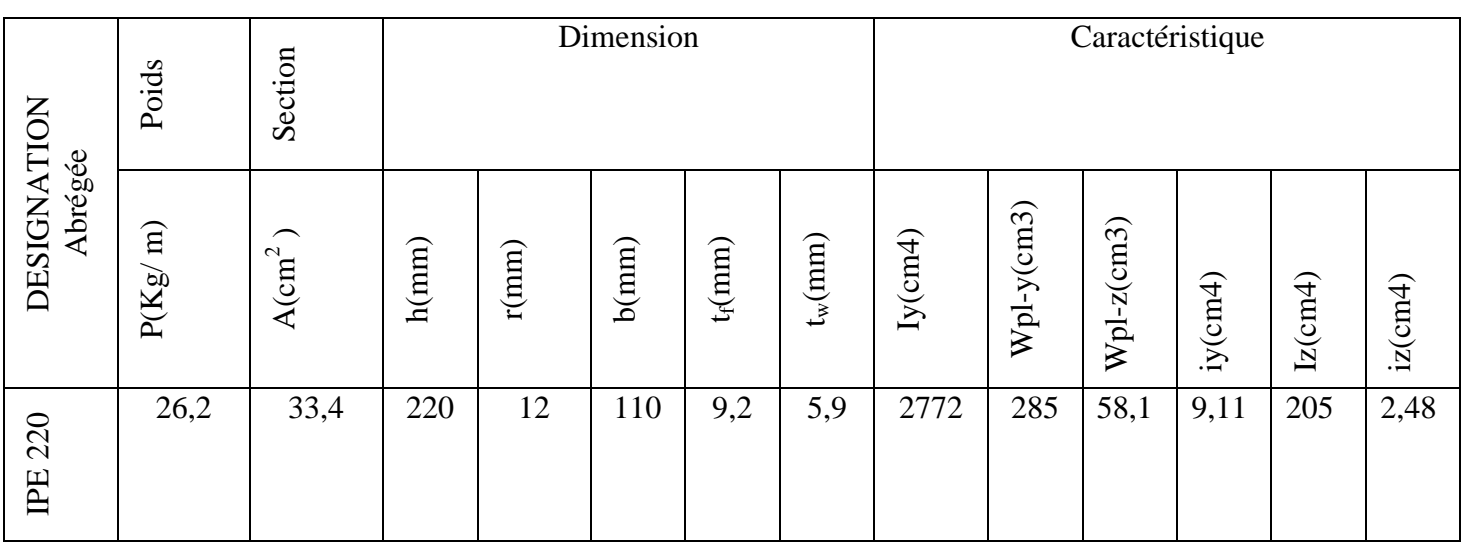

#### **B / Vérification à la flèche :**

 $\bullet$   $\overline{f} = \frac{1}{25}$  $\frac{1}{250} = \frac{550}{250}$  $\frac{550}{250}$  = 2,20 cm<sup>4</sup>  $\bullet$ fmax= $\frac{5q14}{204}$  $\frac{54}{384}$   $\frac{1}{EI}$ 5 x 7,58 x 550<sup>4</sup>  $\frac{34 \times 356}{384 \times 2,1 \times 10^6 \times 2772} = 1,55 \text{ cm}$ 

# ≺ **̅ condition vérifiée**

#### **C / La classe de la section transversale :**

**On a**: 
$$
\varepsilon = \sqrt{\frac{235}{fy}} = \sqrt{\frac{235}{275}} = 0.9244
$$

#### **Classe de la semelle :**

 $\mathcal{C}$  $\frac{c}{tf} = \frac{b/2}{tf} = \frac{110/2}{9.2}$  $\frac{10}{9,2}$  = 5,978<9 $\varepsilon$  = 8,32la semelle est de classe 1

**Classe de l'âme :** d  $\frac{d}{dw} = \frac{h - (2(tf+r))}{tw}$  $\frac{220 - (2(9,2+12))}{5,9}$  $\frac{1}{5,9}$  = 30,10 < 72ε=66,55 L'âme est de classe**1**

**La section globale est de classe 1 le calcul peut amener à la plasticité.**

## **D / Calcul de la charge :**

- le poids propre du profilé choisit : Pp =  $26,2$  Kg/m =  $0.262$  KN/m
- G=  $(6,58+0,262)$  x 1 = 6,842 KN / m<sup>2</sup>
- $Q = 1$  KN / m<sup>2</sup>

 $q_{\text{ELS}} = G + Q = 6,842 + 1 = 7,842$  KN/ m<sup>2</sup>

- Pour une bande de 1m : **q =7,842 kN/m**
- QELS=  $q + P_P = 7,842 + 0,262 = 8,104$  KN/m
- Q ELU =  $1.35G + 1.5Q = 1.35x (6,842) + 1.5(1) = 10,736$  KN/m<sup>2</sup>

#### **E / Vérification de résistance (effort tranchant) :**

On doit vérifier la condition suivante :

 $\bullet$  Vsd <Vpl,rd

$$
Vsd = \frac{ql}{2} = \frac{10,736 \times 5,5}{2} = 29,524 \text{KN}
$$

 $Vpl, rd = \frac{Av * fy}{\sqrt{2}}$ 0√3

$$
Av = A - ((2b \times tf) + (tw + r)(tf))
$$

Av =33,4 ×10<sup>2</sup> - (2×110 ×9,2) +(5,9+12) ×9,2 =1480,68 mm 2

$$
Vpl_{\rm v} = \frac{1480,68 \times 275}{1,1\sqrt{3}} = 213,71 \text{ KN}
$$

#### Vsd = 29,524 **KN**≺*Vpl*, = 213,71 **KN** Condition vérifiée

#### **F / Vérification de la condition de résistance (moment fléchissant) :**

On doit vérifier la condition suivante :

 $\bullet$  Msd<Mpl,rd

$$
Msd = \frac{Q l^2}{8} = \frac{10,736*5,5^2}{8} = 40,595 \text{KN. m}
$$

 $Mpl$ <sub>, =</sub> $\frac{fyxWpl, y}{2}$  $\frac{cWpl, y}{\gamma m 0} = \frac{285 * 275}{1,1}$  $\frac{3*273}{1,1}$  = 71,25KN.m

# *Msd* = 40,595KN.m <*Mpl*, = 71,25 KN.m Condition vérifiée

Le profilé IPE220 répond à toutes les conditions de CCM97 [05] concernant la vérification de résistance et la vérification de la flèche.

#### II-3 / Pré dimensionnement des solives plancher étage courant :

Vu que la charge et la longueur du plancher courant sont les mêmes avec le plancher terrasse, nous allons prendre les mêmes profilés que le plancher terrasse.

La procédure de calcul des solives pour l'étage courant est la même

# **III / Pré dimensionnement des poutres :**

# **III-1/ poutre principale (plancher terrasse) :**

# **A/ Calcul des charges :**

**Tableau IV-2 :** chargement poutre principale (plancher terrasse).

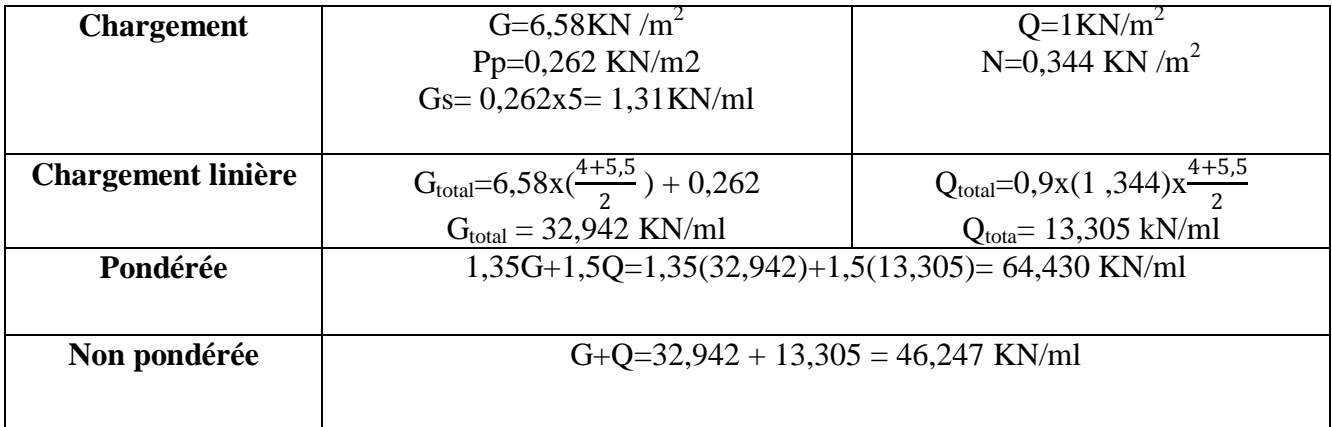

# **B / Condition de flèche :**

La flèche doit satisfaire la condition suivante :

# $f$ *max*  $\leq$  $\overline{f}$

 $f$ max= $\frac{5q}{204}$  $\frac{34}{384}}$  et  $f \le l / 250$ 

**Avec :** 

- q : la charge non pondéré
- Le calcul se fait à ELS pour cela on prend les charges non pondérées
- Le module d'élasticité  $E=2.1x10^6$  kg/cm<sup>2</sup>
- $\bullet$  L=6 m =600 cm ( langueur de la poutre la plus longue )

 $I \geq \frac{5q^{14} \times 250}{394 F}$  $\frac{11^4 \times 250}{384 \text{ } EI} = \frac{5 \times 46,247 \times 600^3 \times 250}{384 \times 2,1 \times 10^6}$  $\frac{384 \times 2.1 \times 10^{6}}{384 \times 2.1 \times 10^{6}} = 15484,486 \text{ cm}^{4} \text{ On prend IPE } 360$ 

**Iy =16270cm<sup>4</sup>**

# **Tableau IV-3 :** Caractéristique du profilé IPE360

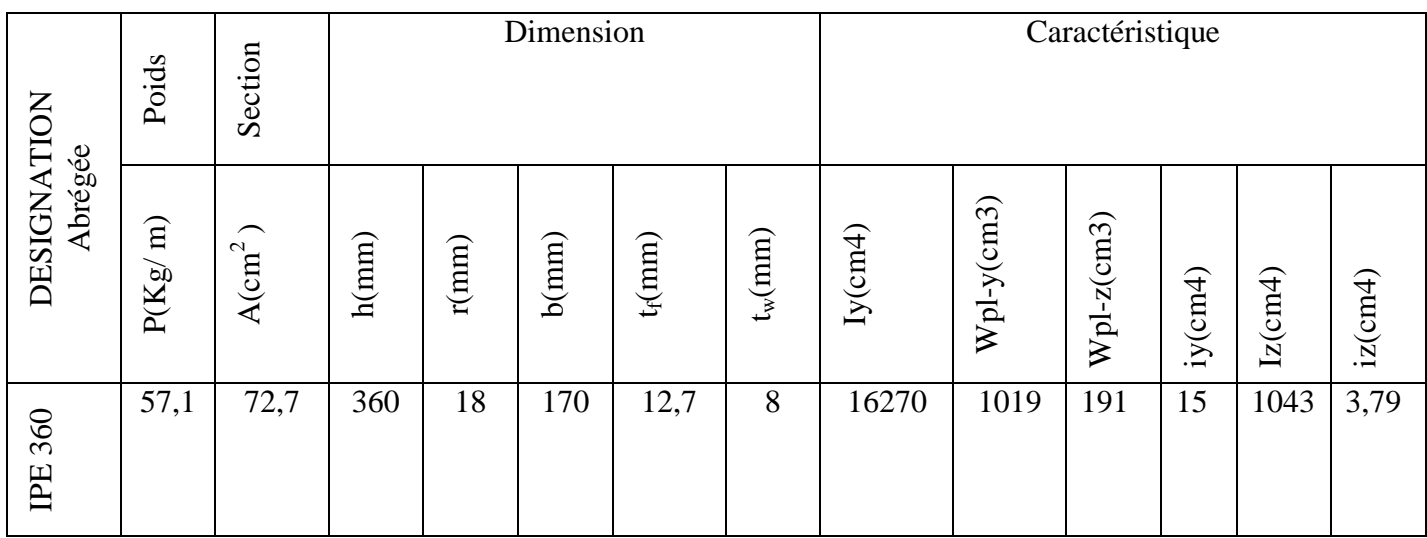

**C / Vérification de la flèche :**

• 
$$
f = \frac{1}{250} = \frac{600}{250} = 2,4 \text{ cm}
$$

• 
$$
fmax = \frac{5 \text{ql} 4}{384 \text{ El}} = \frac{5 \times 46,247 \times 600^4}{384 \times 2,1 \times 10^6 \times 16270} = 2,28 \text{ cm}
$$

# ≺ **̅ condition vérifiée**

# **D / La classe de la section transversale :**

#### **Semelle comprimée :**

 $b=170$ mm

tf=12,7mm

C= $(b/2)$ - $(r+tw/2)$ = 63 mm

C/tf=63/12,7= 4,96 ≤9ε=8,32 donc la semelle est de classe **1**.

#### **Ame fléchi:**

d=360 -  $(2(12,7+18))$ =298,6mm

tw=8mm

d/tw=298,6/8=37,325 <72ε = 66,55 donc l'âme est de classe **1**.

#### **La section globale étant de classe1 le calcul peut amener à la plasticité**.

#### **E / Vérification de résistance (effort tranchant) :**

On doit vérifier la condition suivante :

 $\bullet$  Vsd <Vpl,rd

• 
$$
\text{Vsd} = \frac{ql}{2} = \frac{64,430 \times 6}{2} = 193,29 \text{ KN}
$$

- $Vpl, rd = \frac{Av * fy}{(m n o l)^2}$ 0√3
- $Av = A ((2b \times tf) + (tw + r)(tf))$
- Av = 72,7 x  $10^2 ((2 \times 170 \times 12,7) + (8+18)(12,7))$
- Av = 2621,8 mm<sup>2</sup> = 26,218 cm<sup>2</sup>
- $Vpl, \text{rd} = \frac{26,218*27,5}{11/2}$  $\frac{210 \times 27,3}{1,1\sqrt{3}}$  = 378,42 KN

**Vsd = 193,29 KN** ≺**, = 378,42 KN Condition vérifiée**

#### **F / Vérification de la condition de résistance (moment fléchissant) :**

On doit vérifier la condition suivante :

 $\bullet$  Msd<Mpl,rd

$$
Msd = \frac{ql^2}{8} = \frac{64,430*6^2}{8} = 289,935
$$
 KN. m

 $Mpl$ <sub>, =</sub> $\frac{fyxWpl, y}{2}$  $\frac{cWpl}{\gamma m}$  0  $\frac{1019*275}{1,1}$  $\frac{5*273}{1,1}$  = 254,75KN.m

# *Msd* = 289,935 KN.m <*Mpl*,rd = 254,75KN.m Condition vérifiée

#### **III-2 / poutre principale (plancher étage courant) :**

#### **A/Calcul des charges :**

**Tableau IV-4 :** chargement poutre principale (plancher étage courant).

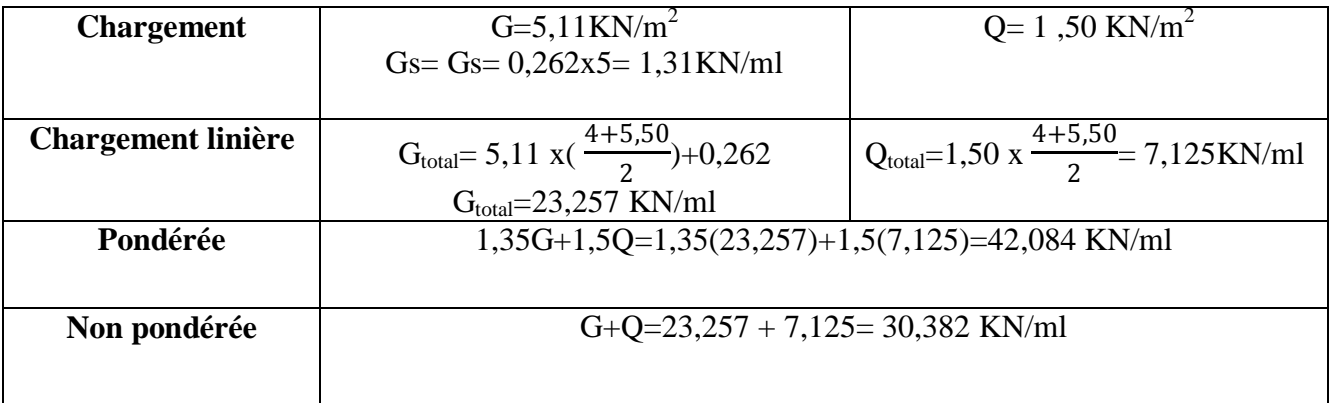

#### **B / Condition de flèche :**

La flèche doit satisfaire la condition suivante :

 $f$ *max*  $\leq$   $f$ 

$$
fmax = \frac{5ql4}{384 El} \text{ et } f \le l / 250
$$

**Avec :** 

- q : la charge non pondéré
- Le calcul se fait à ELS pour cela on prend les charges non pondérées
- Le module d'élasticité  $E=2.1x10^6$  kg/cm<sup>2</sup>
- $\bullet$  L=6 m =600cm (langueur de la poutre la plus longue)

$$
I \ge \frac{5q^{14} \times 250}{384 E} = \frac{5 \times 30,382 \times 600^3 \times 250}{384 \times 2,1 \times 10^6} = 10172,544 \text{ cm}^4 \text{ On prend IPE } 360
$$

$$
Iy = 16270
$$
 cm<sup>4</sup>

Vu que la charge et la longueur du plancher courant sont les mêmes avec le plancher terrasse, nous allons prendre les mêmes profilés que le plancher terrasse.

La procédure de calcul des solives pour l'étage courant est la même

#### **III-3 / poutre secondaire (plancher terrasse ) :**

Les poutres secondaires sont sollicitées de la même façon que les solives, donc on utilise la même section **(IPE220)**.

# **IV / Pré dimensionnement des poteaux :**

Les poteaux sont des éléments verticaux soumis à la compression qui supportent les charges et les transmettent aux fondations, généralement les sections des poteaux sont des HEA ou HEB car ils ont une inertie importante dans les deux sens.

On a :  $\lambda y = \frac{Lf}{dx}$ <u>u</u>f ≤ 25 iy ≥  $\frac{Lf}{25} = \frac{300 \times 0.5}{25}$  $\frac{360,00}{25}$  = 6 cm

Donc : on prends **HEA 240**Avec :  $iy = 10,05$  cm

#### **IV-1 / Vérification du poteau :**

**A / Calcul des charges :**

#### **Plancher terrasse :**

 $\checkmark$ La surface: S= $(\frac{4}{3})$  $\frac{4}{2} + \frac{5,50}{2}$  $\frac{1}{2}$ ) x  $\left(\frac{3,60}{2} + \frac{6}{2}\right)$  $\frac{6}{2}$ ) = 22,8m<sup>2</sup>  $\checkmark$  Poids des solives : Gs=0,571 x  $\left(\frac{4+5,50}{2}\right)$  $\frac{(2,30)}{2}$ = 2,712 KN  $\checkmark$  Poids des poutres principales : Gpp=0,571x ( $\frac{6+3.6}{3}$  $\binom{+5,0}{2}$  = 2,7408 KN  $\checkmark$  Poids propre du poteau :Gpot=0,615 x 3 = 1,845 KN  $\checkmark$  Poids du plancher terrasse :Gt= 6,58 x 22,8 = 150,024 KN  $\checkmark$ Charge de la neige :S= 0,344 x 22,8 = 7,843 KN Charge d'exploitation terrasse :  $Q=1$  x 22,8 = 22,8 KN *Donc* : Nt=  $1,35(G<sub>S</sub> + Gpp + Gt + Gpot) + (1,5Q + 1,5X Sx0,67)$  $Nt = 1,35(2,712+2,7408+150,024+1,845)+(1,5x 22,8+1,5x 22,8x 0,67)$ Nt= 269,498 KN **Plancher étage courant** 

 $\checkmark$ La surface : S= $(\frac{4}{2} + \frac{5,50}{2})$  $\frac{1}{2}$ ) x  $\left(\frac{3,60}{2} + \frac{6}{2}\right)$  $\frac{6}{2}$ ) = 22,8m<sup>2</sup>  $\checkmark$  Poids des solives : Gs=0,571 x  $\left(\frac{4+5,50}{2}\right)$  $\left(\frac{2}{2}\right) = 2,712$  KN  $\checkmark$  Poids des poutres principales : Gpp=0,571x ( $\frac{6+3,6}{2}$  $\binom{+5,0}{2}$  = 2,7408 KN  $\checkmark$ Poids propre du poteau :Gpot=0,615 x 3 = 1,845 KN  $\checkmark$ Poids du plancher étage courant :Gc= 5,11x 22,8 = 116,508 KN  $\checkmark$ Charge d'exploitation étage courant : Q=1,5 x 22,8 = 34,2 KN *Donc* :Nc=1,35( $G_S + Gpp + Gc + Gpot$ ) + (1,5Q)  $Nc = 1,35(2,712+2,7408+116,508+1,845)+(1,5x 34,2)$ Nc = 218,437 KN

#### B / Calcul de Nsd :

Nsd=Nt+Nc=269,498 +218,437 =487,935KN

#### C / Calcul des élancements moyens λy et λz :

$$
\lambda y = \frac{Lf}{iy} \text{Avec}: \text{ iy} = 10,05 \text{ cm}
$$
\n
$$
L_f = 300 \times 0.5 = 150 \text{ cm}
$$
\n
$$
\lambda y = \frac{150}{10,05} = 14,92 \text{ cm}
$$
\n
$$
\lambda z = \frac{Lf}{iz} \text{Avec}: iz = 6 \text{ cm}
$$
\n
$$
\lambda z = \frac{150}{6} = 25 \text{ cm}
$$

#### **D** / Calcul de l'élancement réduit  $\overline{\lambda}$  :

 $\overline{\lambda y} = \lambda y / \lambda 1 \times \sqrt{\beta 1} = \frac{14,92}{92.84}$  $\frac{14,92}{93,9 \text{ g}}$  X  $\sqrt{1} = \frac{14,92}{93,9 \text{ x } 0,9244} \sqrt{1} = 0,17$  $\overline{\lambda z} = \lambda z / \lambda 1 \times \sqrt{\beta 1} = \frac{25}{93.9 \text{ g}} \times \sqrt{1} = \frac{25}{93.9 \times 0.9244} \sqrt{1} = 0.28$ 

 $\overline{\lambda}$ max =  $\overline{\lambda}$ z = 0,30 > 0,2 (Il y'a risque de flambement)

#### **E / Vérification du risque de flambement :**

$$
Nsd < Nb = \chi_{min} \chi \beta_A \frac{A \chi f y}{\gamma M 1}
$$

$$
\bullet \quad \frac{\mathrm{h}}{\mathrm{b}} = \frac{230}{240} = 0.958 \le 1.2 \dots \dots \dots \dots \dots \dots (1)
$$

•  $\text{tf} = 12 \text{ mm} < 100 \text{ mm} \dots \dots \dots \dots \dots (2)$ 

A partir de  $(1)$  et  $(2)$ :

- Courbe de flambement **b**pour l'axe y-y. Ce qui nous donne  $:= 1,0000$
- Courbe de flambement **c** pour l'axe z-z. Ce qui nous donne :  $z = 0.9593$  $\chi_{min} = 0.9593$

#### **Donc :**

 $N_{b,rd}$ =0,9593 x 1 x 0,768 x275x10<sup>3</sup>  $\frac{k27,3410}{1,1}$  = 184185,6 KN

 $N_{sd}$ =487,935KN< $N$ *h*,rd = 184185,6KN condition vérifiée

Pour des raisons constructives, on opte pour des **HEA 300**.

# **V / Conclusion :**

Après avoir terminé le pré dimensionnement des élément et avoir fait toutes les vérifications nécessaires, nous avant adopté pour les éléments étudier les profils suivants :

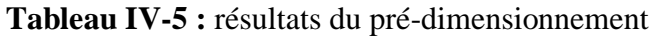

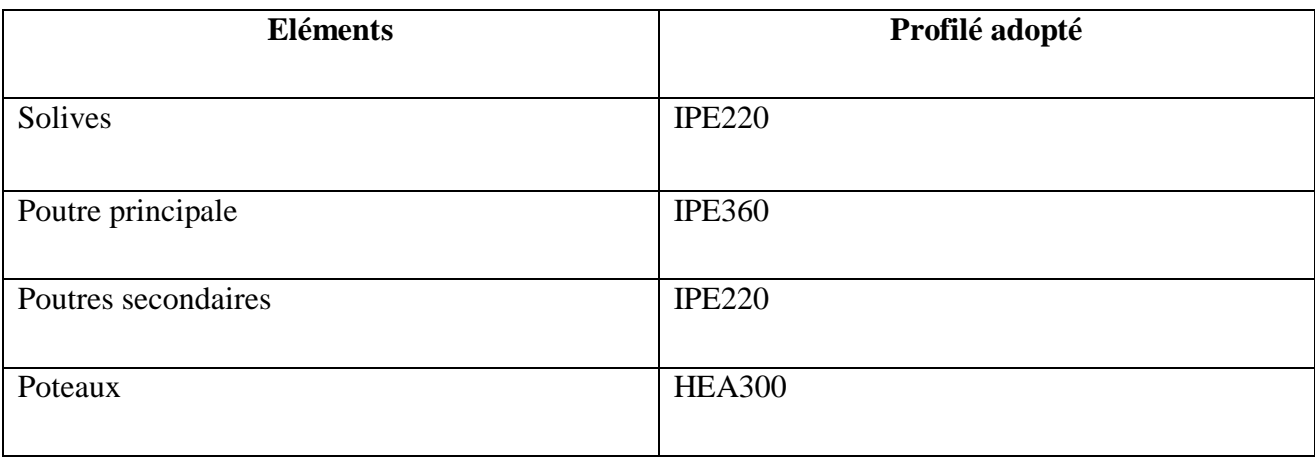

# **Chapitre V : Etude du plancher mixte**

# **Chapitre V : Etude du plancher mixte**

# **I / Introduction :**

L'étude du plancher mixte (acier-béton) qui est constitue d'un plan horizontal rigide a pour but de Supporter les charges verticales qui sont produit par le poids propre des différents composants ainsi que la charge d'exploitation et de les transmettre aux poteaux et aux palées de stabilité

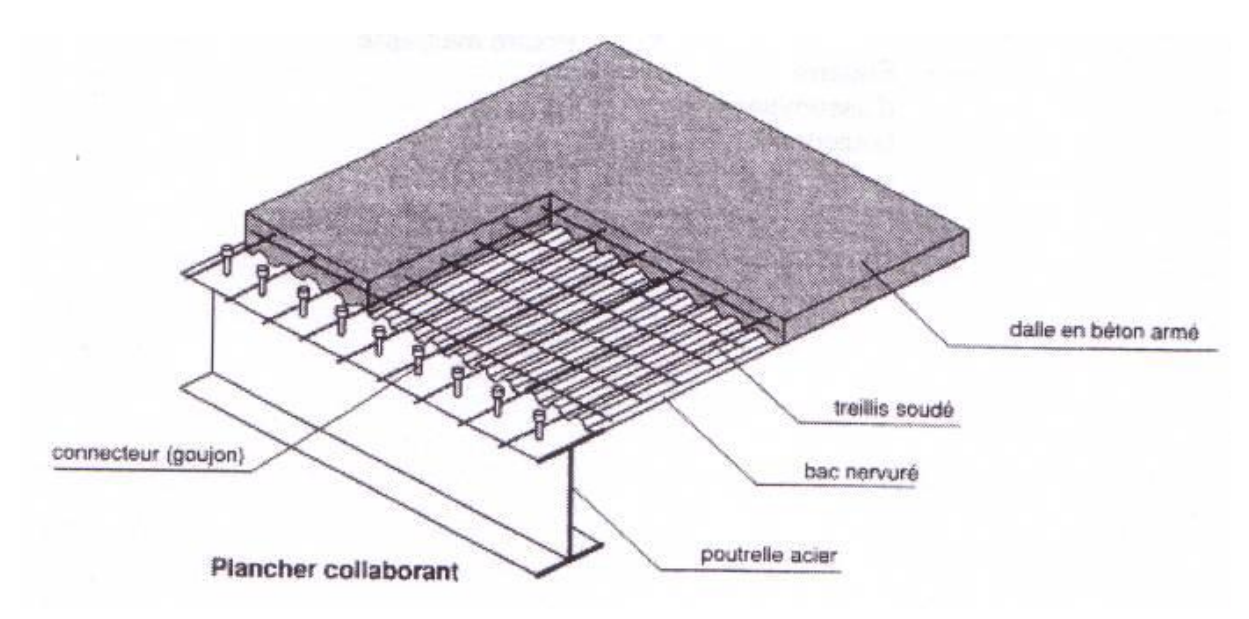

**Figure V-1** : Eléments constructifs d'un planché mixte

# **II / Caractéristique de la tôle profilée :**

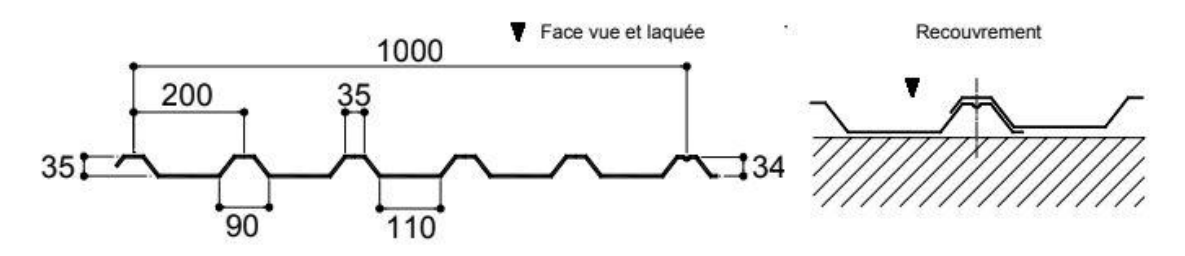

**Figure V-2 :** Dimensions de la TN40

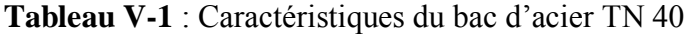

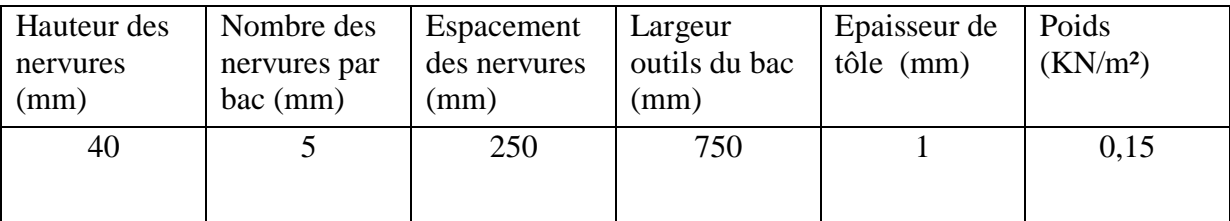

# **III/ Etude des solives :**

### **III-1/ Au stade de montage :**

# **1) Evaluation des charges :**

**Tableau V-2 :**évaluation des charges.

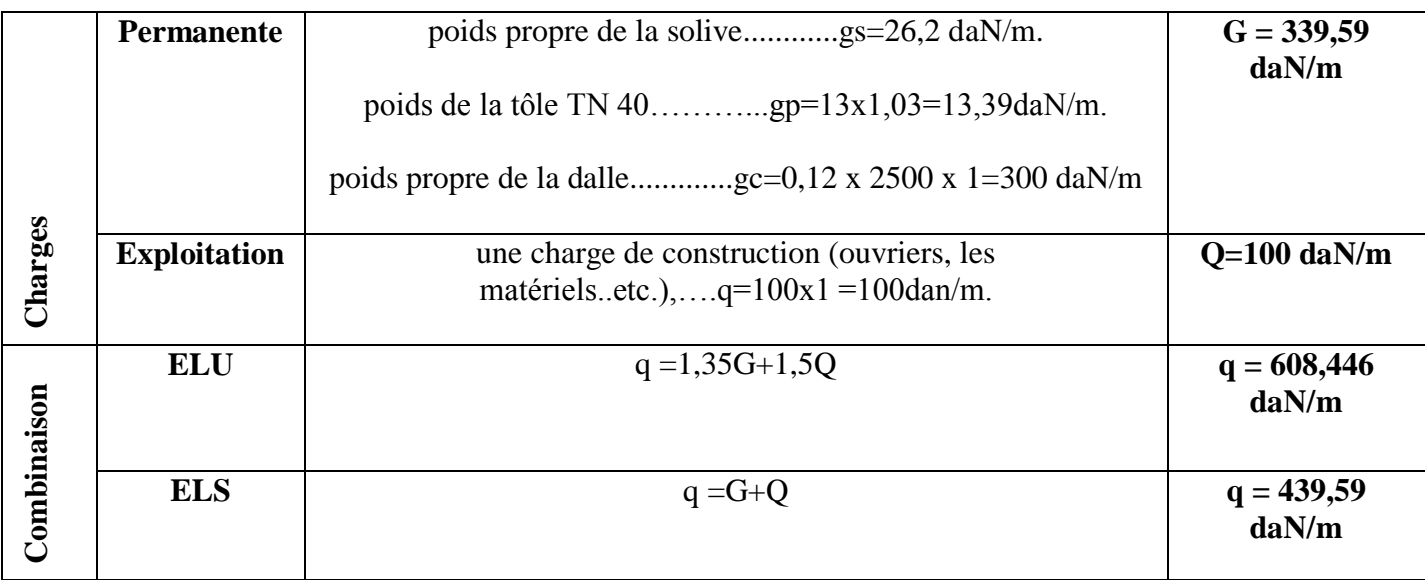

**2) vérifications à la résistance(ELU) :** 

# **a) Détermination de la classe de la section IPE220 :**

# **Semelle comprimée :**

b=110mm

tf=9,2 mm

 $C=b/2=110/2=55$  mm

C/tf=55 /  $9,2 = 5,97$  mm <  $9\varepsilon = 9 \times 0,924 = 8,32$ donc : la semelle est de classe 1.

# **Ame fléchi :**

d=h- $(2(tf + r))$ =177,6 mm

tw= 5,9 mm

d/tw=177,6 / 5,9 = 30,10 mm <72 $\varepsilon$  = 72 x 0,924 =66,52 donc : l'âme est de classe 1.

# **La section globale étant de classe1 le calcul peut amener à la plasticité.**

#### **b) Vérification de l'effort de tranchant :**

On doit vérifier la condition suivante :  $Vsd$  $\text{Vsd} = \frac{\text{ql}}{2} = \frac{608,446 \times 5,5}{2}$  $\frac{40 \times 3,3}{2}$  = 1673,226 daN

Vpl,rd = 
$$
\frac{Av \times fy}{\gamma m 0\sqrt{3}}
$$
 Avec :  
Av = A-[2bxtf + (tw+2r)xtf] = 12,39 cm<sup>2</sup>  
Vpl,rd =  $\frac{12,39 \times 2750}{1,1 \sqrt{3}}$  = 17883,42 daN

# **=1673,226 daN < Vpl,rd = 17883,226 daN(Condition vérifié)**

# **c) Vérification de la condition de résistance (moment fléchissant) :**

$$
Msd = \frac{q \times 1^2}{8} = \frac{608,446 \times 5,5^2}{8} = 2300,686 \text{ daN.m}
$$
  
\n
$$
Mpl, rd = \frac{fy \times Wpl, rd}{\gamma m0} = \frac{285 \times 275}{1,1} = 71250 \text{ daN.m}
$$
  
\n
$$
Msd = 2300,686 \text{ daN.m} < Mpl, rd = 71250 \text{ daN.m}
$$
 (Condition vérifié)

#### **2) Vérification à l'ELS :**

 $f$ *max*  $\leq$   $\overline{f}$ 

$$
f \max = \frac{5q^{14}}{384 \text{ } El} \text{ et } f = l / 250
$$
  

$$
f = 550 / 250 = 2,2 \text{ cm}
$$
  

$$
f \max = \frac{5x4,3959 \text{ x } 550^4}{384 \text{ x } 2,1x10 \text{ x } 2772} = 0,899 \text{ cm}
$$

**= 0,899 cm <̅= 2,2 cm (Condition vérifié)**

#### **III-2 /Au stade finale :**

### **1) Plancher étage courant :**

# **1-1/ Evaluation des charges :**

Tableau V-3 : évaluation des charges.

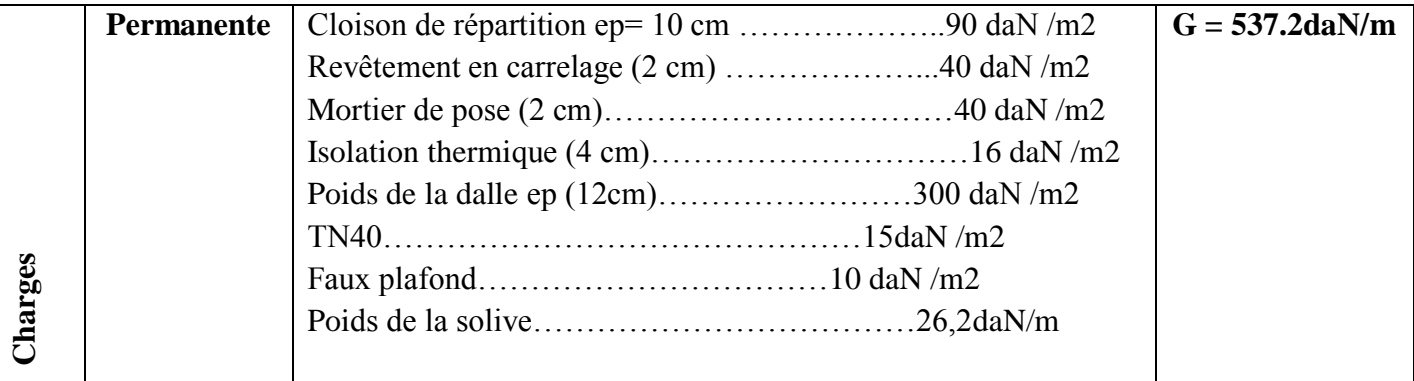

![](_page_63_Picture_129.jpeg)

#### **1-2 / Caractéristiques de la dalle mixte :**

# **a) calcul de la largeur participante de la dalle en béton (beff) :**

beff = $min(2L_0/8 ; e)$ 

avec :

 $\checkmark L_0=L$  : la longueur de la solive

 $\checkmark$  beff =min (2L<sub>0</sub>/8 ; e)=min(1,37 ; 1 )=1m

 $\checkmark$  e: entres axes des solives ; e=1 m

![](_page_63_Figure_8.jpeg)

![](_page_63_Figure_9.jpeg)

#### **b) Calcul de la section équivalente acier-béton :**

 $S = A + B/n$ 

Avec :

- A : section de l'IPE220= 33,4 cm<sup>2</sup>
- B : section de la dalle en béton =12x100=1200  $\text{cm}^2$

n : coefficient d'équivalence : n=15

Donc :

 $S = 33,4 + 1200 / 15 = 113,4$  cm<sup>2</sup>

#### **1-3/ vérifications à l'ELU :**

#### **a) vérification de l'effort tranchant :**

On doit vérifier la condition suivante:

 $Vsd$ 

Avec :

 $\text{Vsd} = \frac{\text{ql}}{2} = \frac{950,22 \times 5,5}{2}$  $\frac{22 \times 3,3}{2}$  = 2613,105 daN  $Vpl, rd = \frac{Av \times fy}{\gamma m 0 \sqrt{3}}$ 

Avec :

 $Av = A-[2bxtf+(tw+2r)xtf] = 12,39 \text{ cm}^2$ 

 $Vpl, rd = \frac{12,39 \times 2750}{1,1 \sqrt{3}} = 17883,42 \text{ dan}$ 

**=2613,105 daN < Vpl,rd = 17883,226 daN(Condition vérifié)**

#### **b) Vérification de la condition de résistance (moment fléchissant)**

On doit vérifier la condition suivante:

 $Msd< Mpl, Rd$ 

Avec :

$$
Msd = \frac{q \times 1^2}{8} = \frac{950,22 \times 5,5^2}{8} = 3593,019 \text{ daN.m}
$$
  
\n
$$
Mpl,rd = \frac{fy \times Wpl,rd}{\gamma m0} = \frac{285 \times 275}{1,1} = 71250 \text{ daN.m}
$$
  
\n
$$
Msd = 3593,019 \text{ daN.m} < Mpl,rd = 71250 \text{ daN.m}
$$
 (Condition vérifié)

 **b-1) Calcul de la distance de l'axe neutre plastique (Z): Résistance de la section d'acier :**  $Fa = \frac{Aa \times fy}{f}$  $\frac{x \text{ fy}}{\gamma a} = \frac{33,4 \times 2750}{1,1}$  $\frac{1}{1,1}$  = 83500 daN

#### **Résistance de la section du béton :**

$$
\text{Fb} = \frac{0.85 \times \text{hc} \times \text{bef} \times \text{fck}}{\gamma \text{b}} \text{Avec}:
$$
\n
$$
\sqrt{\text{hc}} = 0.95 \times 12 = 11.4 \text{ cm}
$$
\n
$$
\sqrt{\text{fck}} = 25 \text{Mpa}
$$

$$
Fb = \frac{0.85x\ 11.4x\ 1x\ 250}{1.5} = 161500\ daN
$$

Fb> Fa donc : l'axe neutre plastique se situe dans la dalle en béton.

![](_page_65_Figure_4.jpeg)

**Figure V-4 :**Distribution plastique des contraintes normales : cas de l'axe neutre plastique dans la dalle (flexion positive).

d'où :

$$
Z = \frac{\text{Aa x fy}}{\gamma a} \cdot \frac{0.85 \text{ x bef} \times \text{fck}}{\gamma b} = 83500 \div 14166,66 = 5,89 \text{ cm}
$$

#### **b-2) Vérification du moment de résistance plastique :**

Dans le cas d'une flexion positive avec un axe neutre dans la dalle Le moment de résistance plastique est donné par la formule suivante :

$$
Mply, Rd = Fa \left(\frac{h}{2} + hc + hp - \frac{z}{2}\right) = \frac{33.4 \times 275 \times 10^2}{1,1} \times \left(\frac{220}{2} + 114 + 4 - \frac{58.9}{2}\right)
$$

 $Mply, Rd = 16578, 925$  daN.m

 **= 3593,019 daN.m<, = 16578,925 daN.m(Condition vérifié) 1-4 / vérifications à l'ELS : a) Vérification de la flèche :**

$$
f \, \text{max} < f
$$
\n
$$
f \, \text{max} = \frac{5q \, 14}{384 \, \text{EI}} \text{A} \text{vec}:
$$

 $\checkmark L$  : la portée de la solive.

 $\checkmark$  I : Le moment d'inertie de la section mixte par rapport à l'axe neutre élastique.

E : module d'élasticité de l'acier.

$$
Iy = IA + Ad^2 + \frac{IB}{n} + \frac{beff \times hc}{n} \times (\frac{t+h}{2} - d)^2
$$

Avec :

 $\checkmark$  IA : inertie propre de l'IPE220 ; IA= 2772 cm<sup>4</sup>

 $\checkmark$  hc : hauteur de la dalle seul ; hc= 0,95t = 0,95x12 = 11,4cm

 $\checkmark$ IB : inertie de la section en béton ; *IB* = beff  $x$  hc<sup>3</sup>  $\frac{x \text{ hc}^3}{12} = \frac{100 \text{ x } 11.4^3}{12}$  $\frac{x \cdot 11.4^2}{12} = 12346.2 \text{ cm}^4$ 

 $\checkmark$  d : distance du centre de gravité du profilé (GA) a l'axe neutre élastique qui sera calculé en égalisons les moments statiques de la dalle en béton et le profilé par rapport à cet axe :

$$
d = \left(\frac{\text{beff } x \text{ hc}}{n} \left( t + \frac{\text{h}}{2} \right) \right) \div \left( Aa + \frac{\text{beff } x \text{ hc}}{n} \right)
$$

$$
d = \left(\frac{100x \, 11.4}{14} \left( 12 + \frac{22}{2} \right) \right) \div \left( 33.4 + \frac{100 \, x \, 11.4}{14} \right)
$$

 $d = 16,31$  cm

Donc :

$$
Iy = 2772 + 33,4x (16,31)^{2} + \frac{12346,2}{14} + \frac{100 \times 11,4}{14} x (\frac{12+18}{2} - 16,31)^{2} = 12678,54 \text{ cm}^{4}
$$

$$
fmax = \frac{5 \text{ql} 4}{384 \text{ El}} = \frac{5 \times 687.2 \times 10^{-2} \times 550^4}{384 \times 2.1 \times 10^6 \times 12678.54} = 0,307 \text{ cm}
$$

 $f = 550 / 250 = 2,2$  cm

fmax<f (Condition vérifié)

**2) Plancher terrasse : 2-1 / Evaluation des charges :**

![](_page_67_Picture_194.jpeg)

![](_page_67_Picture_195.jpeg)

**2-2 / vérifications à l'ELU :**

**a) vérification de l'effort tranchant :**

On doit vérifier la condition suivante:

 $Vsd$ 

Avec :

$$
Vsd = \frac{ql}{2} = \frac{1075,77 \times 5,5}{2} = 2958,367 \text{ dan}
$$

$$
Vpl, rd = \frac{Av \times fy}{\gamma m 0 \sqrt{3}}
$$

Et :

$$
Av = A-[2bxtf + (tw+2r)xtf] = 12,39 \text{ cm}^2
$$

$$
Vpl, rd = \frac{12,39 \times 2750}{1,1 \sqrt{3}} = 17883,424daN
$$

**=2958,367 daN<Vpl,rd = 17883,424 daN(Condition vérifié)**

**b) Vérification de la condition de résistance (moment fléchissant)** 

On doit vérifier la condition suivante:

# $Msd$ < $Mpl$ , $Rd$

Avec :

 $\text{Msd} = \frac{q \times l^2}{2}$  $\frac{x^{12}}{8} = \frac{1075,77 \times 5,5^2}{8}$  $\frac{1}{8}$  = 4067,755 daN.m  $Mpl, rd = \frac{fy x Wpl, y}{\gamma m0} = \frac{285 x 275}{1,1}$  $\frac{1}{1,1}$  = 71250 daN.m **=4067,755daN.m<, = 71250 daN.m (Condition vérifié)**

**1-4 / vérifications à l'ELS :** 

 $f$ max $\lt f$  $f$ max =  $\frac{5q14}{394}$  $\frac{5q14}{384 \text{ } \text{ }EI} = \frac{5 \times 785,6 \times 10^{-2} \times 550^4}{384 \times 2,1 \times 10^6 \times 12678,54} = 0,35 \text{cm}$ 

 $f = 550 / 250 = 2,2$  cm

**<̅ (Condition vérifié)**

# **IV / Calcul de la connexion Acier-béton :**

# **IV-1 / Choix des dimensions des connecteurs suivant Eurocode4 [ 06 ] :**

 Les connecteurs répartis le long de l'interface acier-béton d'une poutre ont pour rôle principale de transmettre l'effort de cisaillement longitudinal (glissement) venant de l'interaction entre la dalle en béton, le pontage métallique et la poutre en acier.

# **1) Choix des dimensions des connecteurs suivant Eurocode4 :**

Le bourrelet doit présenter une forme régulière et une fusion sans défaut avec le fût du goujon. Le diamètre ne doit pas être inférieur à **1,25d**. La hauteur moyenne ne doit pas être inférieure à **0,20d** ni la hauteur minimale inférieure à **[0,15×d].** Il convient de choisir des goujons soudés tels que la tête de goujon soit d'un diamètre d'au moins **1,5d** et d'une hauteur d'au moins **0,4 d**, où d est le diamètre du fût du goujon. On adopte comme connecteurs des goujons à têtes ductiles, de hauteur **hg=90mm** et de diamètre du fût **d=16mm**

# **2) Calcul du Nombre de connecteurs n :**

 $n \geq \frac{Vl}{Prd}$ avec : Vl : L'effort total de cisaillement longitudinal de calcul. Prd : La résistance de calcul d'un connecteur.

#### **2-1) Calcul de la résistance d'un connecteur :**

$$
p_{rd} = min \left\{ p_{rd}(1) = 0,8x f u x \frac{\pi d^2}{4 \gamma v} \right\}
$$
  
\n
$$
p_{rd}(2) = 0,29 \alpha d 2 \sqrt{f c k E cm} x \frac{1}{\gamma v} \dots \dots \text{ (EC4 Formule 6.13 et 6.14).}
$$

Avec :

- $\bullet$  d= 16mm : Le diamètre du fût du goujon.
- Fu =430N/mm2: La résistance ultime en traction spécifiée du matériau du goujon.
- Fck =25 Mpa: La résistance caractéristique sur cylindre du béton à l'âge considéré.
- Ecm =  $22000$ (fck /10 )<sup>0.3</sup> = 31476 Mpa :La valeur moyenne du module sécant du béton.
- hg =90mm : La hauteur hors-tout du goujon.
- hg/d=90/16 = 5,62> 4, donc  $\alpha=1$ .
- $\gamma v = 1.25$ : Le coefficient partiel de sécurité à l'état limite ultime des connecteurs.

Avec :

$$
p_{rd} = min \n\begin{cases} \n\frac{1}{2} & \text{if } \frac{1}{2} = 55332,243 \text{ N} \\
\frac{1}{2} & \text{if } \frac{1}{2} = 55332,243 \text{ N} \\
\frac{1}{2} & \text{if } \frac{1}{2} = 52685,089 \text{ N} \\
\frac{1}{2} & \text{if } \frac{1}{2} = 52685,089 \text{ N} \\
\frac{1}{2} & \text{if } \frac{1}{2} = 52685,089 \text{ N} \\
\frac{1}{2} & \text{if } \frac{1}{2} = 52685,089 \text{ N} \\
\frac{1}{2} & \text{if } \frac{1}{2} = 52685,089 \text{ N} \\
\frac{1}{2} & \text{if } \frac{1}{2} = 52685,089 \text{ N} \\
\frac{1}{2} & \text{if } \frac{1}{2} = 52685,089 \text{ N} \\
\frac{1}{2} & \text{if } \frac{1}{2} = 52685,089 \text{ N} \\
\frac{1}{2} & \text{if } \frac{1}{2} = 52685,089 \text{ N} \\
\frac{1}{2} & \text{if } \frac{1}{2} = 52685,089 \text{ N} \\
\frac{1}{2} & \text{if } \frac{1}{2} = 52685,089 \text{ N} \\
\frac{1}{2} & \text{if } \frac{1}{2} = 52685,089 \text{ N} \\
\frac{1}{2} & \text{if } \frac{1}{2} = 52685,089 \text{ N} \\
\frac{1}{2} & \text{if } \frac{1}{2} = 52685,089 \text{ N} \\
\frac{1}{2} & \text{if } \frac{1}{2} = 52685,089 \text{ N} \\
\frac{1}{2} & \text{if } \frac{1}{2} = 52685,089 \text{ N} \\
\frac{1}{2} & \text{if } \frac{1}{2} = 52685,089 \text{ N} \\
\frac{
$$

#### 2-2 ) Calcul de l'effort de cisaillement longitudinal :

Vl = Fcf ……………….………………… **(EC4 Formule 6.6)**

Fcf = min  $\left| \right.$   $Aa \times f y$  / $\gamma a = 26.2 \times 275 \times 10^{2}$  / 1,1 = 655000 N  $0.85\times$ ( $\int c k / \gamma s$ ) x beff x hc = 0,85x(25/1,15) x 1000 x114 = 1011130,43 N

#### $Fcf = 655000 N$

- Aa: aire de l'élément structural IPE220 =  $26,2$  cm<sup>2</sup>
- fy : 275 MPa (S275)
- γa : coefficient de sécurité pour l'acier soit 1.1
- $\bullet$  γb : coefficient de sécurité pour le béton soit 1.5
- γs: coefficient de sécurité pour le ferraillage soit 1.15

Fck =25 Mpa : la résistance caractéristique sur cylindre du béton à l'âge considéré

D'où :

$$
n = \frac{655000}{55332,243} = 11,83
$$
 On opte pour n=12 goujons

#### **3) Calcul de l'espacement entre les goujons (EC4 6.1.3 ) :**

 Le nombre de connecteur N est uniformément réparti sur une longueur critique Lcr. Cette dernière est la longueur entre deux sections transversales critiques.

Selon l'EC4.4.1.2, une section transversale critique comprend :

Une section de moment fléchissant maximum.

 $\checkmark$  Une section sur appuis.

Le moment fléchissant max se trouve au milieu des solives

Donc:  $Lcr = \frac{L}{2}$ 2

On aura :  $S = \frac{Lcr}{r}$  $\frac{\text{cr}}{\text{n}} = \frac{\text{L}}{2\text{n}}$  $\frac{L}{2n} = \frac{550}{2 \times 1}$  $\frac{330}{2 \times 12} = 22,91$  cm

#### **V/ Etude des poutres principales IPE360:**

#### **V-1 / Vérification au stade de montage :**

#### **1)Calcul de la réaction des poutres maitresses sur les solives Rs :**

C'est l'action des solives au niveau des poutres maitresse, Rs est calculée par la formule suivante :

$$
Rs = qsd x (\frac{11}{2} + \frac{12}{2})
$$

Avec :

L1=5,5 et L2= 4 longueur de deux solives consécutives (on choisira les deux portées les plus longues)

**Tableau V -5 :**Evaluation des charges.

![](_page_70_Picture_232.jpeg)

**2)Vérifications à'ELU: a) vérification de l'effort tranchant :**  On doit vérifier la condition suivante:

#### $Vsd$

Avec :

$$
Vsd = \frac{ql}{2} = \frac{2890,118 \times 6}{2} = 8670,354 \text{ dan}
$$
  
\n
$$
Vpl, rd = \frac{Av \times fy}{\gamma m 0\sqrt{3}}
$$
  
\nEt :

$$
A\mathbf{v} = \mathbf{A} - [2\mathbf{b} \times \mathbf{f} + (\mathbf{t}\mathbf{w} + 2\mathbf{r}) \times \mathbf{f}]
$$

- Av = 72,7 x  $10^2 ((2 \times 170 \times 12,7) + (8+18)(12,7))$
- Av = 2621,8 mm<sup>2</sup> = 26,218 cm<sup>2</sup>

$$
Vpl, rd = \frac{26,218 \times 2750}{1,1\sqrt{3}} = 37842,423daN
$$

$$
Vsd = 8670,354
$$
daN  $\langle$  Vpl,rd = 37842,423 daN (Condition vérifié)

## **c) Vérification de la condition de résistance (moment fléchissant)**

On doit vérifier la condition suivante:

 $Msd$   $Mpl, Rd$ 

Avec :

$$
\text{Msd} = \frac{q \times 1^2}{8} = \frac{2890,118 \times 6^2}{8} = 13005,531 \text{ daN.m}
$$
\n
$$
\text{Mpl,rd} = \frac{\text{fy} \times \text{Wpl,rd}}{\gamma \text{m0}} = \frac{1019 \times 275}{1,1} = 254750 \text{ daN.m}
$$
\n
$$
\text{Msd} = 13005,531 \text{ daN.m} < \text{Mpl,rd} = 254750 \text{ daN.m} \quad \text{(Condition vérifié)}
$$

**3) vérifications à l'ELS :** 

 $f$ max $\lt f$  $f$ max =  $\frac{5q14}{204}$  $\frac{5q14}{384 \text{ }EI} = \frac{5 \times 20,88052 \times 600^4}{384 \times 2,1 \times 10^6 \times 1627}$  $\frac{3820,00032 \times 000}{384 \times 2,1 \times 10^6 \times 16270} = 1,031$  cm  $f = 600 / 250 = 2,4$  cm

# fmax<f (Condition vérifié)

#### **4) Vérification au déversement :**

Le déversement est empêcher par la tôle souder sur la poutre, donc la poutre en **IPE360**est vérifier au stade de montage.

#### **V-2 / Vérification au stade final :**

**1- Calcul de la réaction des poutres maitresses sur les solives Rs :**
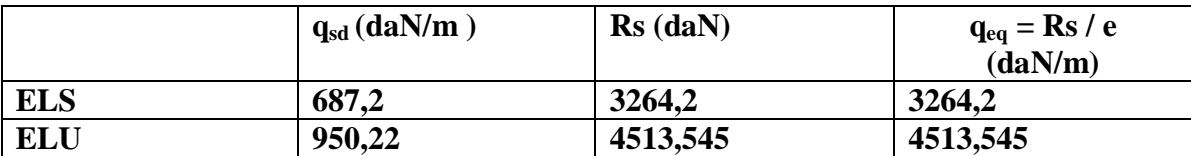

**Tableau V-6 :** évaluation des charges.

#### **2-Caractéristiques de la dalle mixte :**

#### **a) calcul de la largeur participante de la dalle en béton (beffe) :**

beffe=min  $(2L<sub>0</sub>/8; e)$  avec :

 $L<sub>0</sub>=L$ : la longueur de la poutre principale (6m)

e : entres axes des poutres principales e=5,5m

beffe=min  $(2L_0/8 ; e)$ =min $(1,5 ; 5,5)$ =1,5 m

## b) **Calcul de la section équ**ivalente :

c)  $S = A + B/n$ 

## Avec :

A : section de l'IPE360=72,7 cm<sup>2</sup>

B : section de la dalle en béton = $12x150=1800$  cm<sup>2</sup>

n : coefficient d'équivalence : n=15

Donc :

 $S= 72.7 + 1800 / 15 = 192.7$  cm<sup>2</sup>

## **1-3/ vérifications à l'ELU :**

## **a) vérification de l'effort tranchant :**

On doit vérifier la condition suivante:

 $Vsd$ 

Avec :

$$
Vsd = \frac{ql}{2} = \frac{4513,545x \cdot 6}{2} = 13540,635 \text{ dan}
$$
  
 
$$
Vpl, rd = \frac{Av \times fy}{\gamma m 0\sqrt{3}}
$$

Avec :

 $Av = A-[2bxtf+(tw+2r)xtf]$  $Av = 72.7 \times 10^2 - ((2 \times 170 \times 12.7) + (8+18)(12.7))$ 

$$
Av = 2621.8 \text{ mm}^2 = 26,218 \text{ cm}^2
$$

$$
Vpl, rd = \frac{26,218 \times 2750}{1,1\sqrt{3}} = 37842,423 \text{ daN}
$$

$$
Vsd = 16540,635
$$
daN  $\langle$  Vpl,rd = 37842,423 daN(Condition vérifié)

#### **b) Vérification de la condition de résistance (moment fléchissant)**

On doit vérifier la condition suivante:

 $Msd< Mpl, Rd$ 

Avec :

 $\text{Msd} = \frac{q \times l^2}{r^2}$  $\frac{x^{1^2}}{8} = \frac{4513,545x^{6^2}}{8}$  $\frac{343x}{8}$  = 20310,952 daN.m  $Mpl, rd = \frac{fy x Wpl, rd}{\gamma m 0} = \frac{1019 \times 275}{1,1}$  $\frac{5 \times 275}{1,1}$  = 254750 daN.m

$$
Msd = 20310,952 \text{ dan.m} < Mpl, rd = 254750 \text{ dan.m} \quad \text{(Condition vérifié)}
$$

 **b-1) Calcul de la distance de l'axe neutre plastique (Z): Résistance de la section d'acier :**  $Fa = \frac{Aa \times fy}{f}$  $\frac{x \text{ fy}}{\gamma a} = \frac{72,7 \text{ x } 2750}{1,1}$  $\frac{x \times 10}{1,1}$  = 181750 daN

**Résistance de la section du béton :**  $Fb = \frac{0.85x \text{ hc} x \text{ bef} x \text{ fck}}{x \text{ bh}}$  $\frac{x \text{ ben } x \text{ t c}}{y \text{ b}}$  Avec :

 $\sqrt{hc} = 0.95t = 0.95x$  12 = 11,4 cm  $\checkmark$  fck=25Mpa

 $\text{Fb} = \frac{0.85 \times 11.4 \times 150 \times 250}{15}$  $\frac{4 \times 130 \times 230}{1,5}$  = 242250 daN

Fb> Fa donc : l'axe neutre plastique se situe dans la dalle en béton.

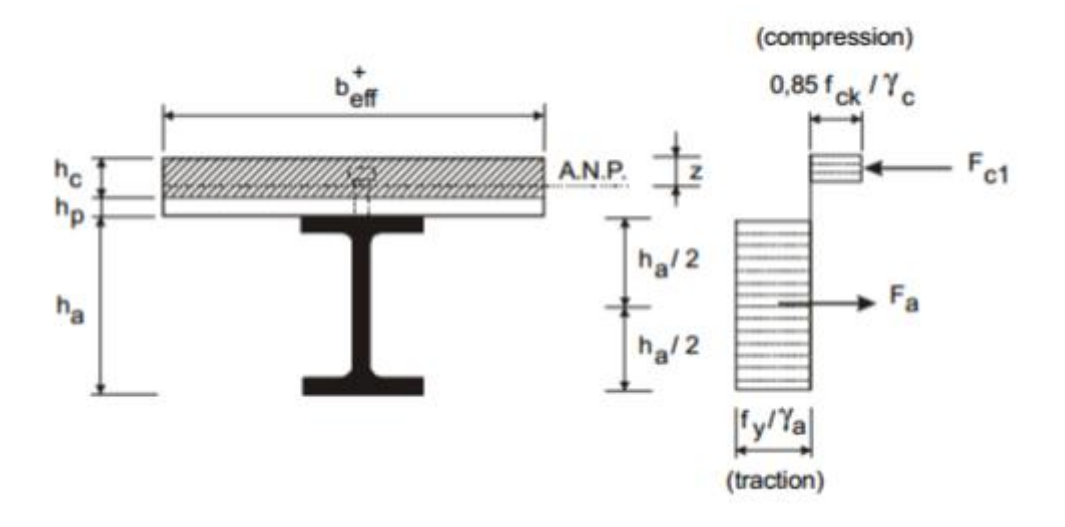

**Figure V-5 :** Distribution plastique des contraintes normales : cas de l'axe neutre plastique dans la dalle (flexion positive).

d'où :

$$
Z = \frac{\text{Aa x fy}}{\gamma a} \cdot \frac{0.85 \text{ x beff x fck}}{\gamma b} = 181750 \div 21250 = 8,55 \text{ cm}
$$

# **Chapitre VI : étude des éléments secondaires**

# **Chapitre VI : étude des éléments secondaires**

# **I / Introduction :**

Dans ce chapitre, nous allons calculer less éléments secondaire de notre structure. Le calcul de ces éléments se fait généralement sous l'action des charges permanentes et des surcharges d'exploitation.

# **II / Etude des escaliers :**

## **II-1/ Introduction :**

Un escalier est une construction architecturale constituée d'une suite régulière de marches, permettant d'accéder à un étage, de passer d'un niveau à un autre en montant et descendant, composée de :

**Palier** : est un espace plat et spatial qui marque un étage après une série de marche, dont la fonction est de permettre un repos pendant la montée.

**Volée** : est une partie droite ou courbée d'escalier comprise entre deux paliers successifs. **Limon** : est un élément incliné supportant les marches, et aussi appelé crémaillère, pour les limons on emploi des profilés ou de la tôle, le dispositif le plus simple consiste à utiliser un fer en U dont l'âme sera verticale.

**Garde-corps** : Il est utilisé pour assurer la sécurité.

 **Giron** : largeur d'une marche d'escalier, mesurée entre l'aplomb de deux contremarches successives.

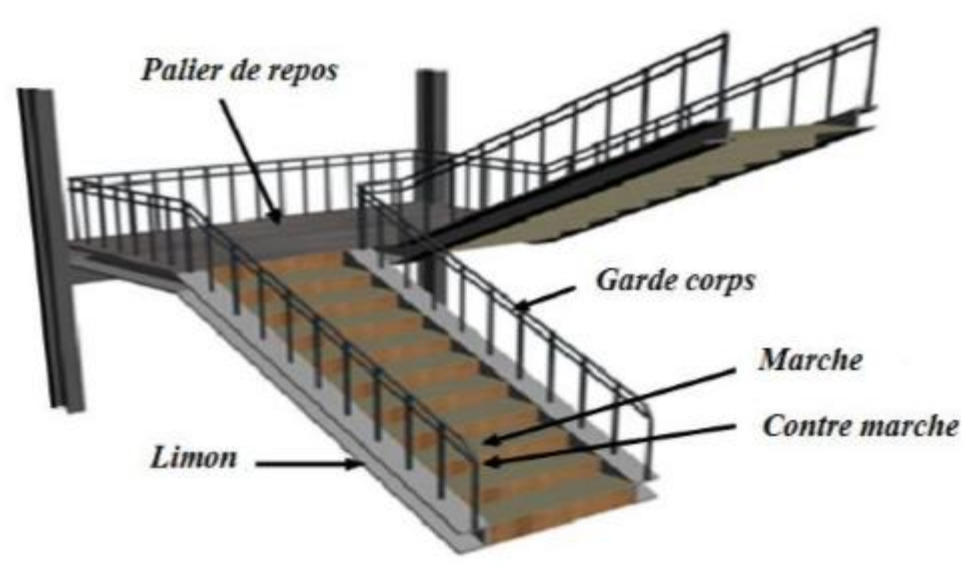

**Figure VI-1:** vue en plan de l'escalier

## **II-2 / -Pré-dimensionnement des marches :**

Pour le dimensionnement des marches, on utilise la formule de **BLONDEL** pour calculer, le giron(G) et la contre marche (H).

#### **1) Choix des dimensions:**

FORMULE DE BLONDEL :

$$
59 \le 2H + G \le 66 \text{ cm}
$$

 $27 \le G \le 30$  cm

 $16,5 \le H \le 18,5$  cm

Avec :

G : La largeur de la marche (giron).

H : La hauteur de la contre marche.

## **2) Caractéristiques géométriques de la cage d'escalier :**

La hauteur de l'étage : h= 3.0 m

Les dimensions en plan de la cage d'escalier : (5.6×4) m2

La largeur de volée est :  $l = 1.7$  m

On admet une hauteur de marche H= 17 cm

nombre totale des marche (n) est :

$$
n = \frac{h}{H} = \frac{300}{17} = 17.64
$$

 $n = 18$  marches

On répartit ce nombre de marche en 02 volées avec :( 9 marches chaque volée )

La largeur d'une marche est :  $g = 28$  cm

## **3) Vérification de la formule de BLONDEL :**

 $2H + G = 2 \times 17 + 28 = 62$  cm  $\longrightarrow$  formule de BLONDEL est vérifier

## **II-3 / Dimensionnement des éléments porteurs :**

## **1) Dimensionnement de la cornière (support de marche) :**

Les marches sont construites par des tôles striées, d'épaisseur 5 mm rigidifiés par des cornières jumelées soudées au milieu des tôles. Les cornières jumelées sont soudées avec les cornières d'attaches, ces derniers sont boulonnés avec le limon

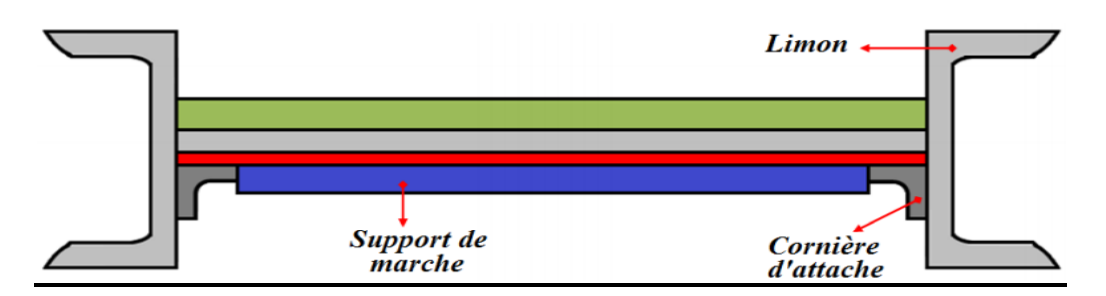

**Figure VI -2:** Disposition des cornières

La longueur de la marche L= 1,7 m

La largeur de la marche  $l = G = 0,28$  m

Les cornières sont en acier S275

- fy = 27.5 daN/mm<sup>2</sup> (la limite élasticité d'acier).
- $\bullet$  E = 21000 daN/mm<sup>2</sup> (le module d'élasticité longitudinale de l'acier).

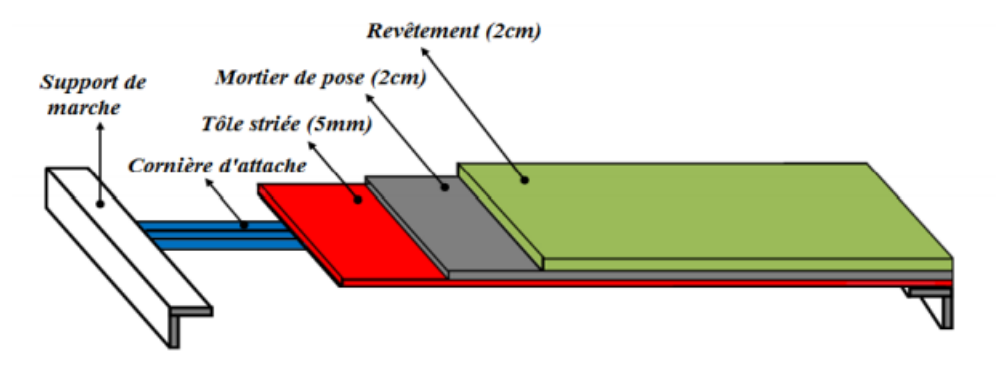

**Figure VI-3:** charges repris par la cornière

## **1-a /Détermination de la section de cornière:**

## **Evaluation des charges:**

Les charges permanentes :

- Tôle striée (5mm) ………………………………………………………… G1= 45 daN/m<sup>2</sup> • Mortier de ciment  $(2cm)$  ……………………………………………….  $G2 = 40 \text{ daN/m}^2$
- Revêtement  $(2cm)$  ……………………………………………………… G3= 40 daN/m<sup>2</sup>

 $G = (G1 + G2 + G3) \times d = (45 + 40 + 40) \times 0,28 = 35$  daN/m

Charges d'exploitation :

#### $Q = 250 \times 0,28=70$ daN/m

Les combinaisons des charges : (ELS)

 $q = G + Q = 35 + 70 = 105$  daN/m

#### **1-b /Pré dimensionnement des supports de marches :**

## • Condition de flèche :  $f \leq f_{\text{adm}}$

Dans notre cas, on a une cornière posé sur 2 appuis simples et une charge uniformément répartie donc la flèche est  $f = \frac{5 \text{ q}^2}{304 \text{ F}}$  $rac{5 \text{ q 1}^4}{384 \text{ E 1}}$ et la flèche admissible  $f_{\text{adm}} = \frac{1}{30}$ 300

On aura :

$$
Iy \ge \frac{5 q^{13} 300}{384 E}
$$
  
\n
$$
Iy \ge \frac{5 x 105 x 170^3 x 300 x 10^{-2}}{384 x 2.1 10^6} > 9,60 m^4
$$

On adopte la cornière**L 50 x 50 x 5** Avec : **Iy = 10,96 cm<sup>4</sup>**

**Tableau VI-1 :** Caractéristique et dimension de L 50 x 50 x 5

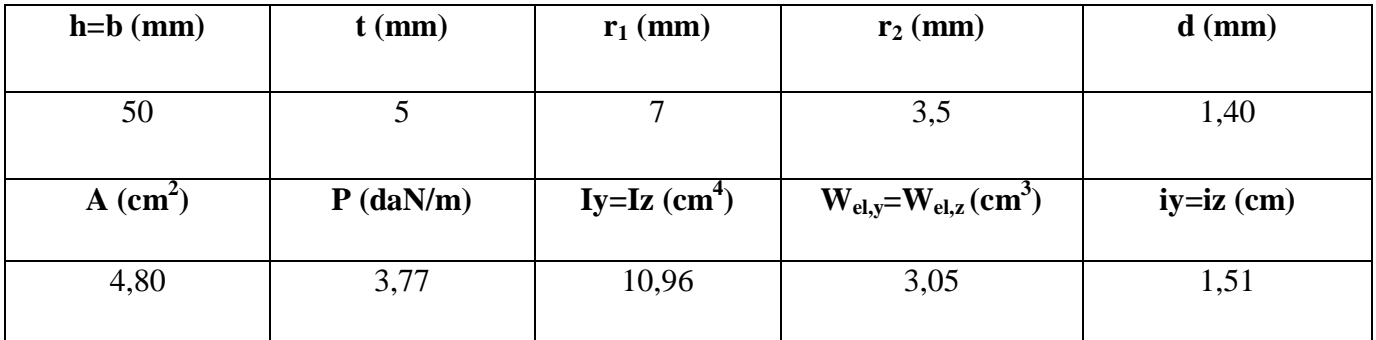

Donc la charge permanente G devient ( **on inclue le poids de la cornière**) :

 $G = (G1 + G2 + G3) \times d + P = (45 + 40 + 40) \times 0.28 + 3.77 = 38,77$ daN/m **G = 38,77daN/m**

**Les combinaisons des charges :** 

 **ELS :** q = G + Q = 38,77+ 70 = **108,77 daN/m** 

**ELU :**

 $q = 1,35G + 1,5Q = 1,35 \times 38,77 + 1,5 \times 70 = 157,339 \text{ daN/m}$ 

2) **Vérification à la flèche :**

**La vérification ce fait à ELS :**

On vérifie la condition suivante :

 $f \leq f$ adm

 = 5 q l 4 384 E Iy …………. ………………………..… **Cornière sur deux appuis**

$$
f = \frac{5 \times 108,77 \times 1700^4}{384 \times 21000 \times 10,96 \times 10^7} = 5,139 \text{ mm}
$$

 $f_{\text{adm}} = \frac{L}{20}$  $\frac{L}{300} = \frac{1700}{300}$  $\frac{1700}{300}$  = 5,66 mm  $f = 5,139$  **mm**  $\leq$  fadm = 5,66 **mm** ( Condition vérifiée)

#### **3) Vérification de l'effort tranchant (cisaillement) :**

Pour cette vérification on utilise la condition suivante :

Vsd ≤ VPl,Rd ……………….……….…………….. (EC02).

$$
Vsd = \frac{ql}{2} = \frac{157,339 \times 1,70}{2} = 133,73 \text{ dan}
$$

Vpl,rd = 
$$
\frac{A \times fy}{\gamma m 0\sqrt{3}} = \frac{4,80 \times 2750}{1,1 \sqrt{3}} = 6928,20
$$
 daN  
Vsd =133,73daN < VPL,Rd = 6928,20 daN ( Condition vérifiée)

#### **4) Vérification du moment fléchissant (résistance) :**

Pour cette vérification, on utilise la condition suivante :

Msd ≤ Mc,Rd ……………………............…….. (EC03 )

$$
\text{Msd} = \frac{q \times 1^2}{8} = \frac{157,339 \times 1,70^2}{8} = 56,83\text{daN}.\text{m}
$$
\n
$$
\text{Mc,rd} = \frac{\text{fy} \times \text{Wel}, \text{y}}{\gamma \text{m0}} = \frac{27,5 \times 10^6 \times 3,05 \times 10^{-6}}{1,1} = 76,25\text{ daN}.\text{m}
$$

**Msd = 56,83 daN.m ≤ Mc,Rd = 76,25 daN.m ( Condition vérifiée )** 

#### **Conclusion :**

Les cornières L 50 x 50 x 5 convient comme cornière d'attache.

## **II-4 / Dimensionnement de limon :**

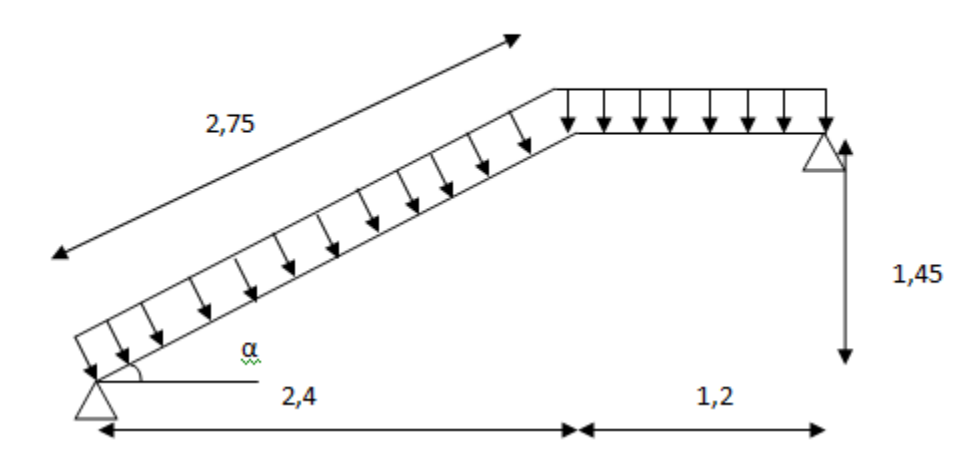

**Figure VI-5 :** Distribution des charges sur un limon

## **1) Evaluation des charges :**

**Volée :**

## **a) Charges permanentes : (Sauf poids de profile)**

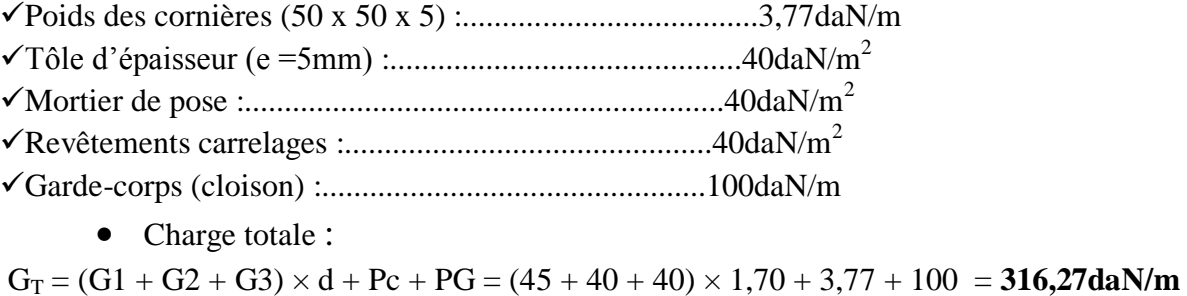

• Charge totale pour 1 limon : G =G<sup>T</sup> /2= 158,135 **daN/m**

**b) Les charges d'exploitations :** pour 1 limon :  $Q = 250 \times \frac{1.70}{2} = 212.5$  daN/m

#### **Palier :**

## **a)Les charges permanentes : (Sauf poids de solive)**

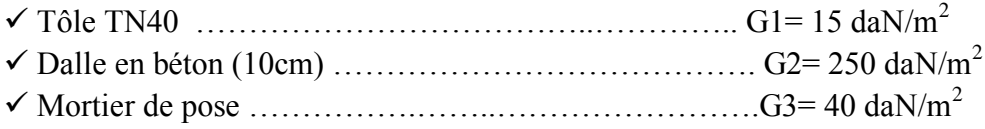

 $\checkmark$  Revêtement (2cm) ……………………………………………………… G4= 40 daN/m<sup>2</sup>

• La charge total:

 $G = (G1 + G2 + G3 + G4) \times d = (15 + 250 + 40 + 40) \times 1,70 = 586,5$  daN/m

• La charge total pour 1 Limon:

GT = G / 2 = 586,5 / 2 = **293,25 daN/m**

#### 2) **Calcul de la charge équivalente :**

On peut exprimer les différentes charges par une charge équivalente.

#### **Charges permanentes :**

Geq  $=\frac{293,25(1,2)+158,135(2,4)}{3,6}$  = 203,17 daN/m

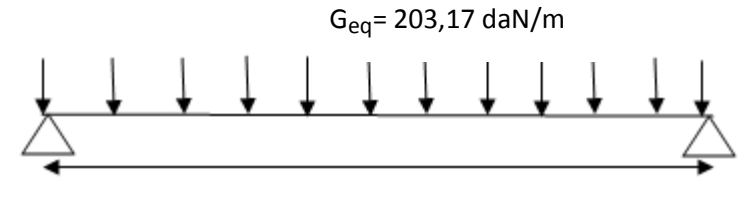

 $L = 3,95$ 

#### **Charge d'exploitation :**

 $Qeq = 250 \times 1,70 / 2 = 212,5$  daN/m

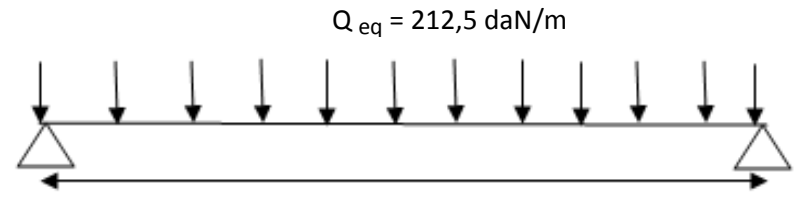

 $L = 3,95$  m

#### **II-5 / Pré dimensionnement des limons :**

#### **1) Combinaison de charge :**

• 
$$
ELU
$$

 $q = 1.35G_{eq} + 1.5Q_{eq} = 1.35 \times 203,17 + 1.5 \times 212,5$  $q = 593,029d$ aN/m

#### **ELS**

 $q = G_{eq} + Q_{eq} = 203,17 + 212,5$  $q = 415,67$ daN/m

## **2) Condition de flèche :**

La flèche doit satisfaire la condition suivante fmax  $\leq f$ , Pour une poutre bi articulée :

$$
fmax = \frac{5ql4}{384 El}
$$
 et  $f = l / 300$  Avec:

 $\checkmark q$  : la charge non pondéré

 $q = (G_{eq} + Q_{eq}) = (203, 17 + 212, 5) = 415, 67$  daN/m  $\checkmark$ Le module d'élasticité E=2.1x10<sup>6</sup> kg/cm<sup>2</sup>  $\checkmark L = 3.95 \text{ m} = 395 \text{ cm}$ 

$$
I \ge \frac{5 \times q \times 1^3 \times 300}{384 \times E} = \frac{5 \times 4,1567 \times 395^3 \times 300}{384 \times 2,1 \times 10^6} = 476,52 \text{ cm}^4
$$

On opte a un UPN 200

**Tableau VI-2 :** Dimension et caractéristique de l'UPN 200

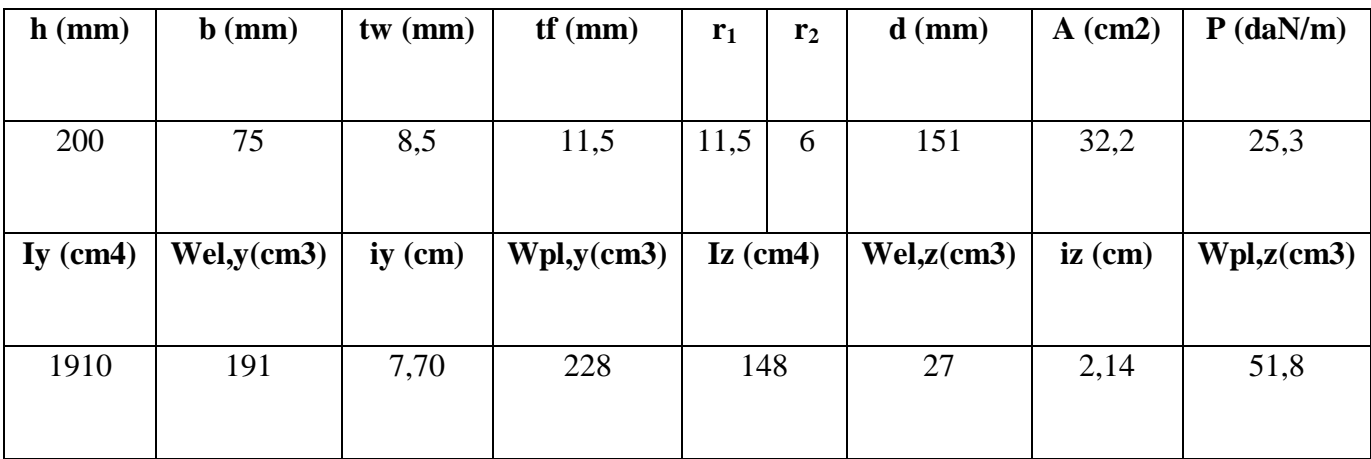

#### **La classe de la section :**

**Semelle comprimée :**

 $C=\frac{b-tw}{t^c}$  $\frac{2 \text{tw}}{t f}$  = 5,78 mm < 9 $\varepsilon$  = 8,32 donc la semelle est de **classe 1**.

- **Ame fléchi :**
- $\bullet \quad \frac{\mathrm{d}}{\mathrm{d}}$  $\frac{d}{dw}$  = 17,76 < 72ε = 66,55 donc l'âme est de **classe 1**.

La section globale étant de classe1 le calcul peut amener à la plasticité.

## **Vérification du moment fléchissant :**

 $\text{Msd} = \frac{q \times l^2}{r^2}$  $\frac{x^{1^2}}{8} = \frac{593,029 \times 3,95^2}{8}$  $\frac{9 \text{ x3,93}}{8}$  = 1156,59daN.m Mpl,rd=  $\frac{f(y \times Wp) y}{\gamma m 0} = \frac{2750 \times 228 \times 10^{-2}}{1,1}$  $\frac{220 \times 10}{1,1}$  = 5700 daN.m

**Msd = 1156,59 daN.m ≤ Mpl,rd = 5700daN.m ( Condition vérifiée )** 

## **Vérification de l'effort tranchant :**

On doit vérifier la condition suivante :  $Vsd$ 

$$
Vsd = \frac{ql}{2} = \frac{593,029 \times 3,95}{2} = 1171,23daN
$$
  
 
$$
Vpl, rd = \frac{17,7 \times 2750}{1,1\sqrt{3}} = 25547,749 daN
$$

## **= 1171,23<, =25547,749 ……………vérifier**

## **Vérification au déversement**

 La vérification au déversement est effectuée avec la formule suivante :  $Msd \leq Mb, Rd = \frac{\chi LTx\beta WxWPI, yxfy}{mQ}$ γm0

**Calcul du moment critique au déversement :**

$$
Mcr = C_1 x \frac{\pi^2 x E x IZ}{L^2} \sqrt{\frac{Iw}{Iz} + \frac{L^2 x G x It}{\pi^2 x E x IZ}}
$$

$$
G = \frac{E}{2(1+v)} = \frac{2.1 \times 10^5}{2(1+0.3)} = 8076923N/mm^2
$$

It : Moment d'inertie de torsion

Iw : Moment d'inertie de gauchissement

I<sub>Z</sub> : Moment d'inertie de flexion suivant l'axe de faible inertie

 $\text{Mcr} = 1{,}13 \frac{3.14^2 \times 2.1 \times 10^5 \times 148 \times 10^4}{3950^2} \sqrt{\frac{9.07 \times 10^9}{148 \times 10^4} + \frac{3950^2 \times 80769.23 \times 11.9 \times 10^4}{3.14^2 \times 2.1 \times 10^5 \times 148 \times 10^4}}$ 3,142 x 2,1 x 105 x 148 x 104

Mcr =23299689,36 N.mm = 2329,968936daN.m

## **Calcul de l'élancement géométrique λLT :**

$$
\lambda LT = \sqrt{\frac{\pi^2 \times E \times Wpl.y}{Mcr}} = \sqrt{\frac{3.14^2 \times 210000 \times 228 \times 10^3}{23299689,36}} = 142,34
$$

## **•** Calcul de l'élancement réduit  $\lambda \overline{L}T$ :

 $\bar{\lambda}LT = \frac{\lambda LT}{\lambda 1}$  $\frac{\partial L}{\partial \lambda_1} \sqrt{\beta W}$  Avec :  $\beta W = 1$  pour les sections de classes 1 et 2

$$
\lambda
$$
1 = 93.9 $\varepsilon$  Avec :=  $\sqrt{235/fy} = 0.92$ 

$$
\overline{ALT} = \frac{142,34}{86,388} = 1,647
$$

#### **Détermination de χLT:**

$$
\chi_{LT} = \frac{1}{\phi L T + [\phi L T^2 - \lambda L T^2]^{0.5}} \text{Avec}: \chi_{LT} \le 1
$$
  
Et: = 0.51 +  $[\alpha_{LT}(\lambda_{LT} - 0.2) + \lambda_{LT}^2]$ 

 $\alpha_{LT} = 0.21$  Pour les profiles laminées.  $\alpha_{LT} = 0.49$  Pour les sections soudées.

AN :  
\n
$$
\phi_{LT} = 0.51 + [0.21(1.647 - 0.2) + 1.647^2] = 3.526
$$

$$
\chi_{LT} = \frac{1}{3,526 + [3,526^2 - 1,647^2]^{0,5}} = 0,150
$$

## **D'où** :

 $Mb, rd = \frac{\chi LT \times \beta w \times Wpl, y \times fy}{\gamma w}$  $\frac{y \times Wpl y \times fy}{\gamma m0} = \frac{0,150 \times 1 \times 228 \times 10^{-2} \times 2750}{1,1}$  $\frac{126 \times 10^{-4} \times 2750}{1,1} = 855$  daN.m

# M**sd=1156,59 daN.m**›**M b,rd= 855 daN.m ………………… non vérifier**

On opte pour un **UPN 260**

#### **Tableau VI-3 :** Dimension et caractéristique de l'UPN 260

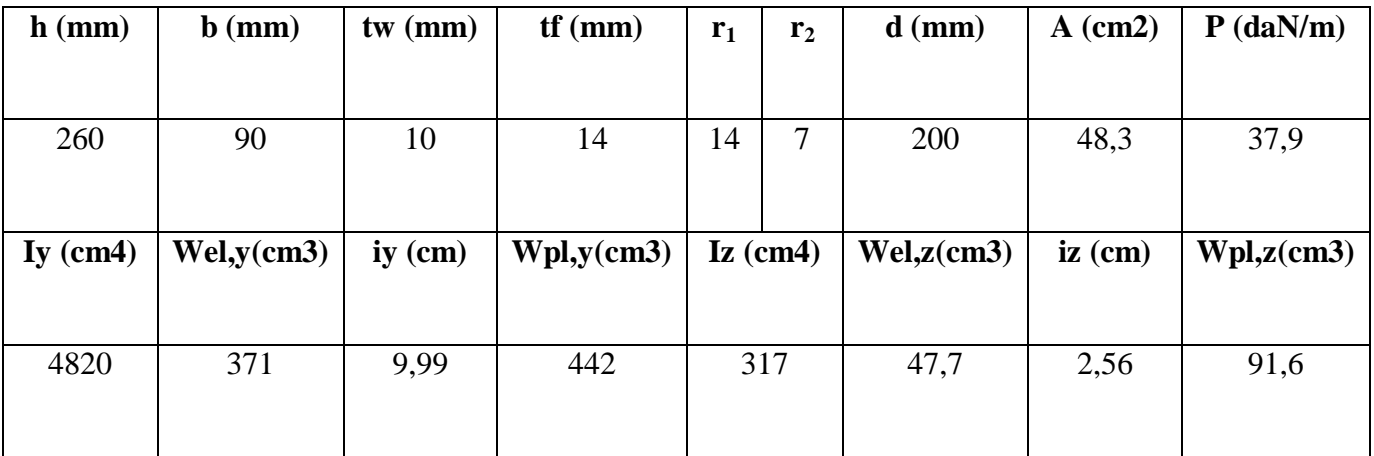

### **La classe de la section :**

- **Semelle comprimée :**  $C=\frac{b-tw}{c}$  $\frac{2 \text{tw}}{t f}$  = 5,71 mm < 9 $\varepsilon$  = 8,32 donc la semelle est de **classe 1**.
- **Ame fléchi :**

 $\bullet \quad \frac{\mathrm{d}}{\mathrm{d}}$ =20< 72ε = 66,55 donc l'âme est de **classe 1**.

La section globale étant de classe1 le calcul peut amener à la plasticité.

#### **Vérification du moment fléchissant :**

 $\text{Msd} = \frac{q \times l^2}{2}$  $\frac{x^{1^2}}{8} = \frac{593,029 \times 3,95^2}{8}$  $\frac{6}{8}$  = 1156,59 daN.m Mpl,rd=  $\frac{f y \times W p l y}{\gamma m 0} = \frac{2750 \times 442 \times 10^{-2}}{1,1}$  $\frac{442 \times 10}{1,1}$  = 11050 daN.m

**Msd = 1156,59 daN.m ≤ Mpl,rd = 11050 daN.m ( Condition vérifiée )** 

## **Vérification de l'effort tranchant :**

On doit vérifier la condition suivante :  $Vsd$ 

$$
Vsd = \frac{ql}{2} = \frac{593,029 \times 3,95}{2} = 1171,23 \text{ daN}
$$
  
 
$$
Vpl, rd = \frac{27,1 \times 2750}{14 \times 27} = 39115,48 \text{ daN}
$$

$$
Vpl, rd = \frac{27,1 \times 2750}{1,1\sqrt{3}} = 39115,48 \text{ dan}
$$

## **= 1171,23<, = 39115,48 ……………vérifier**

## **Vérification au déversement**

La vérification au déversement est effectuée avec la formule suivante :

$$
Msd \leq Mb, Rd = \frac{\chi \text{LTx} \beta \text{WxWPI } \text{,yxfy}}{\gamma \text{m0}}
$$

**Calcul du moment critique au déversement :**

$$
Mcr = C_1 x \frac{\pi^2 x E x IZ}{L^2} \sqrt{\frac{Iw}{Iz} + \frac{L^2 x G x It}{\pi^2 x E x IZ}}
$$

$$
G = \frac{E}{2(1+v)} = \frac{2.1 \times 10^5}{2(1+0.3)} = 80769,23N/mm^2
$$

It : Moment d'inertie de torsion

Iw : Moment d'inertie de gauchissement

I<sub>Z</sub> : Moment d'inertie de flexion suivant l'axe de faible inertie

 $\text{Mcr} = 1{,}13 \frac{3{,}14^2 \times 2{,}1 \times 10^5 \times 317 \times 10^4}{3950^2} \sqrt{\frac{33{,}3 \times 10^9}{317 \times 10^4} + \frac{3950^2 \times 80769{,}23 \times 25{,}5 \times 10^4}{3{,}14^2 \times 2{,}1 \times 10^5 \times 317 \times 10^4}}$ 3,142 x 2,1 x 105 x317 x 104

Mcr =1156918369,6 N.mm = 2329,968936 daN.m

#### **Calcul de l'élancement géométrique λLT :**

$$
\lambda LT = \sqrt{\frac{\pi^2 \times E \times W \text{pl} \cdot y}{M \text{cr}}} = \sqrt{\frac{3.14^2 \times 210000 \times 442 \times 10^3}{23299689,36}} = 28,125
$$

**•** Calcul de l'élancement réduit  $\lambda \overline{\lambda} T$ :  $\bar{\lambda} \overline{L} T = \frac{\lambda \bar{L} T}{24}$  $\frac{\partial L}{\partial \lambda_1} \sqrt{\beta W}$  Avec :  $\beta W = 1$  pour les sections de classes 1 et 2

$$
\lambda
$$
1 = 93.9 $\varepsilon$  Avec :=  $\sqrt{235/fy} = 0.92$ 

$$
\overline{A}LT = \frac{142,34}{86,388} = 0,325
$$

\n- Détermination de χ<sub>LT</sub>:
\n- χ<sub>LT</sub> = 
$$
\frac{1}{\phi \text{LT} + [\phi \text{LT}^2 - \lambda \text{LT}^2]^{0.5}} \text{Avec}: \chi_{LT} \leq 1
$$

Et: = 
$$
0.51 + [\alpha_{LT}(\overline{\lambda_{LT}} - 0.2) + \overline{\lambda_{LT}}^2]
$$

 $\alpha_{LT} = 0.21$  Pour les profiles laminées.  $\alpha_{LT} = 0.49$  Pour les sections soudées.

AN :  
\n
$$
\phi_{LT} = 0.51+[0.21 (0.325-0.2)+0.325^2] = 0.6418
$$

$$
\chi_{LT} = \frac{1}{3,526 + [3,526^2 - 0,325]^{0.5}} = 0,83
$$

#### **D'où** :  $Mb, = \frac{\chi LT \times \beta w \times Wpl \cdot y \times fy}{Q}$  $\frac{y \times W \text{pl}}{y \text{m0}}$   $\frac{y \times Y \text{m}}{y}$  =  $\frac{0.83 \times 1 \times 442 \times 10^{-2} \times 2750}{1.1}$  $\frac{42 \times 10^{-4} \times 2750}{1,1}$  = 9171,5 daN.m

M**sd=1156,59 daN.m**≺ **M b,rd= 9171,5 daN.m …………………vérifier**

### **Conclusion :**

L'**UPN 260** convient comme limons.

#### **II-6 / Etude de la poutre palière des limons :**

- **1) Evaluation de charges :**
- **Détermination de la réaction du limon sur la poutre palière « R » :**

La réaction du limon sur la poutre palière est donnée par la formule suivante :

*ELU* **:**   $R = (1,35Geq+1,5Qeq)$  x L/2  $R = (1,35 \times 203,17+1,5 \times 212,5) \times 3,95/2 = 1171,23$ daN

*ELS***:**   $R = (Geq + Qeq) \times L/2$ R= (203,17+ 212,54) x 3,95/2=821,027daN

# **Charge équivalente :**

*ELS***:**

4 x R  $\frac{x \text{ R}}{4}$ +G<sub>garde corps</sub>=  $\frac{4 \times 821,027}{4}$  $\frac{11,027}{4}$  + 100 = 921,017 daN/ml

*ELU***:**

4 x R  $\frac{x \cdot R}{4}$  + 1,35 G<sub>garde corps</sub> = =  $\frac{4 \times 1171,23}{4}$  $\frac{1}{4}$  + 1,35 x 100 = 1306,23 daN/ml

## **2) Condition de flèche :**

La flèche doit satisfaire la condition suivante fmax  $\leq \bar{f}$ . Pour une poutre bi articulée :

$$
fmax = \frac{5ql^4}{384EI}
$$
 et  $f = \frac{l}{300}$ 

Avec :

 $\checkmark$  q : la charge non pondéré  $q = 921,017$  daN/m  $\checkmark$ Le module d'élasticité E=2.1x10<sup>6</sup> daN/cm<sup>2</sup>  $\checkmark$  L=4 m = 400 cm

$$
I \ge \frac{5 \text{ xq x } 1^3 \text{ x } 300}{384 \text{ x}E} = \frac{5 \text{ x } 9,21017 \text{ x } 400^3 \text{ x } 300}{384 \text{ x } 2,1 \text{ x } 10^6} = 1096,448 \text{cm}^4
$$

On prend un IPN180

**Tableau VI-4**: Dimension et caractéristique de l'IPN180

| $h$ (mm) | $\mathbf b$ (mm) | tw<br>(mm) | tf(mm) | $r_1$ | $\mathbf{r}_{2}$ | $d$ (mm) | $A$ (cm2) | $P$ (daN/m) |
|----------|------------------|------------|--------|-------|------------------|----------|-----------|-------------|
| 180      | 82               | 6,9        | 10,4   | 6,9   | 4,1              | 142,4    | 27,9      | 21,9        |

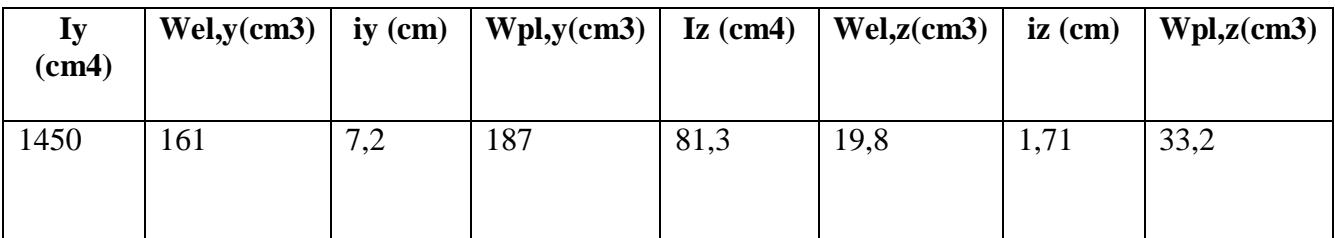

## **3) Vérification à l'ELU :**

**La classe de la section :**

**Semelle comprimée :** 

C=  $(b/2)$  / tf= 3,94 mm < 9 $\varepsilon$ = 8,32 donc la semelle est de classe 1.

## **Ame fléchi :**

d / tw=20,63 mm < 72ε = 66,56 donc l'âme est de classe 1.

La section globale étant de classe1 le calcul peut amener à la plasticité.

## **a) Vérification du moment fléchissant :**

 $\text{Msd} = \frac{q \times l^2}{r^2}$  $\frac{x^{1^2}}{8} = \frac{1306,23x^{4^2}}{8}$  $\frac{23x+1}{8}$  = 2612,46 daN.m Mpl,rd=  $\frac{f(y \times Wp) y}{\gamma m 0} = \frac{2750 \times 187 \times 10^{-2}}{1,1}$  $\frac{187 \times 10}{1,1}$  =4675 daN.m  **Msd = 2612,46 daN.m ≤ Mpl,rd = 4675 daN.m ( Condition vérifiée )**

## **b) Vérification de l'effort tranchant :**

On doit vérifier la condition suivante :  $Vsd$  $\text{Vsd} = \frac{\text{ql}}{2} = \frac{1306,23 \times 4}{2}$  $\frac{2.23 \times 4}{2}$  = 2612,46 daN

$$
Vpl, rd = \frac{13,35 \times 2750}{1,1\sqrt{3}} = 19269,065 \text{ dan}
$$

## **=2612,46<, = 19269,065 ……………vérifier**

## **c) Vérification au déversement :**

La vérification au déversement est effectuée avec la formule suivante :

 $Msd \leq Mb, Rd = \frac{\chi LTx\beta WxWPI, yxfy}{2}$ γm0

**Calcul du moment critique au déversement :**

$$
M_{cr}=\mathcal{C}_1x^{\frac{\pi^2~x~E~x~IZ}{L^2}}\sqrt{\frac{\mathrm{I} w}{\mathrm{I} z}+\frac{L^2~x~G~x~It}{\pi^2~x~E~x~IZ}}
$$

$$
G = \frac{E}{2(1+v)} = \frac{2.1 \times 10^5}{2(1+0.3)} = 8076923N/mm^2
$$

It : Moment d'inertie de torsion

Iw : Moment d'inertie de gauchissement

Iz : Moment d'inertie de flexion suivant l'axe de faible inertie

 $\text{Mcr} = 1,13 \frac{3,14^2 \times 2,1 \times 10^5 \times 81,3 \times 10^4}{4000^2} \sqrt{\frac{5,92 \times 10^9}{81,3 \times 10^4} + \frac{4000^2 \times 80769,23 \times 9,58 \times 10^4}{3,14^2 \times 2,1 \times 10^5 \times 81,3 \times 10^4}}$  $3,14^2$  x 2,1 x  $10^5$  x 81,3 x  $10^4$ 

Mcr = 33799409,19 N.mm

#### **Calcul de l'élancement géométrique λLT :**

$$
\lambda LT = \sqrt{\frac{\pi^2 \times E \times W \text{pl} \cdot y}{M \text{cr}}} = \sqrt{\frac{3.14^2 \times 210000 \times 187 \times 10^3}{33799409,19}} = 107,03
$$

## **•** Calcul de l'élancement réduit  $\lambda \overline{L}T$ :

 $\bar{\lambda}LT = \frac{\lambda LT}{\lambda 1}$  $\frac{\lambda_{L1}}{\lambda_{1}}\sqrt{\beta W}$  Avec :  $\beta W = 1$  pour les sections de classes 1 et 2

 $\lambda$ 1 = 93,9 $\varepsilon$  Avec :  $\varepsilon = \sqrt{235/fy} = 0.92$ 

$$
\overline{ALT} = \frac{107,03}{86,388} = 1,239
$$

 **Détermination de χLT:**  $\chi_{LT} = \frac{1}{1 + \frac{1}{1 + \frac{1}{1 + \frac{1}{1 + \frac{1}{2}}}}$  $\frac{1}{\phi L T + [\phi L T^2 - \lambda^2 L T^2]^{0.5}}$ Avec:  $\chi_{LT} \leq 1$ 

Et: = 
$$
0.51 + [\alpha_{LT}(\overline{\lambda_{LT}} - 0.2) + \overline{\lambda_{LT}}^2]
$$

 $\alpha_{LT} = 0.21$  Pour les profiles laminées.  $\alpha_{LT} = 0.49$  Pour les sections soudées.

AN :  
\n
$$
\phi_{LT} = 0.51+[0.21 (1.239-0.2)+1.239^2] = 2.263
$$

$$
\chi_{LT} = \frac{1}{2,263 + [2,263 \space ^2 - 1,239 \space ^2]^{0,5}} = 0,240
$$

**D'où** :

$$
Mb,rd = \frac{\chi LT \times \beta w \times Wpl, y \times fy}{\gamma m0} = \frac{0.240 \times 1 \times 187 \times 10^{-2} \times 2750}{1,1} = 1122daN.m
$$

## M**sd=2612,46daN.m**› **M b,rd= 1122 daN.m …………………non vérifier**

On opte un**IPN240**

**Tableau VI-5**: Dimension et caractéristique de l'IPN240

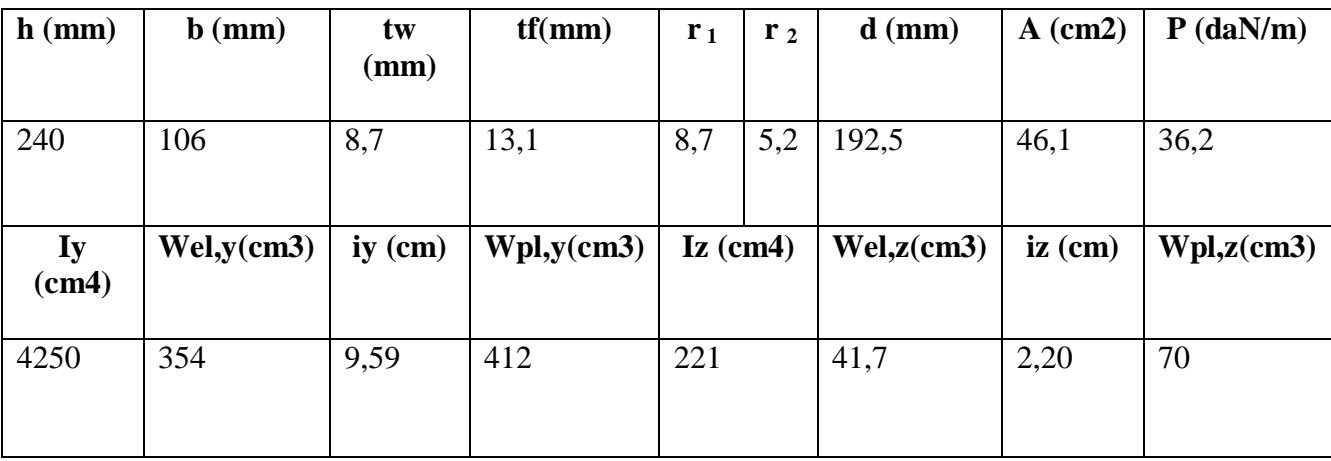

**4) Vérification à l'ELU :**

 **La classe de la section : Semelle comprimée :** 

C=  $(b/2)$  / tf= 4,045 mm < 9 $\varepsilon$ = 8,32 donc la semelle est de classe 1.

#### **Ame fléchi :**

d / tw=22,12 mm  $\leq$  72 $\varepsilon$  = 66,56 donc l'âme est de classe 1.

La section globale étant de classe1 le calcul peut amener à la plasticité.

**d) Vérification du moment fléchissant :**

 $\text{Msd} = \frac{q \times l^2}{r^2}$  $\frac{x1^2}{8} = \frac{130623x4^{2}}{8}$  $\frac{23x+1}{8}$  = 2612,46 daN.m Mpl,rd=  $\frac{f(y \times Wp) y}{\gamma m 0} = \frac{2750 \times 412 \times 10^{-2}}{1,1}$  $\frac{412\times10}{1,1}$  = 10300 daN.m  **Msd = 2612,46 daN.m ≤ Mpl,rd = 10300 daN.m ( Condition vérifiée )**

#### **e) Vérification de l'effort tranchant :**

On doit vérifier la condition suivante :  $Vsd$  $\text{Vsd} = \frac{\text{ql}}{2} = \frac{1306,23 \times 4}{2}$  $\frac{2.23 \times 4}{2}$  = 2612,46 daN

$$
Vpl, rd = \frac{22,33 \times 2750}{1,1\sqrt{3}} = 32230,57 \text{ dan}
$$

#### **= 2612,46<, = 32230,57 ……………vérifier**

#### **f) Vérification au déversement :**

La vérification au déversement est effectuée avec la formule suivante :

 $Msd \leq Mb, Rd = \frac{\chi LTx\beta WxWPI, yxfy}{2}$ γm0

#### **Calcul du moment critique au déversement :**

$$
Mcr = C_1 x \frac{\pi^2 x E x IZ}{L^2} \sqrt{\frac{Iw}{Iz} + \frac{L^2 x G x It}{\pi^2 x E x IZ}}
$$

$$
G = \frac{E}{2(1+v)} = \frac{2.1 \times 10^5}{2(1+0.3)} = 8076923N/mm^2
$$

It : Moment d'inertie de torsion

Iw : Moment d'inertie de gauchissement

I<sub>Z</sub> : Moment d'inertie de flexion suivant l'axe de faible inertie

 $\text{Mcr} = 1,13 \frac{3,14^2 \times 2,1 \times 10^5 \times 221 \times 10^4}{4000^2} \sqrt{\frac{28,7 \times 10^9}{221 \times 10^4} + \frac{4000^2 \times 80769,23 \times 25 \times 10^4}{3,14^2 \times 2,1 \times 10^5 \times 221 \times 10^4}}$ 3,142 x 2,1 x 105 x 221 x 104

Mcr = 278571613,1 N.mm

**Calcul de l'élancement géométrique λLT :**

$$
\lambda LT = \sqrt{\frac{\pi^2 \times E \times Wpl y}{Mcr}} = \sqrt{\frac{3.14^2 \times 210000 \times 412 \times 10^3}{278571613,1}} = 55,33
$$

**•** Calcul de l'élancement réduit  $\lambda \lambda T$ :  $\bar{\lambda}LT = \frac{\lambda LT}{\lambda 1}$  $\frac{\lambda_{\text{L1}}}{\lambda_{1}}\sqrt{\beta W}$  Avec :  $\beta W = 1$  pour les sections de classes 1 et 2

 $\lambda$ 1 = 93,9 $\varepsilon$  Avec :  $\varepsilon = \sqrt{235/fy} = 0.92$ 

 $\overline{AL}T = \frac{55,33}{06,309}$  $\frac{33,33}{86,388} = 0,64$ 

**Détermination de χLT:**

$$
\chi_{LT} = \frac{1}{\phi L T + [\phi L T^2 - \lambda^2 L T^2]^{0.5}} \text{Avec}: \chi_{LT} \le 1
$$
  
Et: = 0.51+ $[\alpha_{LT}(\lambda_{LT} - 0.2) + \lambda_{LT}^2]$ 

 $\alpha_{LT} = 0.21$  Pour les profiles laminées.  $\alpha_{LT} = 0.49$  Pour les sections soudées.

AN :  
\n
$$
\phi_{LT} = 0.51 + [0.21 (0.64 - 0.2) + 0.64^2] = 1.012
$$

$$
\chi_{LT} = \frac{1}{1,012 + [1,012 \frac{2} - 0,64 \frac{2}{}]^{0.5}} = 0,55
$$

## **D'où** :

$$
Mb,rd = \frac{\chi LT \times \beta w \times Wpl, y \times fy}{\gamma m0} = \frac{0.55 \times 1 \times 412 \times 10^{-2} \times 2750}{1,1} = 5665 daN.m
$$

# M**sd=2612,46daN.m**≺**M b,rd= 5665 daN.m …………………vérifier**

#### **Conclusion :**

IPN 240 convient pour la poutre palière

# **III / Etude de l'acrotère**

# **III-1 : Introduction:**

L'acrotère est un élément en béton armé. Il est assimilé à une console encastrée au niveau de la poutre du plancher terrasse. Elle a une section rectangulaire dont les dimensions sont 10cm d'épaisseur, 55cm de hauteur. Elle est soumise à son poids propre G et une charge d'exploitation latérale estimée à 1KN/ml due à la main courante provoquant un moment M dans la section d'encastrement(section dangereuse) . Le calcul s'effectue pour une bande de 1 ml de largeur en flexion composée, la fissuration est considérée comme préjudiciable car l'acrotère est exposé aux intempéries.

# **III-2 : Calcul à L'ELU :**

## **III-2-1 : Evaluation des sollicitations :**

1. Poids propre de l'acrotère :

 $G = \rho X S$ 

## **Avec :**

- $\bullet$   $\rho$ : Masse volumique du béton.
- S : Section longitudinale de l'acrotère.

$$
G = 25 [(0, 1 \times 0.55) + (0, 1 \times 0.1) - (\frac{0.1 \times 0.02}{2})]
$$

 $G = 1.6$  kN/ml

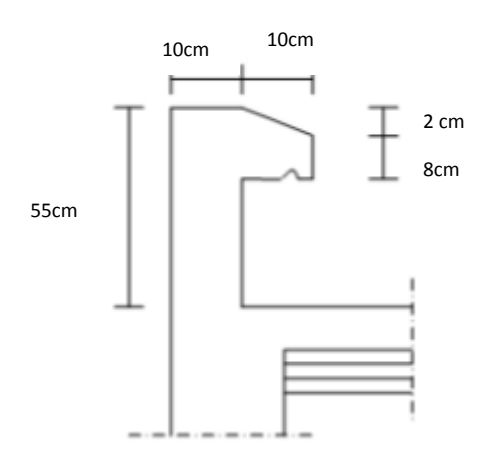

**Figure VII -1:** coupe verticale

2. Surcharge d'exploitation :

## $Q = 1$  KN/ml

3. Effort normal N du au poids propre G :

 $N_G = G x 1 = 1,6 KN$ 

4. Moment fléchissant M du à la surcharge Q :

 $M_Q = Q x H x 1$ 

 $M_Q = 1 x 0,55 x 1 = 0,55 KN.m$ 

5. Effort tranchant :

 $T = Q x 1 = 1 KN$ 

6. Schéma statique :

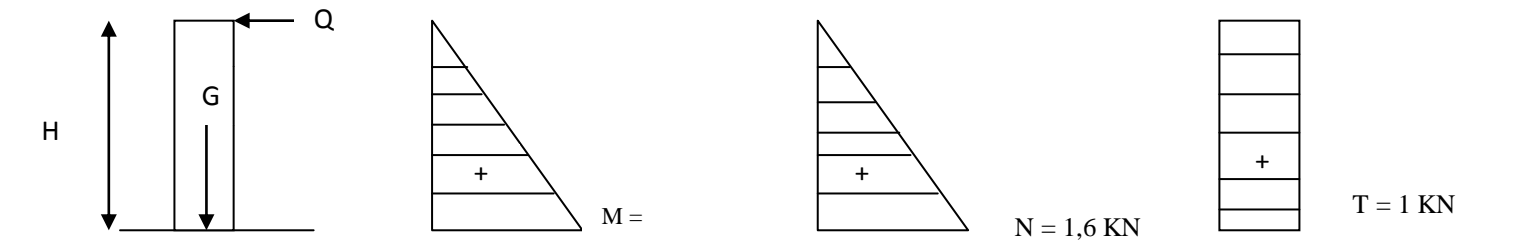

**Figure VI-7 :** Diagramme des moments et effort

## **III-2-2 : Combinaison de charge :**

**A L'ELU :**

la combinaison est :  $1,35$  G +  $1,5$  Q

effort normal de compression :

 $Nu = 1,35$  G

 $Nu = 1,35 \times 1,6$ 

 $Nu = 2,16 kN$ 

• Moment de flexion :

 $Mu = 1.5$  x  $M<sub>Q</sub>$ 

 $Mu = 1,5 \times 0,55$ 

 $Mu = 0,825 kN.m$ 

Effort tranchant :

 $Tu = 1.5 \times T$ 

 $Tu = 1.5 \times 1$ 

 $Tu = 1.5 kN$ 

**A L'ELS :**

la combinaison est :  $G + Q$ 

effort normal de compression :

 $Ns = G$ 

 $Ns = 1.6 kN$ 

• Moment de flexion :

 $Ms = M<sub>O</sub>$ 

 $Ms = 0,55 kN.m$ 

• Effort tranchant :

 $Ts = T$ 

 $Ts = 1$  kN

## **III-3 : Ferraillage :**

Le ferraillage de l'acrotère est déterminé en flexion composée, considérant une section rectangulaire (100x10), soumise à un effort normal N et un moment Mf

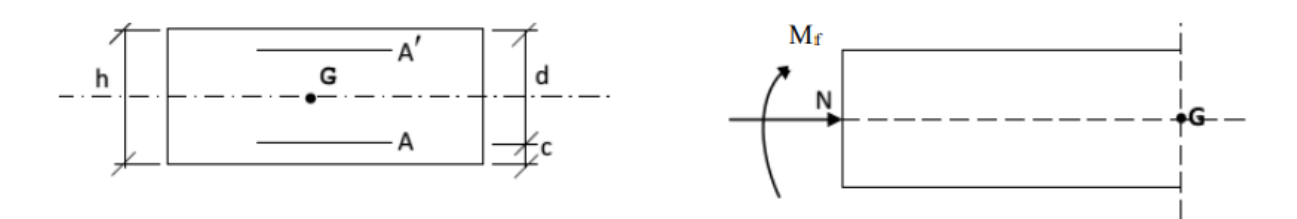

Soit :

- c : enrobage
- e : Excentricité
- $\bullet$   $M_f$ : Moment fictif calculé par rapport au C.D.G des armatures tendues.

**Avec :**  $h = 10$  cm;  $d = 8$  cm;  $c = e = 2$  cm;  $b = 100$ cm

### **III-3-1 :Position du centre de pression :**

$$
e_{u} = \frac{M u}{Nu}
$$
  
\n
$$
e_{u} = \frac{0.825}{2.16} = 0.381 \text{ m} = 38.19 \text{ cm}
$$
  
\n
$$
e_{u} > \frac{h}{2} - c
$$
  
\n
$$
a \text{vec} : \frac{h}{2} - c = \frac{10}{2} - 2 = 3 \text{ cm}
$$
  
\n
$$
\frac{Mu}{Nu} = 38, 19 > 3 \text{ cm}
$$

D'où le centre de pression se trouve à l'extérieur de la section limitée par les armatures, et l'effort normal (N) est un effort de compression, donc la section est partiellement comprimée, elle sera calculée en flexion simple sous l'effet d'un moment fictif  $M_f$  puis on se ramène à la flexion composée.

#### **III-3-1-1Calcul en flexion simple :**

**Moment fictif :**

 $M_f = Nu \times g$  **avec:**  $g = e_u + \frac{h}{2}$  $\frac{1}{2} - c$  $g = 0,38 + 0,03 = 0,41$  m  $\mu = \frac{Mf}{1.12}$  $\frac{\text{Mf}}{\text{b x d}^2 \text{ x f}_{\text{bc}}} = \frac{0,8856 \text{ x } 10^6}{1000 \text{ x } 80^2 \text{ x } 14}$  $\frac{0,8856 \times 10^{6}}{1000 \times 80^{2} \times 14,2} = 9,74 \times 10^{-3}$  $\mu = 9.74 \times 10^{-3} < \mu_l = 0.392$   $\longrightarrow$  S.S.A (les armatures comprimées ne sont pas nécessaire pour la section ) On a :  $\mu = 9.74 \times 10^{-3}$ 

interpolation linéaire :

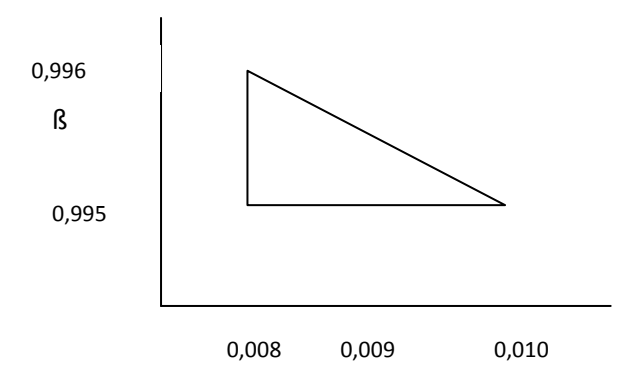

 $B = 0,9955$ 

Armature fictives : (flexion simple)

$$
A_{\rm f} = \frac{M_{\rm f}}{8 \times d \times \sigma_{\rm st}} = \frac{0.8856 \times 10^3}{0.9955 \times 8 \times 348} = 0.319 \text{ cm}^2
$$

Armature réelles : ( flexion composée )

La section réelle des armature :

$$
A_{st} = A f - \frac{\text{Nu}}{\sigma_{s}}
$$

 $A_{st} = 0,319 - \frac{2160}{348 \times 10}$  $\frac{2160}{348 \times 100} = 0,256 \text{ cm}^2$ 

#### **III-3-1-2 : Vérification a L'ELU :**

**Condition de non fragilité :** (BAEL91 mod99/ Art A-4-2-1)

$$
A_{\min} = 0.23 \times b \times d \times \frac{ft_{28}}{f_e}
$$

 $A_{\text{min}} = 0.23x 100 \times 8 \frac{2.1}{400} = 0.966 \text{ cm}^2$ 

 $A_{st} = 0.256 < A_{min} = 0.966 \longrightarrow$  La section calculée est inférieure à la section minimale de non fragilité, d'où As = max (Amin ; Ast)

Le tableau des sections des barres nous donne :

As= Amin=  $5HA8 = 2.51 \text{cm}$ 2 avec un espacement St= $\frac{100}{5}$  = 20 cm

Armatures de repartitions :

$$
Ar = \frac{As}{4} = \frac{2,51}{4} = 0,63 \text{ cm}^2
$$

Soit Ar = 4HA8 = 2,01 cm<sup>2</sup> avec un espacement st =  $\frac{100}{4}$  $\frac{00}{4}$  = 25cm

**Vérification au cisaillement :** (BAEL91 mod99 / Art A-5-1,211)

la fissuration est préjudiciable , on doit donc vérifier que :

#### $\tau_u<\bar{\tau}$

$$
\bar{\tau} = \min \left( \frac{0.15 \text{ fc}_{28}}{\gamma_{b}} \right); 4 \text{ MPa}
$$
\n
$$
\bar{\tau} = \min (2.5 \cdot 4 \text{ MPa}) \longrightarrow \bar{\tau} = 2.5 \text{ MPa}
$$
\n
$$
\tau_{u} = \frac{v_{u}}{b \times d} \text{avec:} \qquad \text{Vu} = 1.5Q
$$
\n
$$
\tau_{u} = \frac{1.5 \times 10^{3}}{1000 \times 80} = 0.01875 \text{ MPa}
$$

 $\tau_{\rm u}$  = 0,01875 MPa < $\tau$  = 2,5 MPa ( pas de risque de cisaillement )

## **Vérification de l'adhérence des barres :** (BAEL91 mod99/ Art A-6-1,3)

Il faut vérifier que  $\tau_{se} \leq \overline{\tau_{se}}$ 

$$
\tau_{\text{se}} = \frac{\text{Vu}}{0.9 \text{ x d } \Sigma \mu_i}
$$

 $\overline{\tau_{se}}$  =  $\psi_s$  x f<sub>t28</sub>  $\psi_s$  =1,5

## **Avec :**

 $\Psi$ s coefficient de scellement (aciers HA  $\Psi$ s=1.5)

 $\sum \mu_i$  Somme des périmètres utiles des barres  $\sum \mu_i = n \times \pi \times \phi$ 

 $\Sigma$  μ<sub>i</sub> =4 x 3,14 x 8=100,48 mm

$$
\overline{\tau_{se}} = 1,5 \times 2,1 = 3,15 \text{ MPa}
$$
  
\n
$$
\tau_{se} = \frac{1,5 \times 10}{0,9 \times 80 \times 100,48} = 0,207 \text{ MPa}
$$
  
\n
$$
\tau_{se} < \overline{\tau_{se}}
$$
 (condition vérifier)

Donc pas de risque d'entrainement des barres

#### **Ancrage des armatures :**

Pour avoir un bon ancrage droit, il faut mettre en œuvre un ancrage qui est défini par sa longueur de scellement droit(Ls).

$$
Ls = \frac{\phi \times f_e}{4 \times \tau_u} \qquad \text{et} \qquad \tau_u = 0.6 \times \frac{\psi_s^2}{x} \, f_{t28}
$$
\n
$$
\tau_u = 0.6 \times 1.5^2 \times 2.1 = 2.835 \text{ MPa}
$$
\n
$$
Ls = \frac{0.8 \times 400}{4 \times 2.835} = 28.218 \text{ cm}
$$
\nOn opte pour  $Ls = 30 \text{ cm}$ \n• **Espacement :**\n  
\nArmature principles :  
\nSt < min (3h ; 33 cm)\n  
\n
$$
St < min (30 \text{ cm } ; 33 \text{ cm}) = 30 \text{ cm}
$$

 $St = 20$  cm  $\leq 30$  cm  $\ldots$  (Condition vérifiée)

Armature de répartition :

 $St < min(4h; 45 cm)$ 

St < min (40 cm; 45 cm) = 40 cm

St = 25cm < 40 cm ………………….. (Condition vérifiée)

## **III-3-1-3 : Vérification a L'ELS :**

• **Calculate the pression :**  
\n
$$
e_s = \frac{Ms}{Ns}
$$
  
\n $e_s = \frac{0.55}{1.6} = 0.343 \text{ m} = 34.3 \text{ cm}$   
\n $e_{s > \frac{h}{2}} - c$  **avec :**  $\frac{h}{2} - c = \frac{10}{2} - 2 = 3 \text{ cm}$ 

$$
\frac{\text{Ms}}{\text{Ns}} = 34.3 > 3 \text{ cm}
$$

Le centre de pression est à l'extérieur de la section, celle-ci est partiellement comprimée. Le calcul consiste à vérifier les contraintes limites dans le béton et les aciers.

## **Vérification de la contrainte de compression dans le béton :**

$$
\sigma_{bc} < \overline{\sigma}_{bc}
$$
\n
$$
\overline{\sigma}_{bc} = 0.6 \times f_{c28} = 15 \text{ MPa}
$$
\n
$$
\sigma_{bc} = \frac{\sigma_s}{K_1} \text{avec:} \qquad \sigma_s = \frac{Ms}{B_1 \times d \times A_{st}}
$$
\n
$$
\rho_1 = \frac{100 \times A_s}{b \times d} = \frac{100 \times 2.01}{100 \times 8} = 0.251
$$
\n
$$
\rho_1 = 0.251 \qquad \qquad \text{tab} \qquad \qquad \beta = 0.920 \qquad K_1 = 47,50 \qquad \alpha_1 = 0.24
$$

on aura :

$$
\sigma_s = \frac{0.55 \times 10^3}{0.920 \times 8 \times 201} = 37,178 \text{ MPa}
$$

$$
\sigma_{bc} = \frac{\sigma_s}{K_1} = \frac{37,178}{47,50} = 0,782 \text{ MPa}
$$

 $\sigma_{bc} = 0.782$  MPa  $<\!\sigma_s = 15$  MPa ( condition vérifier )

#### **Vérification des contraintes d'ouverture des fissurations dans l'acier :**

$$
\sigma_{st} < \overline{\sigma}_{st}
$$
\n
$$
\overline{\sigma}_{st} = \min \left\{ \begin{array}{l} \frac{2}{3} f_e ; \max \quad \left\{ 0, 5 f_e ; 100 \sqrt{n x f_{t28}} \right\} \right\}
$$
\n
$$
\overline{\sigma}_{st} = \min \left\{ 266, 66 ; 201, 63 \right\} = 201, 63 \text{ MPa}
$$
\n
$$
\sigma_{st} = 37, 178 \text{ MPa}
$$

 $\sigma_{st} < \overline{\sigma}_{st}$  (condition verifier)

#### **Vérification de l'acrotère au séisme :**

L'action des forces horizontales «Fp» doit être inférieure ou égale à l'action de la main courante «Q». Le RPA2003 préconise de calculer l'acrotère sous l'action des forces sismiques suivant la formule:

$$
Fp = 4 \text{ xAxCp x } Wp \qquad (Art 6.2.3 \text{ RPA2003})
$$

**Avec** :

A : coefficient d'accélération de zone.

 $(A = 0.15, en zone IIa, groupe d'usage 2)$ 

Gp : poids de l'acrotère égale à :  $G_{\text{acrotére}} = 1.6$ kN/ ml

Cp (facteur de force horizontal)  $= 0.8$ 

D'où : F =4×0,15×0,8×1,6 =0.768 KN/ml < Q = 1 KN/ml ( condition vérifier )

Il est inutile de calculer l'acrotère au séisme, car l'acrotère est calculé avec un effort horizontal supérieur à la force sismique Fp, d'où le ferraillage adopté précédemment est suffisant.

## **Conclusion :**

L'acrotère sera ferraillé comme suit :

- Armatures principales  $5HAS / ml$ , avec  $S_t = 20$  cm
- Armatures de répartition 4HA8/ ml, avec  $S_t$ = 25 cm

# **Chapitre VII : Pré dimensionnement des contreventements**

## **Chapitre VII : Pré dimensionnement des contreventements**

## **I/ Calcul des forces exercées par le vent :**

#### **I-1 : Calcul des forces a l'aide des coefficients de force :**

Les forces exercées par le vent  $F_w$  agissent sur une construction ou un élément de construction peut être déterminé à l'aide des coefficients de force  $C_f$  selon l'expression suivante :

$$
F_w = c_s x c_d x c_f x q_h (ze) x A_{ref}
$$

Avec :

- cf: est le coefficient de force applicable à la construction ou à l'élément de construction,(RNV2013,§4.0).
- Aref (en m2) : aire de référence (aire d'influence de l'élément considéré).
- $cd = 1,0$ : Coefficient dynamique pour les bâtiments (RNV2013, §4.0)
- $qh(ze) = qref \times ce(z) = 54,248$  KN : Pression dynamique de pointe calculée à la hauteur z considérée en(daN / m2).
- $ce(z)$ : est le coefficient d'exposition au vent. (RNV2013, §2.3).

#### **I-2 :Calcul du coefficient de force cf :**

$$
cf = cf.0 \times \psi \lambda
$$

cf.0 : est donné sur la Figure 13 en fonction du rapport d/b des deux dimensions dans le plan.

cf.0 = 1,6 pour :  $d / b = 25,86 / 9,86 = 2,62$  (Fig.13 RNV 2013)

ψλ : est le facteur d'élancement donné sur la Figure 14 en fonction de l'élancement .

Avec :  $\lambda = h/b = 6/9.85 = 0.12 < 1$ 

On prend la valeur minimale (Fig.14 RNV 2013) :  $\psi \lambda = 0.6$ 

 $cf = cf.0 \times \psi \lambda = 1,6 \times 0,6 = 0,96$ 

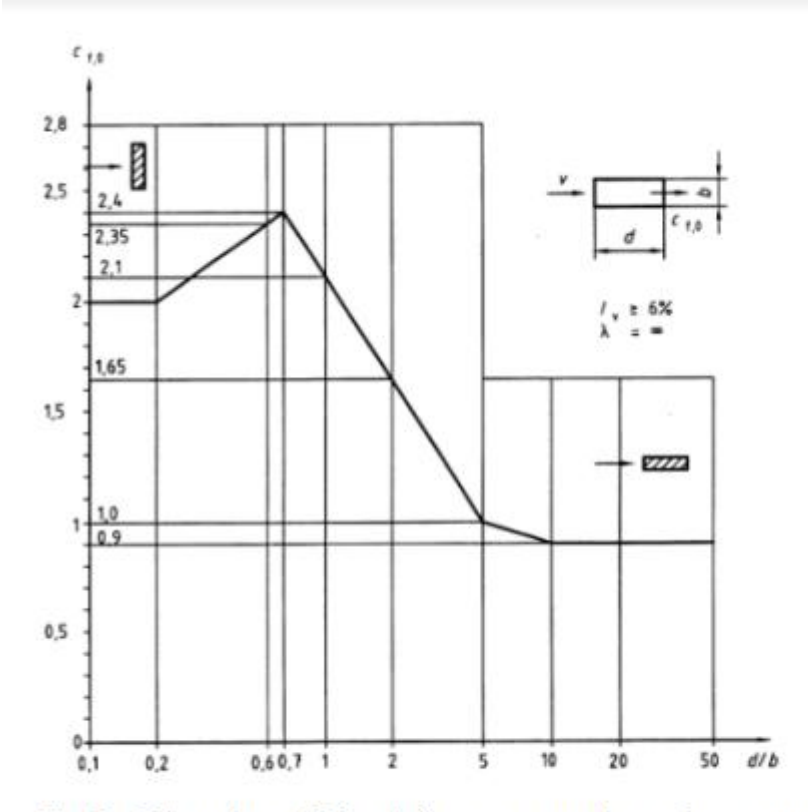

Fig.13 : Valeurs du coefficient de force  $c_{f,0}$  pour des sections rectangulaires en fonction du rapport d/b des dimensions dans le plan du bâtiment.

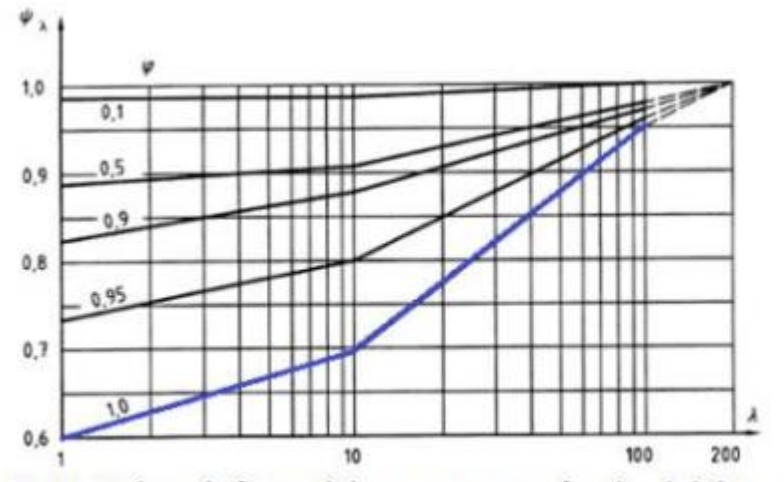

Fig.14 : Valeurs du facteur d'élancement  $\psi_{\lambda}$ , en fonction de l'élancement  $\lambda$ , et de l'opacité de la construction.

# **I-3 : L'aire de référence revenant au système de contreventement Aref :**

 $A_{ref 2} = 3/2 (5.5 + 4) = 14.25 m<sup>2</sup>$  $A_{ref1} = 3 (5.5 + 4) = 28.5 m<sup>2</sup>$ 

Donc :

Fw1 = 1 x 0,96 x 54,248 x 28,5 = 1484,22 daN = 14,84 KN  $Fw2 = 1 \times 0.96 \times 54.248 \times 14.25 = 742.11 \text{ dan} = 7.42 \text{ KN}$ 

#### **Remarque :**

Les effets de l'action du vent calculés sont des valeurs caractéristiques (non pondérées). Des facteurs de charge appropriés doivent être appliqués pour la situation de conception pertinente. Pour les vérifications ELS, le facteur de charge partielle  $\gamma_0 = 1,50$  est applicable pour les actions variables.

 $Fw1 = 1.5 \times 14,84 = 22,26$  KN  $Fw2 = 1,5 \times 7,42 = 11,13$  KN

## **II / Détermination de Nsd :**

 $Nsd1 = Fw1 + Fw2 / cos\beta = 37,33$  KN

 $Nsd2 = Fw2 / cosβ = 12,44 KN$ 

Avec : β = Arctan(3/6) =  $26,56^{\circ}$ 

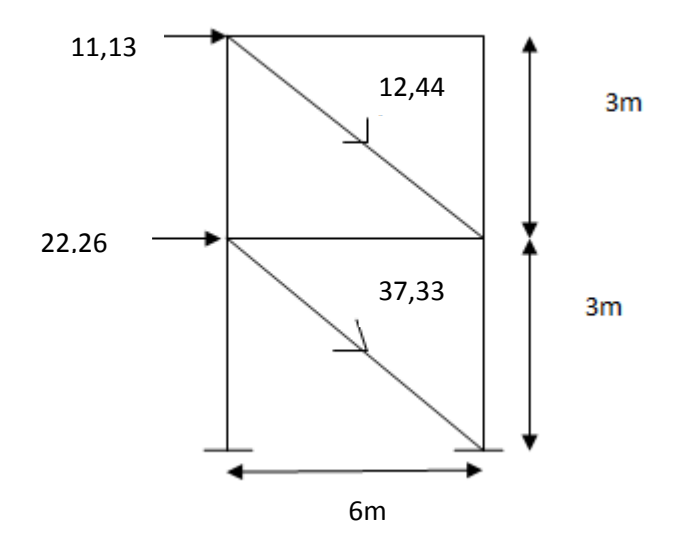

On dimensionne la barre inférieure, car elle supporte la plus grande charge. Soit un profilé circulaire creux : **CHS 175 x 5,0 (circular hollow section)**

**Caractéristiques géométriques de la section :**  $d = 175$  mm,  $A = 2670$  mm<sup>2</sup>

 $i = 60.1$  mm.

 $t = 5$  mm  $d/t = 35$ 

#### **Classe de la section:**

Comme le contreventement est chargé axialement, on vérifie que la section est au moins de Classe 1, 2 ou 3.

La figure suivante montre une coupe transversale typique du CHS.

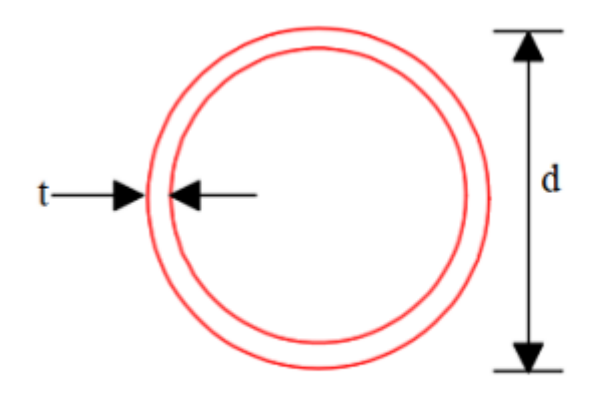

# **Section transversal typique CHS**

La valeur limite de  $(d / t)$  pour la section tubulaire de classe 1 est de 50 $\varepsilon^2$ Avec :  $\varepsilon = \sqrt{235} / f y$  et : fy = 275  $50\varepsilon^2 = 42,75$ d/t = 35 ≺ 42,75……………La section est de classe 1

#### **Vérification de l'élément comprimé à la sécurité :**

Les éléments de contreventement doivent être vérifiés sous l'effort de compression axial.

 **Vérification à la résistance de la section transversale :**

Nsd  $\leq$  Nc.Rd avec : Nc.Rd = A x fy /  $\gamma_{M0}$ 

On  $a : Nsd = 37,33$  KN  $N_{c,Rd} = 2670 \times 247 / 1,1 \times 10^3 = 667,3$  KN **Nsd= 37,33 KN** ≺ **Nc,Rd = 667,3 KN Condition vérifiée** 

#### **Vérification de l'élément au flambement :**

Nsd ≤ Nb,Rd

Nb.Rd=  $\chi$  β<sub>A</sub> Afy / γ<sub>M1</sub>

- $\bullet$   $\chi$  : le facteur de réduction pour le mode de flambement considéré.
- $β_A = 1$  pour la section de classe 1.
- $A = 2670$  mm2
- $fy = 235 \text{ N} / \text{mm2}$
- $\gamma_{\text{M1}}$ = 1,1 est le coefficient partiel de sécurité du matériau pour la résistance au flambement.

Le contreventement est conçu comme un élément simplement appuyé. Par conséquent, le rapport de longueur de flambement l/L est égal à 1.

La longueur de flambement est égale à la longueur de l'élément.

$$
1 = \sqrt{3^2 + 6^2} = 6,70m = 6700mm
$$

$$
\lambda_1 = \pi \left(\frac{E}{f_y}\right)^{0.5} = 93.9\epsilon
$$

#### **Calcul du facteur de réduction**χ **:**

$$
\lambda = 1 / i = 6700/60, 1 = 111,48
$$

 $\lambda$ 1 = 93,9  $\varepsilon$  = 93,9 x 0,92 = 86,388

$$
\lambda = (\lambda / \lambda 1) \times \beta_A^{0,5} = 1,29
$$

on aura : **courbe de flambement b** 

 $\gamma_{\text{LT}} = 0.4317$ 

Donc :  $N_{b,Rd} = 0.4317 \times 1 \times 26{,}70 \times 27{,}5 / 1.1 = 288{,}16 \text{ KN}$ 

 $N_{sd} = 37,33$  KN  $\leq N_{b}$ **,Rd** = 288,16 KN

#### **Vérification à la sécurité des éléments tendus :**

Lorsque la charge du vent est appliquée dans la direction opposée, le contreventement sera chargé en tension. La section doit donc être vérifiée à la résistance, pour la même valeur décharge, afin de s'assurer qu'elle est également satisfaisante en traction

#### **Vérification à la résistance de la section transversale :**

La charge axiale appliquée, N<sub>Sd</sub>, doit être inférieure à la résistance nominale de traction de lasection transversale, **Nt.Rd**.

 $N_{sd} \leq N_{t,Rd}$ 

 $N_{t.Rd} = A f y / \gamma_{M0} = 2670 \times 275 / 1,1 \times 10^3 = 667,5 KN$ 

## $N_{sd} = 37,33$  KN  $\leq N_{t,Rd}$  667,5 KN

Le contreventement remplit toutes les exigences de l'Eurocode pour les éléments en traction et

en compression, et est donc satisfaisant.

Le cadre est satisfaisant pour toutes les vérifications exigées par le règlement EC3.
# **Chapitre VIII : Etudes sismique**

# **Chapitre VIII : Etudes sismique**

# **I / Introduction :**

L'étude sismique à pour but de déterminer les sollicitations engendrées par un éventuel séisme à chaque niveau de notre structure afin d'assurer une protection acceptable des vies humaines et de la construction vis-à-vis des effets de l'action sismique par une conception et un dimensionnement appropriés. Cette étude s'appuie sur les règles parasismiques algériennes RPA /2003.

# **II / Notions de sismologie :**

 Un séisme correspond à une vibration du sol provoquée par une libération soudaine d'énergie de déformation.

 L'activité sismique est due principalement à la nature géologique de la région maghrébine et à ses caractéristiques tectoniques à la frontière des plaques africaines et eurasiennes qui est en mouvement compressif permanent.

 Le séisme se manifeste par une série de secousses brutales et violentes qui ébranlent le sol, leurs effets sont souvent catastrophiques. Ces secousses sismiques imposent aux constructions des accélérations particulières, il en résulte des efforts pouvant s'exercer suivant des directions quelconques.

# **III / Classification de notre ouvrage selon l'RPA99 version 2003 :**

# **Classification de la zone sismique:**

Le territoire national est divisé en quatre (04) zones de séismicité croissante, définies sur la carte des zones de séismicité et le tableau associé qui précise cette répartition par wilaya et par commune et d'après ce tableau notre ouvrage et implantée dans la wilaya de Béjaia commune d'Akkbou donc en zone IIa.

# **Classification de notre ouvrage selon son importance (Art3.2 RPA99 version2003) :**

Notre ouvrage est fait pour usage de bureau dont la hauteur est inferieur à 48 m, il est classé dans le groupe 2 :Ouvrage courant ou d'importance moyenne.

# **Classification du site (Art3.3 RPA99 version2003) :**

Selon le rapport géotechnique relatif à notre ouvrage, on est en présence d'un sol meuble de catégorie S3.

Dans la catégorie S3 (site meuble), on retrouve les dépôts épais de sables et graviers moyennement denses ou d'argile moyennement raide caractérisé par une vitesse de l'onde de cisaillement  $V_s \ge 200$ m/s à partir de 10m de profondeur.

# **IV / Méthodes de calcul :**

Le règlement RPA 99 (version 2003) propose trois méthodes différentes de calcul :

- Méthode statique équivalente.
- Méthode d'analyse modale spectrale.
- Méthode d'analyse dynamique par accélérographes.

le calcul sismique se fera par la méthode dynamique spectrale.

# **IV-1 : Principe de la méthode :**

Par cette méthode, il est recherché pour chaque mode de vibration, le maximum des effets engendrés dans la structure par les forces sismiques représentées par un spectre de réponse de calcul. Ces effets sont par la suite combinés pour obtenir la réponse de la structure.

# **IV-2 : Modélisation :**

Le modèle de bâtiment à utiliser doit représenter au mieux les distributions des rigidités et de masse de façon à prendre en compte tous les modes de déformations significatifs dans le calcul des forces d'inerties sismiques. Pour les structures irrégulières en plan, sujettes à la torsion et comportant des planchers rigides, elles sont représentées par un modèle tridimensionnel, encastré à la base et ou les masses sont concentrées au niveau des centres de gravités des planchers avec trois (03) DDL (02 translations horizontales et une rotation d'axe vertical).

# **IV-3 : Nombre des modes considérer (RPA99/2003) :**

D'après le RPA99/2003 (article 4.3.4 [2]) : pour les structures représentées par des modèles plans dans deux directions orthogonale, le nombre de modes de vibration à retenir dans chacune des deux directions l'excitation doit être tel que :

La somme des masses modales effectives pour les modes retenus soit égale à 90% au moins de la masse totale de la structure.

Ou que tous les modes ayant une masse modale effective supérieure à 5% de la masse totale de structure soient retenus pour la détermination de la réponse totale de la structure. Le minimum de modes à retenir est de trois dans chaque direction considérée.

**IV -4 : Spectre de réponse de calcul :**

$$
\begin{cases}\n1,25A \left[ 1 + \frac{T}{T_1} (2,5\eta \frac{Q}{R} - 1) \right] & 0 < T < T_1 \\
2,5\eta (1,25A) \left( \frac{Q}{R} - 1 \right) & T_1 < T < T_2 \\
2,5\eta (1,25A) \left( \frac{T_2}{T} \right)^{2/3} \left( \frac{Q}{R} \right) & T_1 < T < 0,3 \\
2,5\eta (1,25A) \left( \frac{T_2}{3} \right)^{2/3} \left( \frac{T_2}{3} \right)^{5/3} \left( \frac{Q}{R} \right) & T < 0,3\n\end{cases}
$$

 **Avec :** 

 $S_a$  $\overline{g}$ 

- A : Coefficient d'accélération de zone.
- ɳ: Coefficient de correction d'amortissement.
- Q : Facteur de qualité.
- T1, T2 : Périodes caractéristiques associées à la catégorie du site.
- R : Coefficient de comportement globale de la structure.

#### **Coefficient d'accélération :**

Le coefficient d'accélération de zone, donné par le tableau 4.1 suivant la zone sismique et le groupe d'usage du bâtiment

Dans notre cas  $A = 0.15$ 

#### **Facteur de correction d'amortissement :**

Facteur de correction d'amortissement donné par la formule :  $\eta = \sqrt{7/(2 + \xi)} \ge 0.7$ 

Valeurs de (ξ%)

**Tableau VIII -1** : valeurs de l'amortissement

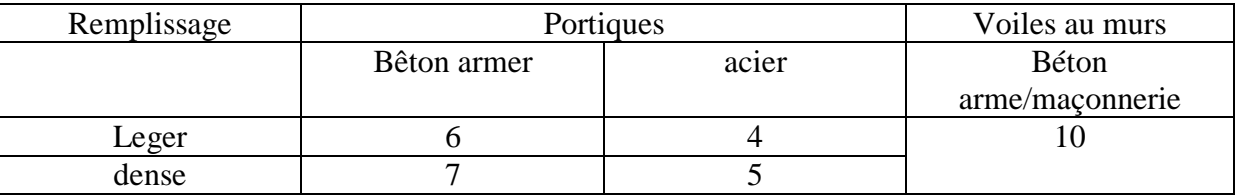

dans notre cas on prend la valeur de ξ= 5 puisque on utilise l'acier dense :

$$
\eta = \sqrt{\frac{7}{2+5}}
$$

 $\eta = 1$ 

## **Coefficient de comportement :**

Le coefficient de comportement global de la structure, sa valeur unique est donnée par le tableau 4.3 en fonction du système de contreventement.

Dans le sens longitudinale, on a une ossature contreventée par un palée triangulées en X  $Ry = 4$ 

Dans le sens transversale, on a une ossature contreventée par des portique autostable  $d\textbf{t}$ ctiles  $Rx=6$ 

# **Facteur de qualité :**

le facteur de qualité de la structure est donnée en fonction de :

- La redondance et de la géométrie des éléments qui la constituent
- La régularité en plan et en élévation
- La qualité du contrôle de la construction

La valeur de Q est déterminée par la formule suivante :

$$
Q = 1 + \sum_{1}^{5} P_q
$$

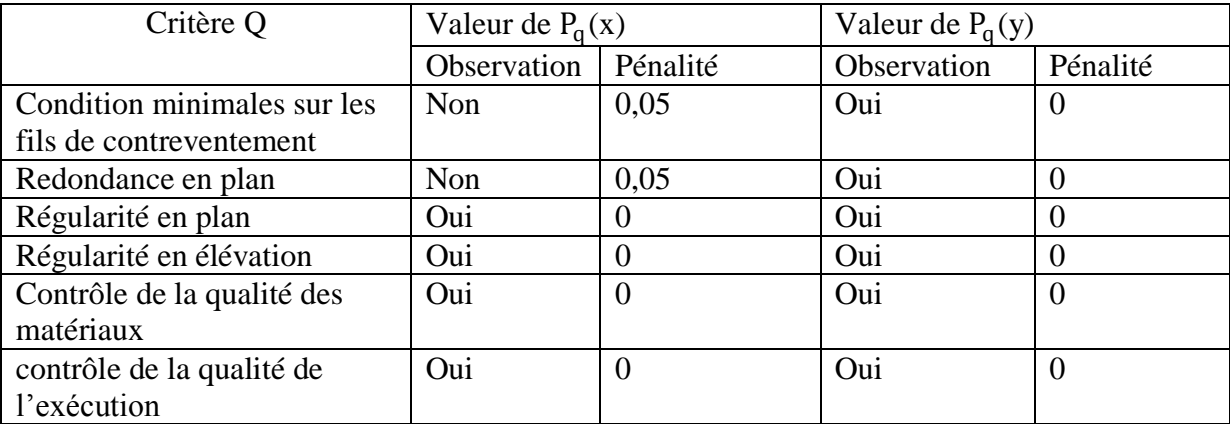

 $Q(x) = 1 + 0, 1 = 1, 1$ 

 $Q(y) = 1 + 0 = 1$ 

# **Facteur d'amplitude dynamique :**

Facteur d'amplification dynamique moyen, fonction de la catégorie de site, du facteur de correction d'amortissement  $(\xi)$  et de la période fondamentale de la structure (T).

D = 
$$
\begin{cases} 2.5\eta & 0 \le T \le T_2 \\ 2.5\eta \left(\frac{T_2}{T}\right)^{2/3} & T_1 \le T \le 0.3 \\ 2.5\eta \left(\frac{T_2}{3}\right)^{2/3} \left(\frac{3}{T}\right)^{5/3} & T \ge 0.3 \end{cases}
$$

# **Avec :**

T2 : Période caractéristique, associée à la catégorie du site S3 :

site meuble d'après le tableau 4-7 T2=0.5 (s)

: Facteur de correction d'amortissement

 $\eta = 1$ 

**Modal Participating Mass Ratios** 

Edit View

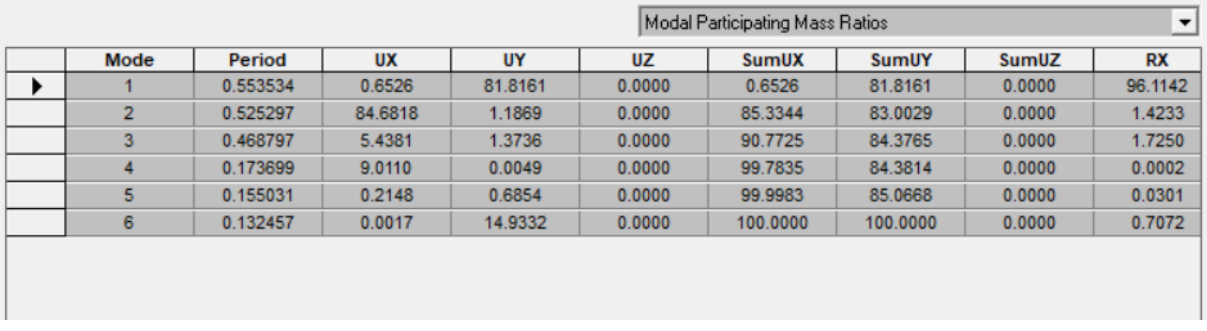

**Figure VIII-1 :** période donné par Etabs

On a T =  $0.553$  s (T analytique donné par le logiciel Etabs)

D'après le RPA 2003 pour l'estimation de la période fondamentale de la structure, postule que :

<< les valeurs de T calculées à partir des formules de Ray leigh ou des méthodes numériques ne doivent pas dépasser celle estimées à partir des formules empiriques appropriées de plus de  $30\%$  >>.

Pour mieux interpréter cet article **Taleb**  $\begin{bmatrix} 1 \\ 1 \end{bmatrix}$  à proposé à ce que le choix de la période de calcul de l'effort tranchant à la base soit limité comme suite :

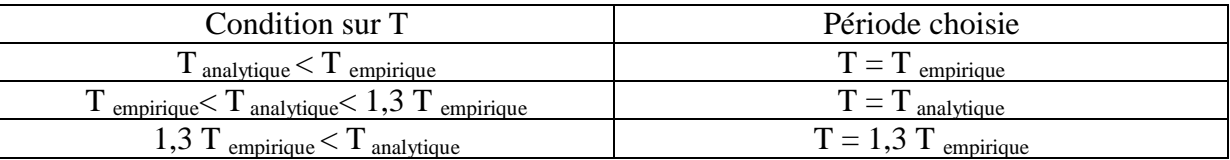

## **Calcul de la période fondamentale à l'aide des formules empirique :**

$$
T = min \ (C_T x h^{3/4} ; \ \frac{0.09 x h}{\sqrt{Lx}} : \frac{0.09 x h}{\sqrt{Ly}})
$$

# **Avec :**

 $C_T = 0.05$  (Portiques auto stables en béton armé ou en acier avec remplissage en maçonnerie)

Et  $h = 6m$ , Lx = 9,85 m et Ly = 25,86 m

 $T_{emprique} = min(0,191s; 0,172s; 0,106s) = 0,106s$ 

On a  $1,3 \times T$  empirique = 1,3 x 0,106 = 0,13s

On a  $1,3 \times T$  empirique  $= 0,13$ s  $\leq T$  analytique  $= 0,5$ s

Donc le T choisi est :  $T = 1,3 \times T$  empirique

## **Calcul du facteur d'amplitude dynamique :**

Puisque T = 0,13s  $\longrightarrow$  D = 2,5 $\eta$  0  $\le$  T  $\le$  T<sub>2</sub> = 0,50s  $D = 2.5$ 

# **V / Analyse dynamique :**

# **Définition de la charge sismique :**

L'action sismique est représentée par les spectres de calcul qui est défini par le code parasismique RPA 2003.

On définit les spectre comme suite :

Selon X-X :

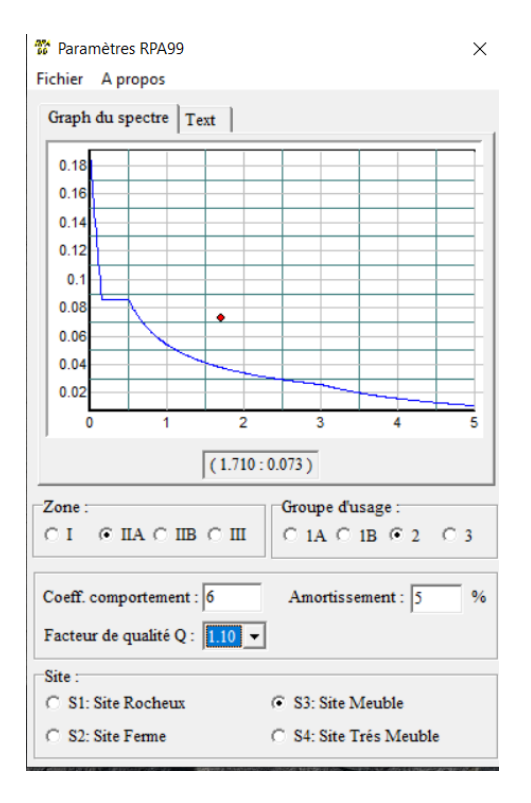

#### Selon Y-Y :

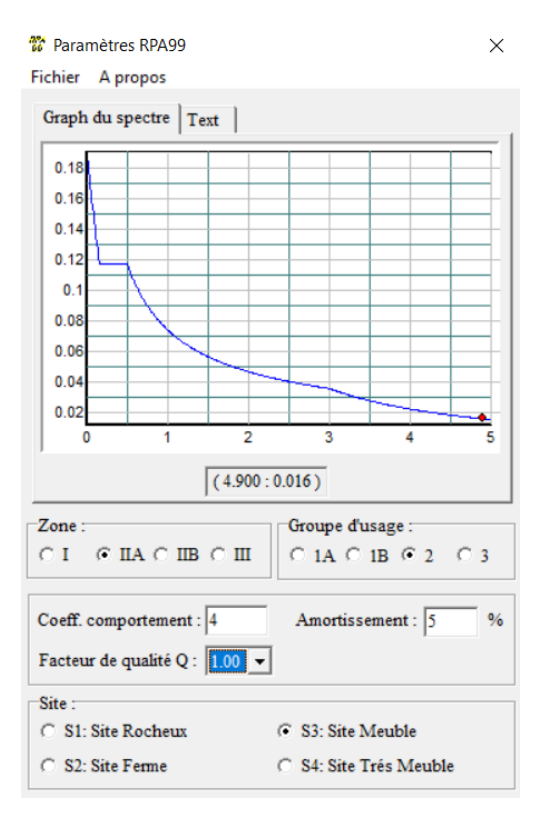

# **Définition de combinaison de charges :**

Les combinaisons accidentelles d'après **RPA 2003** sont :

 $\triangleright$  G + Q  $\pm$ Ex  $\triangleright$  G + Q  $E$ Y  $\triangleright$  0.8G  $\pm$ Ex

 $\triangleright$  0,8G  $\pm$  EY

Pour les poteaux dans les ossaturesauto stables :

$$
\triangleright G + Q \stackrel{+}{\text{--}} 1,20 \text{ Ex}
$$

$$
\geq G+Q\stackrel{+}{\_}1,20EY
$$

# **VI /Vérifications des résultats :**

# **Introduction aux vérifications :**

Le règlement parasismique Algérien prévoit des mesures nécessaires à la conception et à la réalisation de la construction, de manière à assurer un degré de protection acceptable :

- vérification de la force sismique à la base.
- vérification des déplacements.

# **Vérification de la force sismique à la base :**

La résultante des forces sismiques à la base  $V_t$  obtenue par combinaison des valeurs modales ne doit pas être inférieure à 80 % de la résultante des forces sismiques déterminée par la méthode statique équivalente Vse, et ce pour une valeur de la période fondamentale donnée par la formule empirique appropriée (Art 4.1 du RPA99/2003).

 $V_t < 0.8V_{se}$ 

La force sismique total V appliquer a la base de la structure doit être calculer dans deux direction selon la formule :

$$
V = \frac{\text{A.D.Q}}{\text{R}}
$$
 W

W : poids de la structure

A l'aide de logiciel « Etabs » on peut déterminer directement le poids de la structure :

W = 3935,45 KN  
\n
$$
V_x = \frac{A.D.Q_x}{R_x} W \qquad V_x = \frac{0.15 \times 2.5 \times 1.1}{6} \times (3935,45) = 270,562 KN
$$
\n
$$
80\% V_x = 216,449 KN
$$
\n
$$
V_y = \frac{A.D.Q_y}{R_y} W \qquad V_y = \frac{0.15 \times 2.5 \times 1}{4} \times (3935,45) = 368,948 KN
$$
\n
$$
80\% V_y = 295,158 KN
$$

Les résultats des efforts tranchant à la base sont donnés par ETABS comme suit :

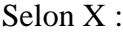

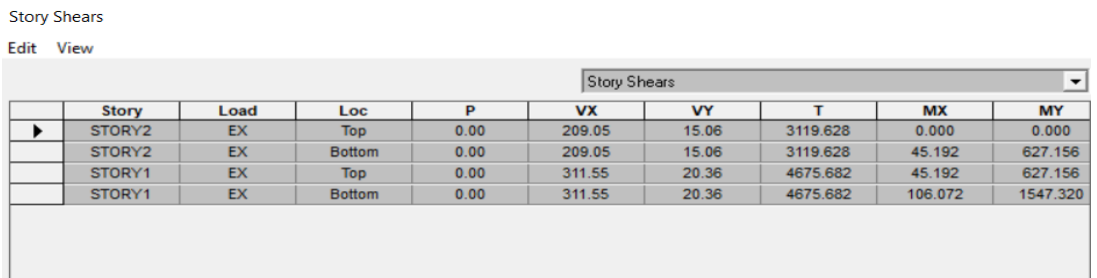

# Selon Y ;

**Story Shears** 

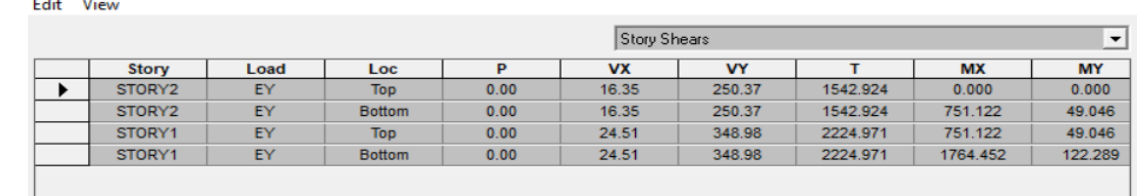

La résultante des forces sismiques dans le sens  $(X)$  :  $Vtx = 311,55$  KN

La résultante des forces sismiques dans le sens  $(Y)$  :  $Vty = 348,98$  KN

On a donc :

 $Vtx = 311,55$  KN > 80% V<sub>x</sub> = 216,449 KN (condition vérifiée)  $Vty = 348,98$  KN  $> 80\%$  V<sub>y</sub> = 295,158 KN (condition vérifiée)

#### **Vérification des déplacements :**

Le calcul des déplacements correspond aux charges sismiques Ex et Ey :

#### Selon X :

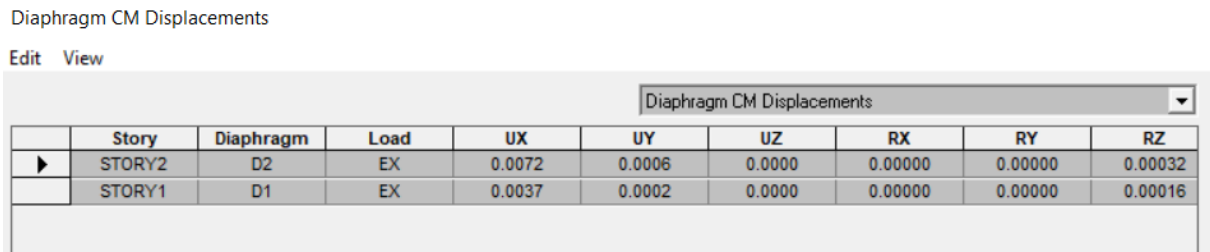

## Selon Y :

Diaphragm CM Displacements

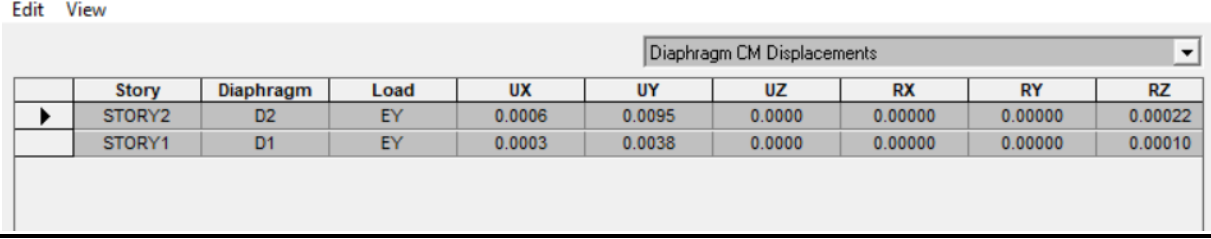

Le déplacement horizontal à chaque niveau "k" de la structure est calculé comme suit :

 $\delta k = R \delta e k$  (Art 4.19 du RPA99/2003)

**Avec :**

: Coefficient de comportement ;

 $\delta e k$ : Déplacement dû aux forces sismiques  $Fi$  (y compris l'effet de torsion).

Le déplacement relatif au niveau "k" par rapport au niveau "k-1" est égal à :

 $\Delta k = \delta k - \delta k - 1$ 

Les déplacements relatifs latéraux d'un étage par rapport à l'étage qui lui est inferieur doivent Satisfaire à (article 5.10), c'est-à-dire que ces derniers ne doivent pas dépasser 1% de la hauteur d'étage. C'est-à-dire que ces déplacements sont limités à la valeur **H**étage/100. Le calcul des déplacements correspond aux charges sismiques Ex et Ey

Vérification des déplacements selon la direction (X-X)

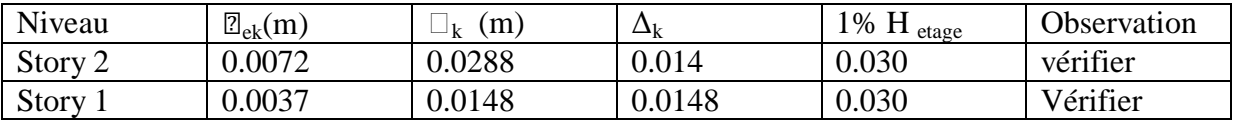

Vérification des déplacements selon la direction (Y-Y)

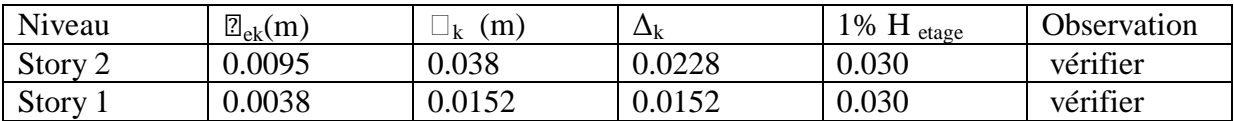

# **VII / Comparaison entre l'effort sismique et la force due au vent :**

A fin de déterminer l'effort le plus défavorable qui sollicite notre ouvrage en compare entre l'effort sismique et la force du vent au niveau du plancher et au niveau de la terrasse dans les deux direction suivant X et Y.

#### **Distribution le l'effort sismique:**

On a la formule (4-11) de l'article 4.2.5 de l'RPA 99 version 2003

$$
F_{ix} = \frac{(V_x - F_t) \times W_i \times h_i}{\sum_{j=1}^{n} W_j \times h_j}
$$
 et 
$$
F_{iy} = \frac{(V_y - F_t) \times W_i \times h_i}{\sum_{j=1}^{n} W_j \times h_j}
$$

si  $T \le 0.7$  F<sub>t</sub> = 0 (L'article 4.2.5 de l'RPA 99 version 2003)

$$
si \qquad T \geq 0.7 \qquad \qquad F_t = 0.07 \times T \times V
$$

on a T =  $0.553 < 0.7$  donc F<sub>t</sub> = 0

Et on au niveau du plancher  $W_1 = 1931,45$  KN

Au niveau de la terrasse  $W_2 = 2004$  KN

#### **Suivant le sens X :**

Au niveau du plancher :

 $F_{1x} = \frac{(311,55 \times 1931,45 \times 3)}{(1931,45 \times 3) \times (2004 \times 6)}$  $\frac{(311,33 \times 1931,43 \times 3)}{(1931,45 \times 3) + (2004 \times 6)} = 101,312$  KN

Au niveau de la terrasse :

 $F_{2x} = \frac{(311.55 \times 2004 \times 6)}{(1031.45 \times 3) \times (2004 \times 6)}$  $\frac{(311,33 \times 2004 \times 6)}{(1931,45 \times 3) + (2004 \times 6)} = 210,237$  KN

#### **Suivant le sens Y :**

Au niveau du plancher :

$$
F_{1y} = \frac{(348,98 \times 1931,45 \times 3)}{(1931,45 \times 3) + (2004 \times 6)} = 113,484
$$
KN

Au niveau de la terrasse :

$$
F_{2y} = \frac{(348.98 \times 2004 \times 6)}{(1931.45 \times 3) + (2004 \times 6)} = 235,495
$$
 KN

#### **Distribution de la force du vent :**

#### **Suivant le sens X (face pignon) :**

Au niveau du plancher :

Surface d'influence :  $S_1 = (\frac{3}{2} + \frac{3}{2})$  $\frac{3}{2}$ ) x 9,85 = 29,55 m<sup>2</sup>

 $V_{1x} = (54,248 \times 10^{-2}) \times (29,55) = 16,030$  KN

Au niveau de la terrasse :

Surface d'influence :  $S_2 = (\frac{3}{2}) \times 9,85 = 14,77 \text{ m}^2$ 

 $V_{2x} = (54,248 \times 10^{-2} \times 14,77) = 8,0124$  KN

#### **Suivant le sens Y (face long pan) :**

Au niveau du plancher :

Surface d'influence : S<sub>1</sub> = 
$$
(\frac{3}{2} + \frac{3}{2})
$$
 x 25,86 = 77,58 m<sup>2</sup>

 $V_{1y} = (54,248 \times 10^{-2}) \times (77,58) = 42,085$  KN

Au niveau de la terrasse :

Surface d'influence :  $S_1 = (\frac{3}{2}) \times 25,86 = 38,79 \text{ m}^2$ 

$$
V_{2y} = (54,248 \times 10^{-2}) \times (38,79) = 21,0427
$$
 KN

# **VIII / Conclusion:**

En comparons la distribution verticale de la force sismique et la force équivalente du vent au niveau du plancher, et au niveau de la terrasse suivant X et Y , on constate que l'effort sismique domine l'effort du vent .

Pour cela, on introduit les forces due au séisme sur le logiciel ROBOT et lesdifférentes combinaisons pour la vérification des éléments.

# **IX : Vérification des éléments**

# **IX : Vérification des éléments**

# **I / Introduction :**

Le but de tous calculs de structures est de vérifier tous les éléments aux sollicitations afin d'assurer la stabilité globale de l'ossature.

La vérification de l'ossature nécessite au préalable l'évaluation de toutes les charges (permanentes, d'exploitations, séismiques et climatiques) qui lui seraient appliquées.

Le calcul ce fait sous les combinaisons d'actions les plus défavorables auxquelles ils pourraient être soumis durant toute leur période d'exploitation de l'ouvrage.

Les sollicitations obtenues servent à la vérification des éléments (poteaux, poutres,…) elles servent également au calcul des assemblages. Ainsi qu'à celui de l'infrastructure.

# **II / Méthode de travail :**

Après avoir pré dimensionné les éléments de notre structure ( les éléments structuraux et secondaires ), on passe a la vérification de ces éléments à l'aide du logiciel**ROBOT** . On modélise notre structure sur ROBOT en utilisant les profilés déjà pré-dimensionné, puis on introduit les charges permanentes, les surcharges d'exploitation et les combinaisons d'action puis on lance le calcul et on vérifies les éléments.

L'organigramme ci-dessous résume les étapes de travail:

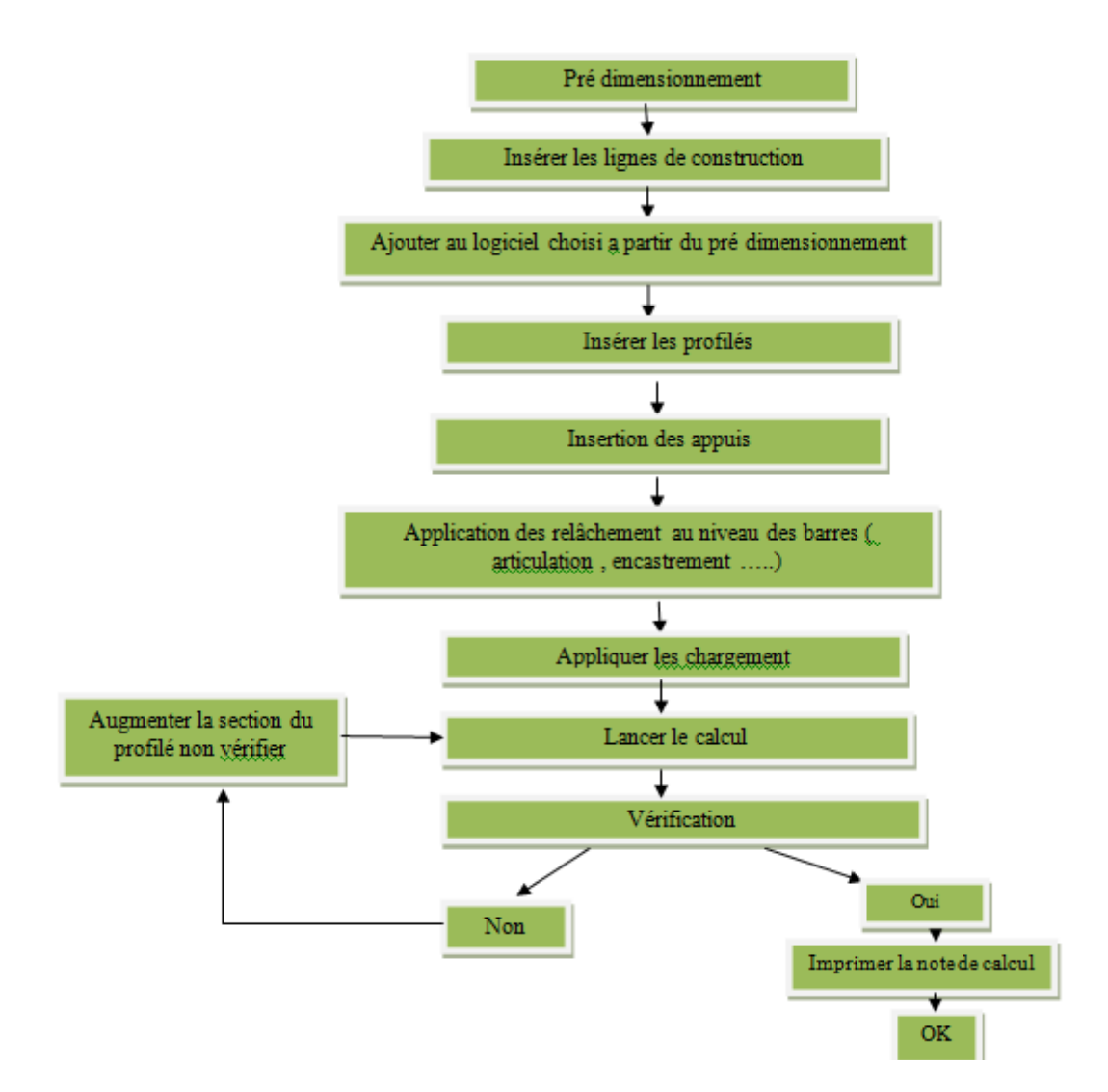

**Figure IX -1 :** Etape de modélisation à l'aide du logiciel ROBOT

# **III/ Et**

# **1. Matériaux utilisé**

- **a. Acier**
- La limite élastique de traction, fy=275 Mpa.
- Module de YOUNG (module d'élasticité longitudinal) E=210000 Mpa.
- Module d'élasticité transversal G=81000 Mpa.
- La masse volumique de l'acier :  $\rho = 7850 \text{ Kg/m3}$
- Coefficient de poisson  $v = 0.3$

# **b. Béton**

- résistance à la compression à 28 jours fc28 =25 Mpa
	- La résistance caractéristique à la traction ft28 : donné par la formule suivante : ft28=0.6\*0.06fc28(BAEL/A2.1 ,12)

$$
Ft28=0.6*0.06*25=2.1 \text{ Mpa}
$$

- La masse volumique :  $\rho = 2500 \text{ Kg/m}^3$ .
- Le module d'élasticité longitudinale  $E = 32164.2$  Mpa.
- Coefficient de poisson  $v = 0$  à l'ELU

 $v = 0.2$  à l'ELS

# **III -1 : Modélisation géométrique :**

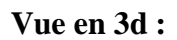

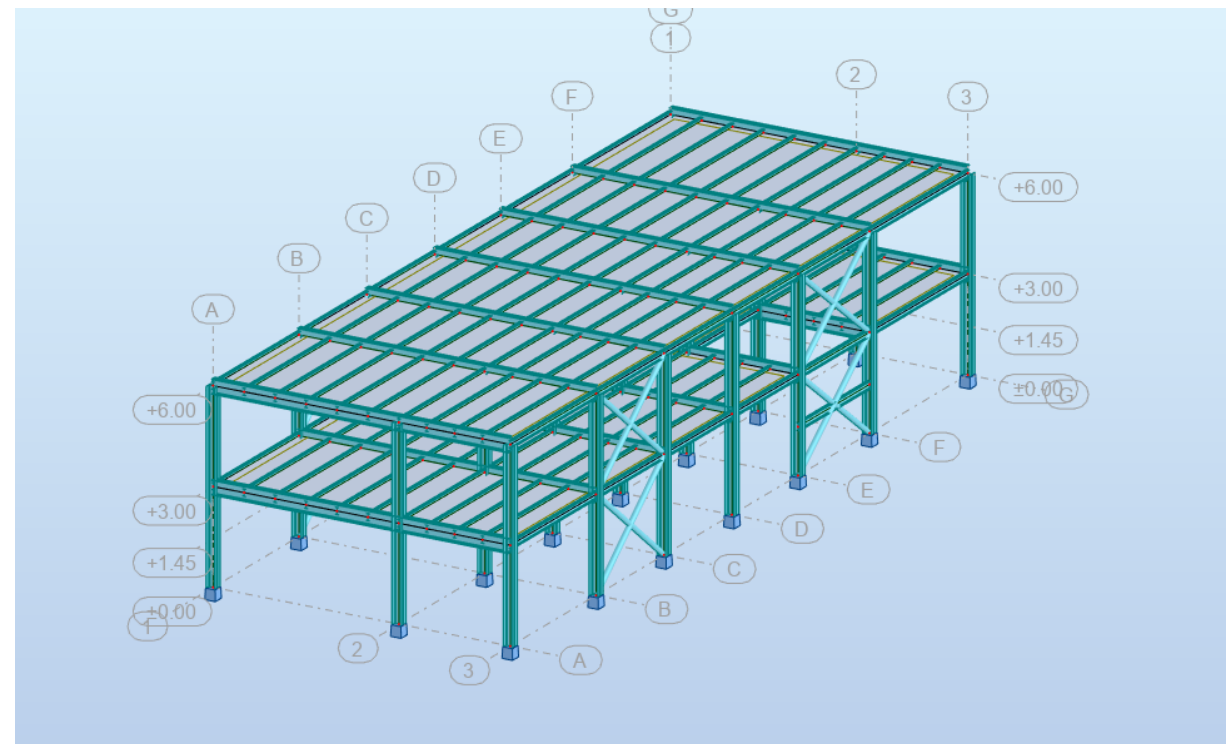

**Figure IX -2 :** Vue en 3D de la structure

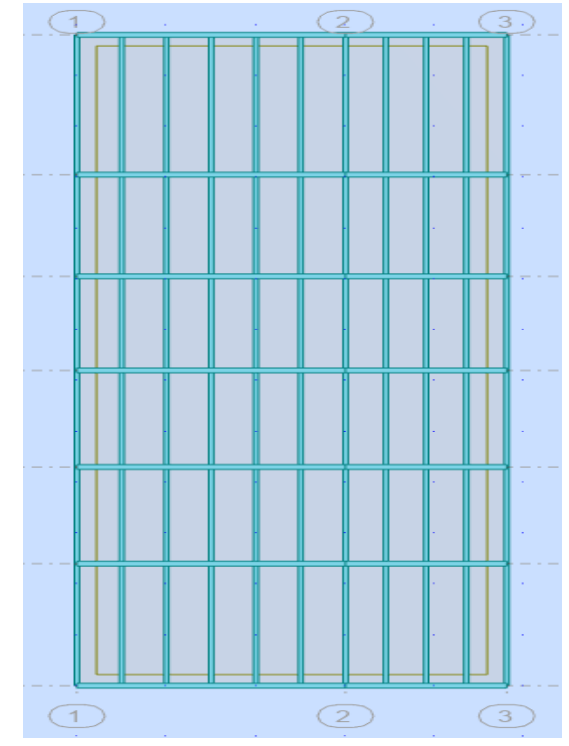

**Vue en plan du plancher :** 

Figure IX -3 : Vue en plan du plancher terrasse

#### **Vue en élévation de la face long pan :**

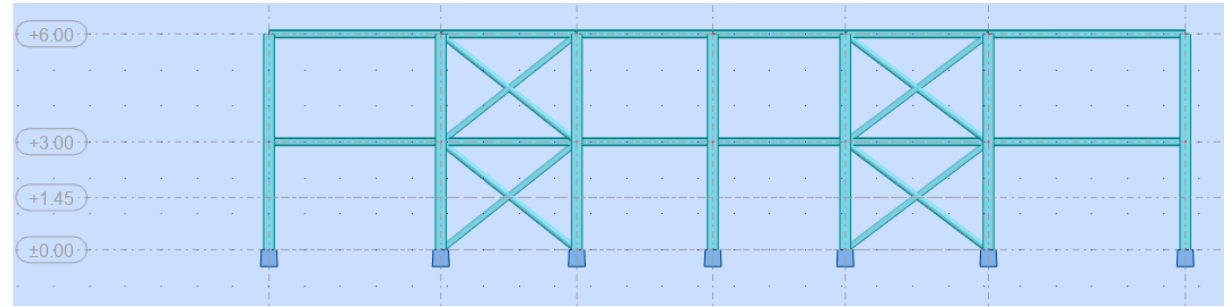

**Figure IX-4 :** Vue en élévation de la face long pan

**Vue en élévation de la face pignon :** 

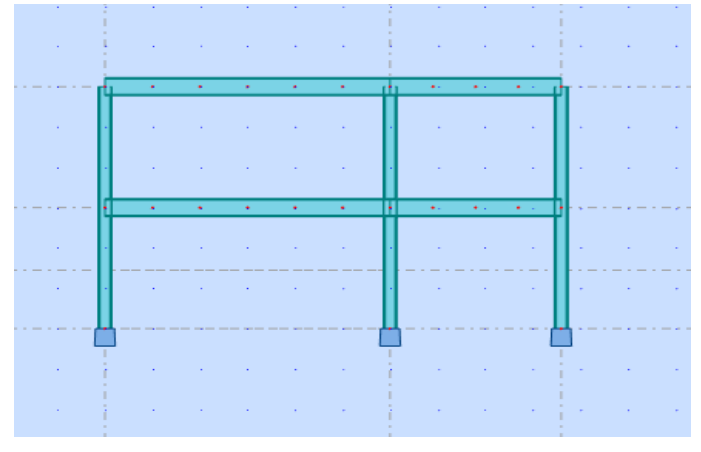

**Figure IX-5 :** Vue en élévation de la face pignon

# **III-2 : Chargements :**

# **Pour le plancher étage courant** :

• la charge permanente dues aux revêtement  $G = 2.2$  KN/m<sup>2</sup> (TN40 et dalle en BA est prise en considération lors de la modélisation du plancher).

• la surcharge d'exploitation  $Q = 1.5$  KN/m<sup>2</sup>

# **Pour le plancher terrasse :**

• la charge dues aux revêtement  $G = 3,69$  KN/  $m<sup>2</sup>$  (TN40 et dalle en BA est prise en considération lors de la modélisation du plancher). • la surcharge d'exploitation  $Q=1$  KN/ m<sup>2</sup>

**Pour l'escalier :** 

 $\bullet$ la surcharge d'exploitation Q = 2,5 KN/ m<sup>2</sup>

# **III-3 : Combinaison d'action :**

A l'ELU :  $•1.35G + 1.5Q$  A l'ELS :

 $\bullet$  G + Q

Accidentelle :

- $\bullet$  0.8G  $\pm$  Ex
- $\bullet$  0,8G  $\pm$  Ey
- $G + Q + 1,2Ey$
- $G + Q 1,2Ey$

## **III-4 : Résultat des vérifications a l'aide du logiciel ROBOT :**

les résultats des vérification des éléments de notre ouvrage sont donnés comme suit :

## **III-4-1 : Vérification a L'ELS :**

## **III-4-1-1 : Vérification des poutres principale :**

# CALCUL DES STRUCTURES ACIER

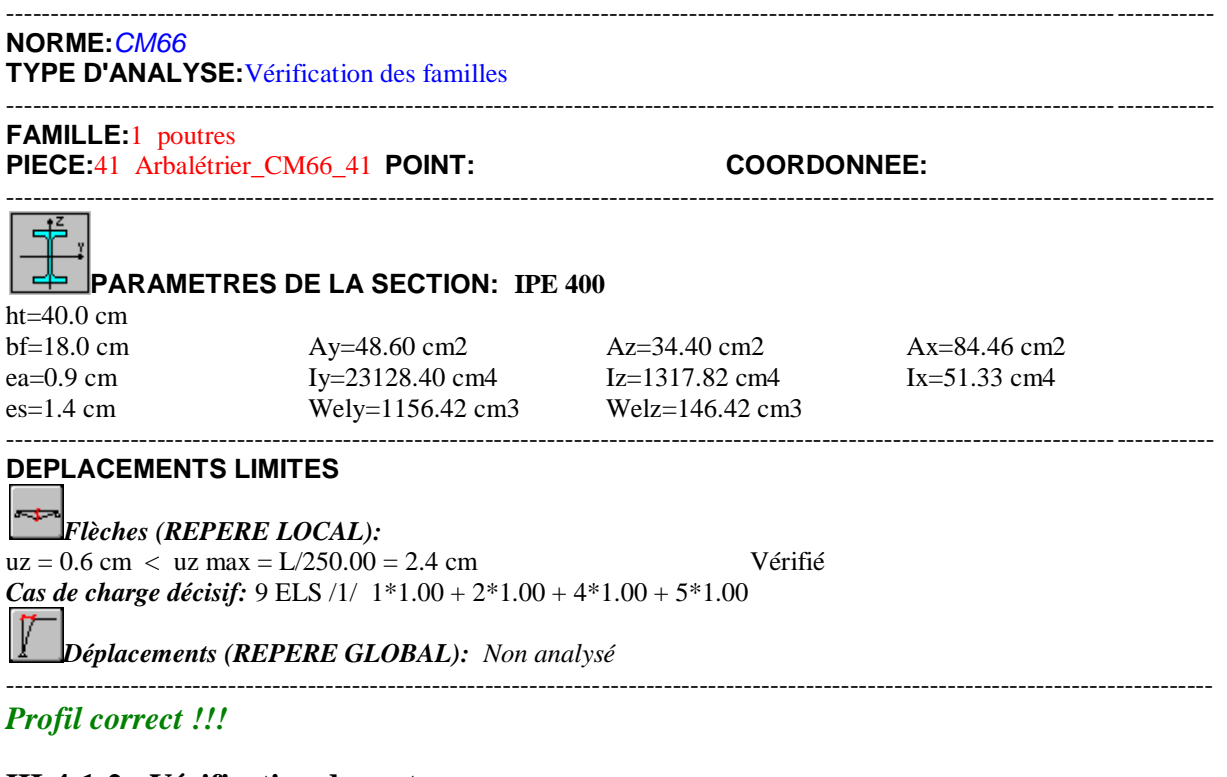

# **III-4-1-2 : Vérification des poteaux :**

#### CALCUL DES STRUCTURES ACIER ----------------------------------------------------------------------------------------------------

**NORME:***CM66* **TYPE D'ANALYSE:**Vérification des familles ----------------------------------------------------------------------------------------------------

**FAMILLE:**2 Poteau **PIECE:**8 Arbalétrier\_CM66\_8 **POINT: COORDONNEE:** 

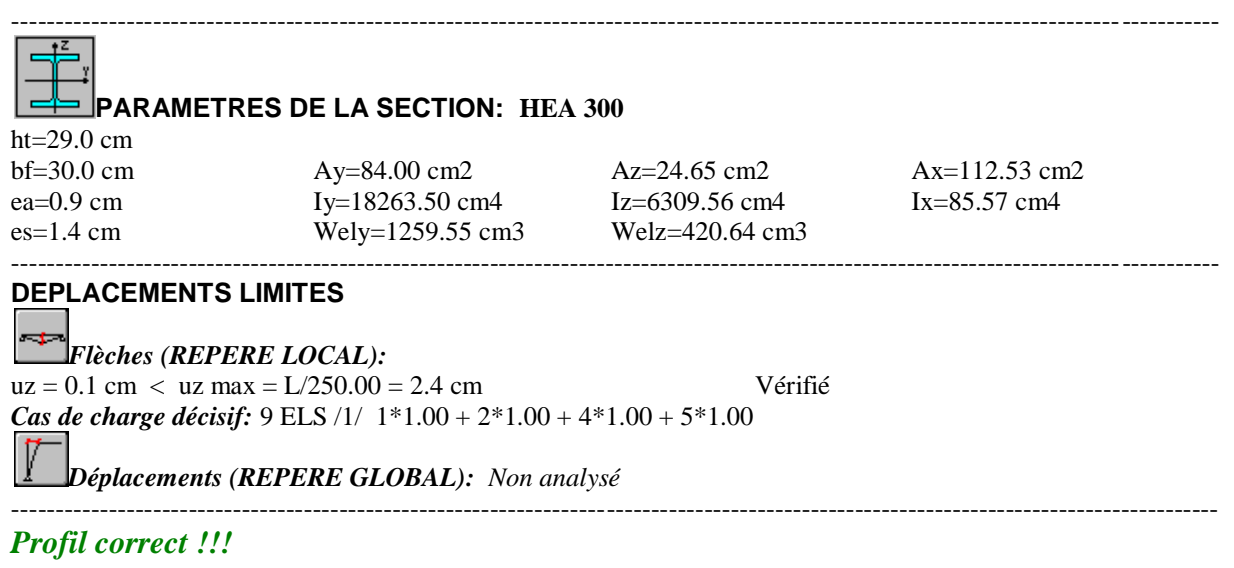

# **III-4-1-3 : Vérification des poutres secondaires :**

# CALCUL DES STRUCTURES ACIER

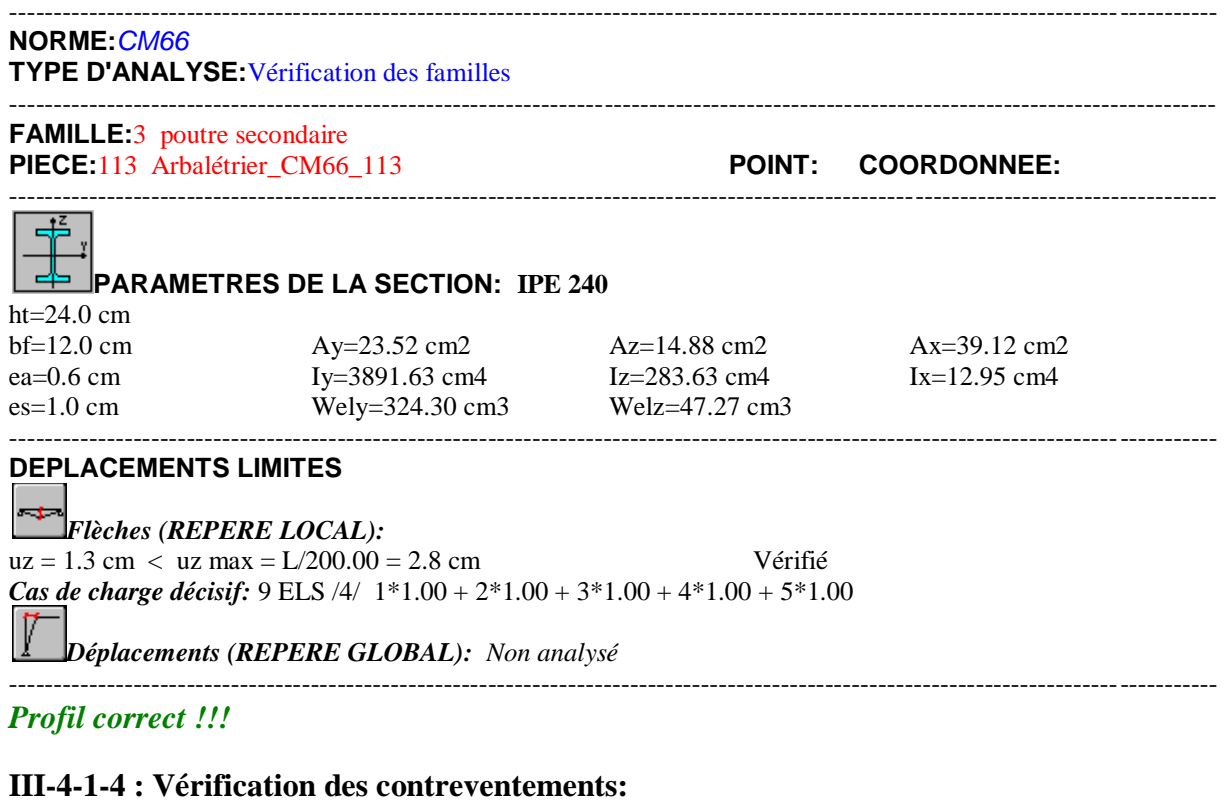

# CALCUL DES STRUCTURES ACIER

---------------------------------------------------------------------------------------------------------------------------------------- **NORME:***CM66* **TYPE D'ANALYSE:**Vérification des familles ---------------------------------------------------------------------------------------------------- **FAMILLE:**4 croix **PIECE:**198 Arbalétrier\_CM66\_198 **POINT: COORDONNEE:**  ----------------------------------------------------------------------------------------------------

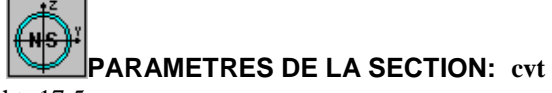

ht=17.5 cm

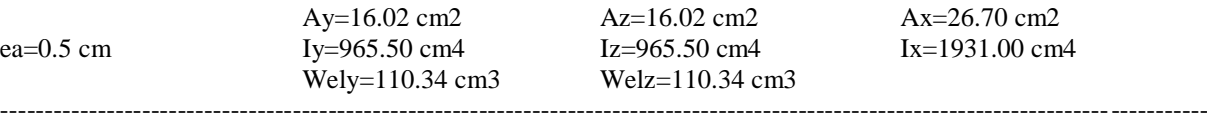

#### **DEPLACEMENTS LIMITES**

*Flèches (REPERE LOCAL):*   $uz = 0.0$  cm  $\lt$  uz max =  $L/250.00 = 1.9$  cm  $V$ érifié *Cas de charge décisif:* 9 ELS /1/ 1\*1.00 + 2\*1.00 + 4\*1.00 + 5\*1.00

*Déplacements (REPERE GLOBAL): Non analysé*

*Profil correct !!!*

# **III-4-1-5 : Vérification des poutres pallières :**

# CALCUL DES STRUCTURES ACIER

----------------------------------------------------------------------------------------------------------------------------------------

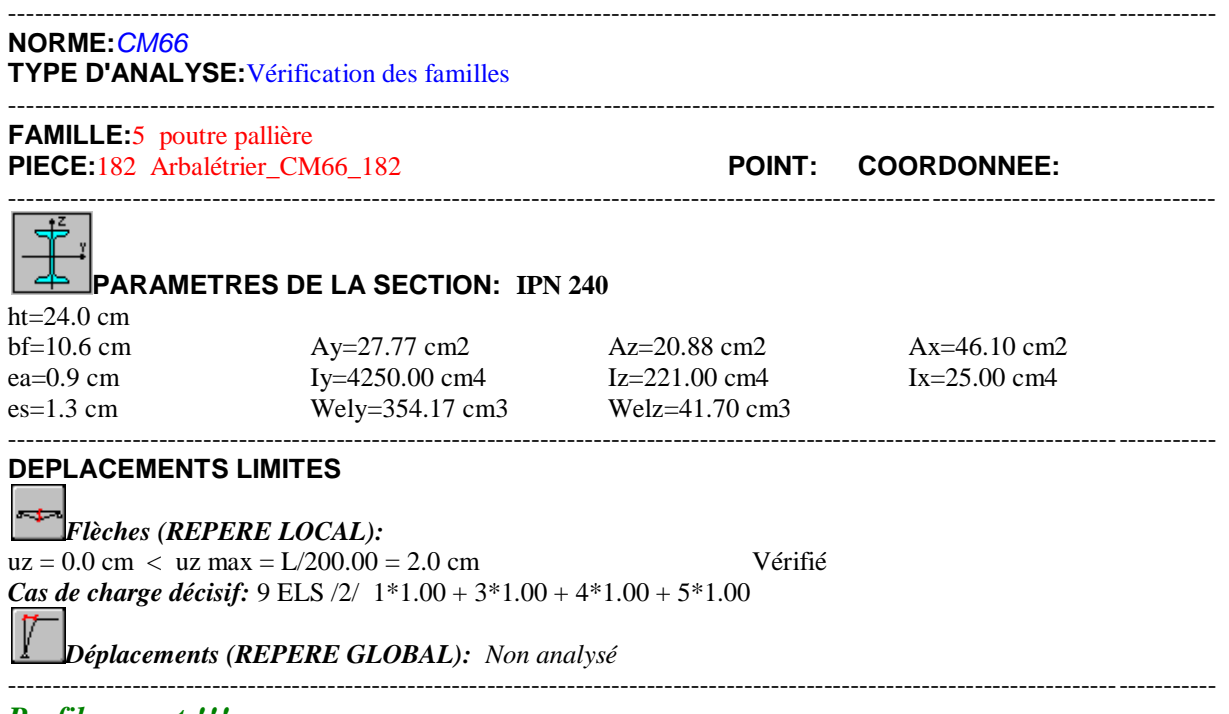

*Profil correct !!!*

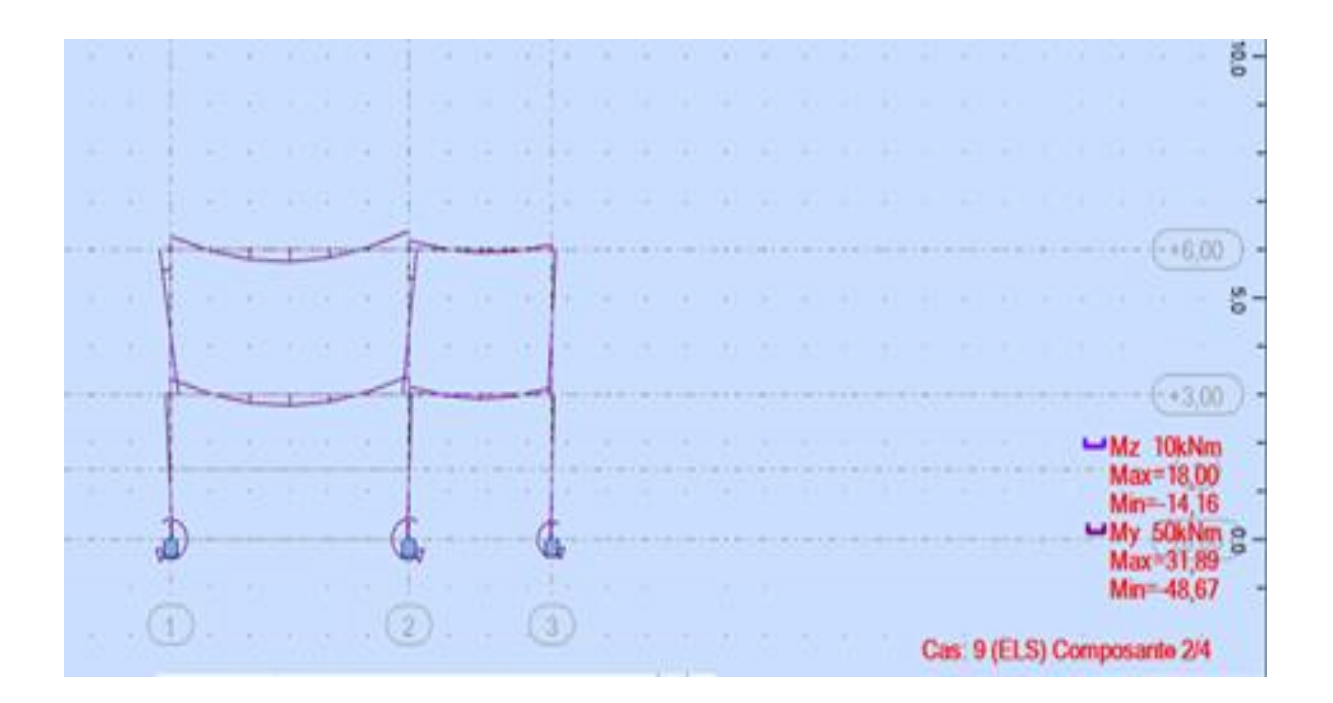

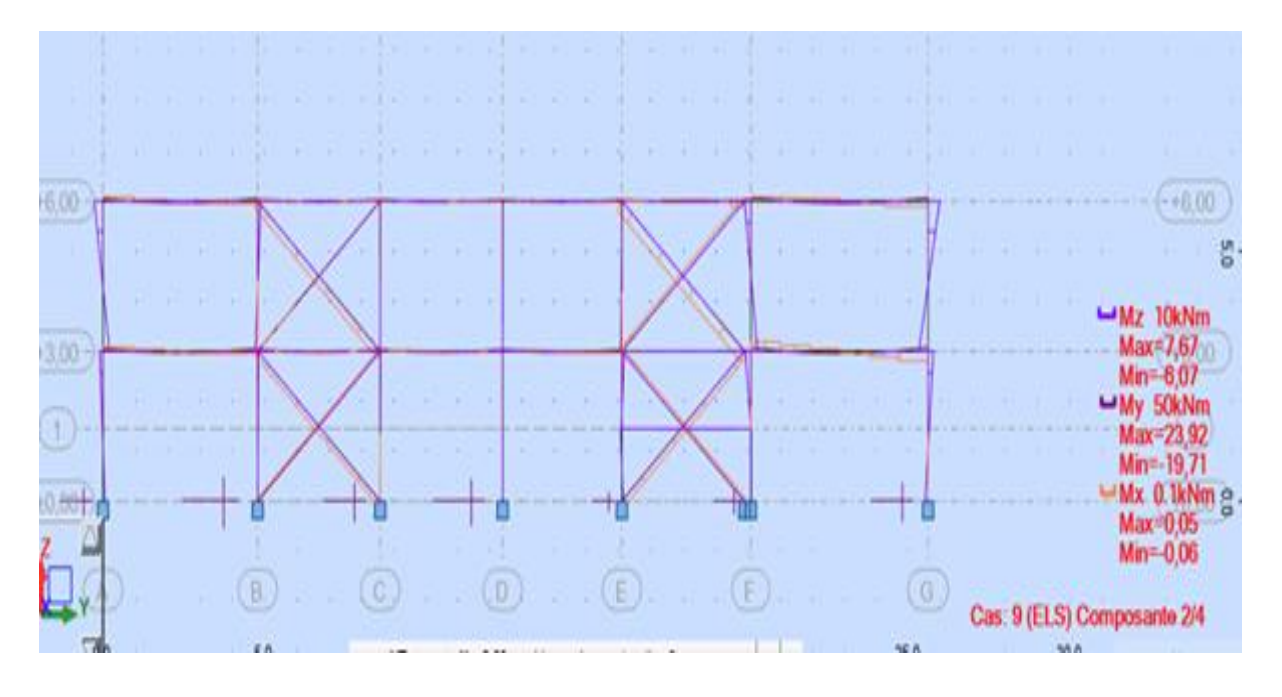

**Figure IX-6 :** Les diagrammes des moments a L'ELS

**III-4-2 : Vérification a L'ELU :** 

**III-4-2-1 : Vérification des poutres principale :** 

# CALCUL DES STRUCTURES ACIER

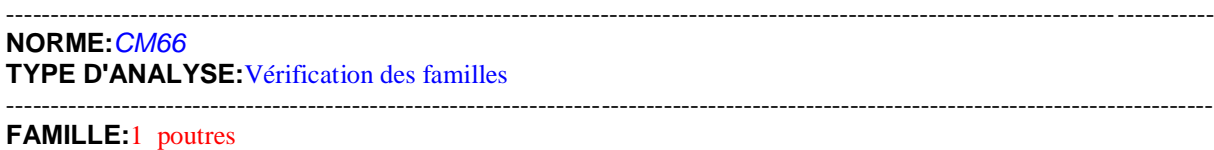

#### **PIECE:**41 Arbalétrier\_CM66\_41 **POINT:**3 **COORDONNEE:** x = 1.00 L = 6.00 m

----------------------------------------------------------------------------------------------------------------------------------------

#### **CHARGEMENTS:**

*Cas de charge décisif:*6 ELU /6/ 1\*1.35 + 2\*1.50 + 3\*1.50 + 4\*1.35 + 5\*1.35

#### ---------------------------------------------------------------------------------------------------- **MATERIAU:**

ACIER  $fy = 275.00 \text{ MPa}$ 

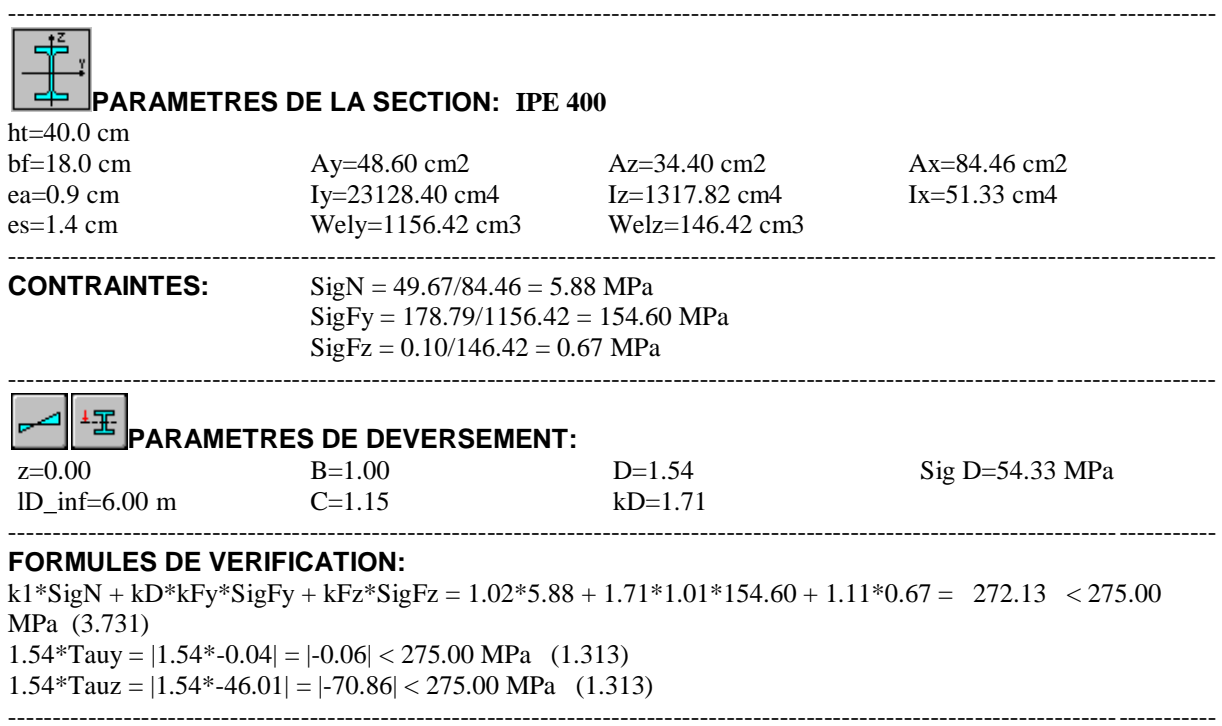

----------------------------------------------------------------------------------------------------------------------------------------

#### *Profil correct !!!*

#### **III-4-2-2: Verification des poteaux** :

# CALCUL DES STRUCTURES ACIER

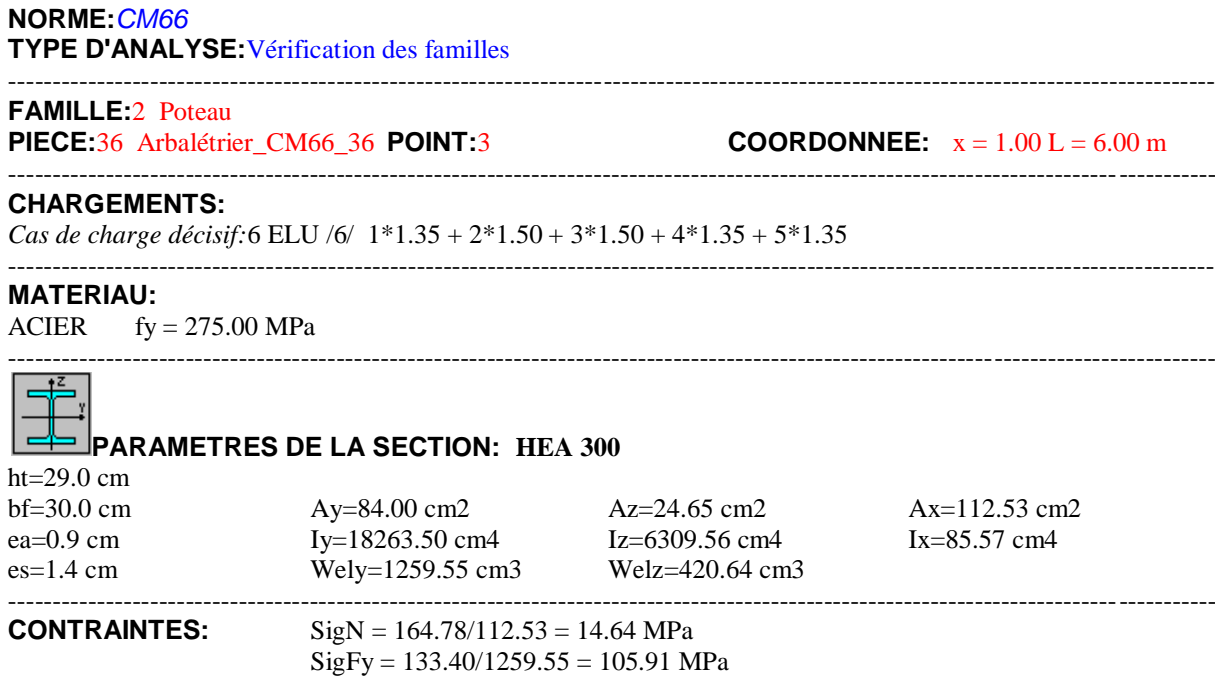

 $SigFz = 6.75/420.64 = 16.05 MPa$ 

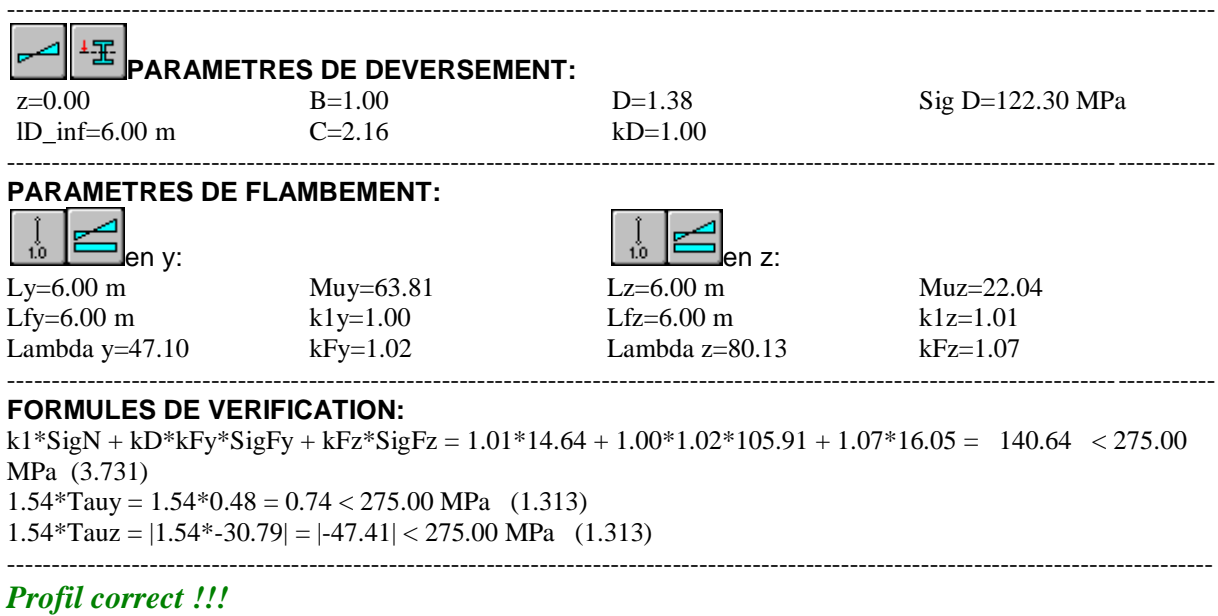

# **III-4-2-3 : Verifications des pouters secondaire :**

**PARAMETRES DE FLAMBEMENT:**

en y:  $\sum_{en}$  z:

# CALCUL DES STRUCTURES ACIER

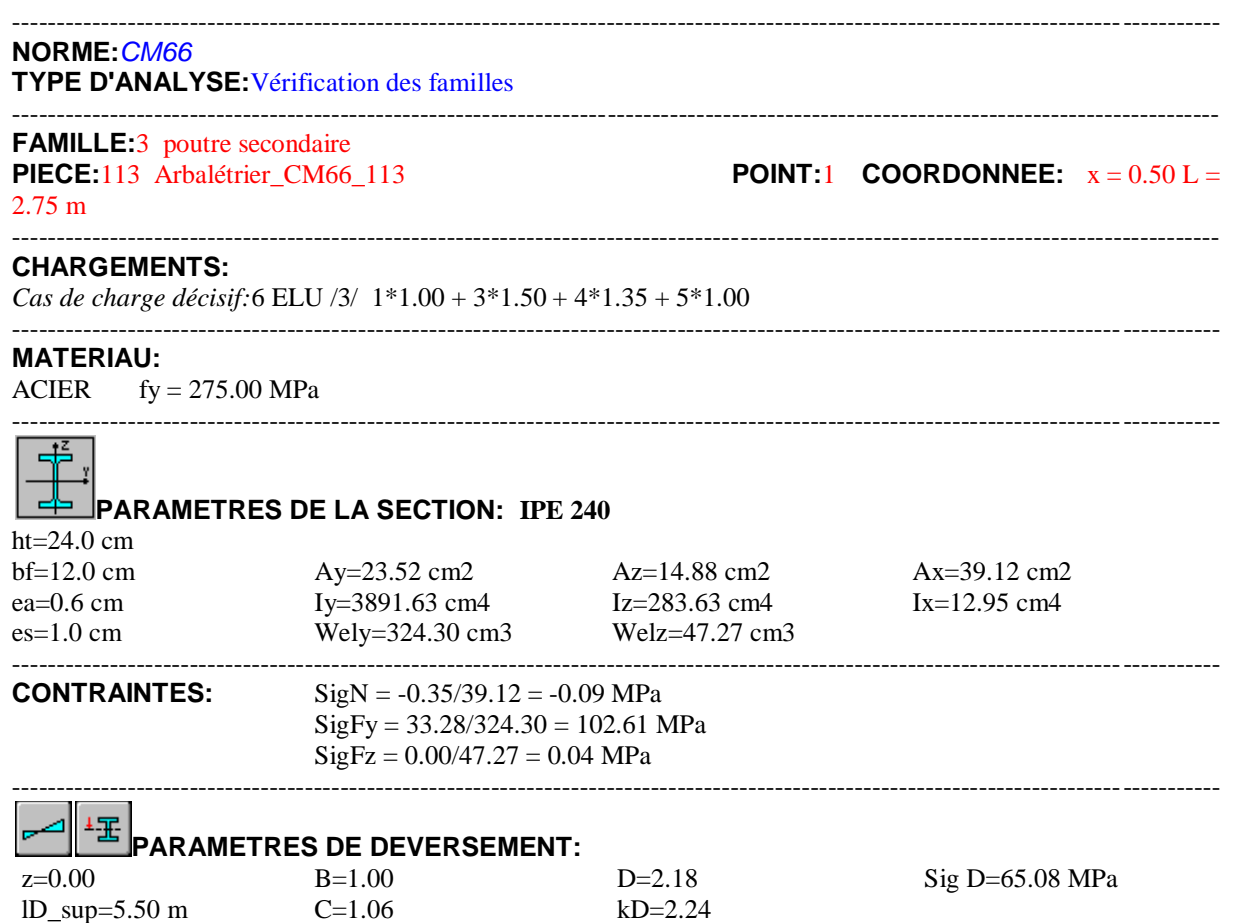

----------------------------------------------------------------------------------------------------------------------------------------

----------------------------------------------------------------------------------------------------------------------------------------

#### **FORMULES DE VERIFICATION:**

 $Sign + kD*SigFy + SigFz = -0.09 + 2.24*102.61 + 0.04 = 229.62 < 275.00 MPa (3.731)$  $1.54*T$ auy =  $1.54*0.00 = 0.00 < 275.00$  MPa (1.313)  $1.54*Tauz = |1.54*-2.62| = |-4.03| < 275.00 \text{ MPa}$  (1.313)

----------------------------------------------------------------------------------------------------------------------------------------

#### *Profil correct !!!*

#### **III-4-2-4 : Verification des contreventements :**

# CALCUL DES STRUCTURES ACIER

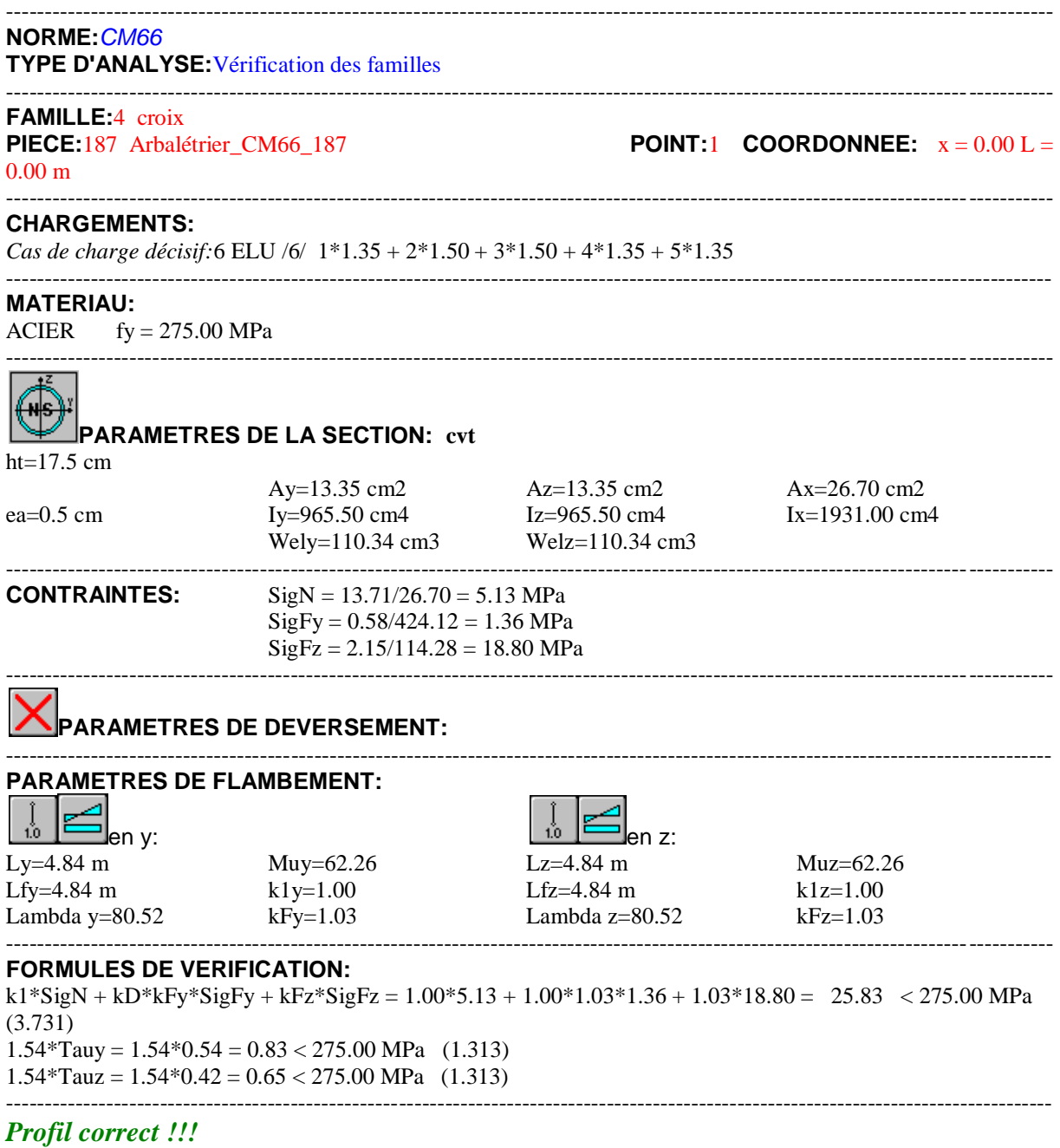

**III-4-2-5 : Verification des pouters pallière :** 

# CALCUL DES STRUCTURES ACIER

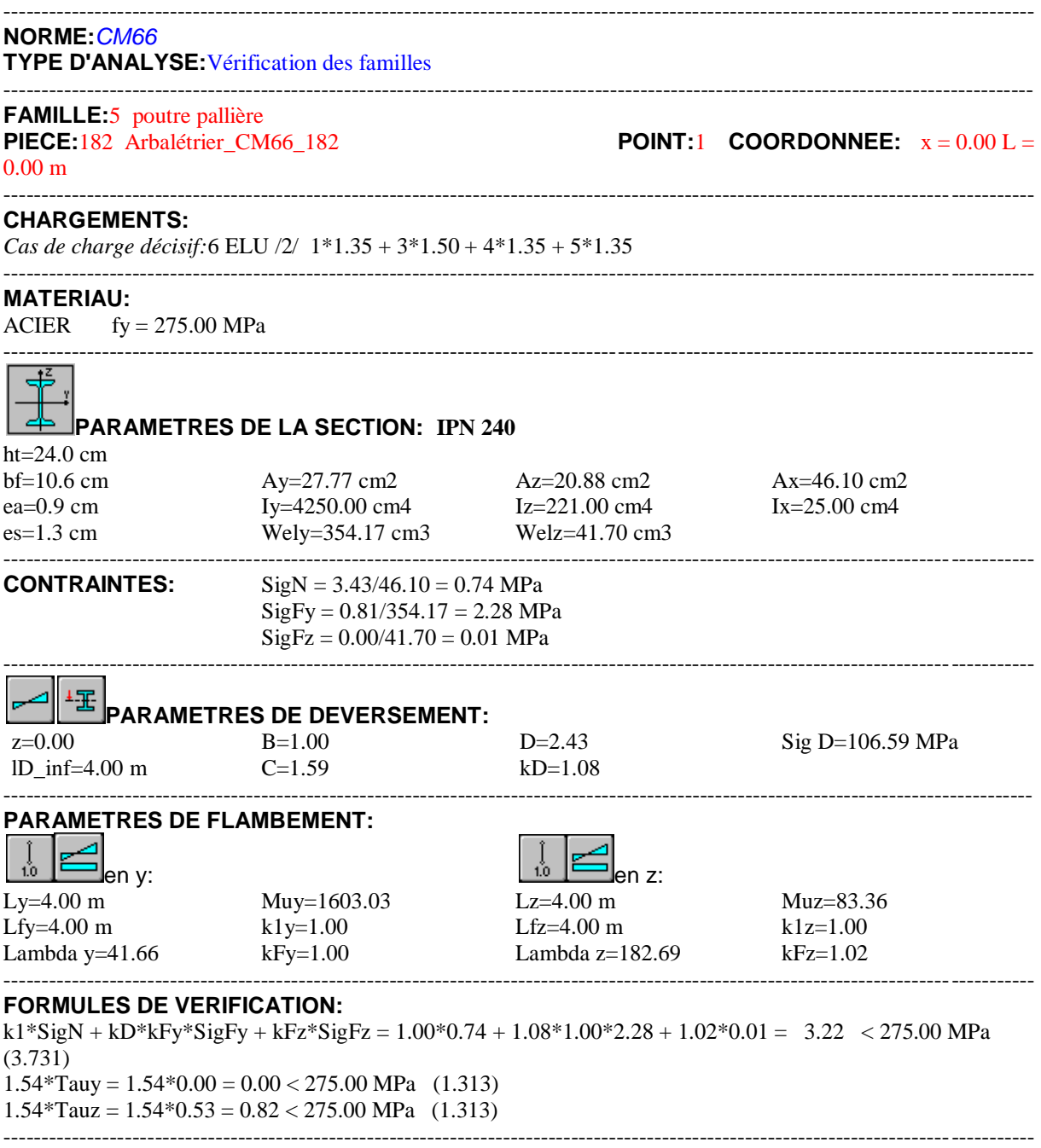

*Profil correct !!!*

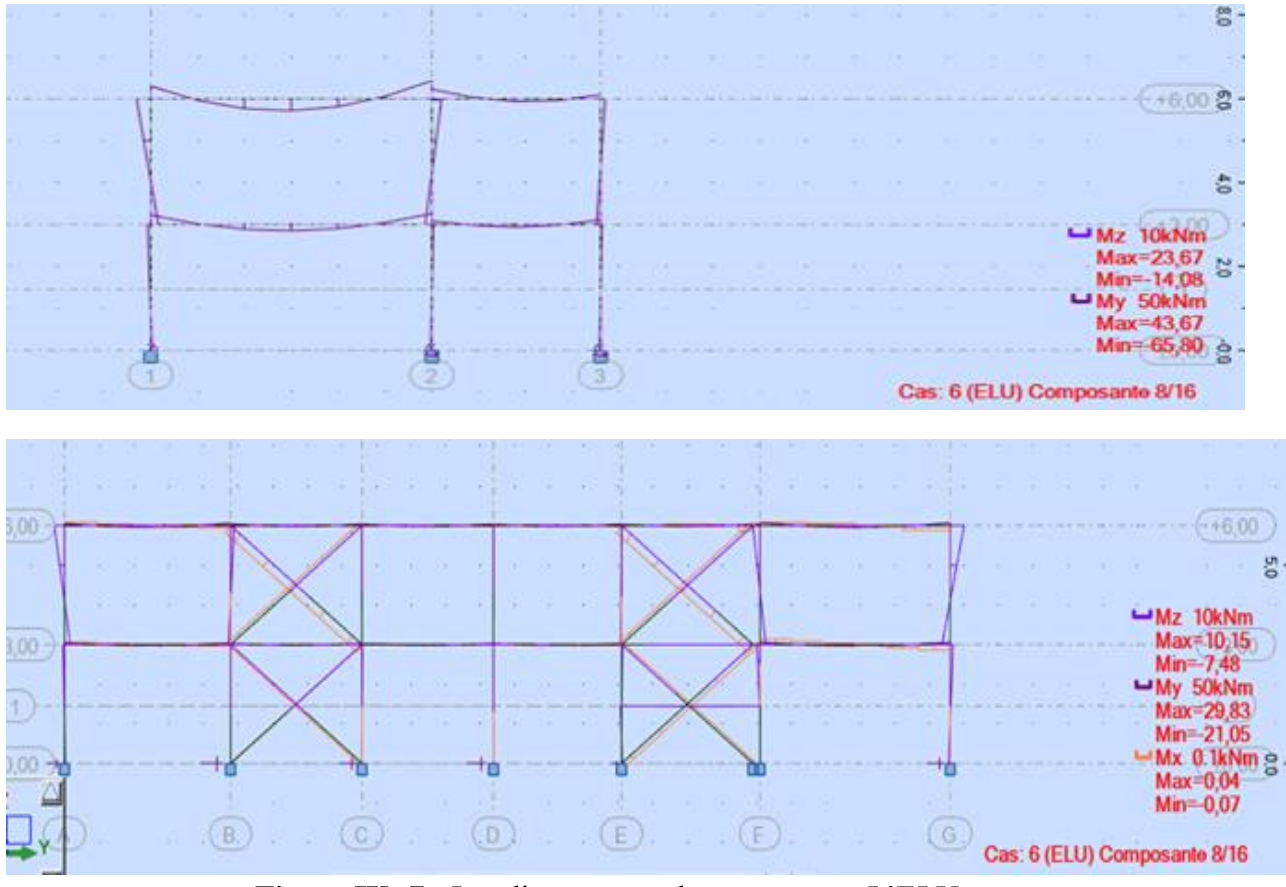

**Figure IX -7 :** Les diagrammes des moments a L'ELU

# **IV / Conclusion :**

 Après avoir terminer les vérification permettant de satisfaire les conditions de stabilité et de résistance, on représente les différents éléments adopté dans le tableau ci-dessous :

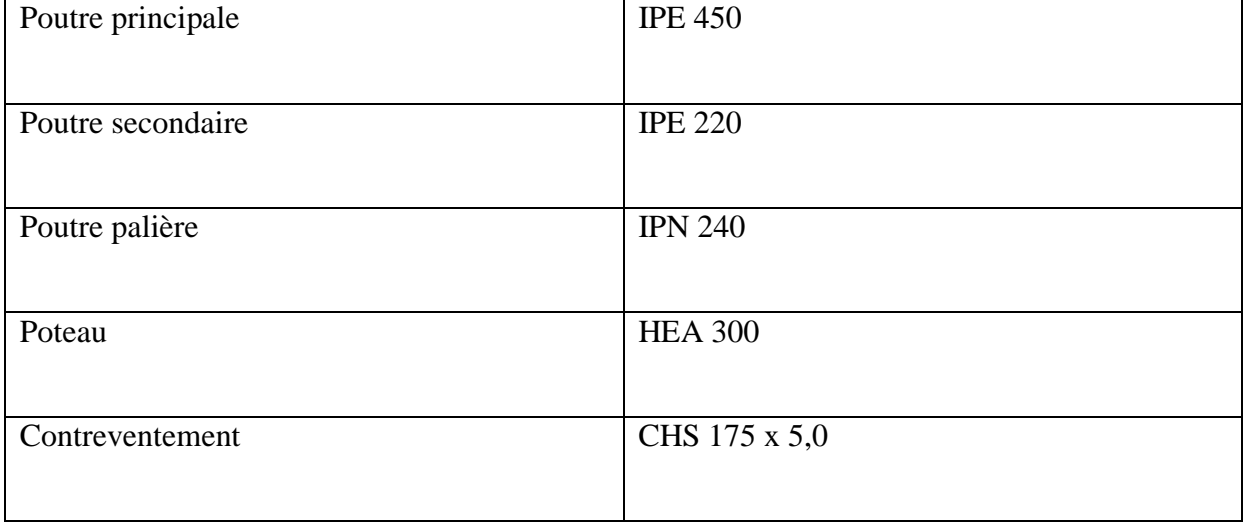

# **Chapitre X : Calcul des assemblages :**

# **Chapitre X : Calcul des assemblages :**

# **I / Introduction :**

La caractéristique essentielle des constructions métalliques est d'être composées d'un ensemble d'éléments barres (poteaux- poutres) constitués de profilés laminés ou soudés souvent en forme de (I ou de H) qu'il faut assemblés entre eux pour constituer l'ossature. Les liaisons entre ces différents éléments représentent ce qu'on appelle communément les assemblages.

La conception et le calcul des assemblages revêtent en construction métallique , une importance équivalente à celle du dimensionnement des pièces pour la sécurité finale de la construction ,les ossatures ne présentent généralement pas de redondances importantes et les assemblages constituent donc le point de passage obligé pour les sollicitations régnant dans les différents composants structurels, en cas de défaillance d'un assemblage , c'est bien le fonctionnement global de la structure qui est en cause .

Il existe plusieurs modes d'assemblages fondamentales utilisés dans la construction métallique, dont les principaux modes sont :

- Le rivetage
- Le boulonnage
- Le soudage
- Le collage

Dans notre cas on utilise des assemblages par boulonnage .

Le logiciel **ROBOT** nous permet de calculé les différent assemblages et les résultats des calculs sont comme suites :

# **1/ Assemblage poutre – poutre :**

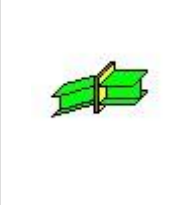

Autodesk Robot Structural Analysis Professional 2021 **Calcul de l'Encastrement Poutre-Poutre** NF P 22-430 Ratio

**0,24**

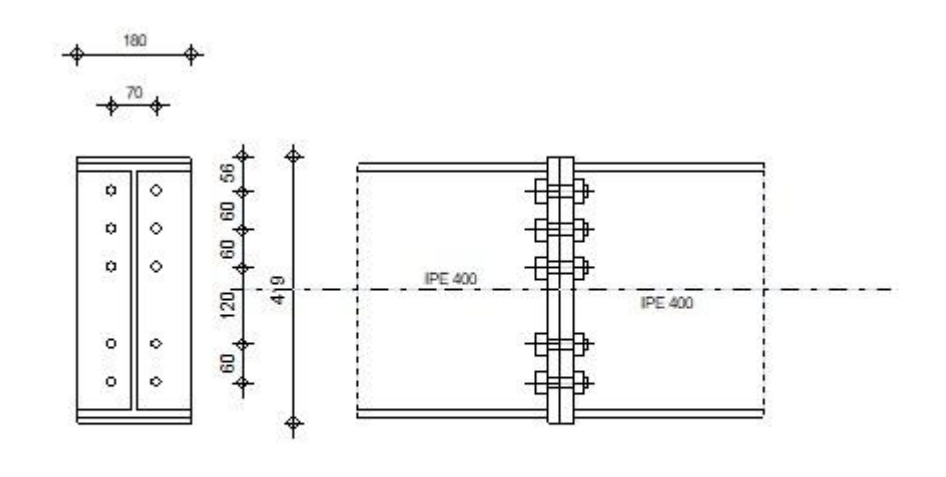

♣

Profilé: IPE 400

# **GENERAL**

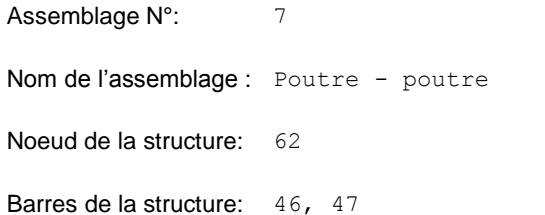

#### **GEOMETRIE**

# **GAUCHE**

# **POUTRE**

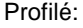

Barre N°: 46

 $\alpha =$   $-180,0$  [Deg] Angle d'inclinaison  $h_{bl} = 400$  [mm] Hauteur de la section de la poutre  $b_{\text{fb}} = 180$  [mm] Largeur de la section de la poutre t<sub>wbl</sub> = 9 [mm] Epaisseur de l'âme de la section de la poutre  $t_{fbl}$  = 14 [mm] Epaisseur de l'aile de la section de la poutre  $r_{bl}$  = 21 [mm] Rayon de congé de la section de la poutre  $A_{bl} = 84,46$  [cm<sup>2</sup>] Aire de la section de la poutre  $I_{\text{xbl}} = 23128,40$  [cm<sup>4</sup>] Moment d'inertie de la poutre Matériau: ACIER

# **DROITE**

# **POUTRE**

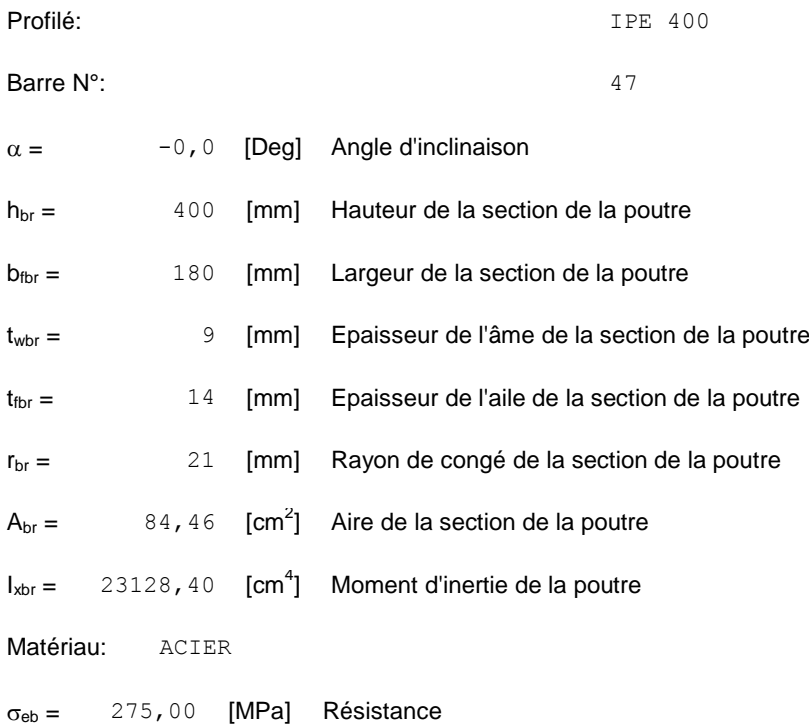

# **BOULONS**

Le plan de cisaillement passe par la partie NON FILETÉE du boulon

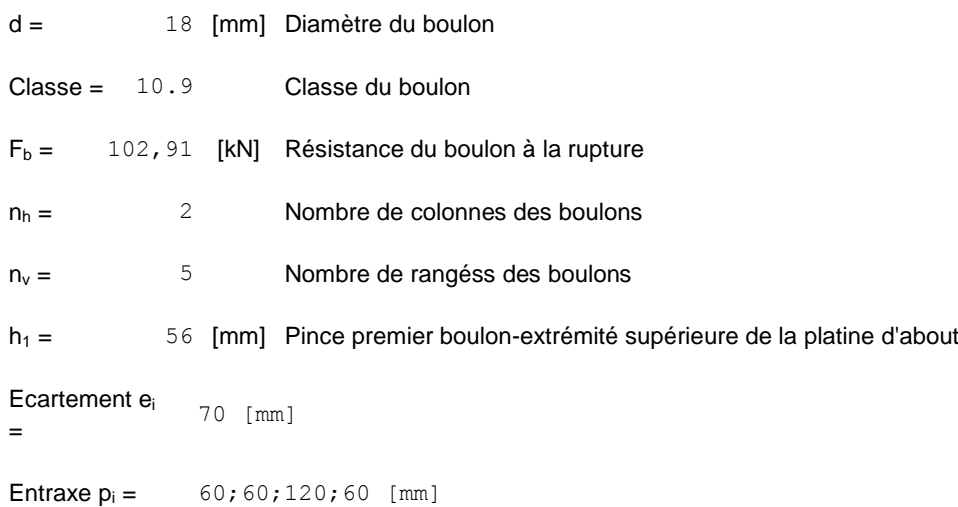

# **PLATINE**

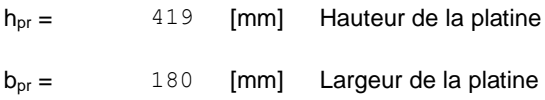

# **PLATINE**

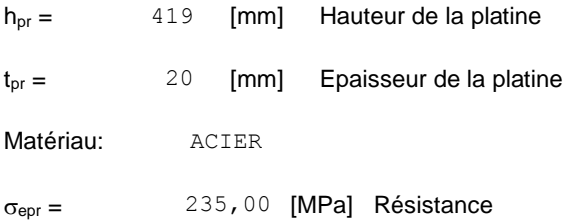

# **SOUDURES D'ANGLE**

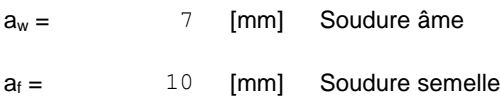

# **EFFORTS**

Cas: 6: ELU /3/  $1*1.00 + 3*1.50 + 4*1.35 + 5*1.00$ 

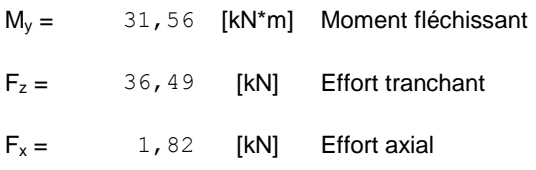

# **RESULTATS**

# **DISTANCES DE CALCUL**

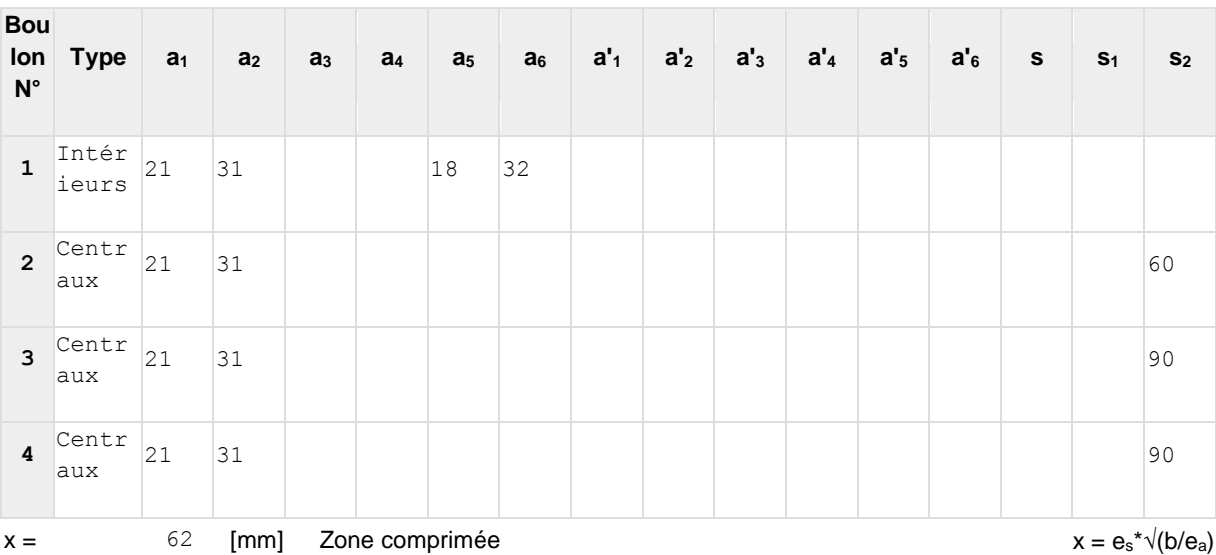

# **EFFORTS PAR BOULON - EFFORTS PAR BOULON - METHODE PLASTIQUE**

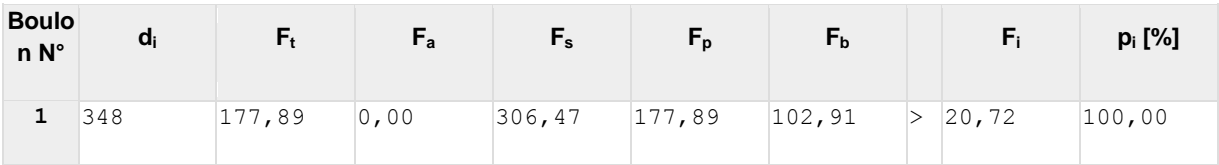

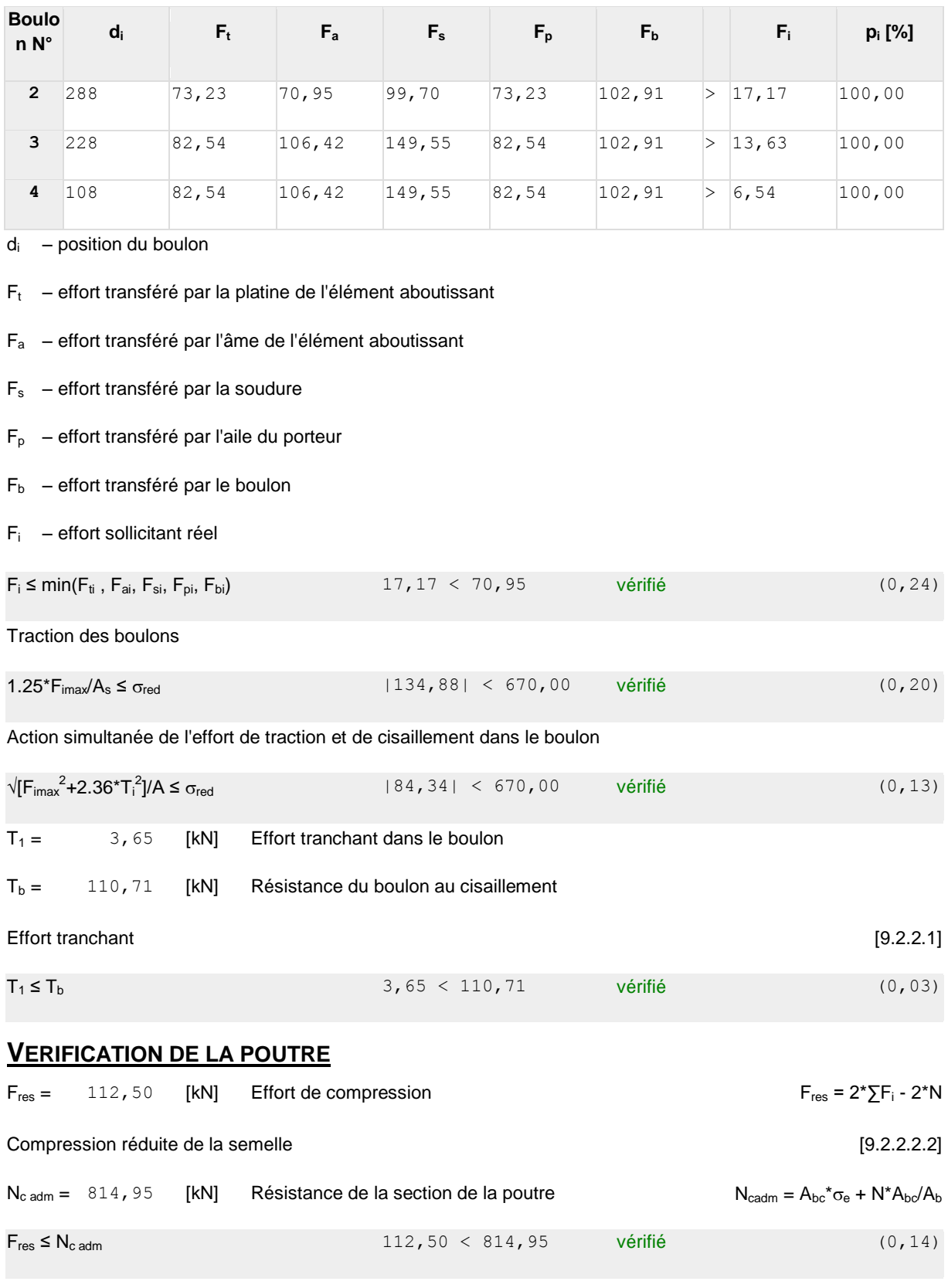

# **DISTANCES DE CALCUL**

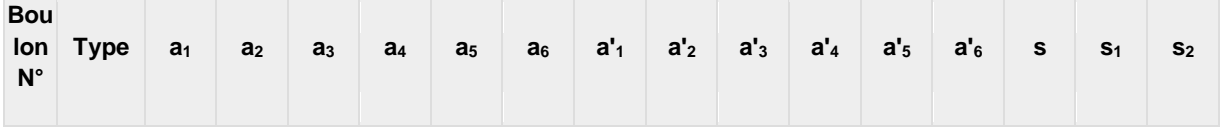

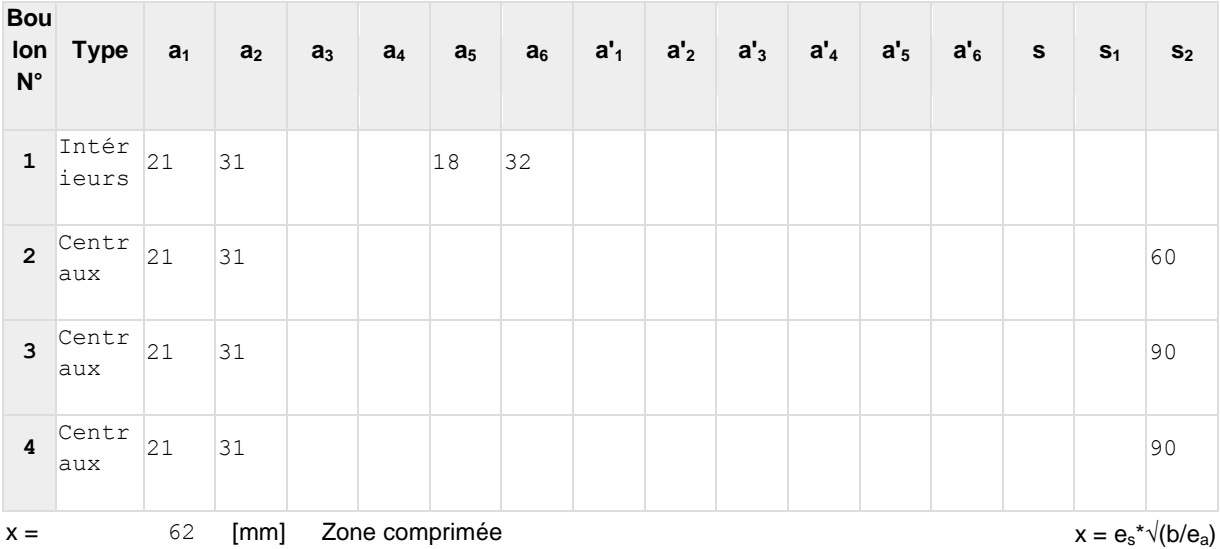

# **EFFORTS PAR BOULON - EFFORTS PAR BOULON - METHODE PLASTIQUE**

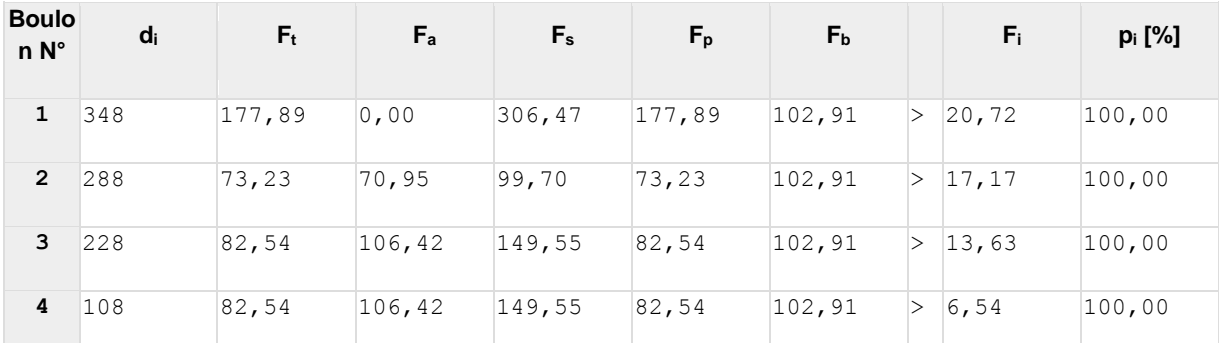

 $d_i$  – position du boulon

 $F_t$  – effort transféré par la platine de l'élément aboutissant

- F<sup>a</sup> effort transféré par l'âme de l'élément aboutissant
- F<sup>s</sup> effort transféré par la soudure
- $F_p$  effort transféré par l'aile du porteur
- $F_b$  effort transféré par le boulon
- $F_i$  effort sollicitant réel

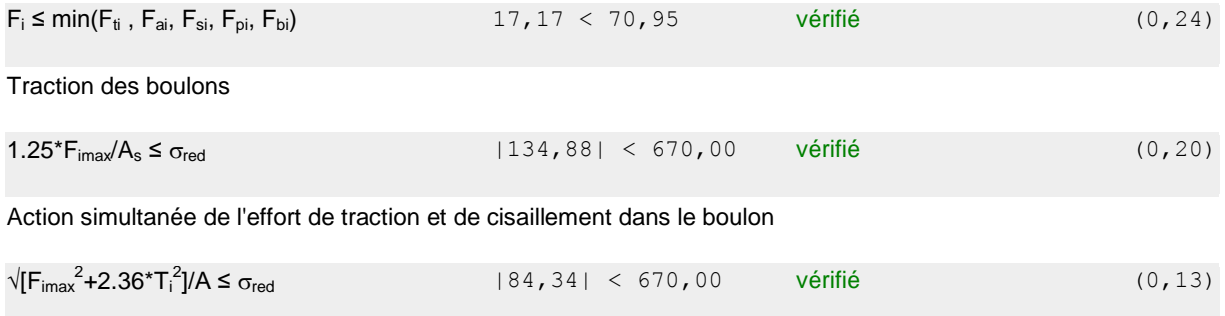

 $T_1 =$  3,65 [kN] Effort tranchant dans le boulon

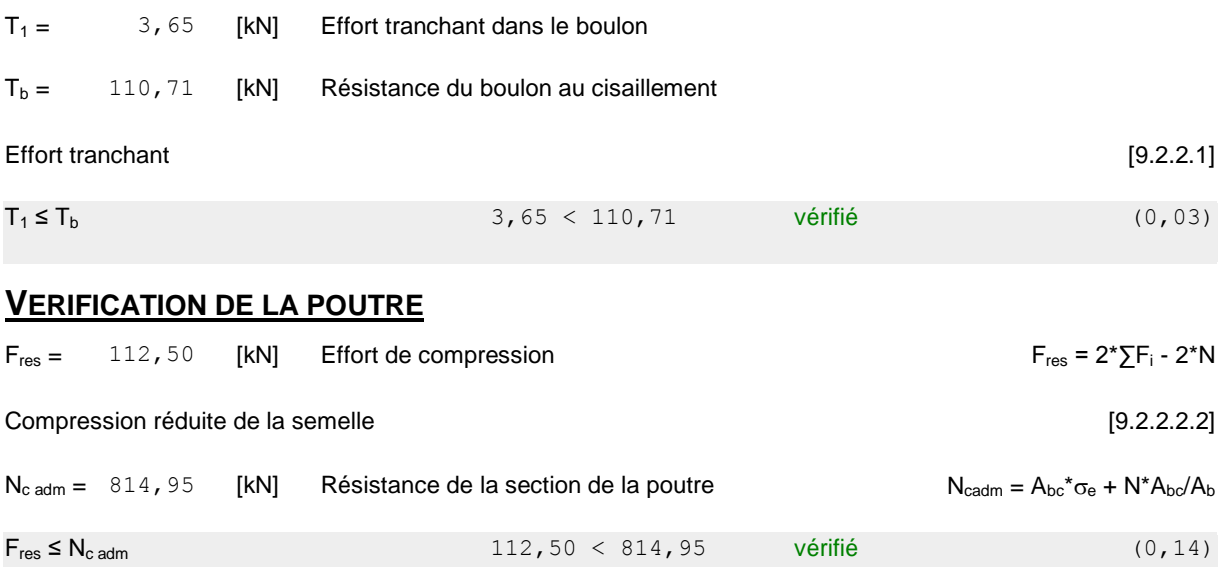

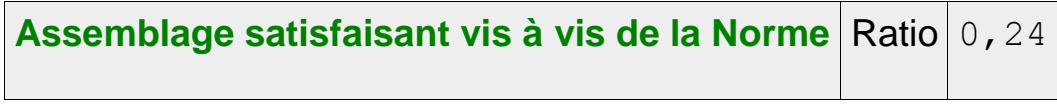

# **2 /Assemblage poteau – poutre :**

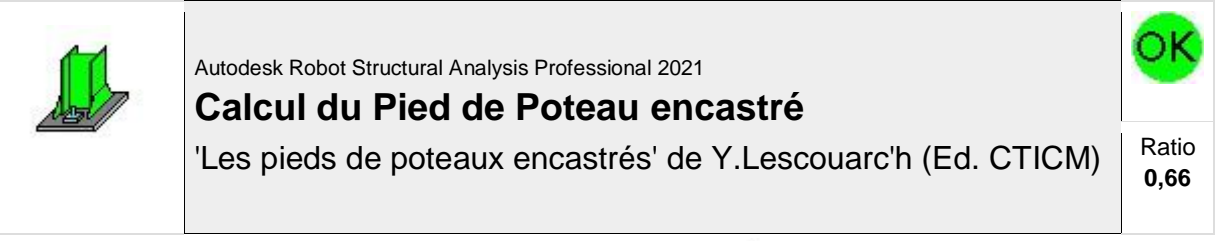

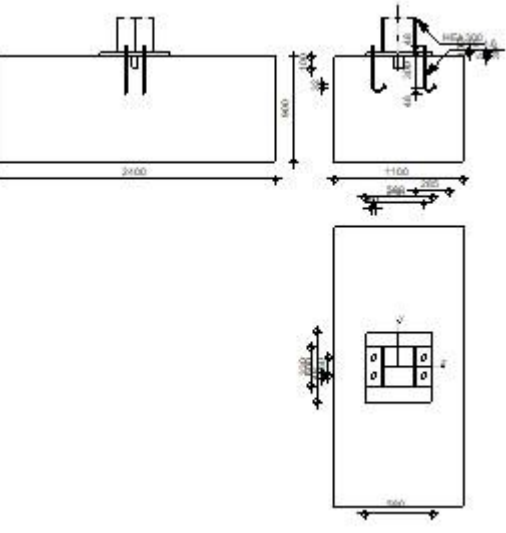

# **GENERAL**

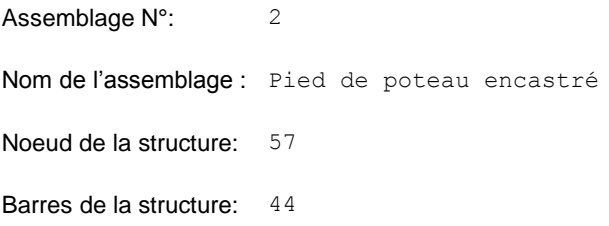

# **GEOMETRIE**

# **POTEAU**

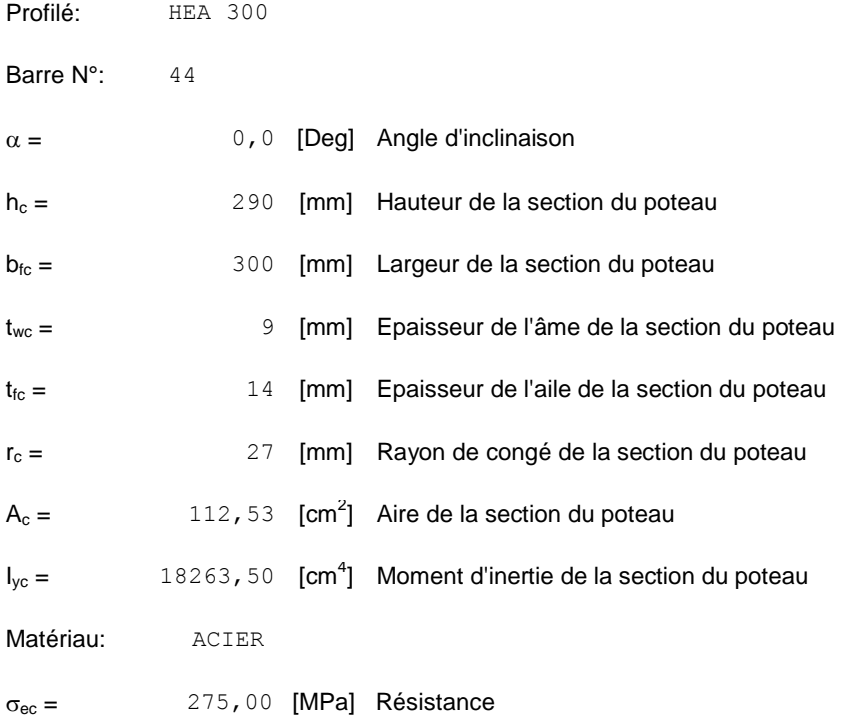

# **PLAQUE PRINCIPALE DU PIED DE POTEAU**

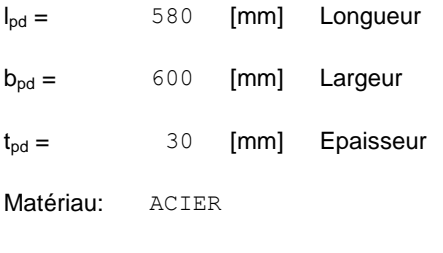

 $\sigma_e$  = 235,00 [MPa] Résistance

# **PLATINE DE PRESCELLEMENT**

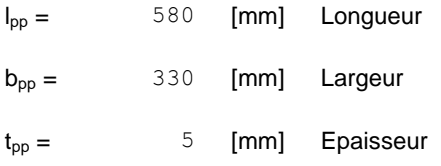
# **ANCRAGE**

Le plan de cisaillement passe par la partie NON FILETÉE du boulon

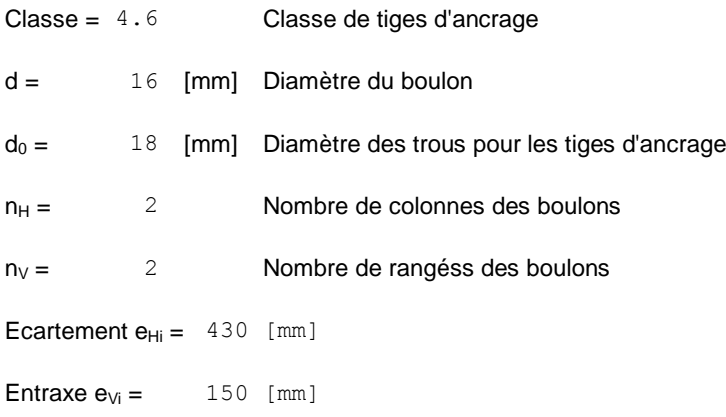

#### **Dimensions des tiges d'ancrage**

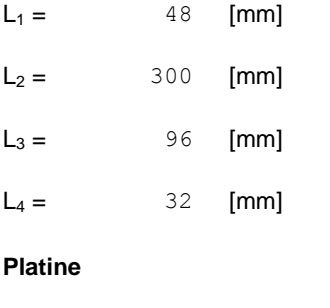

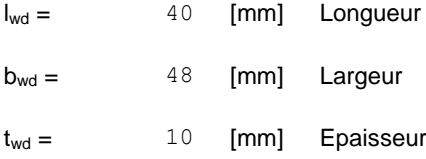

# **BECHE**

Profilé: IPE 100

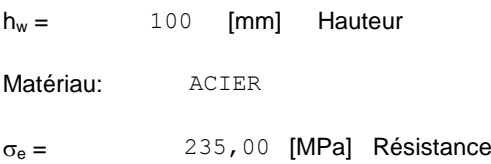

# **SEMELLE ISOLEE**

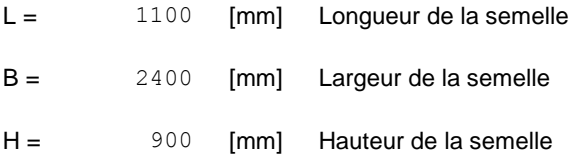

# **BETON**

 $f_{c28} = 20,00$  [MPa] Résistance

# **BETON**

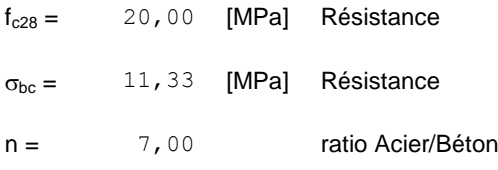

# **SOUDURES**

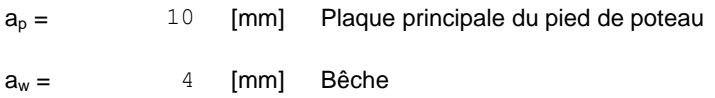

# **EFFORTS**

**Cas:** 6: ELU /6/ 1\*1.35 + 2\*1.50 + 3\*1.50 + 4\*1.35 + 5\*1.35

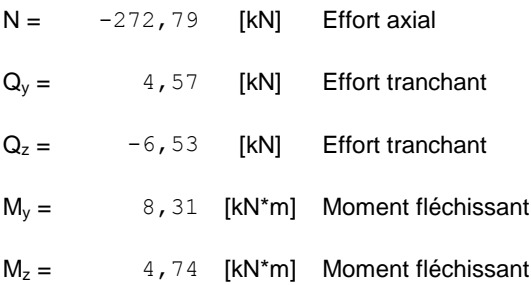

# **RESULTATS**

# **BETON**

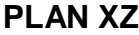

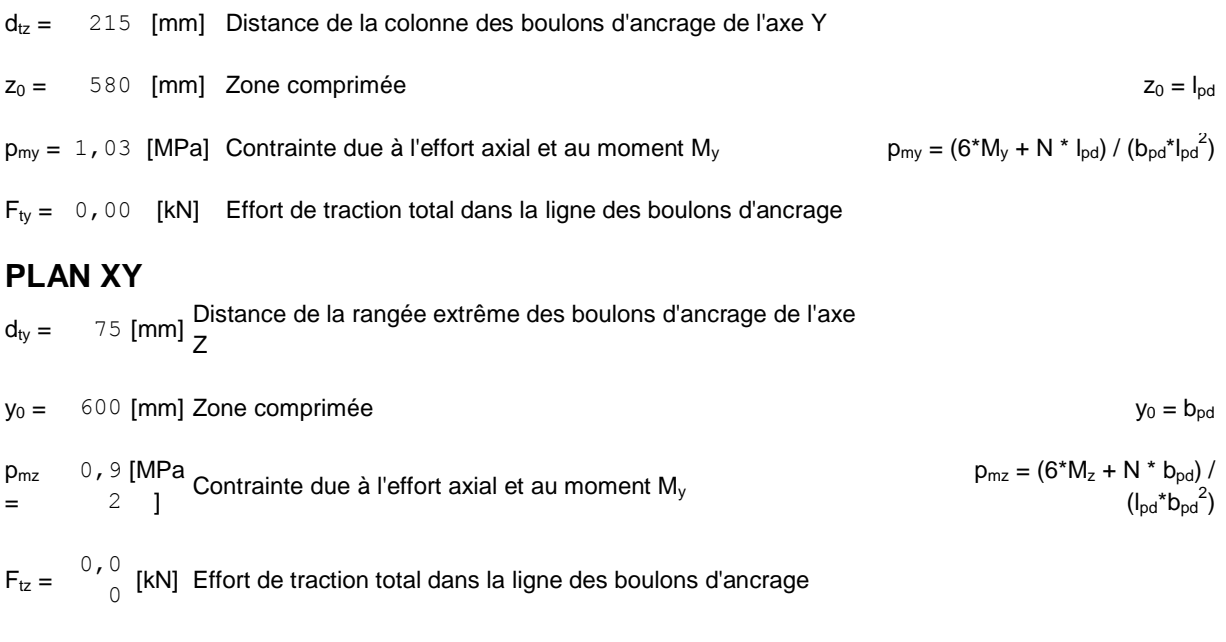

#### **VERIFICATION DU BETON POUR LA PRESSION DIAMETRALE**

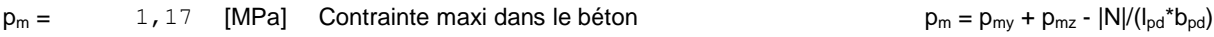

#### La valeur du coefficient K est calculée automatiquement

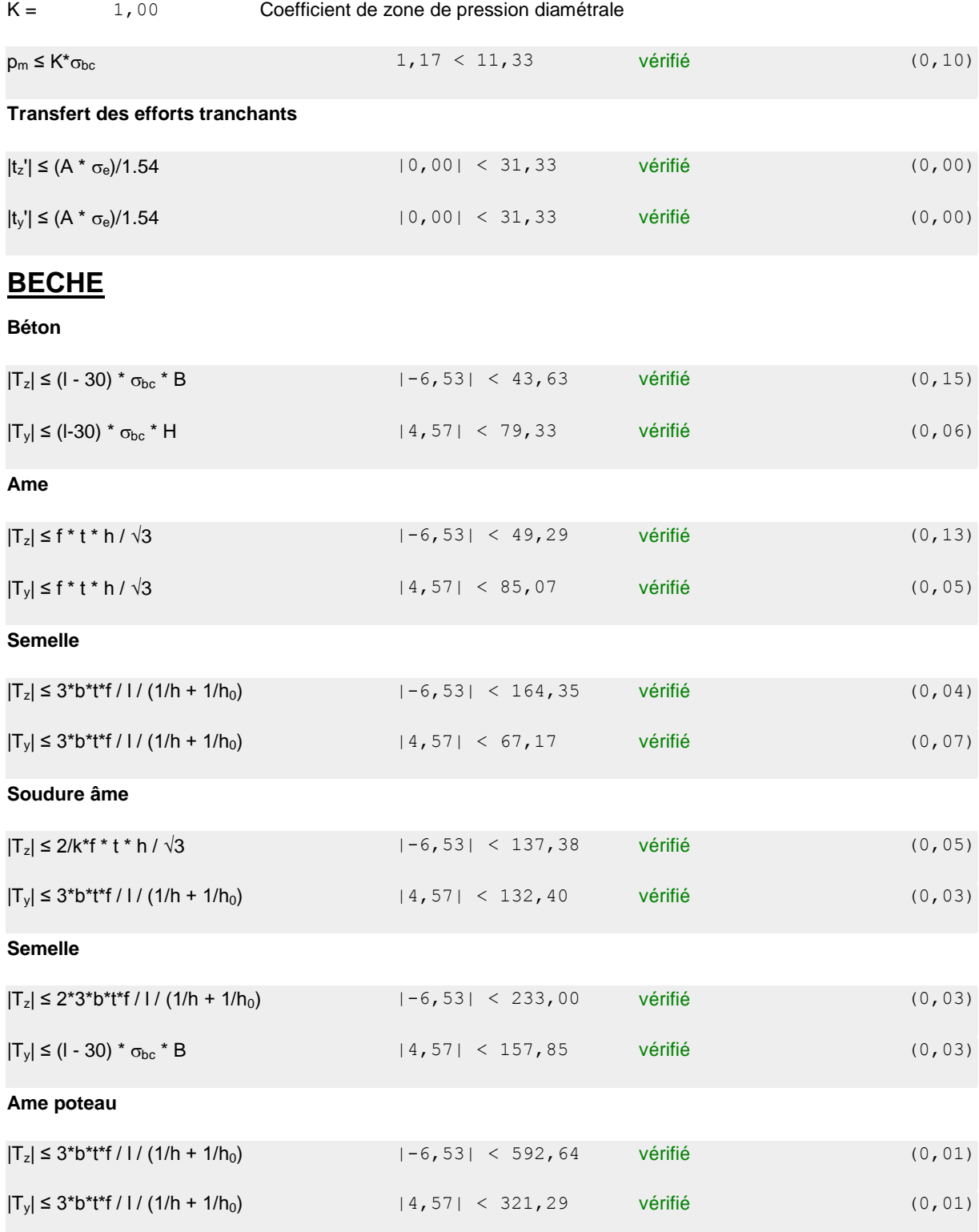

# **PLATINE**

**Zone comprimée**

 $M_{22'} = 6,77$  [kN\*m] Moment fléchissant

 $2*(p+2*p_m)$ 

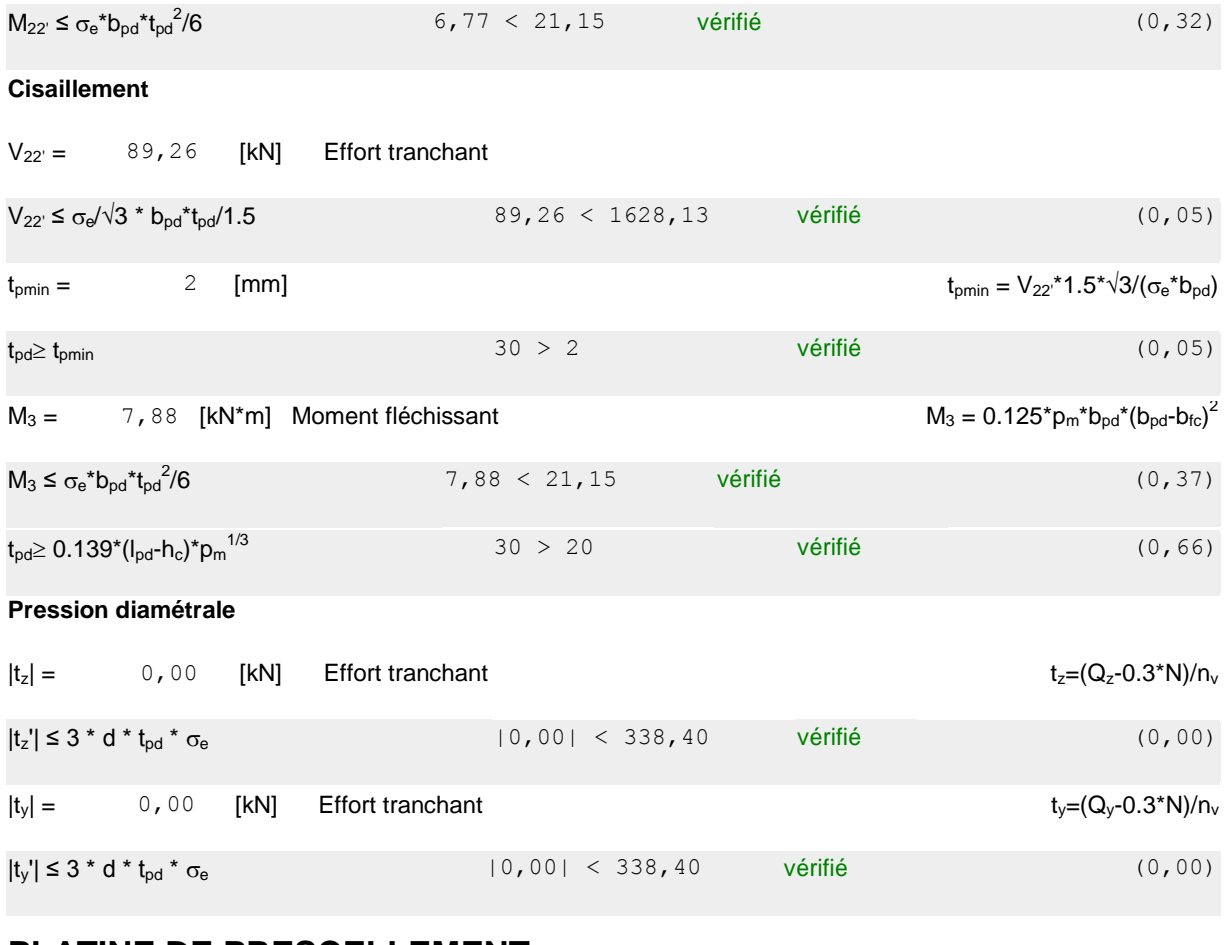

#### **PLATINE DE PRESCELLEMENT**

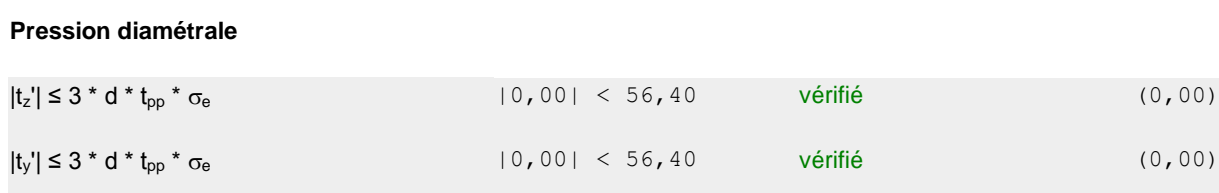

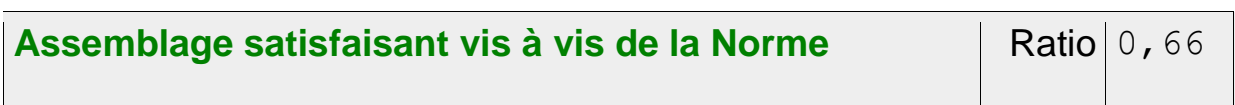

# **3 / Assemblage solive – poutre :**

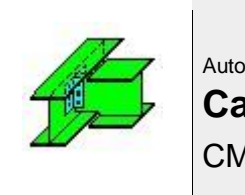

Autodesk Robot Structural Analysis Professional 2021 **Calcul de l'assemblage par cornières** CM 66 - Revue construction métallique n° 2 - juin 1976 (NT 84) Ratio

**0,23**

ЭK

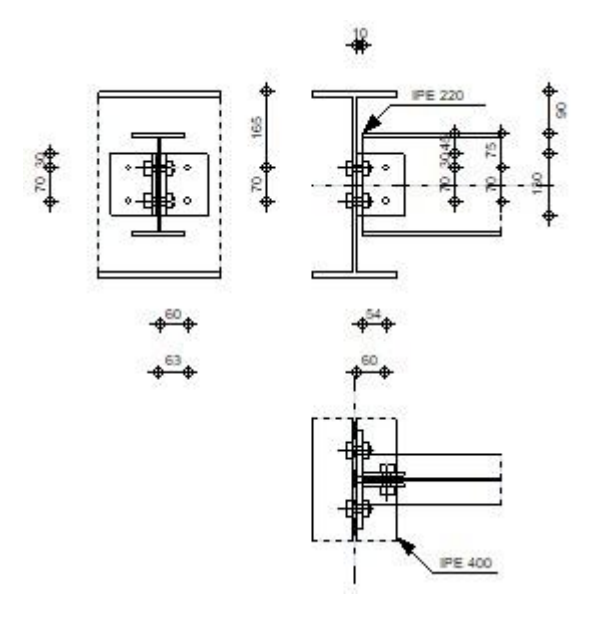

# **GENERAL**

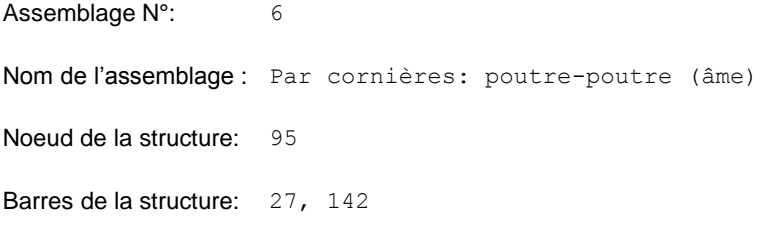

# **GEOMETRIE**

# **POUTRE PORTEUSE**

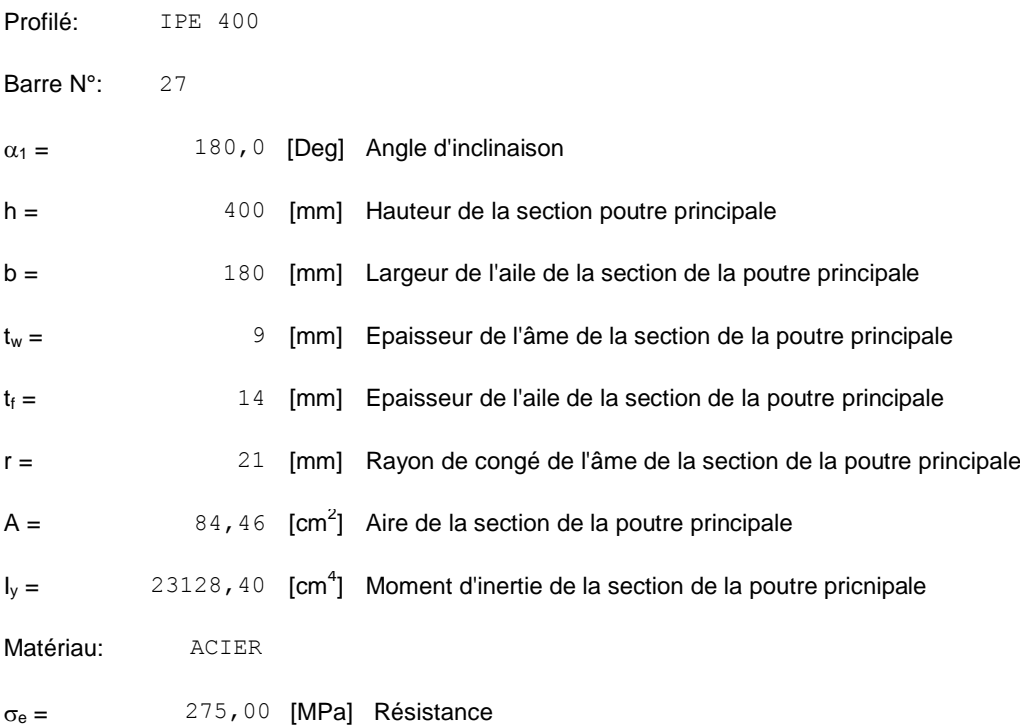

#### **POUTRE PORTEE**

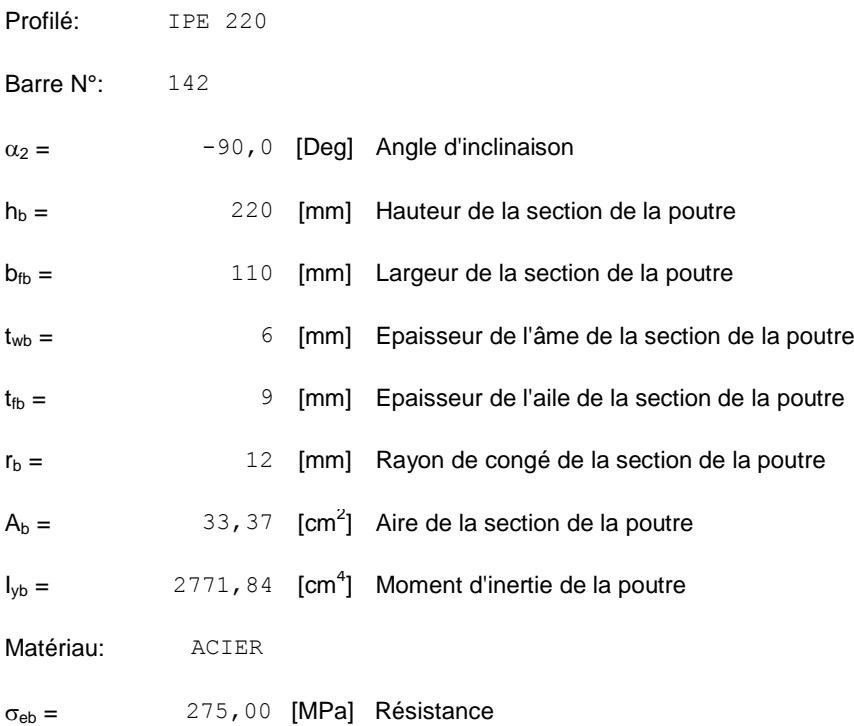

# **CORNIERE**

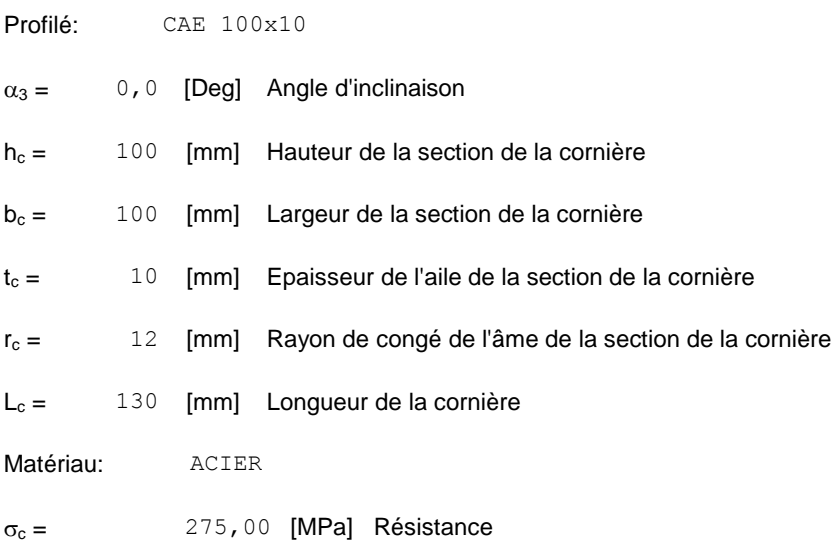

#### **BOULONS**

### **BOULONS ASSEMBLANT LA CORNIERE A LA POUTRE PORTEUSE**

Le plan de cisaillement passe par la partie NON FILETÉE du boulon

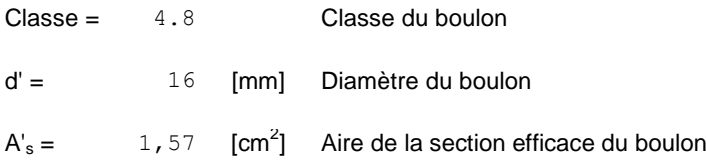

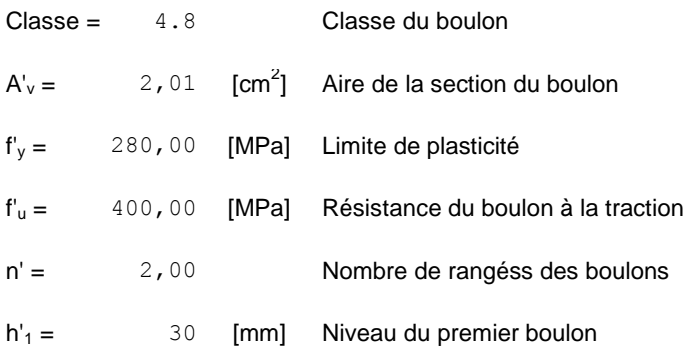

#### **BOULONS ASSEMBLANT LA CORNIERE A LA POUTRE PORTEE**

Le plan de cisaillement passe par la partie NON FILETÉE du boulon

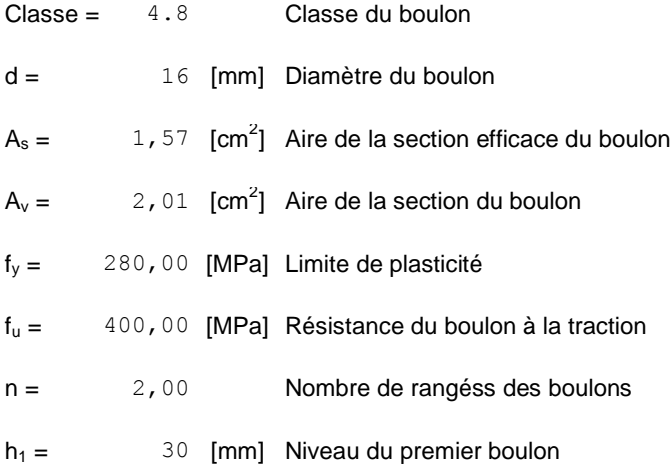

# **EFFORTS**

Cas: 6: ELU /6/  $1*1.35 + 2*1.50 + 3*1.50 + 4*1.35 + 5*1.35$ 

 $T = 15,75$  [kN] Effort tranchant

# **RESULTATS**

#### **BOULONS**

cisaillement des boulons *(Côté de la poutre portée)*

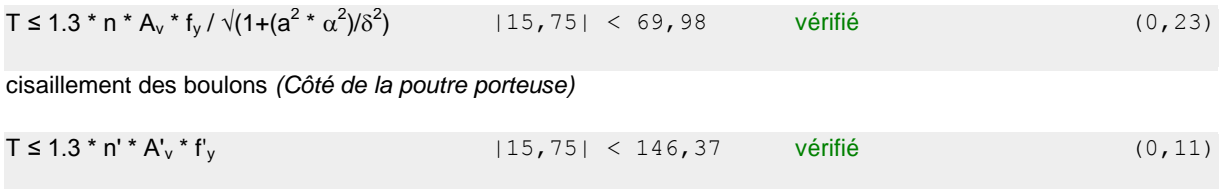

#### **PROFILES**

Pression diamétrale *(Côté de la poutre portée)*

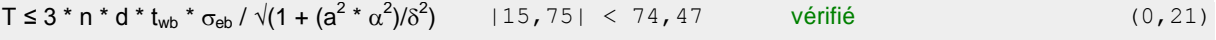

Pression diamétrale *(Côté de la poutre porteuse)*

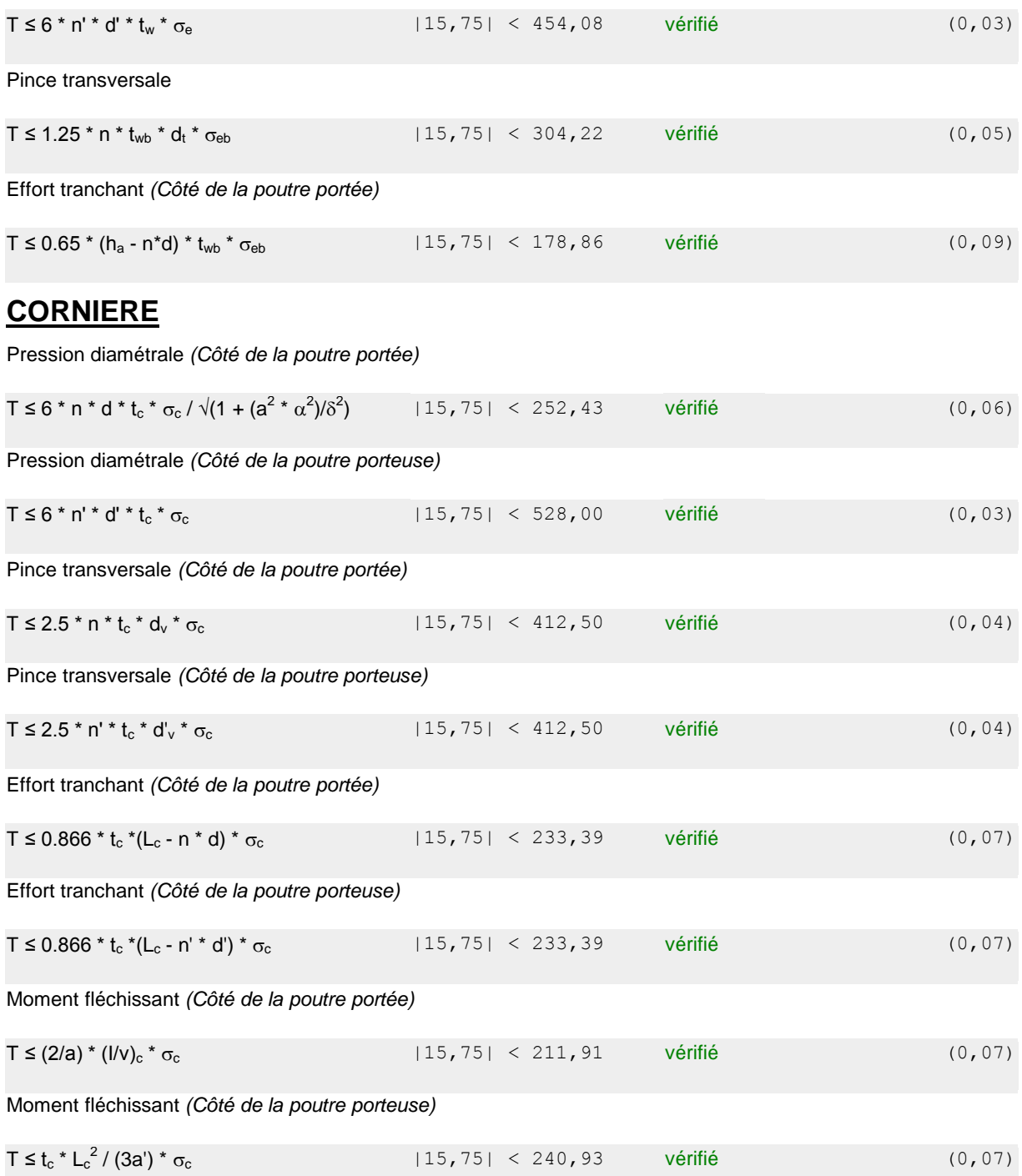

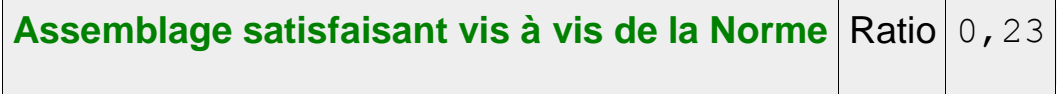

**4 / Assemblage poteau d'angle – poutre :** 

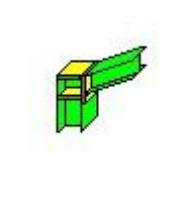

Autodesk Robot Structural Analysis Professional 2021 **Calcul de l'Encastrement Traverse-Poteau** NF P 22-430 Ratio

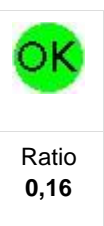

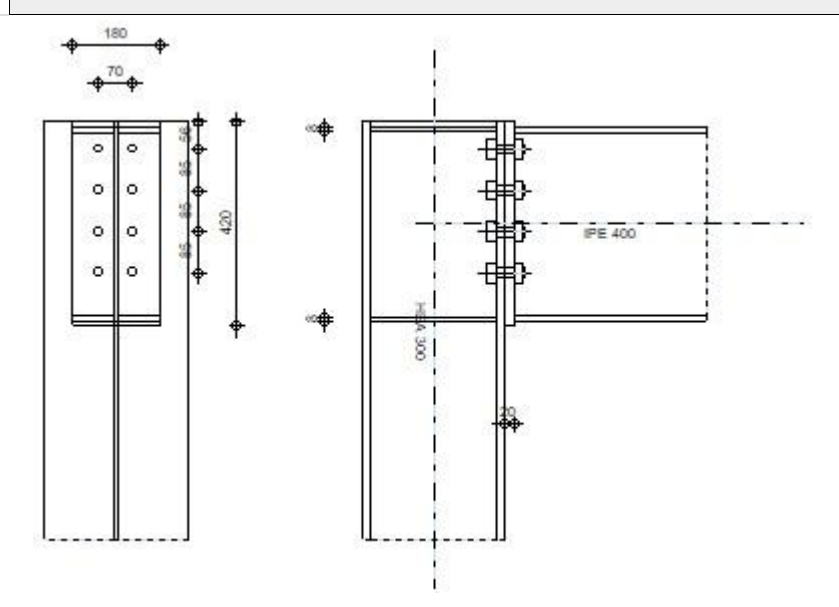

# **GENERAL**

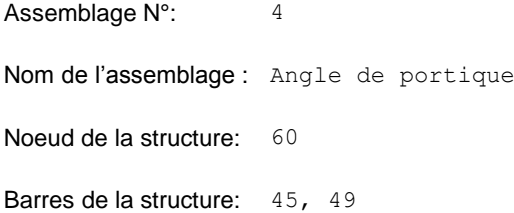

# **GEOMETRIE**

# **POTEAU**

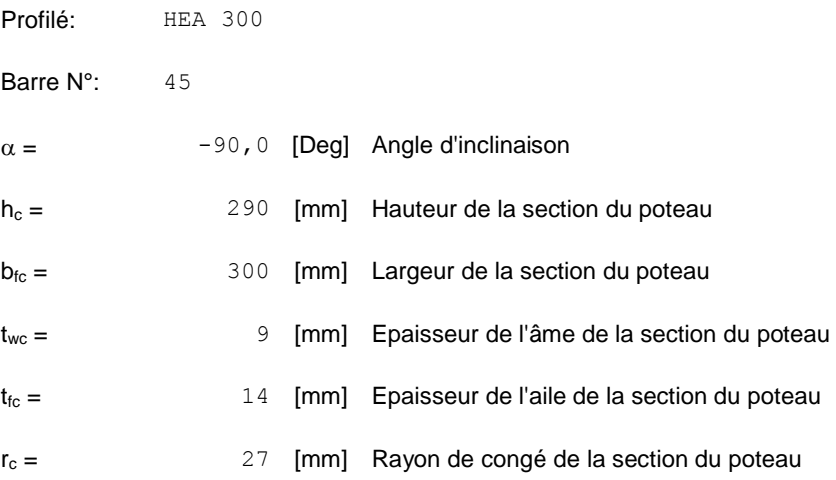

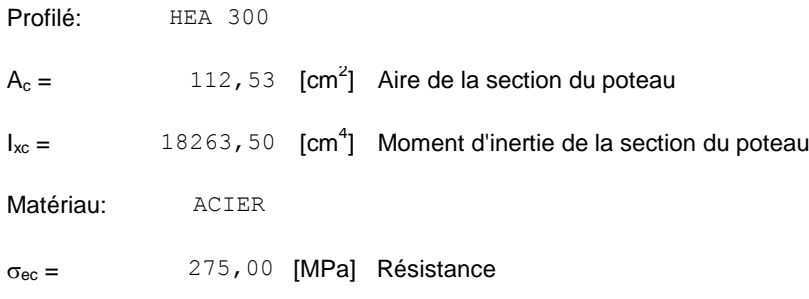

# **POUTRE**

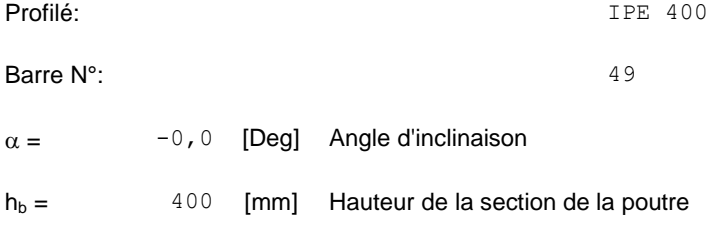

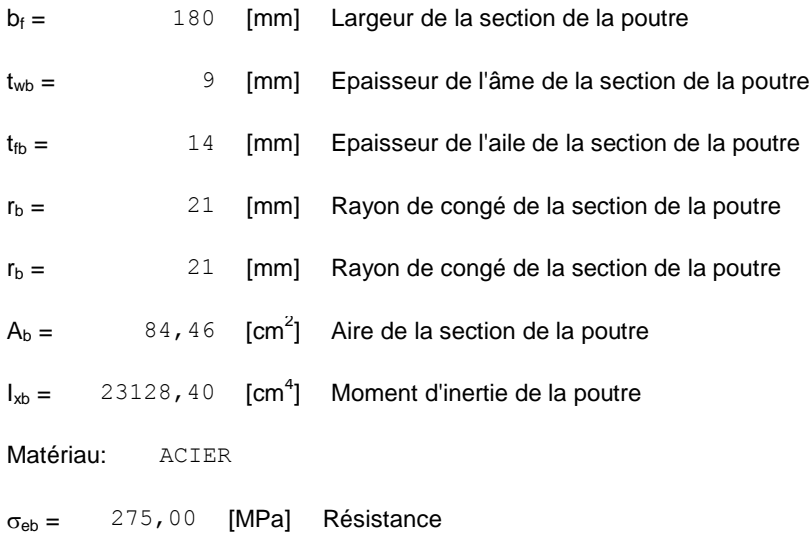

# **BOULONS**

Le plan de cisaillement passe par la partie NON FILETÉE du boulon

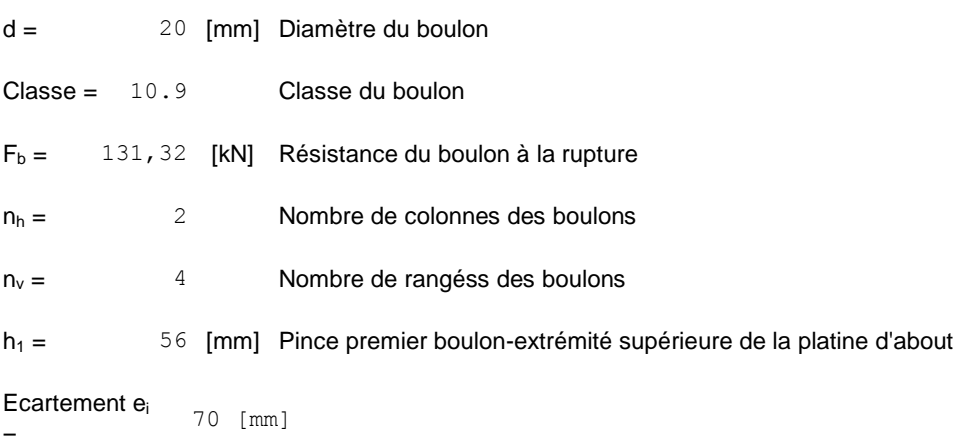

=

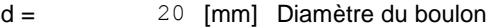

**Entraxe**  $p_i = 85;85;85$  [mm]

# **PLATINE**

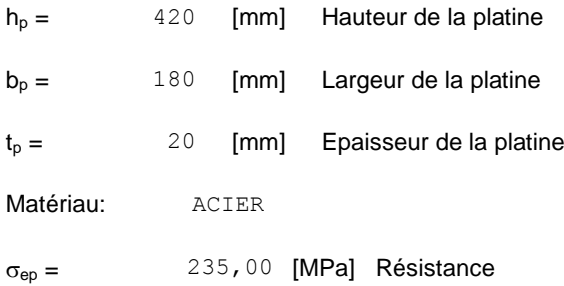

### **RAIDISSEUR POTEAU**

#### **Supérieur**

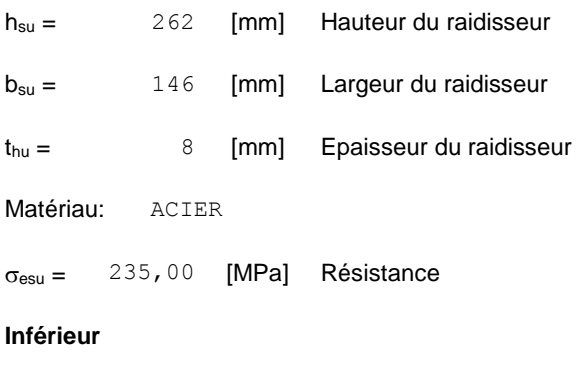

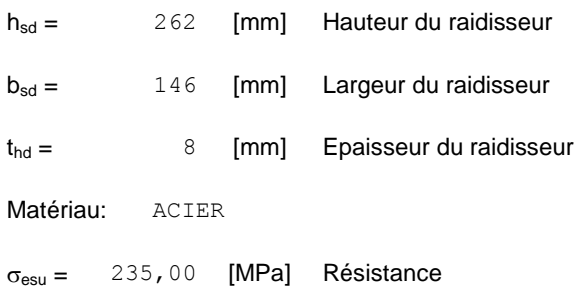

#### **SOUDURES D'ANGLE**

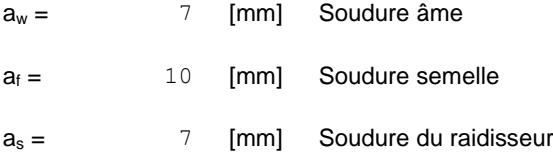

# **EFFORTS**

Cas: 6: ELU /6/ 1\*1.35 + 2\*1.50 + 3\*1.50 + 4\*1.35 + 5\*1.35

 $M_y = 17,54$  [kN\*m] Moment fléchissant

 $F_z = 27,16$  [kN] Effort tranchant

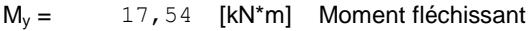

 $F_x =$  $-9, 95$  [kN] **Effort axial** 

# **RESULTATS**

# **DISTANCES DE CALCUL**

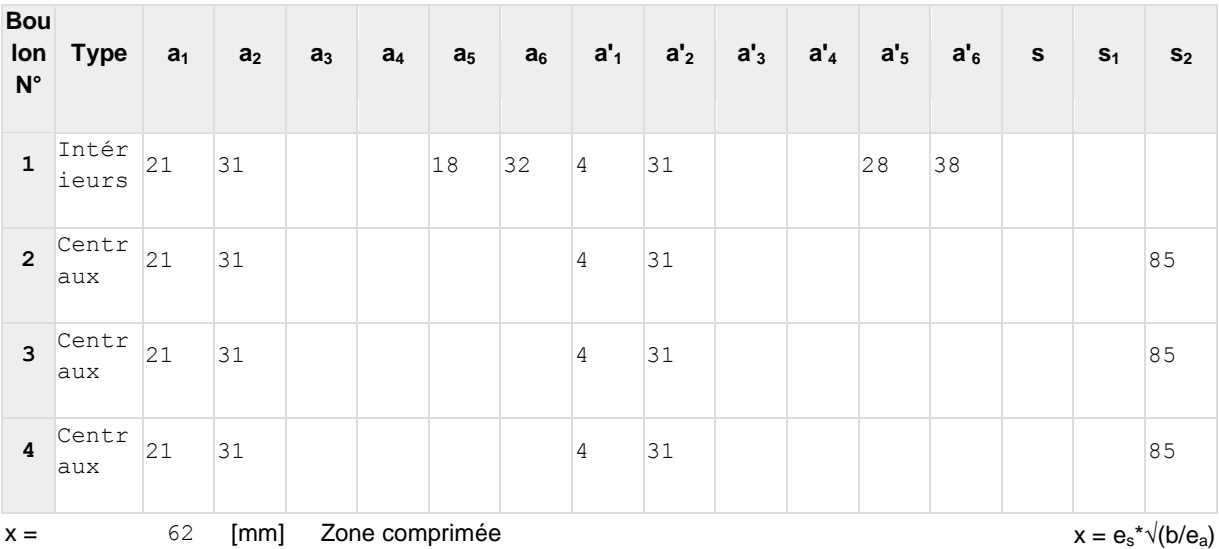

#### **EFFORTS PAR BOULON - EFFORTS PAR BOULON - METHODE PLASTIQUE**

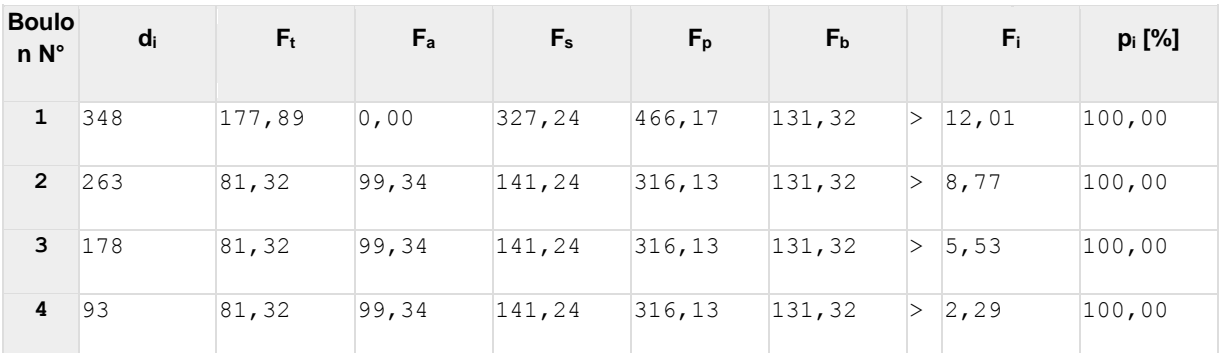

 $d_i$ - position du boulon

 $F_t$ - effort transféré par la platine de l'élément aboutissant

 $\mathsf{F}_{\mathsf{a}}$ - effort transféré par l'âme de l'élément aboutissant

- $\mathsf{F}_\mathsf{s}$ - effort transféré par la soudure
- $F_{p}$ - effort transféré par l'aile du porteur
- $F_b$ - effort transféré par le boulon

 $F_i$ - effort sollicitant réel

```
F_i \leq min(F_{ti}, F_{ai}, F_{si}, F_{pi}, F_{bi})
                                                          8,77 < 81,32vérifié
                                                                                                                                        (0, 11)
```
Traction des boulons

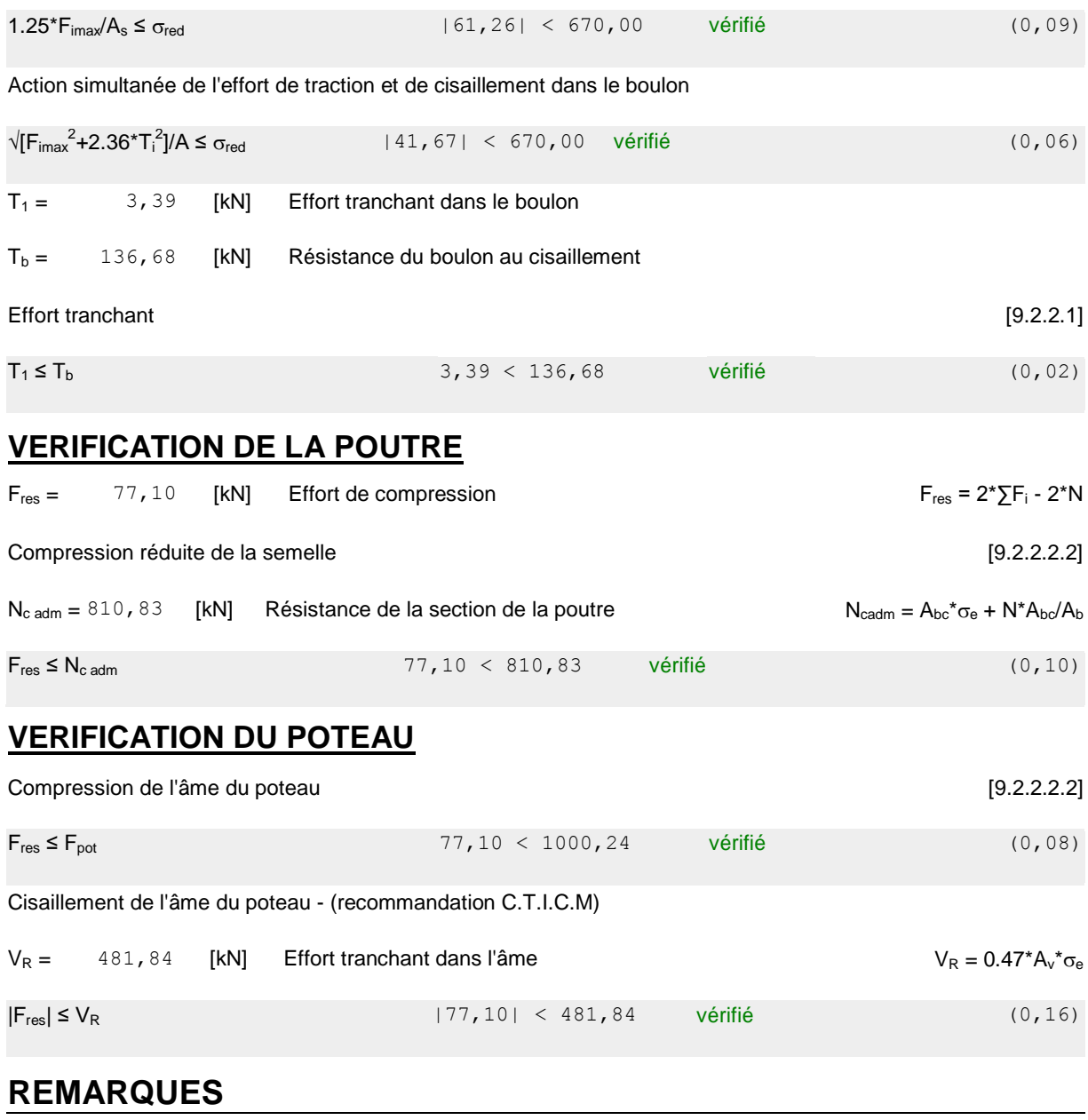

Pince du boulon à l'âme du profil trop faible. 31 [mm] < 33 [mm]

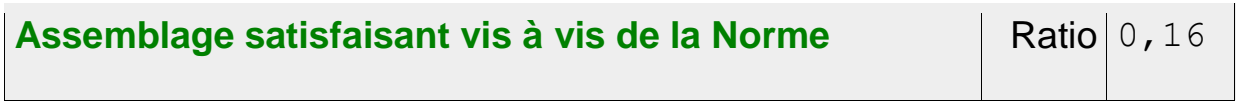

**5 / Assemblage Poteau – bêche :** 

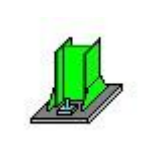

Autodesk Robot Structural Analysis Professional 2021

# **Calcul du Pied de Poteau encastré**

'Les pieds de poteaux encastrés' de Y.Lescouarc'h (Ed. CTICM)  $\Big|\begin{array}{cc} \text{Ratio} \\ \text{0.65} \end{array}\Big|$ 

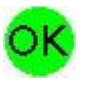

**0,65**

Ħ  $\overrightarrow{r}$ 

#### **GENERAL**

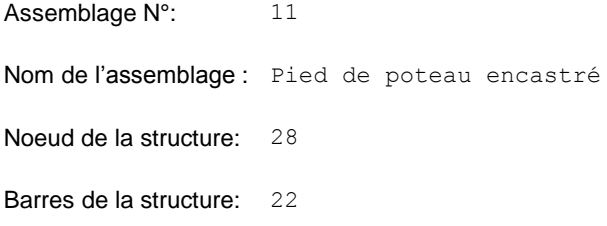

#### **GEOMETRIE**

# **POTEAU**

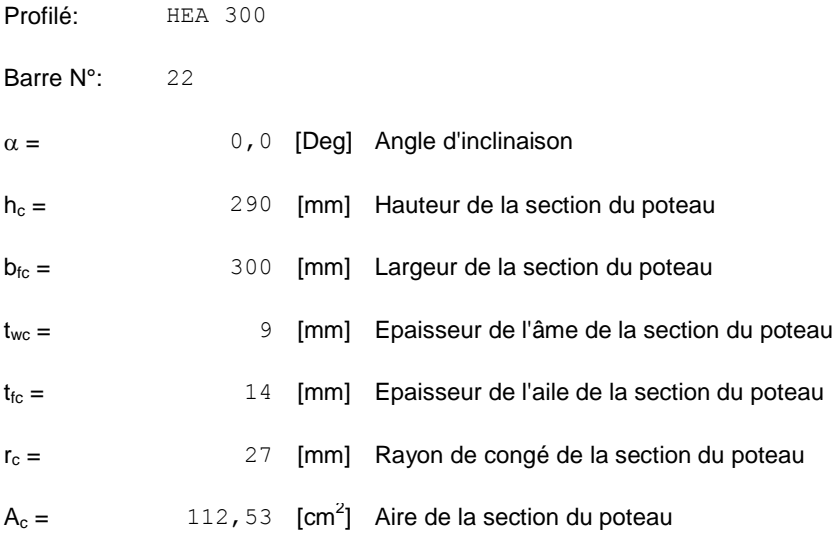

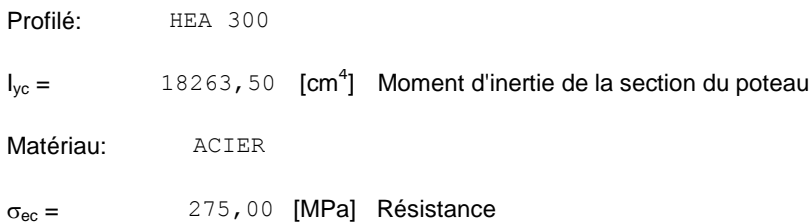

#### **PLAQUE PRINCIPALE DU PIED DE POTEAU**

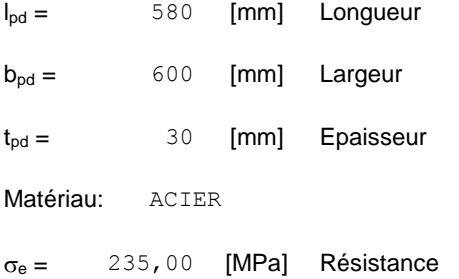

#### **PLATINE DE PRESCELLEMENT**

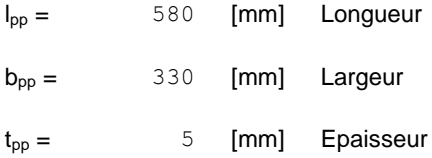

#### **ANCRAGE**

Le plan de cisaillement passe par la partie NON FILETÉE du boulon

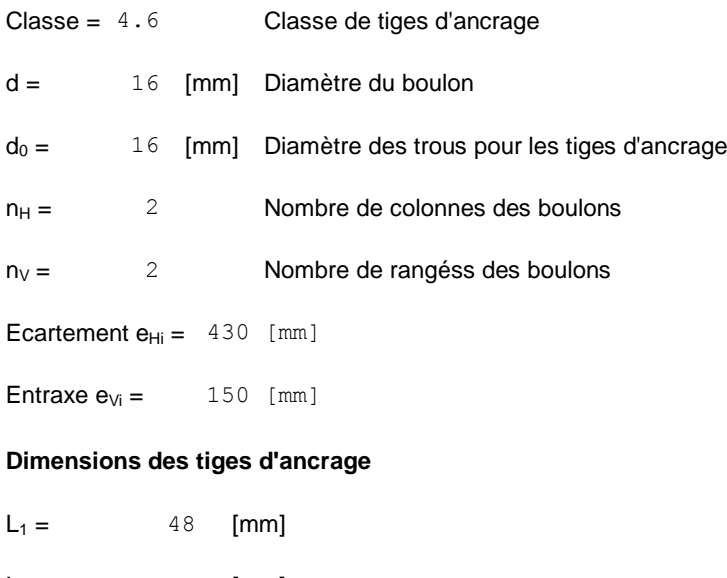

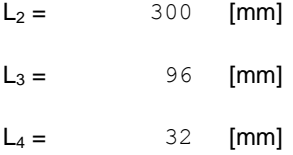

#### **Platine**

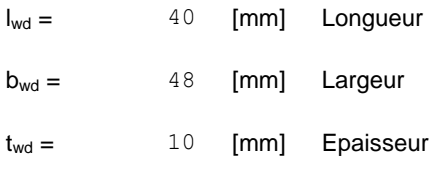

#### **BECHE**

Profilé: IPE 400

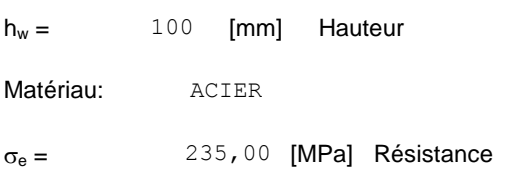

#### **SEMELLE ISOLEE**

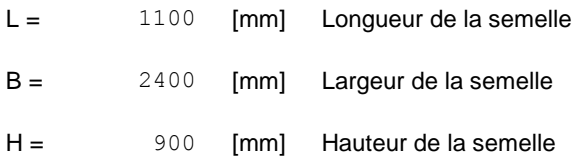

# **BETON**

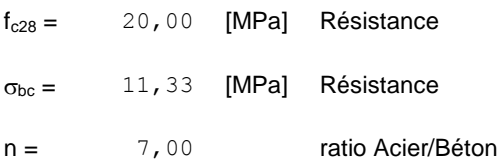

#### **SOUDURES**

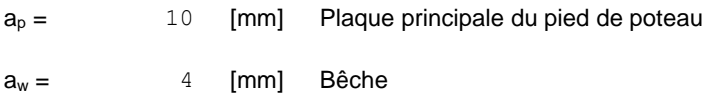

#### **EFFORTS**

**Cas:** 6: ELU /6/  $1*1.35 + 2*1.50 + 3*1.50 + 4*1.35 + 5*1.35$ 

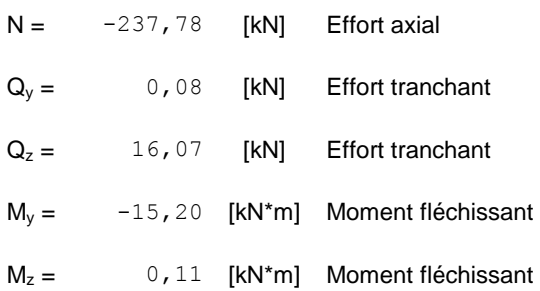

# **RESULTATS**

#### **BETON**

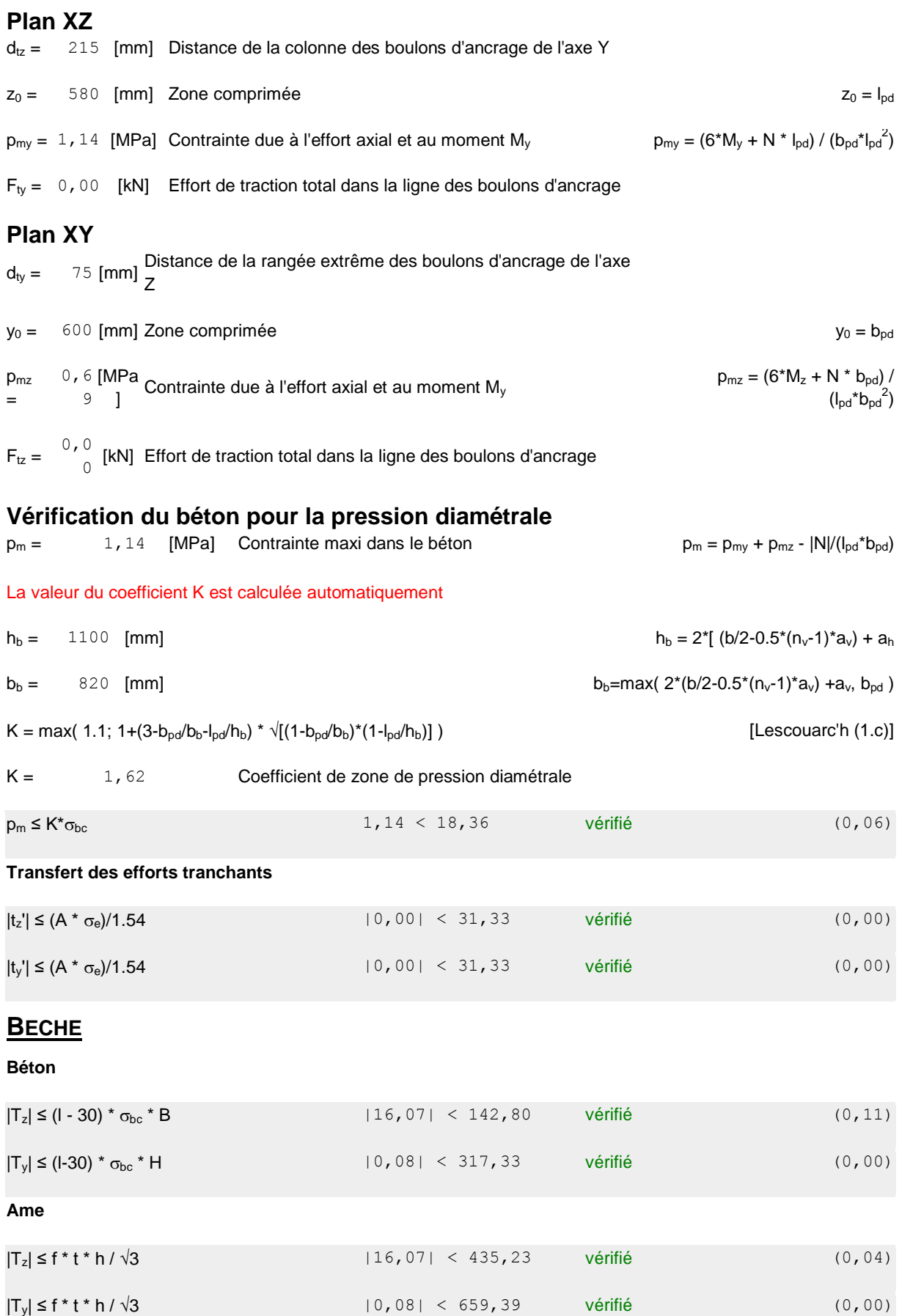

#### **Semelle**

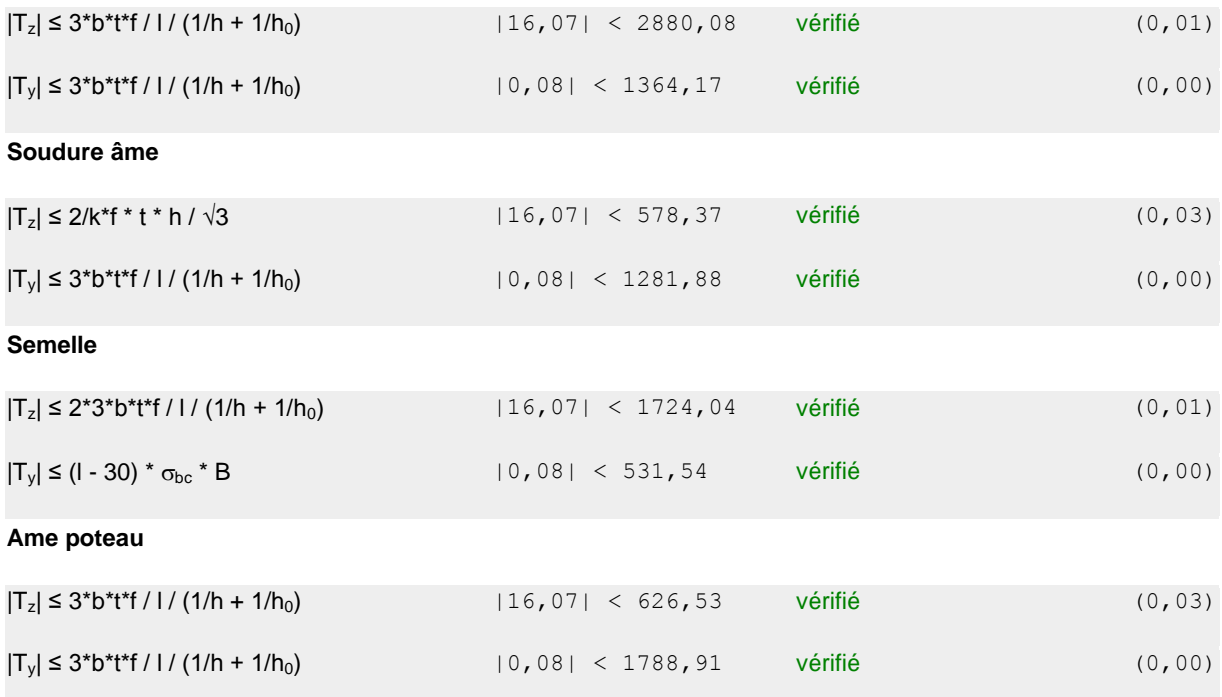

#### **PLATINE**

# **Zone comprimée**  $M_{22'} = 6,60$  [kN\*m] Moment fléchissant  $2*(p+2*p_m)$  $M_{22'} \leq \sigma_e^* b_{pd}^* t_{pd}^2$ /6 6,60 < 21,15 vérifié (0,31) **Cisaillement**  $V_{22'} = 87,06$  [kN] Effort tranchant  $V_{22}$  ≤  $\sigma_{\theta}/\sqrt{3} * b_{\rho 0} * t_{\rho 0}/1.5$  87,06 < 1628,13 vérifié (0,05)  $t_{pmin} =$  2 [mm]  $t_{pmin} = V_{22} * 1.5 * \sqrt{3/(\sigma_e * b_{pd})}$  $t_{\text{pd}} \geq t_{\text{pmin}}$  (0,05)  $30 > 2$  vérifié (0,05)  $M_3 = 7,68$  [kN\*m] Moment fléchissant  $M_3 = 0.125^{*} p_m^{*} b_{pd}^{*} (b_{pd} - b_{fc})^2$  $M_3 \leq \sigma_e^* b_{pd}^* t_{pd}^2$ /6 7,68 < 21,15 vérifié (0,36)  $t_{pd} \geq 0.139^{*} (I_{pd} - h_c)^{*} p_m^{1/3}$  $30 > 20$  vérifié (0,65) **Pression diamétrale**  $|t_z| =$  0,00 [kN] Effort tranchant  $t_z = (Q_z - 0.3^*N)/n_v$  $|t_z|$  ≤ 3 \* d \*  $t_{pd}$  \*  $\sigma_e$  | 0,00| < 338,40 vérifié (0,00)  $|t_y| =$  0,00 [kN] Effort tranchant type that the type  $t_y=(Q_y-0.3^*N)/n_v$

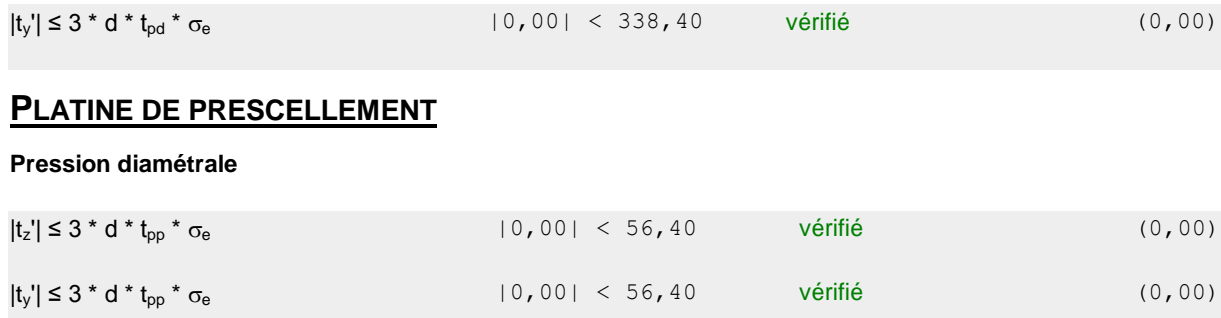

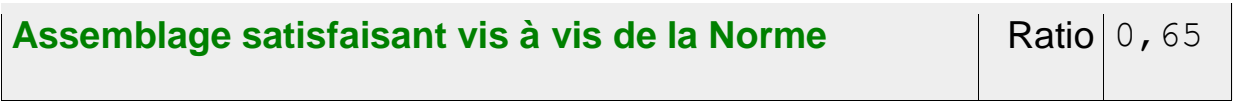

# **Chapitre XI : Dimensionnement des fondations**

# **Chapitre XI : Dimensionnement des fondations**

#### **I/ Introduction :**

Une **fondation** se définit comme la partie d'un [bâtiment](https://fr.wikipedia.org/wiki/B%C3%A2timent_(construction)) ou d'un ouvrage de [travaux publics](https://fr.wikipedia.org/wiki/Travaux_publics) qui assure la transmission dans le [sol](https://fr.wikipedia.org/wiki/Sol_(g%C3%A9otechnique)) des charges (poids propre, forces climatiques, sismiques et charges d'exploitation) de celui-ci.

Les éléments de fondation transmettent les charges au sol, soit directement (cas des semelles reposant sur le sol ou cas des radiers) ; soit par l'intermédiaire d'autres organes (cas des semelles sur pieux par exemple).

Le choix du type de fondation dépend essentiellement :

- La valeur de la contrainte admissible du sol.
- La distance entre axes des poutres.
- La charge transmise au sol.
- La raison économique.

D'après le rapport géotechnique, on a les résultats suivants :

La contrainte admissible du sol est estimée à **2 bars**.

#### **II/ caractéristique des matériaux :**

**Béton : Contrainte limite du béton : A L'ELU :** 

• 
$$
f_{bu} = 0.85
$$
  $\frac{fc28}{\theta\gamma b} = 0.85 \times \frac{25}{1 \times 1.5} = 14.16 \text{ MPA}$   
Avec:

 $\int \gamma b = 1.5$  situation courante  $\gamma$ b= 1,15 situation accidentelle

 $\theta = 1$  si : la durée d'exploitation est supérieure a 24h  $\theta = 0.9$  si : la durée d'exploitation entre 1h et 24h  $\theta = 0.85$  si : : la durée d'exploitation est inférieure a 24h

#### **A L'ELS :**

 $\sigma_{b} = 0.6$  fc28 = 0.6 x 25 = 15MPA

#### **Acier : Contrainte limite de l'acier : A L'ELU :**

$$
\sigma_{st} = \frac{\rm{fe}}{\rm{y}\rm{s}} = \frac{400}{1,15} = 347,83 \text{ MPA}
$$

 $\int \gamma b = 1.15$  situation courante  $\int \gamma b = 1$  situation accidentelle

#### **A L'ELS :**

$$
σst = fe
$$
 si : la fissuration est peu nuisible  
\n $σst = min ( {2/3} fe = {2/3} x 400 = 267 MPA ; {110/3} n.ftj ) si : la fissuration est préjudiciable\n $σst = min ( {1/3} fe ; {90/3} n.ftj ) si :$  la fissuration est très préjudiciable$ 

**On a** : fissuration Préjudiciable **donc** :

$$
\sigma_{st} = min\ (\tfrac{2}{3} \ \textrm{fe} = \tfrac{2}{3} \ x \ \textrm{400} = 267 \ \textrm{MPA} \ ; \ \tfrac{110}{\sqrt{n \cdot ft_j}} \ ) = 201{,}63 \ \textrm{MPA}
$$

# **III / Dimensionnement des fondations :**

Pour le dimensionnement des fondations, On choisit une semelle qui se trouve sous le poteau (A) , les autres poteaux doivent être calculés de la même manière.

# **IV / Etude des semelles :**

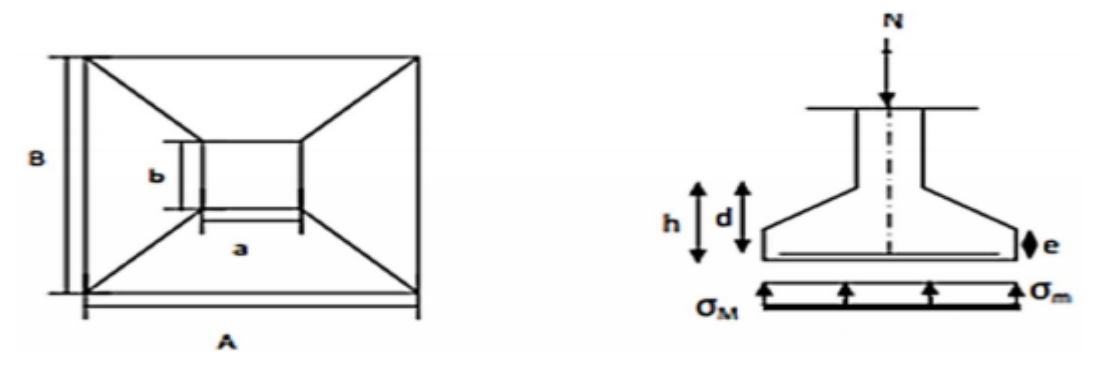

**Figure XI -1 :** Diagramme des contraintes agissant sur les fondations.

#### **IV-1 : Charge a prendre en considération :**

#### **Tableau XI-1 :** effort normal

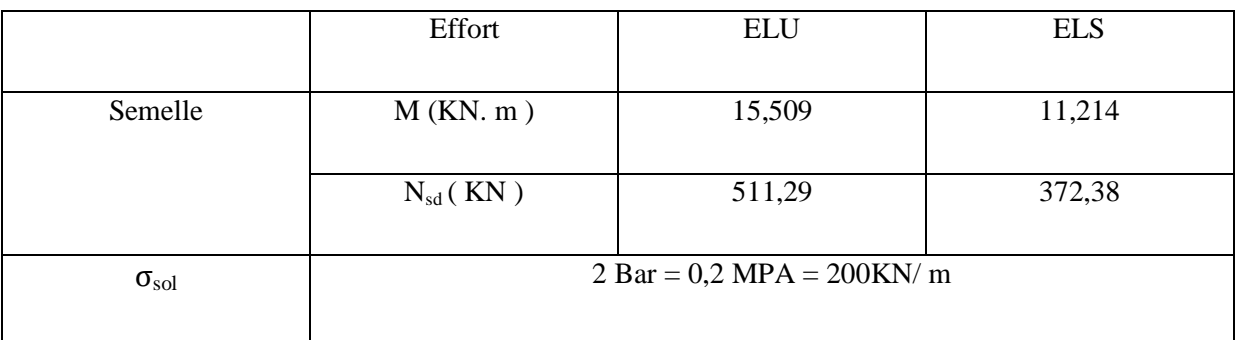

#### **IV-2 : Dimensionnement de la semelle :**

#### **Détermination de A et B :**

$$
\frac{A}{B} = \frac{a}{b} \qquad \qquad A = \frac{a}{b} \times B \ge \sqrt{\frac{b}{a}} \times \frac{N_{ser}}{\sigma_{sol}}
$$
\n
$$
A = \frac{b}{a} \times A \ge \sqrt{\frac{a}{b} \times \frac{N_{ser}}{\sigma_{sol}}}
$$

$$
\sigma_{sol}\!=\!\tfrac{Ns}{Ax}\tfrac{D'}{B'}\!D'\mathbf{o}\dot{u}:AxB\!\geq\!\tfrac{Ns}{\sigma\mathbf{sol}}
$$

Nous avons :

$$
\begin{cases}\na = 290 \text{ mm} \\
b = 300 \text{ mm} \\
\frac{a}{b} = 0.96\n\end{cases}
$$
\n
$$
\frac{b}{a} = 1.03
$$
\n
$$
\frac{Ns}{\sigma \text{sol}} = \frac{372.38}{200} = 1.86
$$
\n
$$
\begin{cases}\nB \ge 1.38 \text{ m} \\
A \ge 1.33 \text{ m}\n\end{cases}
$$

**On prend des semelles isolée (1,4 m x 1,4m)**

### **Détermination de la hauteur de la semelle :**

$$
h=d+5\;cm
$$

d ≥ max  $\left(\frac{B-b}{4}\right); \frac{A-a}{4}$  $\frac{-a}{4}$ )  $d = 0.3 + 0.05 = 0.35$  m  $d \geq 35$ cm d=35cm

**<u>Donc**:</u>  $h = 35 + 5 = 40$  cm

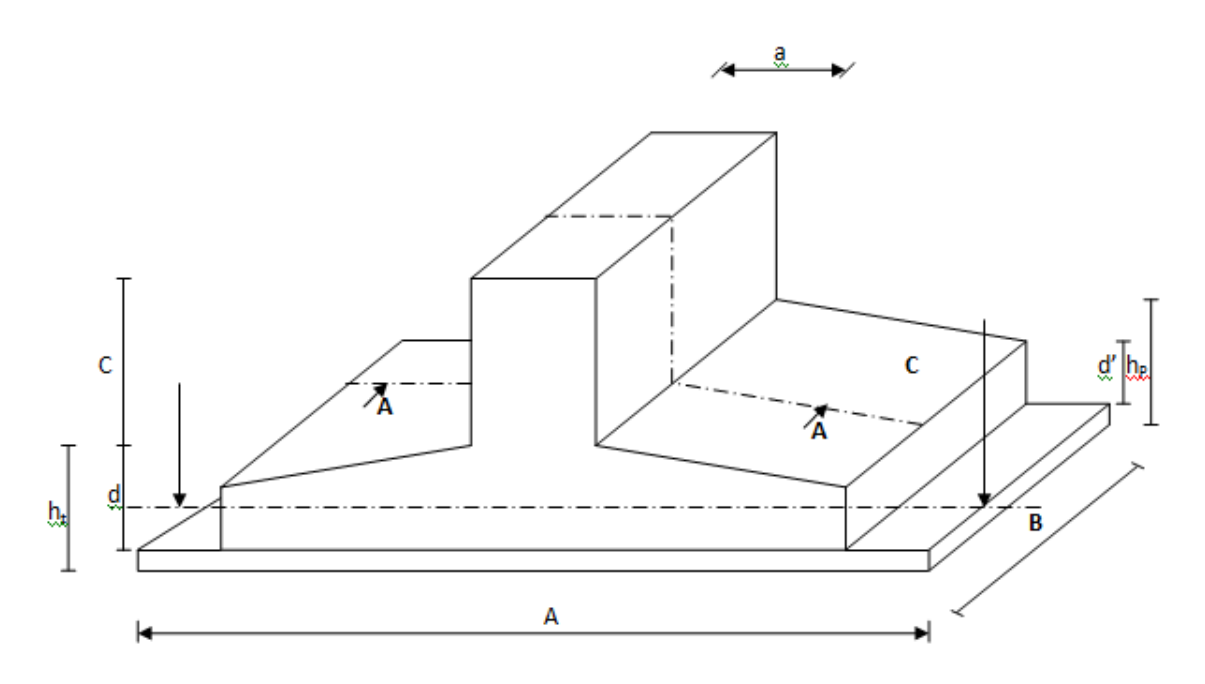

**FigureXI-2 :** Dimensionnement de la semelle

#### **V / Calcul du ferraillage :**

#### **A L'ELU :**

$$
A_u = \frac{Nu \times (A-a)}{8 \times d \times \sigma st} \text{ Avec}: \sigma st = \frac{fe}{\gamma s} = \frac{400}{1,15} = 347,83 \text{ MPA}
$$
\n
$$
A_u = \frac{511,29 \times (1,5-0,29) \times 10^{-3}}{8 \times 0,35 \times 347,83 \times 10^{-2}} = 6,35 \text{ cm}^2
$$

# **A L'ELS :**

$$
A_s = \frac{372,38 \times (1,4-0,29) \times 10^{-3}}{8 \times 0,35 \times 201,63 \times 10^{-2}} = 7,32 \text{ cm}^2
$$

Avec :  $\sigma$ st= min  $(\frac{3}{2}$  fe ; 110  $\sqrt{n}$  x fc28 ) = 201,63 MPA

# **VI / Condition de non fragilité :**

Pour qu'une section en béton armée soumise à la traction ou à la flexion soit considérée comme non fragile, la relation suivante doit être vérifiée

$$
A_s = 0.23 \times \frac{b \times d \times f_{c28}}{f_e}
$$

 $A_s = 0.23 \times \frac{290 \times 300 \times 2.1}{400}$  $\frac{x300x2.1}{400} = 105,05 \text{ mm}^2 = 1,05 \text{ cm}^2$ 

Nous allons opter pour un ferraillage de **6HA12 (6.78cm²) : Armature longitudinale** 

$$
A_r = \frac{Ast}{4} = \frac{6.78}{4} = 1.7 \text{ cm}^2
$$

Nous allons opter pour un ferraillage de **6HA10 ( 4,71 cm<sup>2</sup> )** : Armature de répartition

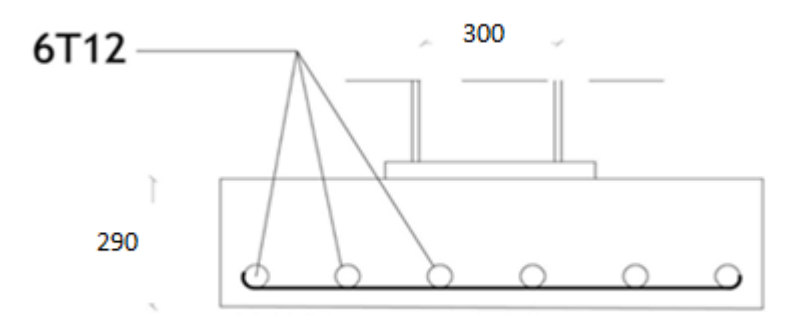

**FigureXI -3 :** Ferraillage des semellesisolées

#### **VII/ Etude des longrines :**

Les longrines ont pour rôle de relier les semelles entres elles, elles sont soumises à un effort de traction.

Une longrine est posée directement sur un béton de propreté pour empêcher la pollution du béton frais de la longrine par le sol support lors du coulage du béton.

Le béton de propreté offre également un support uniforme à la longrine.

#### **VII-1 : Dimensionnement des longrine :**

Suivant **RPA2003**, il faut dimensionnée la longrine de tel façon quant dépassé la section minimale sera  $(25,30)$  cm<sup>2</sup>

#### **VII-2 :Calcul du ferraillage**

Les longrines doivent être calculées pour résister à la traction sous l'action d'une force égale  $\hat{a} : F = (\frac{N}{\alpha}) \ge 20$  KN

Tel que :

α: Coefficient fonction de la zone sismique et de la catégorie de site considérée

 $\alpha$  = 12 (site S3, zone IIa).

 N : égale à la valeur maximale des charges verticales de gravité apportées par les points d'appui solidarisés

$$
\underline{A L'ELU : F = \frac{N}{\alpha} = 42,60 \text{ KN} > 20 \text{KN}
$$

$$
\underline{A L'ELS : F = \frac{N}{\alpha} = 31,03 \text{ KN}}
$$

 $D'où$ : F = max ( 42,60 KN ; 31,03 KN ; 20 KN )

$$
F=42{,}60~KN
$$

Asts  $=$   $\frac{F}{I}$  $\frac{F}{\sigma_{st}} = \frac{20}{347,83}$  $\frac{20}{347,83x10^3} = 0,57 \text{ cm}^2$ Asts  $=\frac{F}{I}$  $\frac{F}{\sigma_{st}} = \frac{20}{201,63}$  $\frac{20}{201,63x10^3} = 0,99 \text{ cm}^2$ 

Le RPA 2003 exige une section minimale :

 $A_{\text{min}} = 0.6\% \text{ B } = 0.6\% (25 \text{ x } 30) = 4.5 \text{ cm}^2$ 

**Donc:** on prend Asts =  $6T12 = 6.78$  cm

#### **Vérification de condition de non-fragilité :**

Ast  $\leq 0,23b$  x d x  $\frac{\text{ft28}}{\text{fe}}$ 

- Ast =  $6,78$  cm<sup>2</sup>
- 0,23b x d x  $\frac{fc28}{fe} = 0.23$  x 25 x 30 x  $\frac{2.1}{400} = 0.9056$  cm<sup>2</sup> Condition vérifiée

#### **Calcul d'armatures transversales :**

 $\varphi t \le \min(h/35; \varphi t \min; b/10)$  =►  $\varphi t \le \min(8.5; 10; 25) = 8.5$ 

Alors on prend : **φt = 8mm**

#### **VII-3: Calcul d'espacement des cadres :**

Le RPA99 exige des cadres dont l'espacement ne doit pas dépasser :

St  $\leq$  (20cm; 15  $\varphi$ t)  $\rightarrow$  St  $\leq$  (20cm; 15 $\varphi$ t)  $\rightarrow$  St  $\leq$  (20cm, 12cm)

Alors on adopte un espacement **St = 10 cm**

#### **Conclusion Général :**

 L'ingénieur en génie civil est censé de concevoir des édifices et garantir leur bon fonctionnement, tout en respectant les règles en vigueur, il doit tenir en compte de plusieurs critères dont la sécurité, l'économie et l'aspect architectural.

 Ce projet de fin d'étude est une phase très importante dans le cycle de formation de L'ingénieur, il nous a permis de nous familiariser avec les différentes normes et règlement régissant le domaine de la construction métallique tel que les Euro codes, le CCM97, le RNVA2013, le RPA2003,… et aussi les différents logiciels de calcul et du dessin (ROBOT, ETABS, AUTOCAD).

 Ce projet de fin d'études nous a permis de faire la conception et le dimensionnement d'une structure métallique y compris la partie : la structure mixte, les assemblages et les fondations, et surtout d'appliquer les connaissances acquises durant notre cursus,

 Enfin, notre objectif final lors de cette étude est l'obtention d'un ouvrage résistant et garantissant la sécurité des vies humaines et de leurs biens, nous souhaitons que ce travail serve comme un support pour nos futurs étudiants qui seront intéressés par cette voie.

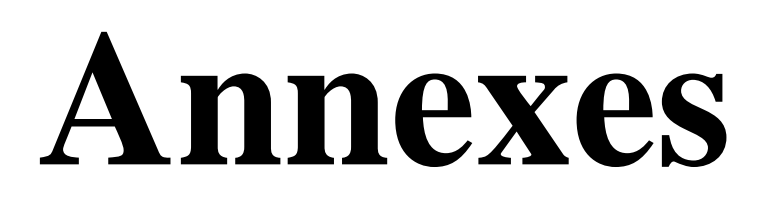

#### Tableau des

armatures

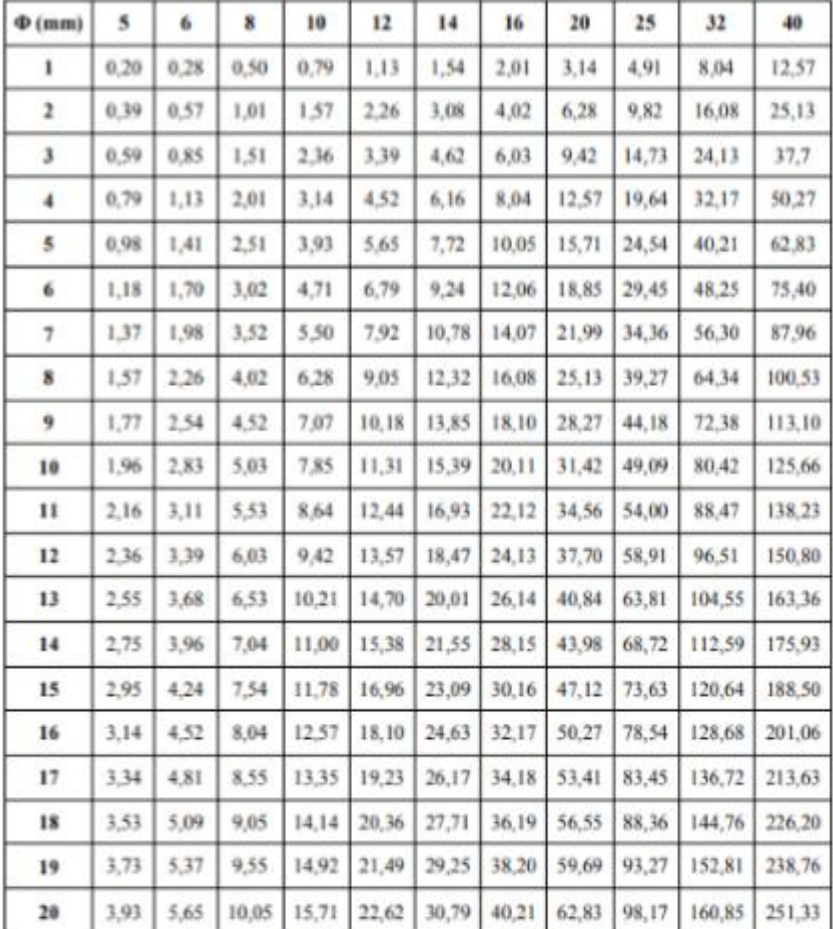

Section en cm<sup>2</sup> de N armatures de diamètre **+** (mm)

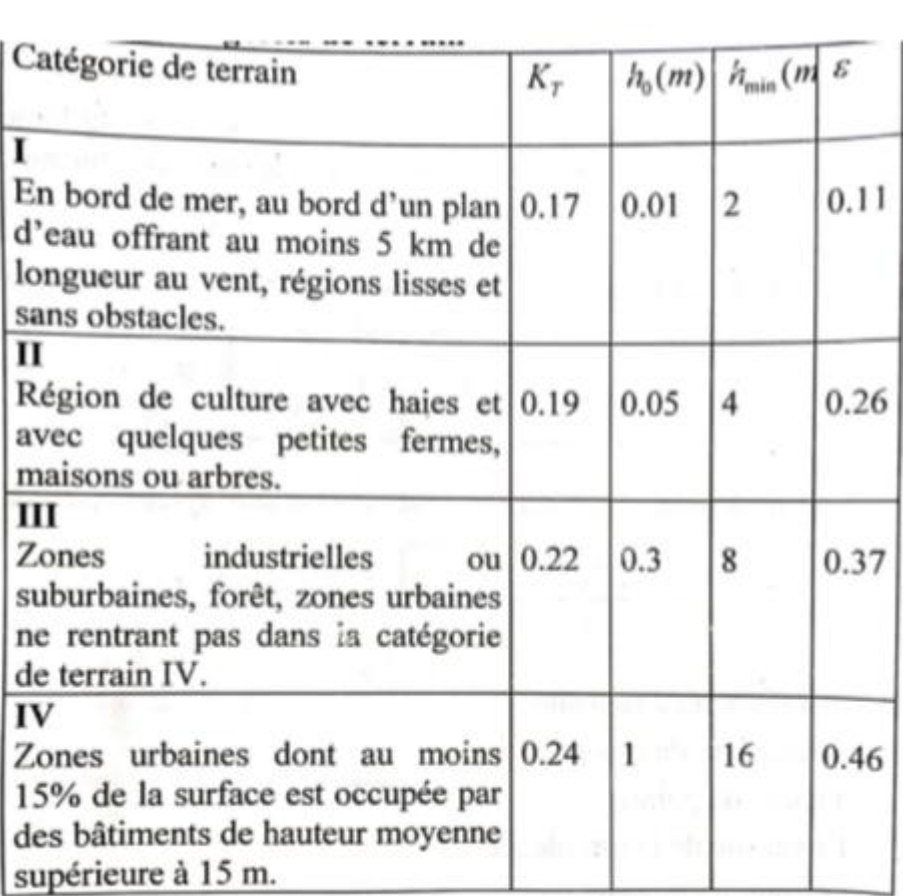

#### Profilés HEA

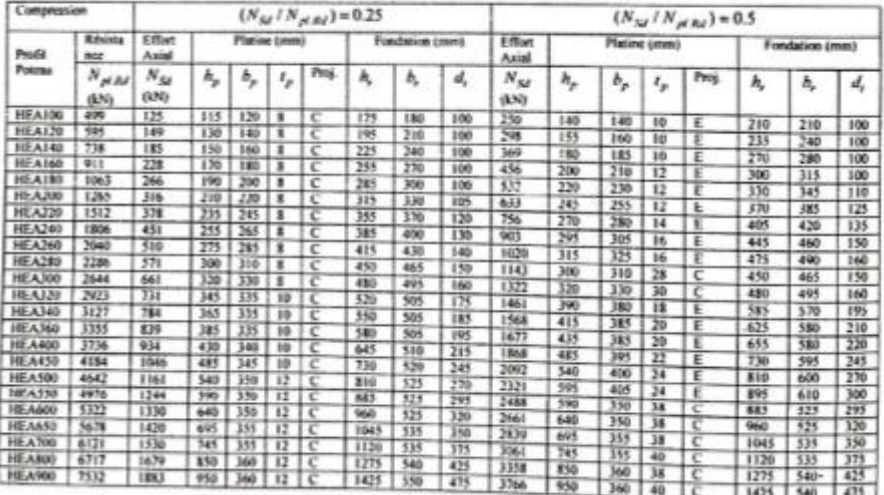

Prédimensionnement des pieds de poteau articulés sous compression<br>axiale (Acier S235/Béton C25/30):

 $\sim$ 

# Profilés IPE

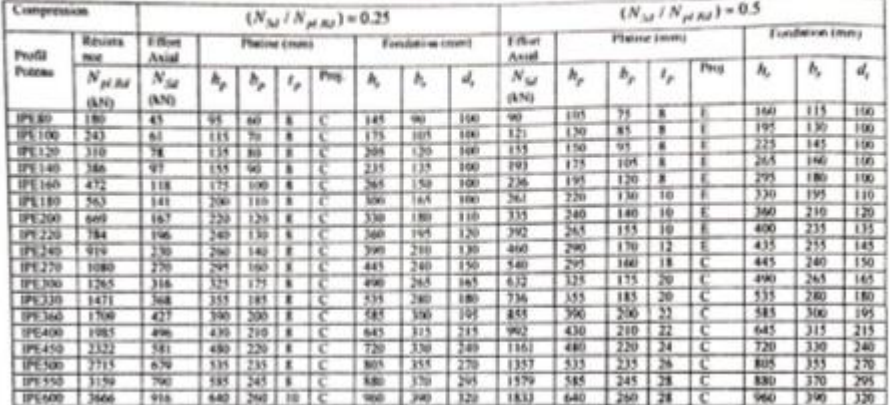

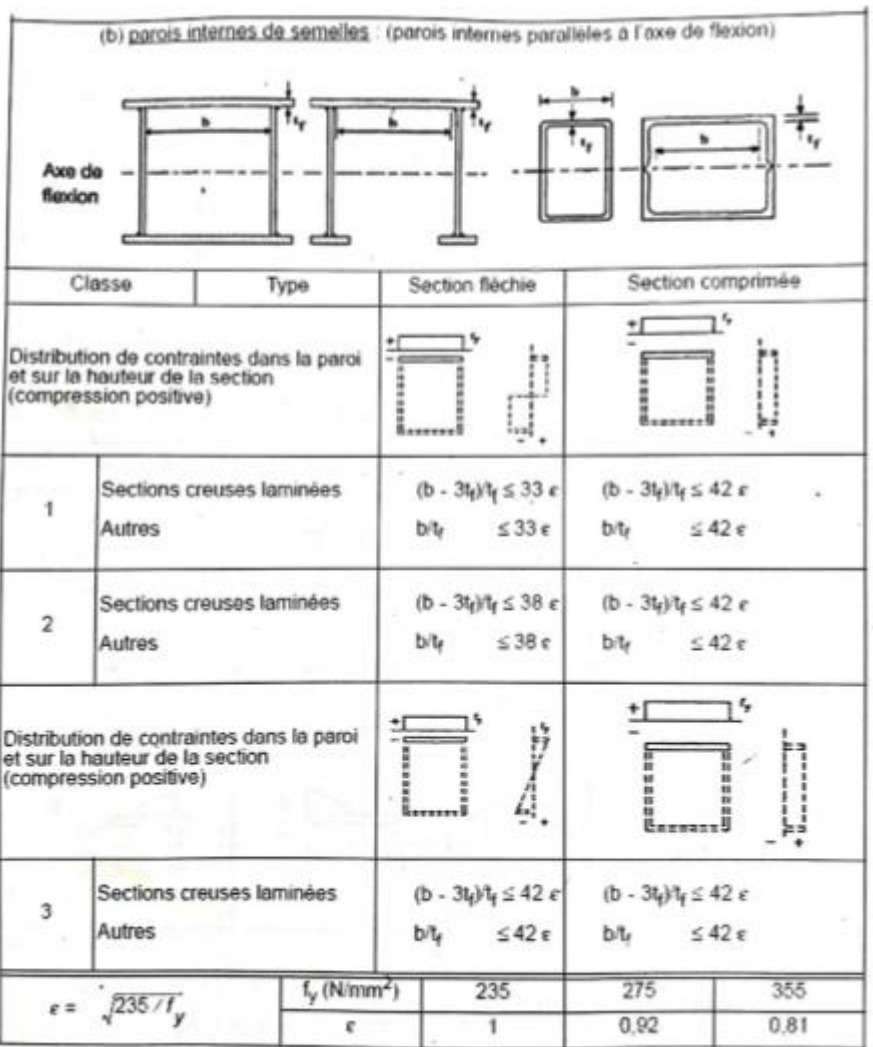

# Rapports largeur/épaisseur maximaux pour parois internes de semelles (parallèles à l'axe de flexion)

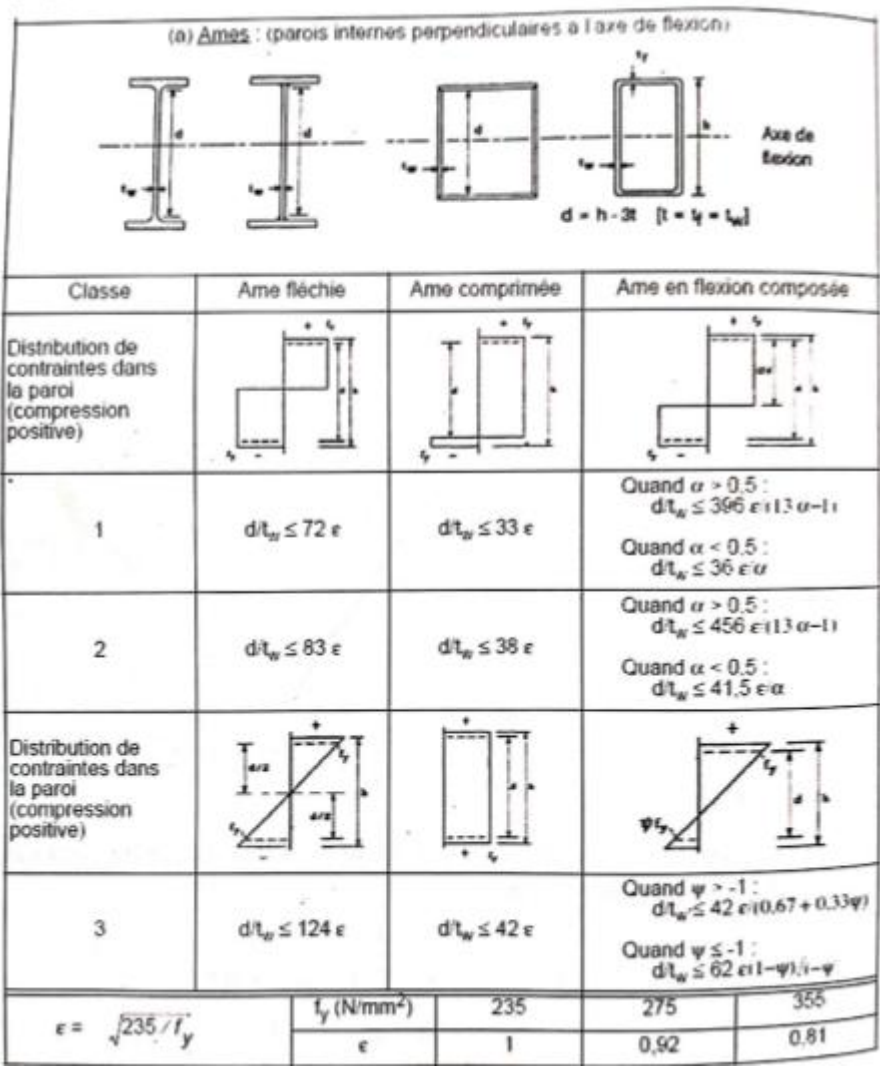

Rapports largeur/épaisseur maximaux pour âmes (parois internes perpendiculaires à l'axe de flexion)

#### Caractéristique mécanique des boulons HR

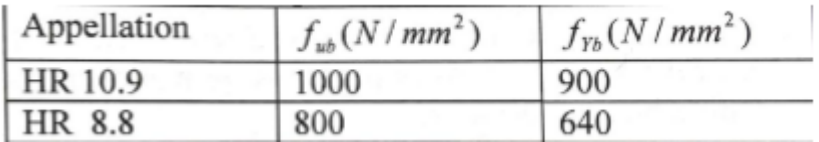

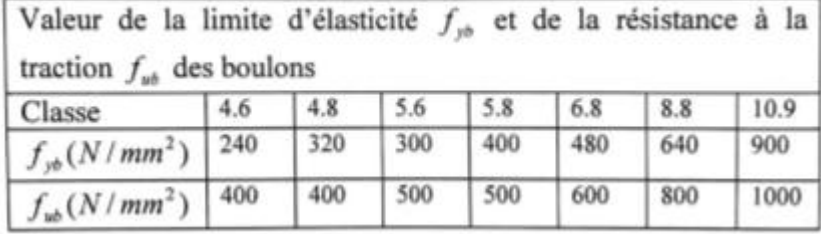

Caractéristique mécanique des boulons selon leur classe d'acier

Valeurs de la section de résistance As des boulons à la traction

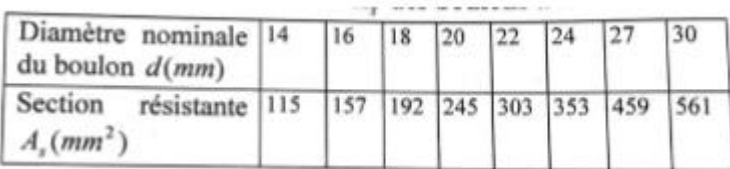

Coefficient de topographie

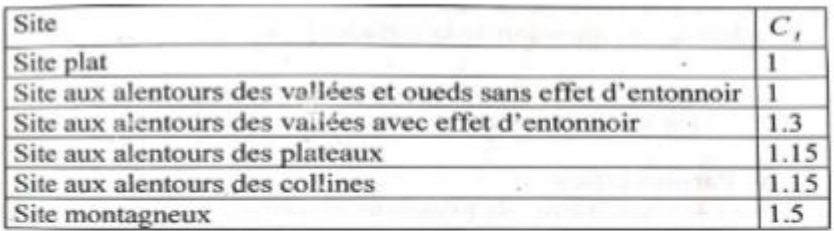

Coefficient de pression extérieure pour les parois verticales

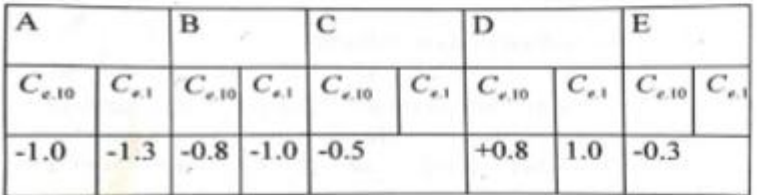

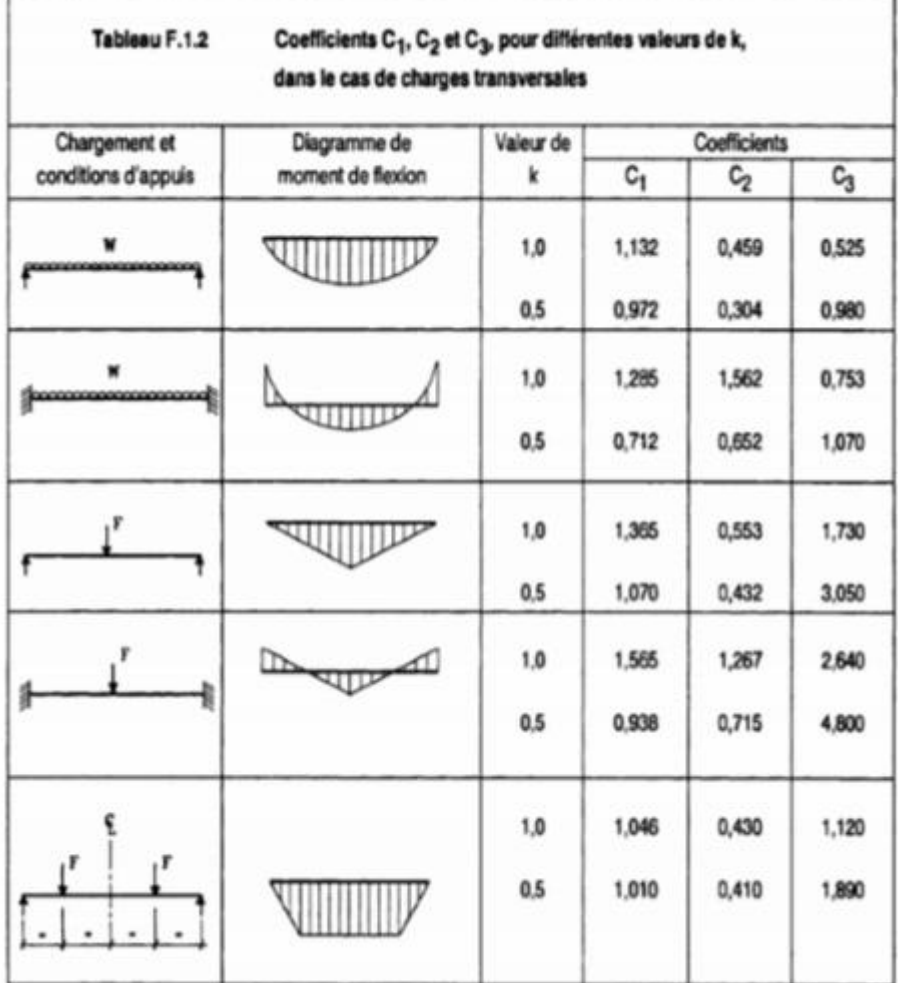

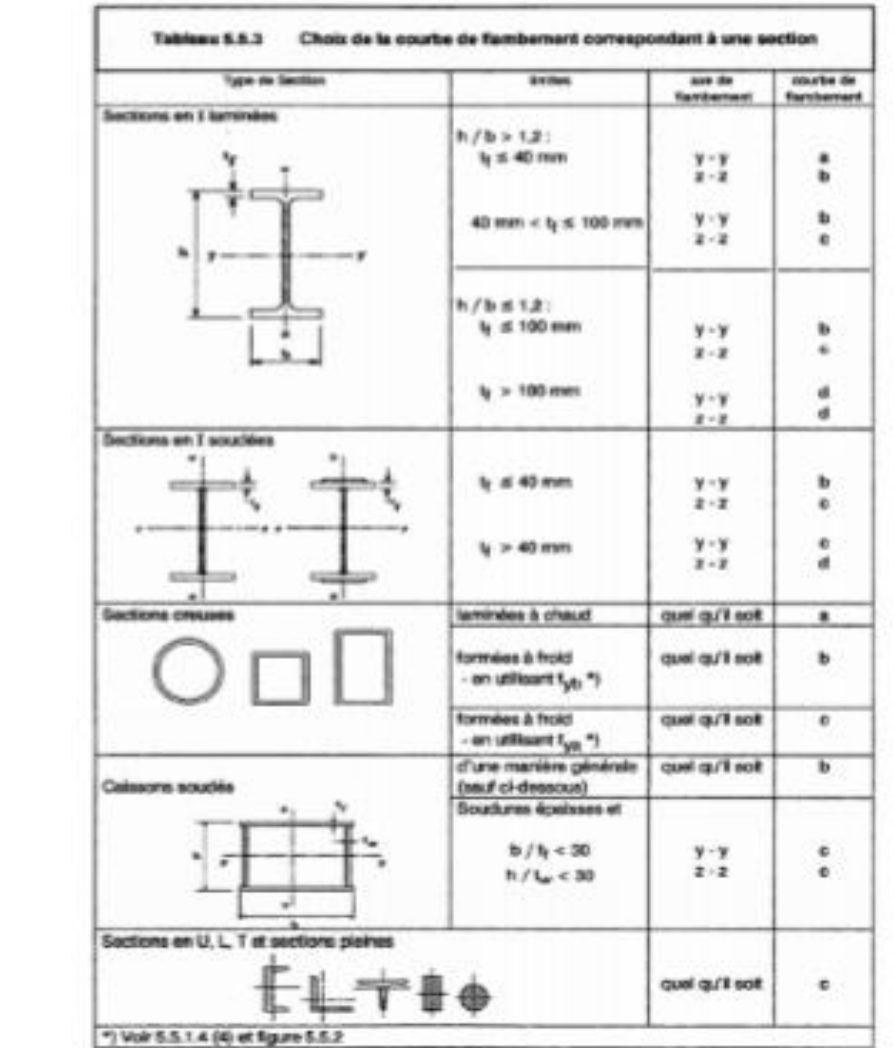
| $\overline{\lambda}$ |        | Valeurs de $\chi$ pour la courbe de flambement |        |        |
|----------------------|--------|------------------------------------------------|--------|--------|
|                      | a      | b                                              | c.     | d      |
| 0,2                  | 1,0000 | 1,0000                                         | 1,0000 | 1,0000 |
| 0.3                  | 0,9775 | 0,9641                                         | 0,9491 | 0.9235 |
| 0.4                  | 0,9528 | 0,9261                                         | 0,8973 | 0,8504 |
| 0.5                  | 0.9243 | 0.8842                                         | 0.8430 | 0.7793 |
| 0.6                  | 0,8900 | 0,8371                                         | 0,7854 | 0,7100 |
| 0,7                  | 0,8477 | 0,7837                                         | 0,7247 | 0,6431 |
| 0,8                  | 0,7957 | 0,7245                                         | 0,6622 | 0,5797 |
| 0.9                  | 0,7339 | 0,6612                                         | 0,5998 | 0.5208 |
| 1,0                  | 0.6656 | 0,5970                                         | 0.5399 | 0,4671 |
| 1,1                  | 0,5960 | 0,5352                                         | 0,4842 | 0,4189 |
| 1,2                  | 0,5300 | 0,4781                                         | 0,4338 | 0.3762 |
| 1,3                  | 0,4703 | 0.4269                                         | 0,3888 | 0.3385 |
| 1.4                  | 0,4179 | 0,3817                                         | 0,3492 | 0.3055 |
| 1,5                  | 0,3724 | 0.3422                                         | 0.3145 | 0.2766 |
| 1,6                  | 0,3332 | 0,3079                                         | 0,2842 | 0,2512 |
| 1,7                  | 0,2994 | 0,2781                                         | 0,2577 | 0,2289 |
| 1,8                  | 0,2702 | 0,2521                                         | 0,2345 | 0,2093 |
| 1.9                  | 0.2449 | 0,2294                                         | 0,2141 | 0,1920 |
| 2,0                  | 0.2229 | 0.2095                                         | 0,1962 | 0,1766 |
| 2,1                  | 0,2036 | 0,1920                                         | 0,1803 | 0,1630 |
| 2,2                  | 0,1867 | 0,1765                                         | 0,1662 | 0.1508 |
| 2,3                  | 0,1717 | 0,1628                                         | 0.1537 | 0,1399 |
| 2,4                  | 0.1585 | 0,1506                                         | 0,1425 | 0,1302 |
| 2,5                  | 0.1467 | 0.1397                                         | 0.1325 | 0,1214 |
| 2,6                  | 0.1362 | 0,1299                                         | 0.1234 | 0.1134 |
| 2,7                  | 0,1267 | 0,1211                                         | 0,1153 | 0.1062 |
| 2,8                  | 0,1182 | 0,1132                                         | 0,1079 | 0,0997 |
| 2,9                  | 0,1105 | 0,1060                                         | 0,1012 | 0.0937 |
| 3,0                  | 0,1036 | 0.0994                                         | 0,0951 | 0.0882 |

Valeur de  $\bar{x}$  en fonction de  $\bar{x}$ 

Valeurs du coefficient de réduction  $\chi$  (ksi):<br>Courbe de flambement a:

|                                              | Reduction factors i for buckling curve a                 |                                                          |                                                           |                                                          |                                                          | $\{x = 0.21\}$                                            |                                                          |                                                          |                                                          |                                                          |                                              |
|----------------------------------------------|----------------------------------------------------------|----------------------------------------------------------|-----------------------------------------------------------|----------------------------------------------------------|----------------------------------------------------------|-----------------------------------------------------------|----------------------------------------------------------|----------------------------------------------------------|----------------------------------------------------------|----------------------------------------------------------|----------------------------------------------|
| ī.                                           | 0.00                                                     | 0.01                                                     | 0.02                                                      | 0.03                                                     | 0.04                                                     | 0.05                                                      | 0.06                                                     | 0.07                                                     | 0.08                                                     | 0.09                                                     |                                              |
| 0.00<br>0.10<br>C.20<br>0.30<br>0.40<br>0.50 | 1.0000<br>1.0000<br>1.0000<br>0.9775<br>0.9525<br>0.9243 | 1.0000<br>1.0000<br>0.9978<br>0.9751<br>0.9501<br>0.9211 | : .0000<br>1.0000<br>0.9956<br>0.9726<br>0.9474<br>0.9179 | 1.0000<br>1.0000<br>0.9534<br>0.9704<br>0.9447<br>0.9147 | 1.0000<br>1.0000<br>0.9912<br>0.9580<br>0.9419<br>0.9114 | : .0000<br>1.0000<br>0.9889<br>0.9655<br>0.9391<br>0.9080 | 1.0000<br>1.0000<br>0.9867<br>0.9630<br>0.9363<br>0.9045 | 1.0000<br>1.0000<br>0.9844<br>0.9605<br>0.9333<br>0.9010 | 1.0000<br>1.0000<br>0.9921<br>0.9580<br>0.9304<br>0.8974 | 1.0000<br>: 0000<br>0.9798<br>0.9554<br>0.9273<br>0.8937 | 0.00<br>0.10<br>0.10<br>0.10<br>0.40<br>0.50 |
| 0.80<br>0.70<br>0.80<br>0.90<br>1.00         | 0.8900<br>0.8477<br>0.7957<br>0.7339<br>0.6656           | 0.8862<br>0.8430<br>0.7699<br>0.7273<br>0.6585           | 0.8823<br>0.8382<br>0.7841<br>0.7206<br>0.6516            | 0.8783<br>0.8332<br>0.7781<br>0.7139<br>0, 6446          | 0,8742<br>0.6282<br>0.7721<br>0,7071<br>0,8376           | 0.87001 0.8657<br>0.8230<br>0.7859<br>0.7003<br>0.5305    | 0.8178<br>0.7597<br>0.6934<br>0.6236                     | 0.9614<br>C.8124<br>0.7534<br>C.5855<br>0.5167           | 0.8569<br>0.8069<br>0.7473<br>0.6795<br>0.6098           | 0.8524<br>0.8014<br>0,7405<br>0.5726<br>0.8029           | 0.60<br>0.70<br>0.80<br>0.90<br>1.00         |
| 1,10<br>1.20<br>1.30<br>1.40<br>1.50         | 0.5960<br>0.5300<br>0.4703<br>0.4175<br>0.3724           | 0.5897<br>0.5237<br>0.4548<br>0.4130<br>0.3662           | 0.5824<br>0.5175<br>0.4593<br>0,4083<br>0.3641            | 0.5757<br>0.5114<br>0.4538<br>0.4036<br>0.3601           | 0.5890<br>0.5053<br>0.4485<br>0.3989<br>0.3561           | 0.5623<br>0.4993<br>2,4432<br>0.3943<br>0.3521            | 0.5557<br>0.4934<br>0.4380<br>0.3898<br>0,3482           | C.5492<br>0.4875<br>0.4329<br>0.3854<br>0.3444           | 0.5427<br>0.4817<br>0.4276<br>0.3810<br>0.3406           | 0.5363<br>0.4760<br>0.4228<br>0.3767<br>0.3369           | 1,10<br>1.20<br>1,30<br>1.40<br>1,50         |
| 1.60<br>1.70<br>1,80<br>1.90<br>2.00         | 0.3332<br>0.2994<br>0,2702<br>0.2445<br>0.2229           | 0.3296<br>0.2953<br>0,2675<br>0.2426<br>0.2209           | 0.3251<br>0.2933<br>0.7649<br>0.2403<br>0.2188 0.2166     | 0.3226<br>0,2902<br>0.2623<br>0.2380                     | 0.3191<br>0.2872<br>0.2597<br>0.2358<br>0.7149           | 0.3157<br>0.2843<br>0.2571<br>0.2335<br>0.2129            | 0.3124<br>0.2814<br>0.2546<br>0.2314<br>0.2110           | 0.3091<br>0.2786<br>0.2522<br>0.2292<br>0.2091           | 0.3056<br>0.2757<br>0.2497<br>0.2271<br>0.2073           | 0.3026<br>0.2730<br>0.2473<br>0.2250<br>0.2054           | 1.60<br>1.70<br>1,80<br>1.90<br>2.00         |
| 2.10<br>2.20<br>2.30<br>2.40<br>2.50         | 0.2036<br>0.1867<br>0.1717<br>0.1585<br>0.1457           | 0.2018<br>0.1851<br>0,1704<br>0.1573<br>0.1456           | 0,2001<br>0,1835 0.1820<br>0.1690<br>0.1560<br>0,1445     | 0.1983<br>3.1676<br>2.1546<br>0.1434                     | 0,1966<br>0.1805<br>0,1563<br>0.1536<br>0.1424           | 0.1945<br>0,1790<br>0,1649<br>0.1524<br>0.1413            | 0.1932<br>0.1775<br>0.1536<br>0,1513<br>0.1403           | 0.1915<br>0.1750<br>0.1623<br>0.1501<br>2.1392           | 0.1699<br>0.1745<br>0.1610<br>0.1490<br>0.1382           | C, 1883<br>0.1732<br>0.1598<br>C.1478<br>0.1372          | 2.10<br>2.20<br>2.30<br>2.40<br>2.50         |
| 2.60<br>2.70<br>2.50<br>2.56<br>3.00         | 0.1362<br>0.1267<br>0.1182<br>0.1105<br>0.1036           | 0.1352<br>0.1256<br>2.1174<br>3.1098<br>3.1029           | 0.1342<br>0.1250<br>0.1166<br>0.1091<br>0.1022            | 0.1332<br>0.1241<br>0.1158<br>C.1084<br>0.1016           | 0.1323<br>0.1232<br>0.1150<br>0.1077<br>0,1010           | 0,1313<br>0.1224<br>0.1143<br>0.1070<br>0.1003            | 0.1304<br>0.1215<br>0.1135<br>0.1063<br>0,0997           | 0.1295<br>0.1237<br>0.1128<br>0.1056<br>0.0991           | 2.1255<br>C.1198<br>0.1120<br>0.1049<br>0.0985           | 0.1276<br>0.1150<br>0.1113<br>0.1042<br>0.0978           | 2.60<br>2.70<br>2.80<br>2.90<br>3.00         |
| 3,10<br>3.20<br>3.30<br>3.40<br>3.50         | 0.0972<br>0.0915<br>0.0862<br>0.0614<br>0.0765           | 3.0966<br>0.0905<br>0.0657<br>0.0809<br>0.0765           | 0.0960<br>0.0904<br>0.0852<br>0.0804<br>0.0761            | 0.0954<br>0.0898<br>0, 2847<br>0.0800<br>0.0757          | 0.0949<br>0.0893<br>0.0842<br>0.0795<br>0.0752           | C.0943<br>0.0888<br>0.0837<br>0.0791<br>0.0748            | 0.0937<br>0.0882<br>0.0832<br>0.0785<br>0.0744           | 0.0931<br>0.0877<br>0.0628<br>0.0782<br>0.0740           | 0.0926<br>0.0872<br>0.0823<br>3.0778<br>7.0736           | 0.0920<br>0.0867<br>0.0815<br>0.0773<br>0.0732           | 3.10<br>3,20<br>3,30<br>3.40<br>3.50         |
| 3.60                                         | 0.0728                                                   | 0.0724 0.0721                                            |                                                           | 0.0717                                                   | 0.0713 0.0709                                            |                                                           | 0.0705                                                   | 0.0702                                                   | 0.0698                                                   | 0.0694                                                   | 3.60                                         |

## Valeurs du coefficient de réduction  $\chi$  (ksi):

## Courbe de flambement b:

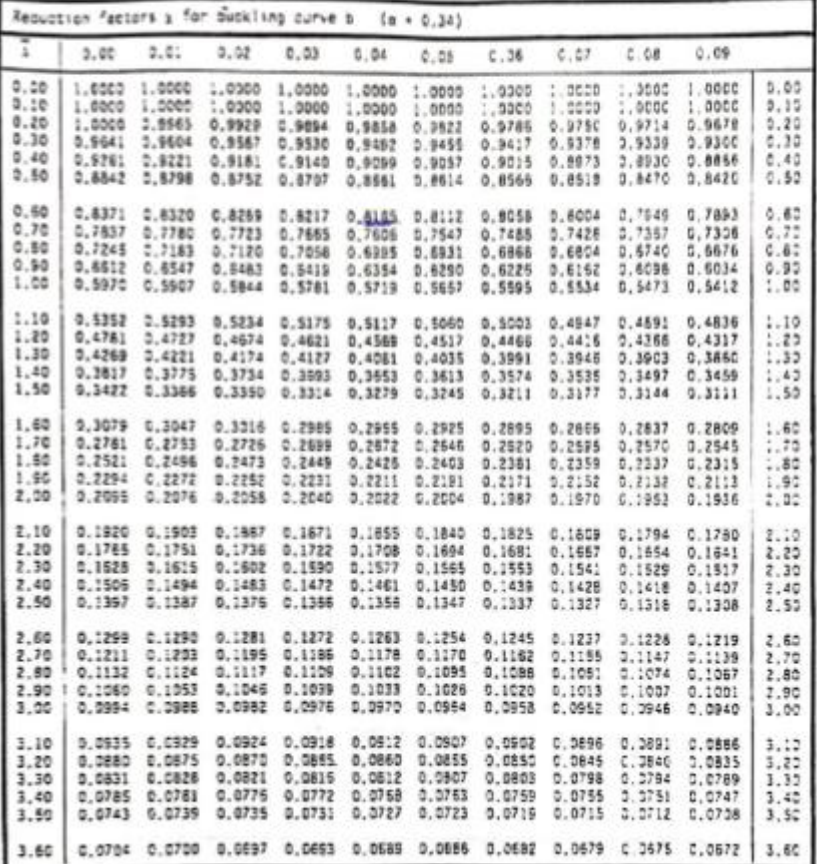

Valeurs du coefficient de réduction χ (ksi):<br>Courbe de flambement c:

| ī     | Reduction factors x for buckling curve c<br>0.00 | 0.01   | 0.02          | 0.03   | 0.04   | c.05             | 0.06             | 0.07             | 0.08             | 0.09             |              |
|-------|--------------------------------------------------|--------|---------------|--------|--------|------------------|------------------|------------------|------------------|------------------|--------------|
|       |                                                  |        | 1.0000        | 1.0000 | 1.0000 | 1,0000           | 1.0000           | 1.0000           | 1.0000           | 1.000c           | 0.05         |
| 0.00  | 1.0000                                           | 1.0000 | 1,0000        | 1,0000 | 1.0000 | 1.0000           | 1.0000           | 1.0000           | 1.0000           | 1.0000           | 0.10         |
| 0.15  | 1.0000                                           | 1.0000 |               | 0.5847 | 0.9797 | 0.9746           | 0.9695           | 0.9544           | 0.9593           | 0.9542           |              |
| 0.20  | 1.0002                                           | 0.9949 | 0.9896        |        | 0.9286 | 0.9235           | 0.9183           | 0.9131           | 0.9076           | 0.9026           | 2.22         |
| 0.30  | 0.5491                                           | 0.9440 | 0.9389        | 0.9338 | 0.8760 | 0.8705           | 0.6651           | 0.8596           | 0.8541           | 0,8486           | 5.35         |
| 0.40  | 0.8973                                           | 0.8920 | 0.8867        | 0.8813 |        | 0.8145           | 0.8088           | 0.8C3C           | 0.7972           | 0.7913           | 3.48         |
| 0.50  | 0.8430                                           | 0.8374 | 0.8317        | 0.8261 | 0.8204 |                  |                  |                  |                  |                  | 0, 55        |
| 0,60  | 0.7854                                           | 0.7754 | 0.7735        | 0.7675 | 0.7614 | 0.7554           | 0.7493           | 0,7432           | 0.7370           | 0.7309           | 0.85         |
|       | 0.7247                                           | 0.7165 | 0,7123        | 0.7060 | 0.6998 | 0.6935           | 0.6873           | 0.6810           | 0.6747           | 0.6584           | 2.75         |
| 0.70  |                                                  |        | 0.6456        | 0.6433 | 0.6371 | 0.6308           | 0.6246           | 0.6184           | 0.6122           | 0.6060           | 0.80         |
| 0.80  | 0.6622                                           | 0.6559 |               |        | 0.5755 | 0.5695           | 0.5635           | 0.5575           | 0.5516           | 0.5458           | 2.50         |
| 0.90  | 0.5998                                           | 0.5937 | 0.5876        | 0.5815 |        |                  | 0.5059           | 0.5004           | 0.4950           | 0.4896           |              |
| 1.00  | 0.5399                                           | 0.5342 | 0.5284        | 0.5227 | 0.5171 | 0.5115           |                  |                  |                  |                  | 1, 20        |
| 1.10  | 0.4842                                           | 0,4790 | 0,4737        | 0.4685 | 0.4634 | 0.4583           | 0.4533           | 0.4483           | 0,4434           | 0.4386           | 1.10         |
| 1.20  | 0.4338                                           | 0.4290 | 0.4243        | 0.4197 | 0.4151 | 0.4106           | 0.4061           | 0.4017           | 0.3974           | 0.3931           | 1, 20        |
| 1.35. | 0.3888                                           | 0.3848 | 0.3805        | 0.3764 | 0.3724 | 0.3684           | 0.3644           | 0.3606           | 0.3567           | 0.3529           | 1.30         |
| 1.45  | 0.3492                                           | 0.3455 | 0.3419        | 0.3383 | 0.3348 | 0.3313           | 0.3279           | 0.3245           | 0.3211           | 0.3176           | 1.48         |
| 1.50  | 0.3145                                           | 0.3113 | 0.3081        | 0.3050 | 0.3019 | 0.2989           | 0.2959           | 0.2929           | 0.2900           | 0.2871           | 1.50         |
|       |                                                  |        |               |        |        |                  |                  |                  |                  | 0.2602           | 1.60         |
| 1.60  | 0.2542                                           | 0.2814 | 0.2786        | 0.2759 | 0.2732 | 0.2705           | 0.2679           | 0.2653           | 0.2627           |                  |              |
| 1.70  | 0.2577                                           | 0.2553 | 0.2528        | 0.2504 | 0.2481 | 0,2457           | 0.2434           | 0.2412           | 0.2369           | 0.2367           | 1.70         |
| 1.85  | 0.2345                                           | 0.2324 | 0.2302        | 0.2281 | 0.2260 | 0.2240           | 0,2220           | 0.2200           | 0.2180           | 0.2151           | 1.80         |
| 1.50  | 0.2141                                           | 0.7122 | 0.2104        | 0.2085 | 0.2067 | 0.2049           | 0.2031           | 0.2013           | 0.1996           | 0.1979           | 1.90         |
| 2.00  | 0.1982                                           | 0.1945 | 0.1929        | 0.1912 | 0.1896 | 0,1860           | 0.1864           | 0.1049           | 0.1833           | 0.1818           | 2.00         |
| 2.10  | 0.1803                                           | 0.1788 | 0.1774        | 0.1759 | 0.1745 | 0.1731           | 0.1717           | 0.1703           | 0.1689           | 0.1876           | 2.10         |
| 2.20  | 0.1662                                           | 0.1549 | 0.1636        | 0.1623 | 0.1611 | 0.1598           | 0.1585           | 0.1573           | 0.1561           | 0.1549           | 2.20         |
| 2.30  | 0.1537                                           | 0.1525 | 0.1514        | 0.1502 | 0.1491 | 0.1480           | 0.1468           | 0.1457           | 0,1446           | 0.1436           | 2.30         |
| 2.40  | 0.1425                                           | 0.1415 | 0.1404        | 0.1394 | 0.1386 | 0.1374           | 0.1354           | 0.1356           | 0.1344           | 0.1334           | 2.40         |
| 2.50  | 0,1325                                           | 0.1315 | 0.1306        | 0.1297 | 0.1287 | 0.1278           | 0.1259           | 0,1260           | 0.1252           | 0.1243           | 2.50         |
|       |                                                  |        |               |        |        |                  |                  |                  |                  |                  |              |
| 2.50  | 0.1234                                           | 0.1226 | 0.1217        | 0.1209 | 0.1201 | 0.1193           | 0.1184           | 0.1178           | 0.1158           | 0.1161           | 2.50         |
| 2.70  | 0.1153                                           | 0.1145 | 0.1137        | 0.1135 | 0.1122 | 0.1115           | 0.1108           | 0.1100           | 0.1093           | 0.1086           | 2.70         |
| 2.80  | 0.1079                                           | 0.1072 | 0.1065        | 0.1058 | 0.1051 | 0.1045           | 0.1038           | 0.1031           | 0.1025           | 0.1018           | 2.80         |
| 2.90  | 0.1012                                           | 0.1006 | 0.0999        | 0.0993 | 0.0987 | 0.0981           | 0.0975           | 0.0962           | 0.0963           | 0.0957           | 2.90         |
| 3.00  | 0.0953                                           | 0.0945 | 0.0939        | 0.0934 | 0.0928 | 0.0922           | 0.0917           | 0.0911           | 0.0906           | 0.0901           | 3.00         |
| 3.10  | 0.0895                                           | 0.0890 | 0.0885        | 0.0679 | 0.0874 | 0.0869           | 0.0864           |                  |                  |                  | 3.10         |
| 3.20  | 0.0844                                           | 0.0835 | 0.0835        | 0.0830 | 0.0825 | 0.0820           | 0.0816           | 0.0659           | 0.0854           | 0.0849           | 3.20         |
| 3.30  | 0.0797                                           | 0.0793 | 0.0789        | 0.0784 | 0.0780 | 0.0775           |                  | 0.0811           | 0.0806           | 0.0802           | 3.30         |
| 3.40  | 0.0754                                           | 0.0752 | 0.0746        | 0.0742 | 0.0738 |                  | 0.0771           | 0.0767           | 0.0763           | 0.0759           |              |
| 3.50  | 0,0715                                           | 0.0711 | 0.0707        | 0.0703 | 0.0700 | 0.0734<br>0.0698 | 0.0730<br>0.0692 | 0.0726<br>0.0689 | 0.0722<br>0.0685 | 0.0719<br>0.0682 | 3.40<br>3,50 |
| 3.60  | 0.0676                                           |        | 0.0575 0.0571 | 0.0666 | 0.0664 | 0.0861           | 0.0857           | 0.0654           | 0.0651           | 0.0647           | 3.60         |

Valeurs du coefficient de réduction  $\chi$  (ksi):<br>Courbe de flambement d:

|       | Reduction factors y for buckling curve d |        |        |                   |                | $(a + 0.76)$  |        |                      |        |        |      |
|-------|------------------------------------------|--------|--------|-------------------|----------------|---------------|--------|----------------------|--------|--------|------|
| τ     | 0.00                                     | 0.01   | 2.02   | 0.03              | 0.04           | 0.05          | 0.06   | 0.07                 | 0.08   | 0.09   |      |
| 0.00  | 1.0000                                   | 1.0000 | 1.0000 | 1.0000            | 1.0000         | 1.0000        | 1.0000 | 1.0000               | 1.0000 | 1.0000 | 0.05 |
| 0.10  | 1.0003                                   | 1,0000 | 1.0000 | 1,0000            | 1.0000         | 1.0000        | 1.0000 | 1.0000               | 1.0000 | 1.0000 | 2.18 |
| 0.20  | 1.0000                                   | 0.9921 | 0.9843 | 0.9765            | 0.9688         | 0.9611        | 0.9535 | 0.9459               | 0.9384 | 0.9309 | 0.25 |
| 0.30  | 0.9235                                   | 0.9160 | 0.9085 | 0.9013            | 0.8935         | 0.8855        | 0.8793 | 0.8721               | 0.6648 | 0.8576 | 0.35 |
| 0.40  | 0.8504                                   | 0.8432 | 0.8360 | 0.8289            | 3.8218         | 0.8148        | 0.8075 | 0.8005               | 0.7934 | 0.7864 | 5.48 |
| 0.50  | 0.7793                                   | 0.7723 | 0.7653 | 0.7583            | 0.7514         | 0.7444        | 0.7375 | 0.7306               | 0.7237 | 0.7169 | 0.50 |
| 0.60  | 0.7100                                   | 0.7032 | 0.6954 | 0.6897            | 0.6825         | 0,8762        | 0.6695 | 0.6629               | 0.5563 | 0.6497 | 0.60 |
| 0.70  | 0.6431                                   | 0.6366 | 0,6301 | 0,6237            | 0.6173         | 0.6109        | 0.6046 | 0.5983               | 0.5921 | 0.5859 | 0.70 |
| 0.80  | 0.5797                                   | 0.5736 | 0.5675 | 0.5615            | 0.5556         | 0.5496        | 0.5438 | 0.5379               | 0.5322 | 0.5265 | 0.80 |
| 0.90  | 0.5208                                   | 0.5152 | 0.5096 | 0.5041            | 0.4987         | 0.4933        | 0.4879 | 5.4825               | 2.4774 | 0.4722 | 0.90 |
| : .00 | 0.4671                                   | 0.4520 | 0.4570 | 0,4521            | 0.4472         | 0.4423        | 0.4375 | 0.4328               | 0.4281 | 0.4235 | 1,00 |
| 1,10  | 0.4189                                   | 0.4144 | 0.4099 | 0.4055            | 0.4012         | 0.3969        | 0.3926 | 0.3884               | 0.3843 | 0.3602 | 1.10 |
| 1.20  | 0.3762                                   | 0.3722 | 0.3683 | 0.3644            | 0.3605         | 0.3568        | 0.3530 | 0.3493               | 0.3457 | 0.3421 | 1.20 |
| 1.30  | 0.1385                                   | 0.3350 |        | $0.3316 - 0.3282$ | 0.3248         | 0,3215        | 0.3182 | 0.3150               | 0.3118 | 0.3088 | 1.30 |
| 1.40  | 0.3055                                   | 0.3024 | 0.2994 | 0.2954            | 0.2935         | 0.2506        | 0.2877 | 0.7849               | 0.2821 | 0.2793 | 1.40 |
| 1.50  | 0.2768                                   | 0.2739 | 0.2712 | 0.2686            | 0.2660         | 0.2635        | 0.2609 | 0.2585               | 0.2500 | 0.2536 | 1.50 |
| 1.60  | 0.2512                                   | 0.2488 | 0.7465 | 0.2442            | 0, 2419        | 0.2397        | 0.2375 | 0.2353               | 0.2331 | 0.2310 | 1.60 |
| 1.70  | 0,2209                                   | 0.2268 | 0.2246 | 0.2228            | 0.2208         | 0.2188        | 0.2166 | 0.2149               | 0.2130 | 0.2112 | 1.70 |
| 1.80  | 0.2093                                   | 0.2075 | 0.2057 | 0.2039            | 0.2021         | 0.2004        | 0.1987 | 0.1970               | 0.1953 | 0.1936 | 1.80 |
| 1.90  | 0.1920                                   | 0.1904 | 0.1888 | 0.1872            | 0.1856         | 0.1841        | 0.1825 | 0.1810               | 0.1796 | C.1781 | 1.90 |
| 2.00  | 0.1766                                   | 0.1752 | 0.1738 | 0.1724            | 0.1710         | 0.1696        | 0.1683 | 0.1669               | 0.1656 | 0.1643 | 2.03 |
| 2.10  | 0.1630                                   | 0.1617 | 0.1804 | 0.1582            | 2,1580         | 0.1567        | 0.1555 | 0.1543               | 0.1532 | 0.1520 | 2.10 |
| 2.20  | 0.1508                                   | 0.1497 | 0.1485 | 0.1474            | 0.1463         | 0.1452        | 0.1442 | 0.1431               | 0.1420 | 0.1410 | 2.20 |
| 2.30  | 0.1399                                   | 0.1389 | 0.1379 |                   | 0.1369, 0.1359 | 0.1349        | 0.1340 | 0.1330               | 0.1320 | 0.1311 | 2.30 |
| 2,40  | 0.1302                                   | 0.1292 | 0.1283 | 0.1274            | 0.1265         | 0.1257        | 0.1248 | 0.1239               | 0.123  | 0.1222 | 2,40 |
| 2.50  | 0.1214                                   | 0.1205 | 0.1197 | 0.1189            | 0.1181         | 0.1175        | 0.1165 | 0.1157               | 0.1148 | 0.1142 | 2.50 |
| 2.60  | 0.1134                                   | 0.1127 | 0.1113 | 0.1112            | 0.1104         | 0.1097        | 0.1090 | 0.1083               | 0.1076 | 0.1069 | 2.50 |
| 2.70  | 0.1062                                   | 0.1055 | 0.1048 | 0.1042            | 0.1035         | 0.1029        | 0.1022 | 0.1016               | 0.1009 | 0.1003 | 2.70 |
| 2.80  | 0.0997                                   | 0.0990 | 0.0984 | 0.0978            | 0.0972         | 0.0966        | 0.0950 | 0.0954               | 0.0548 | 0.0943 | 2.80 |
| 2.90  | 0.0537                                   | 0.0931 | 0.0926 | 0.0920            | 0.0914         | 0.0909        | 0.0904 | 0.0898               | 0.0893 | 0,0888 | 7.90 |
| 3.00  | 0.0882                                   | 0.0877 | 0.0872 | 0.0867            | 0.0862         | 0.0857        | 0.0852 | 0.0847               | 0.0842 | 0.0837 | 3.00 |
| 3.10  | 0.0632                                   | 0.0828 | 0.0823 | 0.0818            | 0.0814         | 0.0809        | 0.3804 | 0.0800               | 0.0785 | 0.0791 | 3,10 |
| 3.20  | 0.0785                                   | 0.0782 | 0.0778 | 0.0773            | 0.0769         | 0.0765        | 0.0751 | 0.0757               | 0.0752 | 0.0748 | 3.20 |
| 3.30  | 0.0744                                   | 0.0740 | 2.2736 | 0.0732            | 0.3728         | 0.0724        | 0.0721 | 0.0717               | 0.0713 | 0.0709 | 3.50 |
| 3.40  | 0.0705                                   | 0.0702 | 0.0596 | 0.0684            | 0.3691         | 0.0687        | 0.0883 | 0.0680               | 0.0676 | 0.0873 | 3,40 |
| 3.50  | 0.0669                                   | 0.0555 | 0.3683 | 0.0659            | 0.0656         | 0.0652        | 0.0649 | 0.0645               | 0.0643 | 0.0639 | 3.50 |
| 3.60  | 0.0636                                   | 0.0633 |        | 0.0630 0.0627     |                | 0.0624 0.0620 |        | 0.0617 0.0614 0.0611 |        | 0.0606 | 3.60 |

Valeurs des efforts normaux admissibles,  $N_f^{n\alpha}(daN)$  par tige d'ancrage et leurs diamètres donnés en fonction des caractéristiques de la tige et de la profondeur d'ancrage:

| ø,              | D   | $l_{\rm i}$ | $l_{2}$ | ι,  | $N_{I}^{\text{max}}$ |
|-----------------|-----|-------------|---------|-----|----------------------|
| 16              | 40  | 280         | 25      | 120 | 2170                 |
| 20              | 50  | 280         | 32      | 120 | 3040                 |
| $\overline{20}$ | 50  | 480         | 32      | 120 | 4420                 |
| $^{24}$         | 70  | 500         | 40      | 160 | 6070                 |
| 30              | 90  | 500         | 50      | 160 | 8580                 |
| 33              | 100 | 700         | 1.55    | 160 | 12260                |

 $I_f$ : longueur filetée.

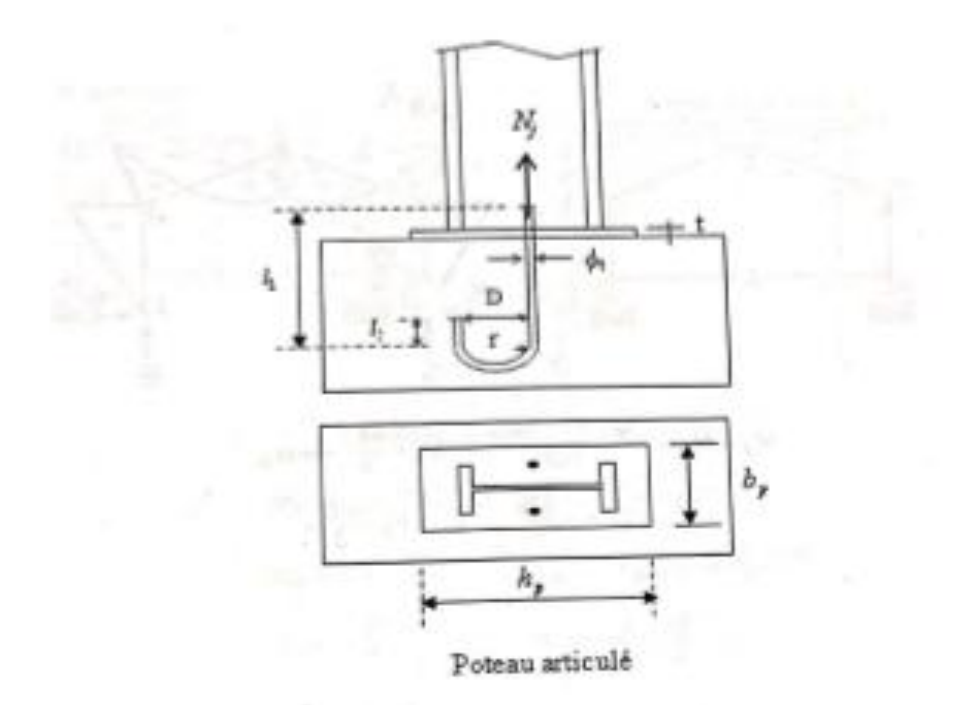

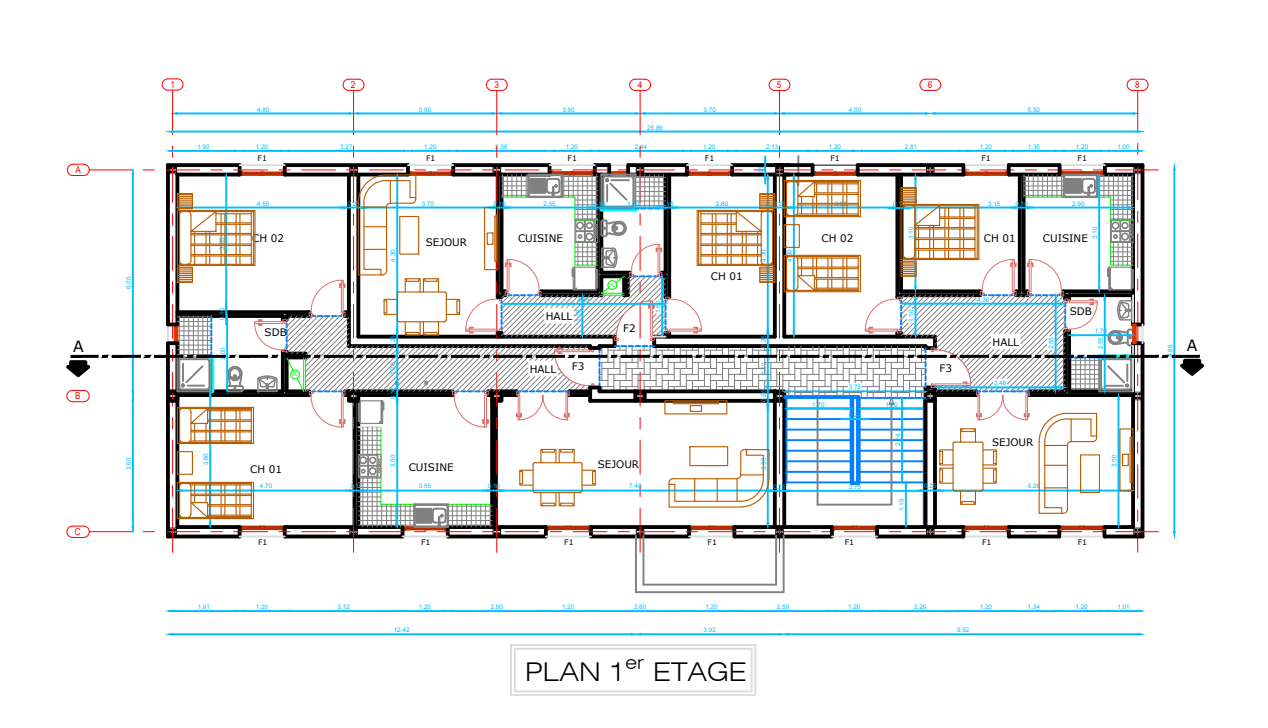

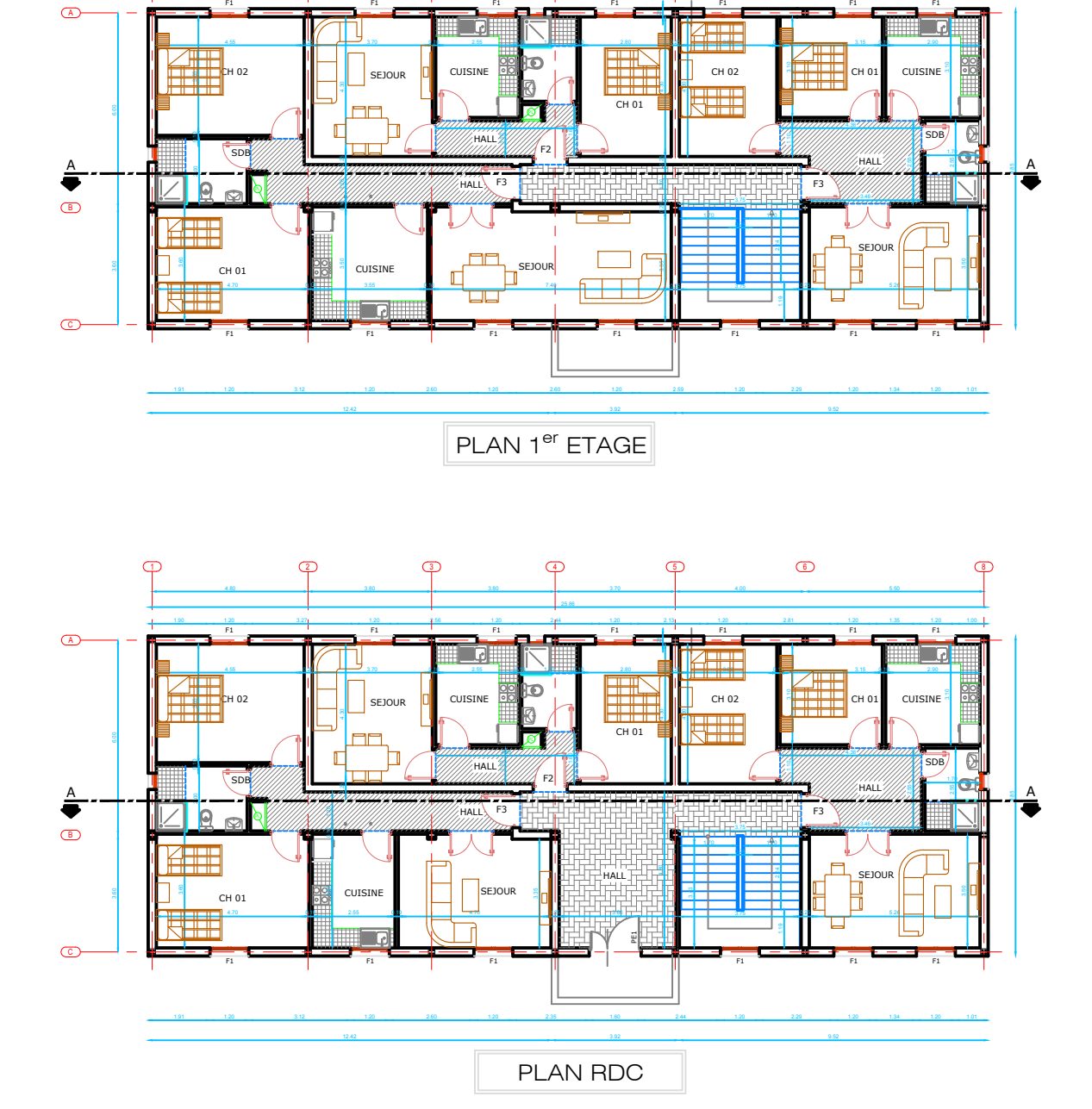

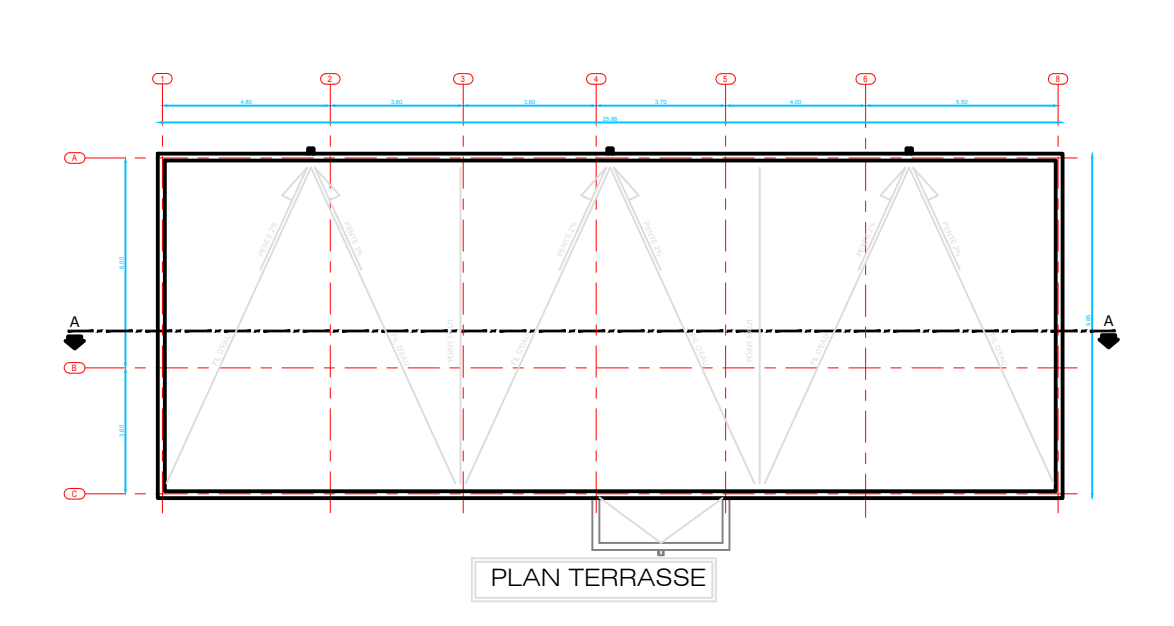

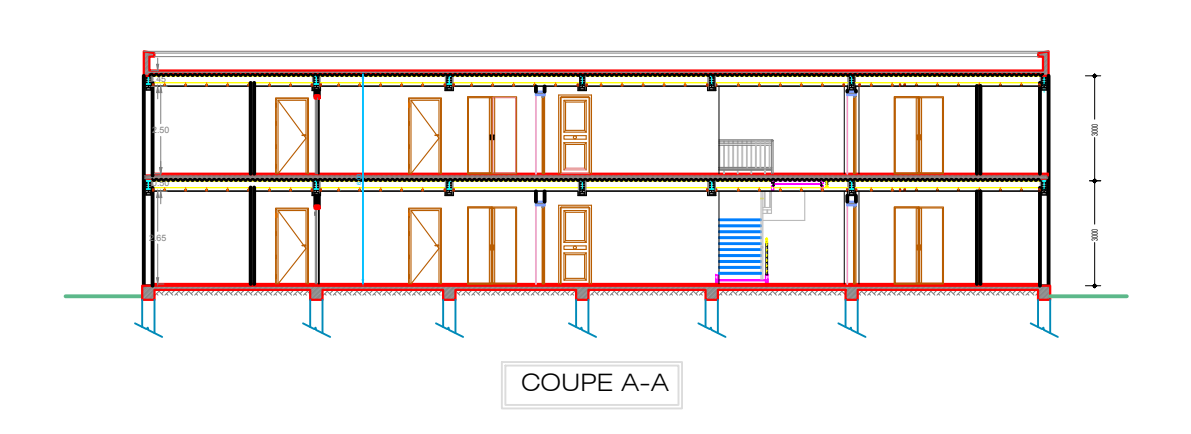

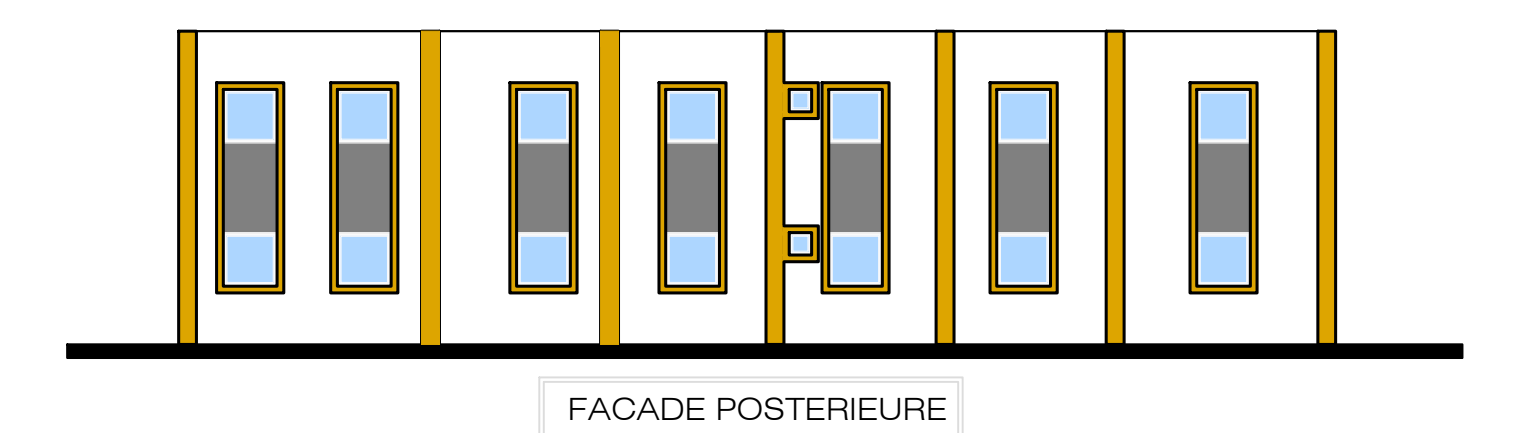

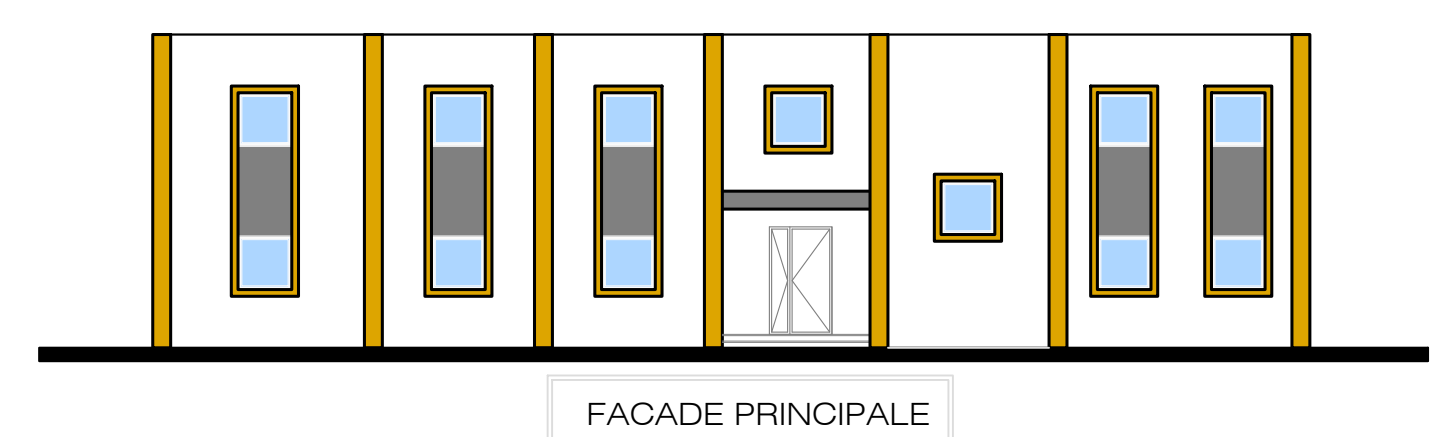

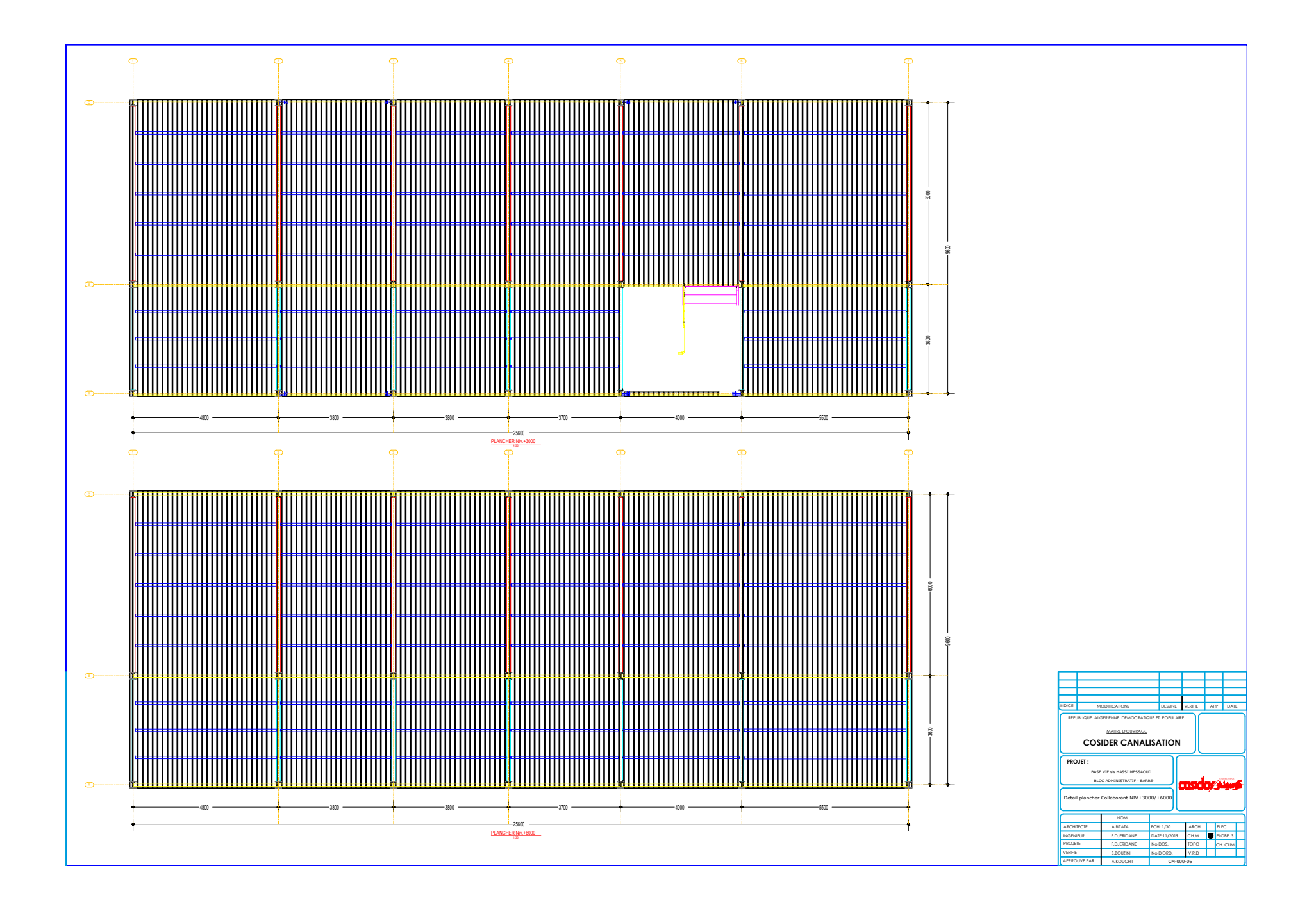

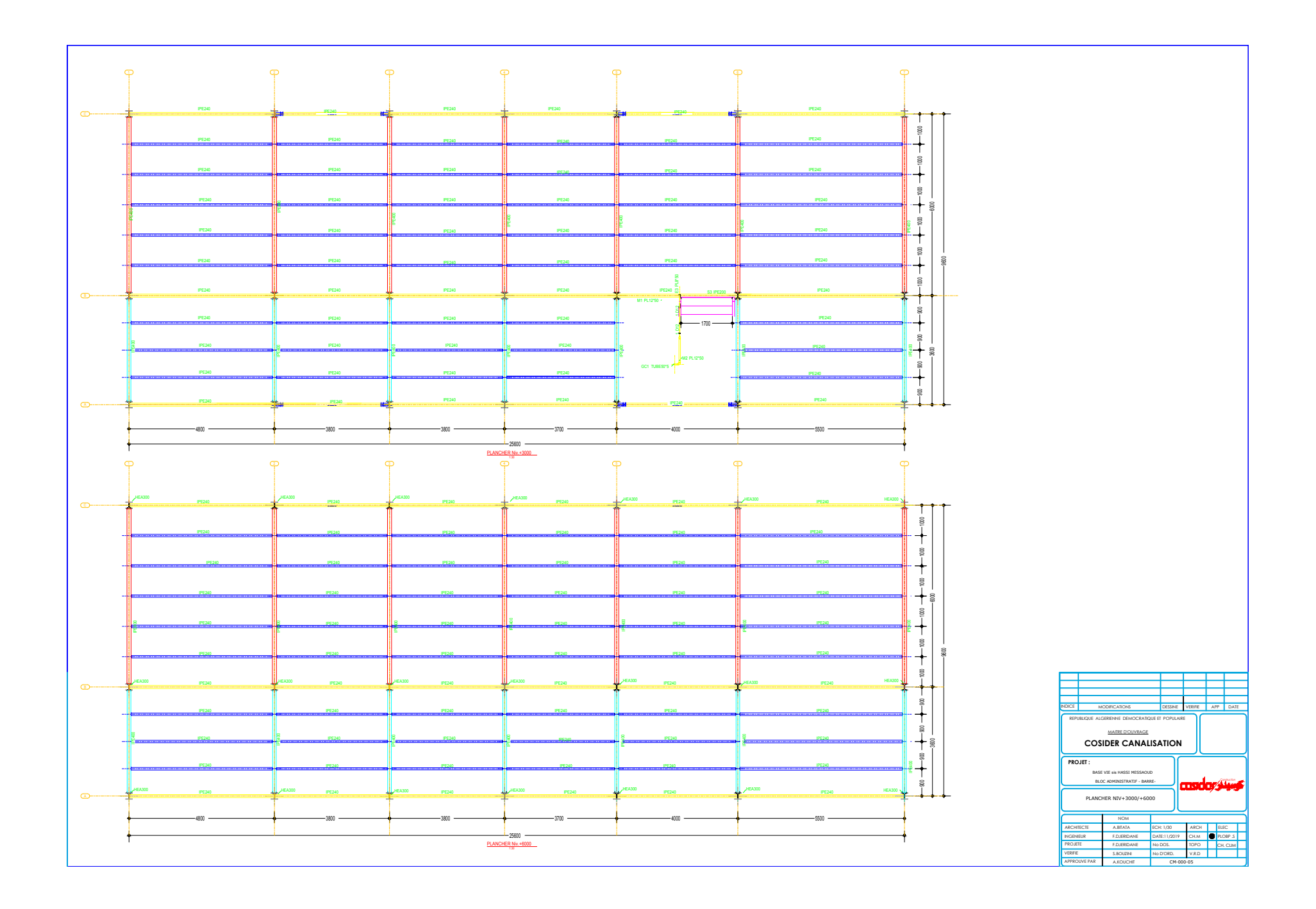

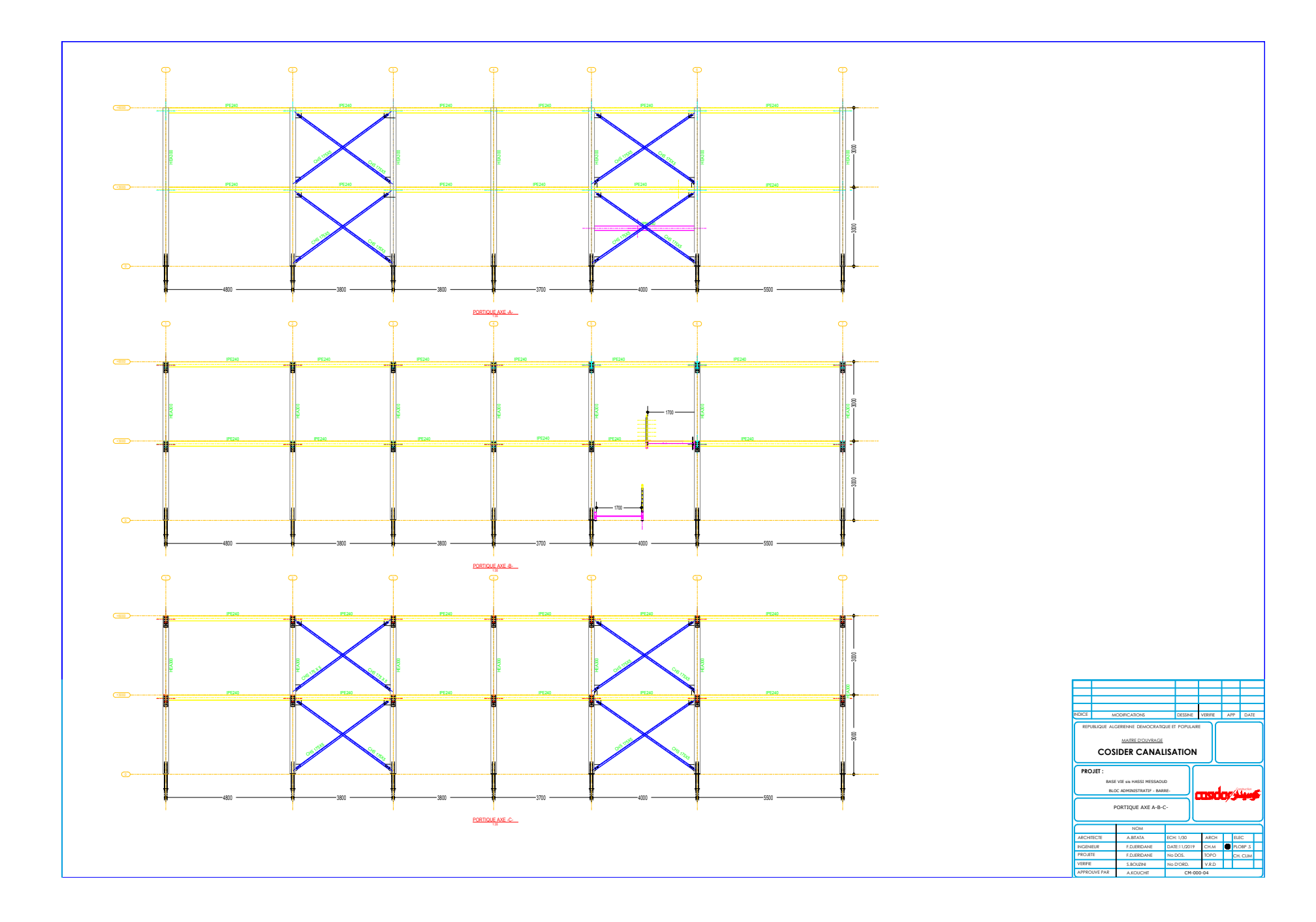

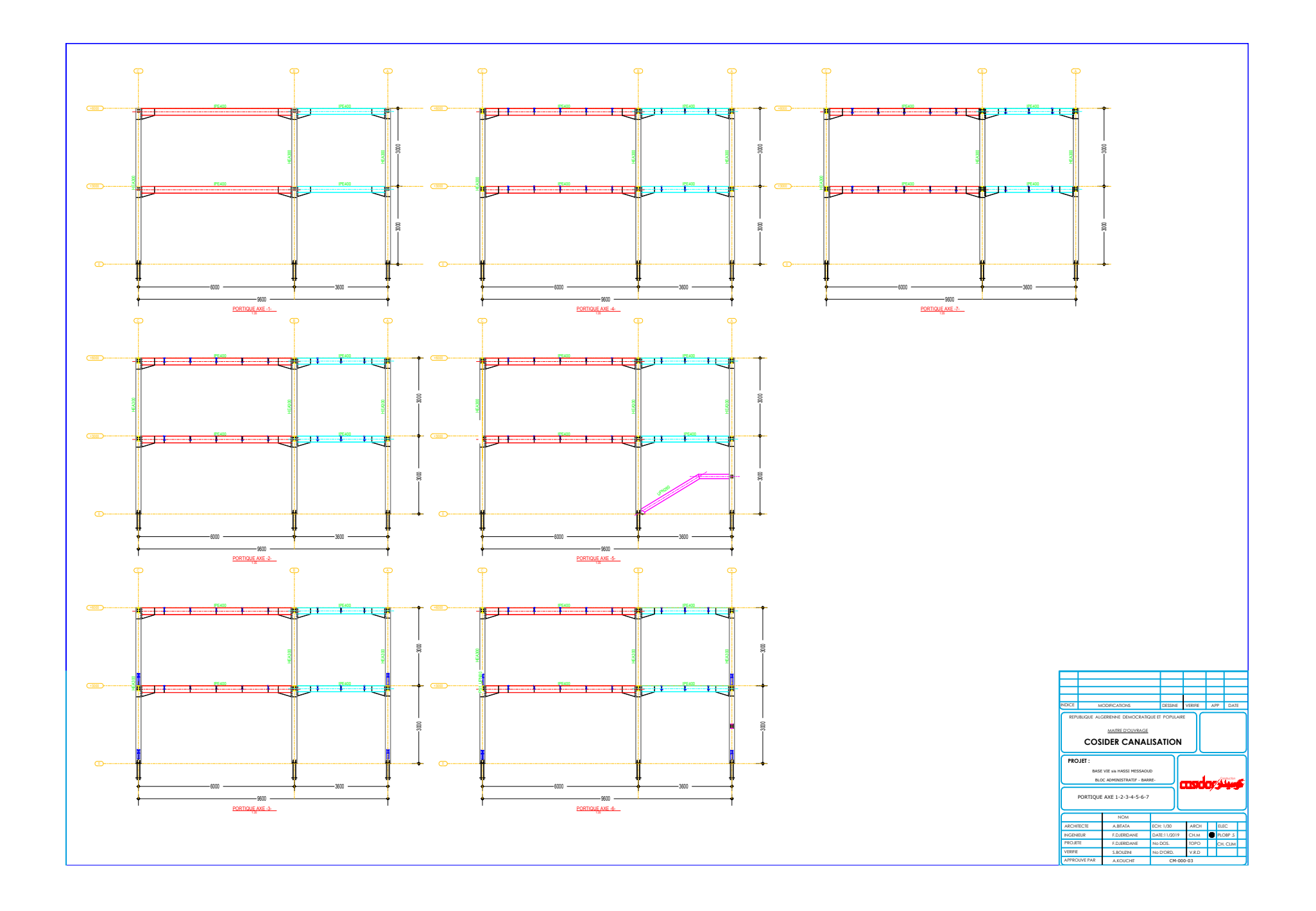

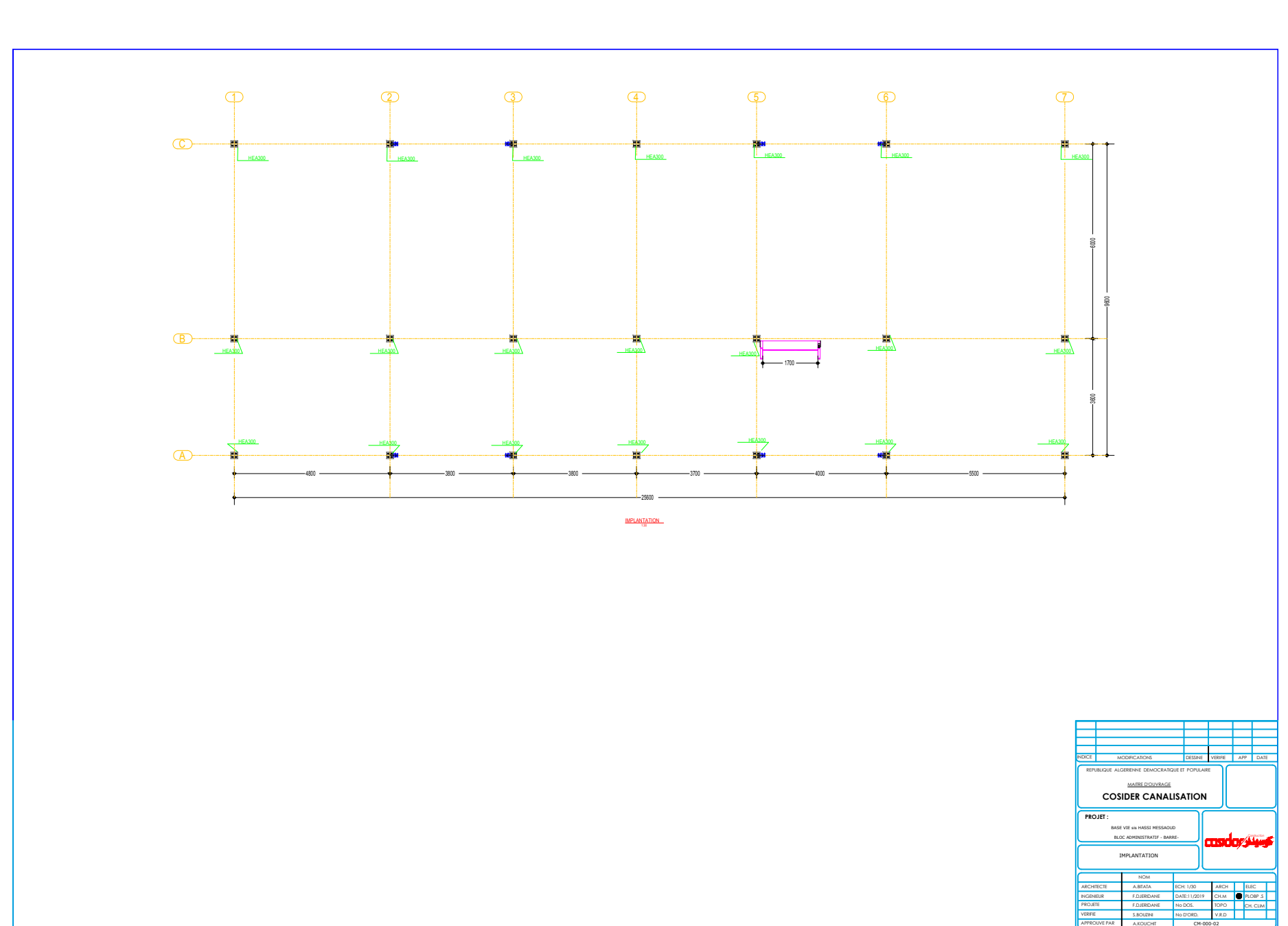

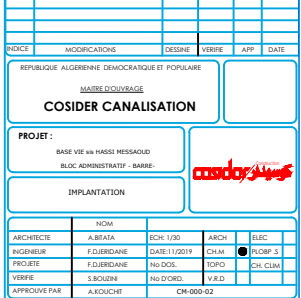